# UNIVERSIDAD NACIONAL AUTONOMA DE MEXICO

# **FACULTAD DE INGENIERIA**

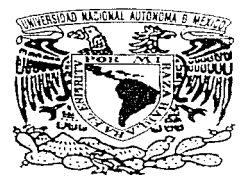

PROPUESTA DE SEMIAUTOMATIZACION PARA EL MANEJO Y ALMACENAMIENTO DE LOTES DE PIEZAS DE UN ALMACEN. **FN UNA EMPRESA DE SERVICIOS** 

# TESIS

QUE PARA OBTENER EL TITULO DE

INGENIERO MECANICO ELECTRICISTA (AREA INDUSTRIAL)

PRESENTA N

GEORGINA LOPEZ HERNANDEZ SAUL ALEJANDRO GALVAN TORRES LEONARDO NIÑO OJEDA

DIRECTOR DE TESIS: M.I. LEOPOLDO GONZALEZ GONZALEZ

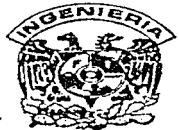

104<br>2ej

1997

MEXICO, D. F.

TESIS CON FAILA DE ORIGEN

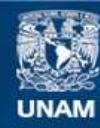

Universidad Nacional Autónoma de México

**UNAM – Dirección General de Bibliotecas Tesis Digitales Restricciones de uso**

# **DERECHOS RESERVADOS © PROHIBIDA SU REPRODUCCIÓN TOTAL O PARCIAL**

Todo el material contenido en esta tesis esta protegido por la Ley Federal del Derecho de Autor (LFDA) de los Estados Unidos Mexicanos (México).

**Biblioteca Central** 

Dirección General de Bibliotecas de la UNAM

El uso de imágenes, fragmentos de videos, y demás material que sea objeto de protección de los derechos de autor, será exclusivamente para fines educativos e informativos y deberá citar la fuente donde la obtuvo mencionando el autor o autores. Cualquier uso distinto como el lucro, reproducción, edición o modificación, será perseguido y sancionado por el respectivo titular de los Derechos de Autor.

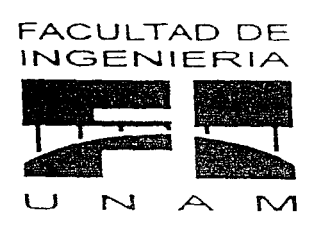

" Propuesta de semiautomatización para el manejo y almacenamiento de lotes de piezas de un almacén, en una empresa de servicios".

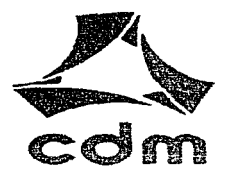

AGRADECEMOS A:

# LA UNIVERSIDAD NACIONAL AUTÓNOMA DE MÉXICO.

# <sup>A</sup>LA FACULTAD DE IN6ENIER1A.

# AL CENTRO DE DISEÑO Y MANUFACTURA.

# A NUESTRO DIRECTOR DE TESIS: M.I. LEOPOLDO 60NZÁLEZ GONZALEZ

Y

# A TODOS POR LOS QUE FUE POSIBLE ESTE TRABAJO

MUCHAS GRACIAS

#### **DEDICATORIAS**

#### Por Leonardo:

Ante todo quero agradece: infemitamente a me mejor amigo (jesucrisio, por darme la oportunidad de vivir y por comeederme la dicha de llegar kasta domle ahora me encuentro. por su canino y el amor incondicional que gaían mús pasos y por comparter con él monuntos de alegrías y penas.

.<br>A mé papa "Meguel y a me marna" Guadalupe, les agradezes por darme la veda, :a los cuales les digo que walero teda su confiamza, su cofucrzo, por todo lo que me han dado, ou amer y motivación que me alizata para seguer adelante. Gracias por su comprensión.

".<br>"Татbién agriñesse a mi hermana ,rhtriana ,kor зи ароуо у зи afecto : a mi sobrincto "Jrankjav", ,por darme su alegría y ou cariño, y a toda mi familia por crece en mí; a mí novas Edith, quien es un ciemplo a seguir por su gram ouperación y por su moteváción entuscasta, a su familis por todis su tolerancia y aquela: a med amegos y a ous familias por abrirme las puertas y por ou amistad. Del mismo modo auralezco a todas aquellas personas que kan estado conmigo y que hicieron posible la realización de este oucho

"De squal mámera queero cograviecer o todos los profesores, que hayan compartido con un oervedor todos sus conocemientos y esperiencia de su vida profesional y personal

#### Миская дласта.

#### Por Saul Alexandro

A mos pádres: Lucenos me dieron lo más ualoso de este mundo, la mila, y que son esperar mada a cambio. ocompre me ofrecievon lo invisipensable para lovorar mis procésions un importantes los sacrificios que tenían que realizar

rt mé kermano y familia: quienes sin dárse cuenta me kan enseñado cosas importantes para mé superdeton y que scempre estumeron apoyándome para lograr más propósitos.

A mi kermana Lilos y Vlado: Que cuando estuve desconsolizio superion sacarme de los problemas.

A mi hermaneta Decii: Que con su alegría y enlusiasmo, me motivaron para seguer adelante

rf más arriyos: Con quicnes comparti momentos inolvidables, de alegría. tristeza, adversidades y que siempre columenon connugo en todo momento.

А ті familia: Дие соп абрина и объя танечь те ауцівазом раза (одзіль собе быцціо)

A Dies: Que me bronio la opertumolad de realezar le que hasta akera he lograde.

"Mil gracias por su apoyo incondicional.

#### Por Georgis:

En memoria a mi padre, en donde guiera que se encuentre y a mi mamilo, les agradezeo no formación y todo lo que soy, que eon su apoya y esemplo me kan sanomitábo las ganas de luchar

A mís hermanos: Gibrie, Guyos, Grisos, Gordo y Alez, con quienes he compartido muchos momentos importantes de mi vidit, a quienes agradezeo su apoyo inconstitional y los triunfos de cada uno, los cuales kan oido parte de la finalización de este trabajo.

A tados los cuates, con quienes he compartido momentos importantes y celebraciones de las mismas, a lo largo de mi carrera y en especial a mi mejos cuate rélexis por su insistencia. Apoyo y tolerancia durante el desasrollo de este trabajo.

rt mi familia

#### Muchas Gracias.

Queremos agradecer al Ing. Cesar Flores Valoerde, por kaber colaborado con mosotros en la realización de este proyecio.

# **INDICE**

# CAPITULO I, CONCEPTOS BÁSICOS PARA EL ANÁLISIS DEL ESTUDIO.

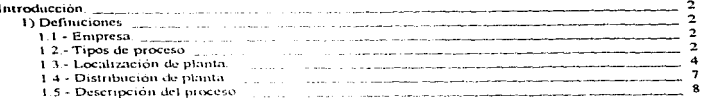

# CAPITULO II, PROCESO ACTUAL DE LA EMPRESA DE SERVICIOS.

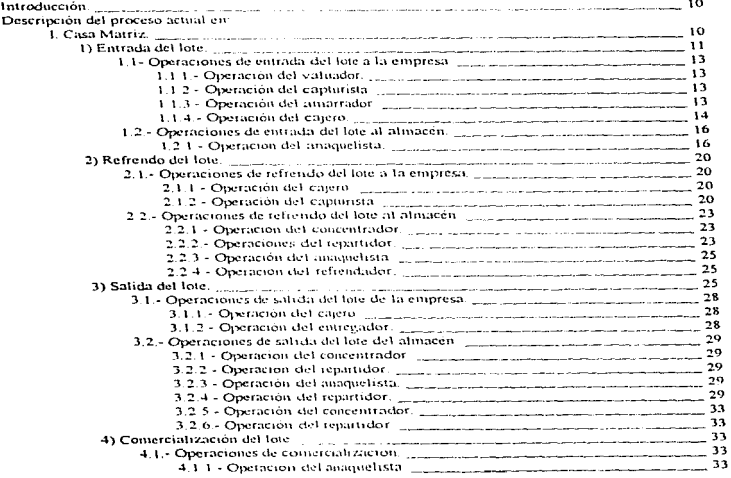

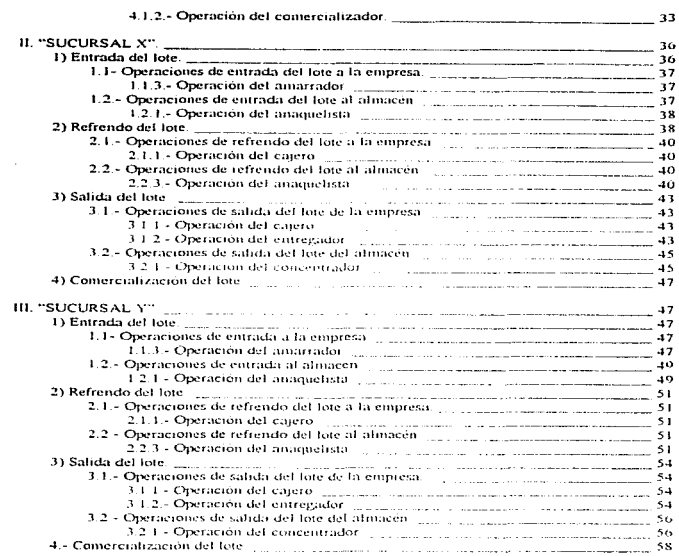

 $\sim$  10  $\epsilon$ 

# CAPITULO III. ESTUDIO COMPARATIVO ENTRE CASA MATRIZ Y LAS SUCURSALES "X" Y "Y" SOBRE EL PROCESO ACTUAL DETERMINANDO CIERTAS CARACTERÍSTICAS DE CADA UNA.

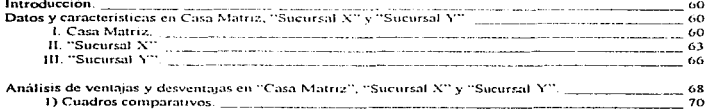

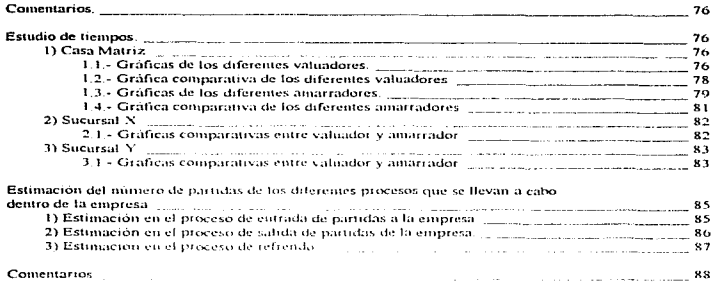

 $\mathcal{L}_{\text{max}}$  and  $\mathcal{L}_{\text{max}}$  and  $\mathcal{L}_{\text{max}}$ 

 $\mathcal{L}^{\mathcal{L}}$  $\bullet$ 

## CAPITULO IV. PROPUESTA PARA EL MANEJO Y ALMACENAMIENTO DE LOS LOTES.

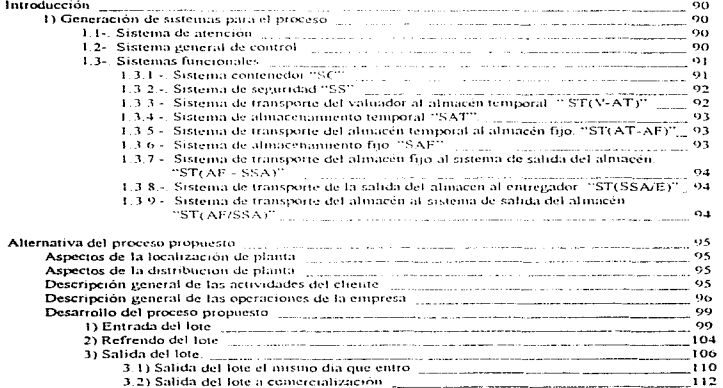

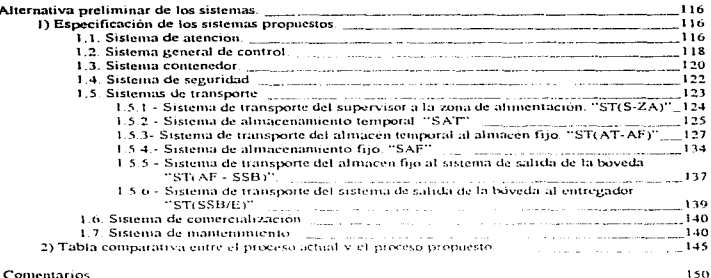

## CAPITULO V. EVALUACIÓN DE COSTOS DE LA INVERSIÓN EN LA PROPUESTA.

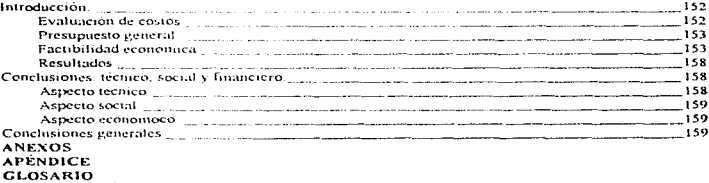

**BIBLIOGRAFÍA** 

ことは、それをいることに

# INTRODUCCIÓN.

En esta época de grandes adelantos tecnológicos, la ingeniería industrial se ve confrontada a lo que tal vez sea el desafio más grande en cuanto a la toma de decisiones lógicas y sensatas, a efecto de aprovechar las grandes oportunidades que brinda la automatización y otros descubrimientos tecnológicos trascendentes.

Las empresas de hoy en dia tienen que cumplir y acoplarse a las necesidades del cliente, que cada vez son mayores y que cambian constantemente para poder permanecer en el mercado.

Es por ello, que estas empresas deben adaptarse a estos cambios nara poder permanecer en el mercado ofreciendo mejor calidad y/o servicio. Estas tienen que adaptarse al medio externo debido a diversos factores, entre estos se encuentran: Situación económica del país, competencia, mercados, etc.

Desde el punto de vista interno se manejan. Decisiones de la alta dirección, administración, manejo de operaciones, procesos, financiamiento, etc.

Los cambios o problemas que se pueden resolver en la mayoría de los casos son los internos. considerando los externos como un punto de partida para tomar una decisión acorde a las necesidades de la empresa. Como ya sabemos la empresa es como una caja negra en la cual se realizan diversas actividades y se podría considerar como un sistema a la cual se le agregan recursos, obteniendo ingresos

El proposito del presente trabajo, es dar un ciemplo práctico para diseñar un sistema de almacén seminutomático. El estudio del proceso que se lleva a cabo actualmente proporcionará resultados, con los cuales podremos implantar inejoras mediante el análisis de dicho estudio, con la finalidad de agilizar y coordinar las operaciones que se llevan dentro de la empresa, evaluando los resultados para tediseñar el proceso y tomar la decisión de factibilidad en cuanto a la implantación.

Pensamos que el éxito de una empresa radica en el manejo que se tença de los recursos desde la entrada hasta la salida del producto. Por lo que en este trabajo nos enfocamos a estudiar primordialmente el manejo de los recursos dentro de la empresa, que es: manejo y almacenamiento del producto, y entrega de producto final al cliente

#### ANTECEDENTES.

La causas por las cuales se inicio este estudio, se debió que dicha empresa tenía algunas fallas en su funcionamiento sobre todo en la atención al cliente y en algunas operaciones dentro de su almacenaje, en las cuales se genera; la pérdida de algunas piezas antes de llegar a las gavetas que se encuentran en el almacén fijo y además la demora que causa dicha operación; por lo cual esta empresa solicitó al C.D.M. (Centro de Diseño y Manufactura) una solución para eliminar los problemas existentes en el proceso, en el cual no interviniera la mano del hombre de manera directa, para lograr agilizar y controlar las piezas que ahí se maneian, con lo que se pretende dar un mejor servicio al cliente evitando demoras.

El año pasado (1995) se realizaron reuniones entre los funcionarios interesados de dicha empresa, con el fin de llegar a una negociación con los respectivos representantes del C.D.M., quienes propusieron un proyecto semiautomático. Una vez que se llegó a un acuerdo por ambas partes en la realización del proyecto, se consideró primordial conocer sistemas parecidos al proceso de dicha empresa con el fin de saber el grado de automatización, por lo cual se realizo una investigación por los representantes del C.D.M., que empleamos para realizar nuestra propuesta.

.<br>La empresa a la cual nos referimos, se considera como una empresa de servicio y está catalogada como una macroempresa; que generalmente se encarga de dar prestaciones monetarias (dinero) a las personas que a cambio estén dispuestas a dejar objetos o piezas de valor por un cierto tiempo. Otras actividades, que ésta realiza, son:

- 1. Operaciones de préstamos prendarios a través de ventanillas.
- 2. Venta directa de prendas por parte de las personas que lo deseen, sin hacer uso del préstamo.
- 3. Actividades sociales de carácter cultural.
- 4. Realización de un sorteo de colaboración con otras entidades para avudar con beneficios a los niños de la calle
- 5. Fundación para la promoción humana; órgano idóneo especializado en la asistencia de los más necesitados.

Esta empresa, cuenta con una Casa Matriz y diversas sucursales en diferentes partes de la República Mexicana, en donde el funcionamiento de cada una de ellas difiere en ciertas características, ya que las condiciones del lugar donde se encuentran son diferentes, tales como: la distribución interna de la planta, maneio y almacenamiento de mezas, cantidad de personal, demanda de la gente, entre otras. Para tener información del proceso actual se realizará un estudio entre Casa Matriz y las sucursales "X" y "Y"

Por causas de fuerza mayor la información que maneja dicha empresa es confidencial, por lo cual nos vemos en la penosa necesidad de no mencionar el nombre de esta, va que la podemos comprometer y dañar de forma injustificada

#### ORJETIVO.

and the committee

and a state of the contract of the

" Realizar un diseño conceptual y configuración de un sistema semiautomatico en la recepción, transporte, manejo acomodo alimacenamento y recurstración de lotes de piezas en el proceso de una empresa de servicios, enfocandonos a lotes de piezas de dimensiones pequeñas "

Es decir, una propuesta de semiautomatización para el manejo y almacenamiento de lotes de piezas así como equipos apropiados para su implantación con lo que obtendremos una mejor eficiencia dentro de la empresa, cubriendo así las necesidades que esta demanda para un mayor control en sus procesos

#### ALCANCES.

Con este estudio lo que pretendentos es que la empresa, con menos o mejores recursos logre mejores resultados

- > Optimizar espacios fisicos, en el lugar donde se pretenda la nueva sucursal, es decir llevar a cabo una distribución de planta adecuada para el buen funcionamiento de las operaciones.
- Agilizar las operaciones que se llevan a cabo en la empresa; para un mejor manejo de lotes en el proceso, teniendo un lugar definido dentro del almacen para su identificación
- Proveer los recursos necesarios y suficientes para que se realicen las actividades en tiempos definidos evitando contratiempos o fallas dentro del sistema
- Evitar la pérdida y el maltrato de los lotes de piezas, reduciendo la mitervención del hombre de manera directa, para tener un meior control de lo que se almacena
- Elevar a cabo un control y manejo de inventarios precisos, inejorando los sistemas de información, para agilizar trainites y optimizar movimientos, por medio de transportes, formas de almacenaje, tipo de almacén y entrega de lotes de piezas.
- Estructurar la organización del personal, determinando las funciones que tiene cada una de las personas
- Generar una alternativa susceptible de poder realizarse, es decir verse materializado
- Aplicable a todas las sucursales a construirse como un modelo a seguir.
- La propuesta debe ser factible y flexible a cambios.

# **CAPÍTULO I**

# CONCEPTOS BÁSICOS PARA EL ANÁLISIS DEL ESTUDIO.

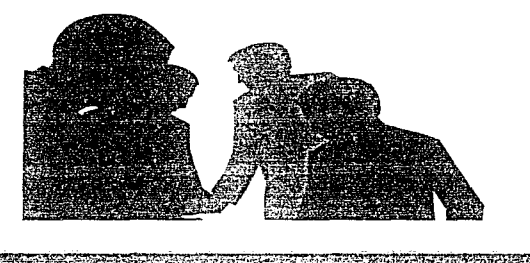

# **CAPÍTULO I**

## **CONCEPTOS BÁSICOS PARA EL ANÁLISIS DEL ESTUDIO.**

#### **INTRODUCCIÓN.**

Durante el desarrollo de la jesis se emplearán conceptos que consideramos necesario definir antes de comenzar con el analisis del proceso que emplean actualmente en la empresa

Gracias a la definición de los conceptos la comprensión del proceso será más fácil, puesto que el lector tendrá el conocimiento del tema del cual estamos tratando

#### **II DEFINICIONES**

Las definiciones que se muestran a continuación son fandamentales para poder diferenciar los tipos de empresa que existen, así como el tipo de próceso que utilizan para desarrollar sus actividades, así como una buena localización y distribución. Como se menciono en la introducción anterior solamente se darán las definiciones y algunas justificaciones del potque se presentan en el estudio

Puesto que la mayor parte de nuestro interés estara en el sistema de almaceriamiento, podríamos tomar el sistema de almacén como un sistema cerrado en el que solo importarán las entradas y salidas que este tuviera, pero el analisis no estaría completo por que los lotes antes de entrar tienen que estar plenamente identificados para posteriormente realizar las operaciones convenientes de salida según se requiera. Por dicha razon harenos un breve análisis del oroceso activit

#### **LL EMPRESA:**

Es la organización integrada por recursos hungines, materiales y económicos con el fin de generar utilidades por la inversión de bienes v/o servicios a la comunidad. Su importancia radica en que podemos crearla o laboral dentro de ella.

#### TIPO DE EVIPRESA

Existen dos tipos de empresas, las que producen bienes o las que producen servicios, por tanto, es importante hacer una comparación de estos dos tipos de empresas para analisis posteriores. Antes de profundizar has que hacer la distinción entre un hien y un servicio.

Un bien se puede definir como una unidad tangible. Puesto que los bienes son de naturaleza física. pueden transportarse, almacenarse y transformarse.

Un servicio se puede considerar como algo intangible o de naturaleza intangible, es algo que se produce y se consume en forma mas o menos simultânea. Toda vez que el producto es intangible, no es susceptible de almacenamiento o transporte

El producto es el resultado de una operación, el cual puede ser un bien o servicio

Dado que los servicios son intangibles, los productos de las empresas de servicios difieren de los productos de las empresas de bienes en aspectos importantes sobre el desarrollo de las operaciones.

Como la empresa a analizar, no realiza ningún tipo de operaciones de transformación de bienes, sino tiene contacto directo con los clientes, por lo tanto se considera como una prestadora de servicios, al igual que los bancos, agencias de crédito, seguros, bienes raíges,  $etc.$ 

#### **1.2. TIPOS DE PROCESO:**

Entre las decisiones más importantes que toman los administradores de operaciones están las que se refieren al diseño de un producto físico para producir bienes y servicios. Estas serie de decisiones abarca la selección del proceso, elección de tecnología, el análisis del flujo del proceso y la distribución de las instalaciones y el diseño de trabajo.

El diseño del proceso no es solo un aspecto técnico sino que incluye también alternativas sociales. económicas y ambientales.

El diseño del proceso requiere también de decisiones concernientes al análisis del flujo del proceso y a la distribución de planta. Estas decisiones determinan el flujo físico de materiales, de clientes y de información, a traves del proceso. Los métodos del análisis del proceso describen el flujo de un proceso mediante el uso de diagramas de flujo y modelos matemáticos

#### Tipo de proceso de Fluio:

En las empresas que se dedican a la producción exclusiva de servicuos, no existe flujo fisico del producto. Pero hay una secuencia de operaciones que se realizan nara proporcionar el servicio. Esta secuencia de operaciones de servicio se considera como el "flujo del producto" en la industria de servicios

#### Fluio en línea:

Es la secuencia lineal de las operaciones necesarias para producir el producto o servicio. (líneas de ensamble), fluye de una estación de trabajo a la siguiente. Las operaciones deben estar bien balanceadas y estrechamente acopladas para evitar demoras en las siguientes

Producción en masa - Ensamble

Producción continua,» Industrias de proceso (Ouimiea, papel, cerveza, acero, etc.)

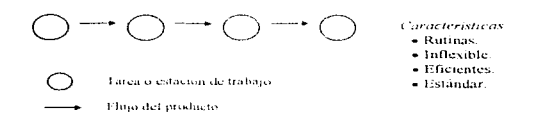

#### **Flujo Intermitente:**

Se caracteriza por contar con una producción por lotes a intervalos intermitentes. En consecuencia, un producto fluira nada mas hacia aquellos centros de trabajo donde se requiera y se saltará los demás. (Patrón de flujo mezclado).

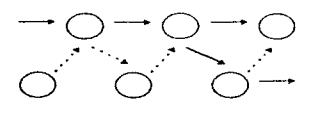

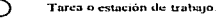

- Flujo del producto.
- Posible recorrido del producto

Características:

- · Flexible. (Cambio de producto o volumen de producción).
- · Ineficientes, opera a máxima capacidad.
- · Problemas con:
- · Inventarios.
- · Programación de actividades
- Calidad.
- · Se requiere del mismo cquipo al mismo momento.
- · Se agrupa en equipos similares.
- Habilidades de trabajos parecidas.
- Se utilizan cuando carece de estandarización o el volumen de producción.
- · Es la más económica e involuera menor riesgo.

#### **Fluio por provecto:**

Se utiliza para producir un producto unico (Obra de arte, concierto, un edificio, una película, etc.). No existe un fluto de producto, pero sí existe una secuencia de operaciones

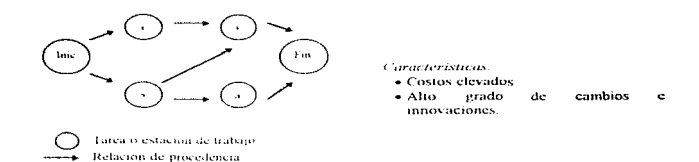

Para nuestro caso con base en lo descrito anteriormente, el tipo de proceso al cual pertenece nuestro estudio, podemos definirlo como un proceso en línea, va que va de una estación de trabajo a la siguiente. Además dentro del proceso continuo se puede considerar producción en masa por qué presenta características similares a las de una ensambladora

No se trata de un flujo intermitente por que este se caracteriza por la producción por lotes o intervalos intermitentes. En nuestro caso no hay variaciones en el proceso, ya que tiene una secuencia lineal por lo tamo no se puede considerar intermitente y mucho menos por provecto

#### **1.3. LOCALIZACIÓN DE PLANTA:**

policities and construction on

contract contract in

Es la investigación que se realiza para determinar aquel lugar que resulte el mas apropiado, tomando en consideración todos los factores que ocasionarán el costo mínimo, entregando al cliente el servicio o producto que se ofrece

Una teoría general puede ser de poco valor cuando se trata de resolver un problema concreto y específico en el mundo real. Es posible que una teoría general sirva de guía, pero requiere un amplio suplemento o bien su remplazo por técnicas que resulten operantes en las condiciones del caso específico. Se requiere pues, pasar de la teoria a la práctica. La localización es un asunto crítico. Una vez establecida impone restricciones a las operaciones y a la administración de la planta que limitan su eficacia. Los límites de costos y utilidades, realmente factibles, dependen en buena medida de la ubicación de los medios

Cualquier ubicación es buena o mala según la forma en que sausfaga las necesidades de la compañía en particular. Una buena ubicación ha de estar cercana a los clientes de esta empresa y a las fuentes de abastecimiento de la empresa. Es preciso que ofrezca facilidades de transporte, como la fuente y el tipo de mano de obra que esta tequiere. Las necesidades de ellas difieren, de modo que se necesitan ubicaciones diferentes para satisfacer esas diversas obligaciones

La teoria de la localización de planta permite concebirla tomando en cuenta las siguientes cuatro fases

- 1. La que concierne al "sitio de menor costo de producción" durante la cual el interes se concentran en los factores que afectan directamente los costos de producción.
- 2. La fase de la "cercania de los mercados". En ella se introducen conceptos más realistas, tales como los efectos de una distribución irregular de la población y de los recursos, competencia imperfecta y la interdependencia de las firmas en una economía de mercados múltiples
- 3. La correspondiente a la "maximización de utilidades". Se sostiene, aquí que la localización óptima de la empresa se determina por la diferencia entre ingreso total y costo total.

contact the contact

A

the contract of the contract of the

- 4. La que atañe al "menor costo del cliente". Es similar a la fase de maximización de gananeias, pero los datos de decisión se relacionan con el costo del producto entregado al cliente. Se hace más hincapió en modelos analíticos tales como los de programación lineal y tiempo de entreca al cliente.
- Al aplicar estas cuatro faces anteriores, a la empresa en cuestión tenemos los siguientes resultados:
- · Para la fase 1 que se refiere al sitio de menor costo de producción la empresa no se ve afectada puesto que no se consume nungun tipo de noterra noma, pues no es una empresa de hieres y los costos no se ven afectados
- · Para la fase 2 con respecto a la cercania de los mercados, es la que mas afecta el buen desempeño de la empresa pues la cercama con los chemes es de vital importancia para que estos asistan a la misma con lo que logramos acaparan gran parte del nusmo
- · Para la fase 3 en el meremento de utilidades en cuanto a esta, la cinpresa no tiene problemas puesto. que arroja buenos resultados en las utilidades.
- · Para la fase 4 menor costo del chente este tiene que ver con el menor costo en cuanto al tienino de entrena al chente, en el cual la empresa tiene algunos problemas al sacar los lotes del almacén cuando estos son requeridos para ser entregados al efiente o para fa operación de refrendo de la cual se hablara profundamente en el capitulo signiente.

Como conclusión podemos decir que tenemos que atacar preferentemente las faces 2 y 4 para que la empresa logre mejores resultados en los procesos que maneia y con esto reditue en mejores utilidades para la misina.

#### Estadía de la localización:

- Puede considerarse que el problema de localización consta de tres masos:
	- 1. Elegir el territorio o la región en general
	- 2. Escoget la localidad particular dentro de la región
	- 3. Seleccionar dentro de la localidad el lugar específico para la planta.

Aunque se reconoce que la elección de la localidad tiene una gran influencia en el exito de las operaciones, la participación activa de las cámaras de comercio, comisiones de desartollo, servicios públicos, dependencias del Estado y centros industriales, estos ofrecen al posible vecino nuevos datos inmediatos sobre una serie de sitios o lugares dentro de una localidad. Por lo tanto, la elección del sitio particular y de la localidad constituye, a menudo, una sola decisión. Muy frecuentemente, el problema sucle dividirse en dos etapas:

#### · La elección de la localidad y del lugar para la planta.

- Pasos a seguir para la elección de un sitio.
	- 1. Pronosticar los requisitos futuros, si esto fuera posible, mediante etapas planificadas de desarrollo.
	- 2. Ampliar y definir criterios de localización
	- 3. Llevar a cabo estudios del lugar que evalúen en virtud ciertos criterios
	- a) Contemplar las tendencias del pasado, presente y futuro.
	- b) Registrar los resultados de una manera que permita comparar una localización con otras en la forma más objetiva que sea posible o razonable.

#### · La elección del territorio o región en general.

Los principales factores son:

- 1. La disponibilidad del mercado, desde los puntos de vista de concentración y tiempos de entrega.
- 2. Disponibilidad de materias primas, actual y futura.
- 3. Sistemas de transporte: variedad, concentración y terifas
- 4. Disponibilidad y costo de energía, actuales y futuros.
- 5. Influencias climáticas, sobre todo las que afectan la construcción, costos de calefacción y refrigeración e influencias sobre el personal
- 6. Mano de obra y salarios
- 7. Politicas impositivas y otras influencias legales

La siguiente lista representa el conjunto de los principales factores que ejercen influencia sobre la elección del lugar

- N Oferta de mano de obra El salario que se pague será más barato-
- S Espacio para la expansión Para un posible crecimiento
- Cercania del mercado Para prestar un meior servicio.
- Samunistro de energía Para realizar las actividades une temperan de este servicio
- N Posibilidad de retener la mano de obra actual Para evitar la capacitación doble
- S Relaçiones entre los obreros y gerenças Mejor ambiente de trabajo
- Comunicaciones Conexión entre otras sucursales y valor de la moneda-

#### Comentario de la localización de la planta.

Consideramos indispensable saber la localización de la planta que existe para nuestro caso en particular, entre la Casa Matriz y las diferentes sucursales, va que creemos necesario determinar los factores y características externas que de alguna manera pacién influir en el desenvolvimiento de los procesos actuales de la cinpresa, pues es de gran relevancia para su buen funcionamiento, por lo qual damos información introductura.

Con respecto a la empresa en estudio que se encuentra funcionando, mencionaremos su ubiención, misma qué analizaremos de manera general, puesto que algunas se han ubicado estratégicamente, mientras que otras han sido adaptadas a las condiciones del lugar, por que su ubicación fue sobre edificios existentes, con el fin de cumplir al máximo las necesidades que demandan los chentes

Cabe mencionar que como va se tienen comprados terrenos para la implantación de nuevas sucursales, dicha compra se basó en un estudio previo realizado por la empresa antes de que iniciáminos conjuntamente el provecio, por dicha razón no realizamos un estudio sobre posibles ubicaciones.

#### **UBIC ACTOM-**

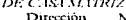

Monte de Piedad No 7 Col. Centro Del Cualitétuec México, D.F. С.Р. ОбООТ

DE SUCURSAL "X" Dirección:

Justo Sierra eso, con Carmen No.33 Col. Centro Del. Cuahtémoc México, D.F.  $CD$  06020

#### DE SUCURSIL "Y"

Dirección: Puente de Alvarado No. 62. Col. Tabacalera. Del. Cuahtémoc. México, D.F. C.P. 06030

#### **1.4. DISTRIBUCIÓN DE PLANTA:**

Consideramos que es la técnica que estudia la colocación de los medios industriales personal-equiposservicios, están incluidos también los espacios necesarios para el movimiento del material, almacenaie, mano de obra, actividades o servicios auxiliares incluyendo las oficinas administrativas.

El arreglo fixico de los locales consiste en la disposición de los recursos materiales y humanos en forma tal que se permite a la empresa alcanzar un volumen dado de producción a un costo minimo.

#### La Distribución de planta dentro de la concepción del sistema productivo es de suma importancia e influve en la emoresa:

- Condiciona la productividad de la mano de obra
- $\rightarrow$  La movilización por el trabajo aumenta en un lugar bien ventilado, distribuido y organizado.
- $\rightarrow$  Se minimiza el tiempo de desplazamiento de los empleados a los puestos de trabajo.
- $\rightarrow$  Se optimiza la administración de los almacenes de herramientas al disminuit el tiempo de busqueda
- -Se eliminan los caellos de botella en el maneio de materiales y sus consecuencias
- Desperdicios de los espacios mal utilizados o sin uso
- Se minimizan los acententes de trabajo con los costos que se incurre

#### **Obietivos:**

- 1) Integración total La mejor distribución es aquella que integra a los hombres, materiales, equipo, servicios y demás actividades de la mejor manera
- 2) Movimiento de materiales a minima distancia En unuidad de circonstancias será mejor aquella distribución que permita mover el material la minima distancia entre los puntos de trabajo.
- 3) Trabajo continuo a traves de la planta Cumplii con el proceso en la secuencia de fabricación.
- 4) Usar todo el espacio efectivamente Considerar los materiales y el equipo en tres dimensiones y darle su lugar óptimo segun sus limitantes y específicaciones.
- 5) Satisfacción y seguridad para los trabajadores.
- 6) Flexibilidad.

#### Factores que influyen en la distribución:

- 1. Material El cual incluve discño, variedad, cantidad, las operaciones necesarias y las secuencias.
- 2. Maquinaria Producción, producción del equipo y herramientas y su utilización.
- 3. Hombre.- Incluve supervision, servicio de avuda así como la dirección de trabajadores.
- 4. Movimiento Incluye el transporte y manejo manual de varias operaciones, almacenes e inspecciones interdepartamentales
- 5. Factor de espera Incluye almacenes temporales y permanentes, al qual que retrasos.
- 6. Factor de servicio Inclave mantenimiento, inspección, inventarios, envíos, perdidas y promitud de servicio.
- 7. Construcción Incluye características de construcción dentro y fuera
- 8. Distribución útil y equipo
- 9. Cambio La cual incluve versatilidad. flexibilidad y expansión

#### Beneficios de una buena distribución:

1) Se aumenta la producción por la reducción del ciclo de fabricación

- 2) Se reducen los riesgos de enfermedades profesionales y de accidentes de trabajo que implican costos al faltar personal, bajar la productividad y aumentar las cuotas del Seguro Social (información estadística para determinar las escala según el riesco).
- 3) Se reduce el manejo de materiales. Este costo no es muy notorio por no aparecer como un costo separado pero implica easto
- 4) Se obtienen mejores resultados en la supervisión del personal
- 5) El sistema se hace más flexible a los cambios porque de inicio se debe suponer las expansiones fotorac
- 6) Se facilita el mantenimiento.

×

## **1.5 DESCRIPCIÓN DEL PROCESO:**

Fundamentalmente hay 7 maneras de relacionar los tres elementos de producción más importantes los cuales son, mano de obra, maquinaria y equipo y el producto a manejar o el lote

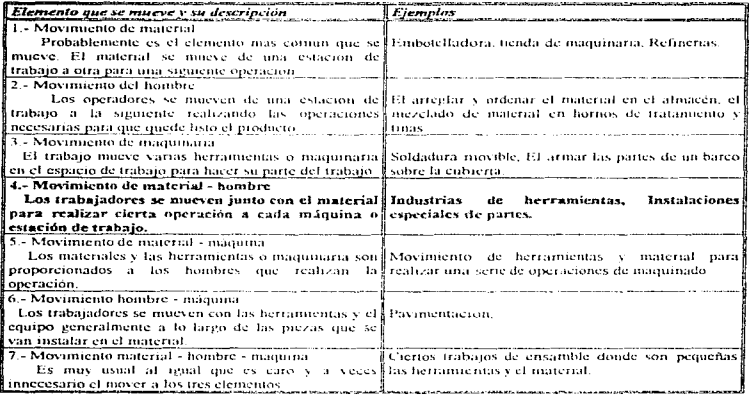

Del cuadro anterior podemos decir que para nuestro caso, fa empresa analizada cae dentro de la cuarta clasificación, ya que dentro del proceso del manejo de lotes se mueve tanto el hombre como los lotes o el material con las partidas

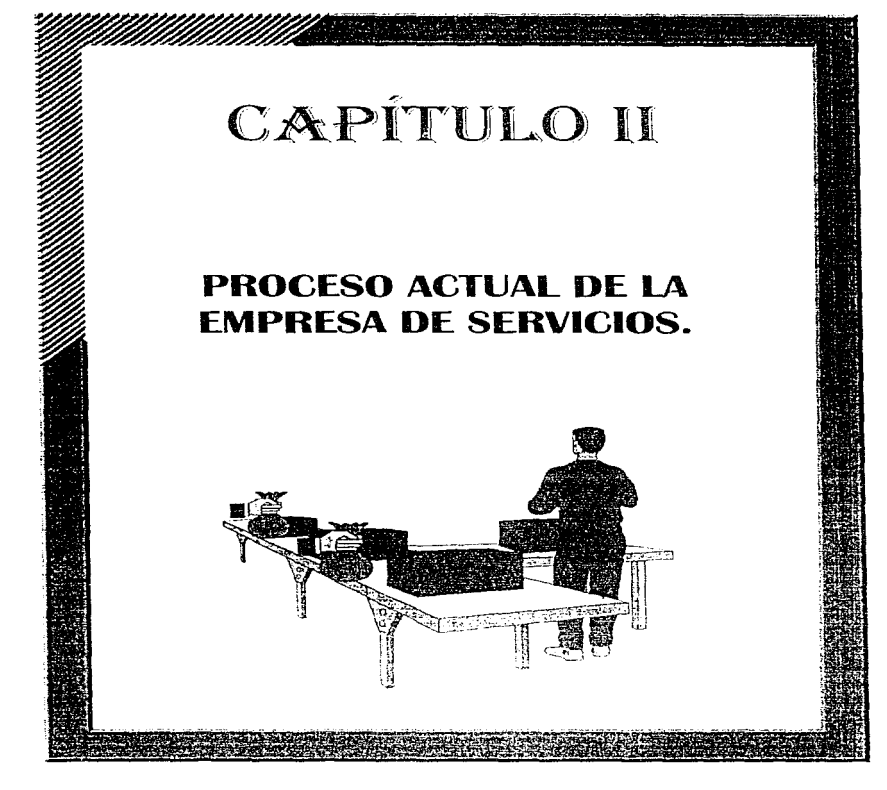

# CAPÍTULO IL

#### PROCESO ACTUAL DE LA EMPRESA DE SERVICIOS.

#### **INTRODUCCIÓN**

En este capitulo se describirán los procesos que actualmente existen en la Casa Matriz y las sucursales "X" y "Y" de la empresa de servicios, manejando datos y cierta información que pudieran hacer más fácil el entendimiento de éste, que nos avudara a encontrar los principales problemas del proceso para analizarlos posteriormente y darles sobición

Para no ser repetitivos en el proceso que se lleva acabo entre Casa Matriz y las Sucursales "X" y "Y", solamente en Casa Matriz se mencionara completamente éste, mientras que en las otras dos sucursales, citaremos las diferencias que existen en cuanto al proceso.

Para un mejor entendimiento del proceso que actualmente se fleva a cabo dentro de la empresa, consideramos necesario dividirlo en cuatro partes básicas, estas partes son:

D. Entrada de lote:

- 1.1 A la empresa (servicio externo).
- 1.2 Al almacén (servicio interno).

#### 2) Refrendo de lote

- 2.1 A la empresa (servicio externo)
- 2.2 Al almacia (servicio interno)

#### 3) Salida de tote

- 3.1 De la empresa (servicio externo)
- 3.2 Del almacén (servicio interno)
- 41 Consercialización:
	- 4.1 De la empresa (servicio externo)
	- 4.2 Del almacen (servicio interno)

Estas cuatro partes comprenden de una área de cajas (servicio externo). la cuál manejará el dinero de manera directa con el cliente, ya sea para pagar o recibir un monto. Consideramos necesario dividir a su vez estas cuatro partes en dos operaciones, con el fin de delimitar las actividades de cada una de las áreas, es decir:

Servicio externo - Trato directo y personalizado del personal de la empresa con el cliente.

Servicio interno - Manejo de piezas, partidas y lotes por el personal de la empresa en el área del almacén.

La forma en la que se presenta la información es la siguiente:

- \* Descripción de las operaciones Mencionamos y desarrollamos las actividades de cada una de las personas que se encuentran laborando en fas diferentes áreas.
- \* Diagramas de flujo Consideramos necesario poncrlos en muestro caso, para un meior entendimiento en las operaciones del proceso, en la cual damos una explicación más generalizada de las actividades del personal
- \* Distribución A traves de dibujos mostramos la posición que tienen las personas en el lugar físico de trabajo, así como sus posibles movimientos. y las areas de trabajo con las que cuentan-

#### **DESCRIPCIÓN DEL PROCESO ACTUAL EN:**

#### L "CASA PATRIZ"

Esta empresa de servicios la dividimos en tres partes indispensables, para delimitar áreas.

- Area de atención al cliente en la entrada del lote al atmacén: Ésta formada por *la zona de espera, la* zona de valuación y la zona de caja (servicio externo).
- Area del almacén: Ésta formada por cinco secciones.

• Área de atención al cliente en la salida del lote del almacén: Esta formada por la zona de caja (servicio) externo). la zona de espera y la zona de entregas

#### **D ENTRADA DEL LOTE**

ÁREA DE ATENCIÓN AL CLIENTE PARA LA ENTRADA DEL LOTE

#### Zona de espera:

Es una sala de espera en la cual llogan y se reciben a varios chentes, se encuentra en la planta baja del edifício, del lado derecho de la entrada principal. En ésta explicamos como parte fundamental la llegada y las funciones del cliente a la empresa, antes de tener algún contacto directo con el personal de ésta, pues se necesita saber los movimientos que el chente realiza interesadamente para estar en el lugar. Las operaciones son

- a) El cliente tiene la opcion de llegar físicamente a la empresa: Por dos puertas en la entrada principal, ésta divide la construcción del edificio en dos partes formando un pasillo o pasaje, cuvos extremos salen a dos calles paralelas entre si, en las cuales hay circulación velucular y de personas transcúntes que funcionan como entrada o salida del cliente
- b) El cliente llega por la unica entrada de acceso a la sala de estiem, torna una ficha la ciud le asigna un mimero y el derecho de ser atendido, asegurando su lugar conforme llega a la empresa, con el fin de evitar un desorden que pueda provocar problemas con algunos otros chentes que va se encontraban en la empresa o que llegarían postenormente, pasando progresivamente y de manera justa a atender sus asuntos, de acuerdo a los intereses personales de este
- c) La sala de espera consta de tres arreglos de sillas, gada arreglo está formado por una serie de filas consecutivas de sillas de manera ordenada. El cherite tiene la opcion de escoger cualquiera de estos arreglos según le convenga. Una vez que el cliente cligió el arreglo más conveniente, toma su lugar en la primera silla desocupada de la última fila que encuentre y se irá recorriendo silla por silla a través de las filas de manera de zigzag conforme vavan avanzando los demas chentes que llegaron anteriormente.
- d) Hay una unifila de sillas hasta el frente de cada arreglo. Ja cual es llenada y ocupada por clientes que están esperando un llamado reira ser atendidos personalmente en una "sección de valuacion": los clientes se moverán recorriendose de uno en uno

#### Zona de valuación:

Se divide en 7 secolones, cada sección está formada por una persona llamada valuador, que esta integrado a un capturista y un aniarrador formando un equipo, éste equipo tendra su espacio de trabajo en específico, el cual está dividido fisicamente por paredes falsas.

El primer arregio de la sección de espera se le asigna al valuador 1-2 y 3, el segundo arregio se le asigna a los valuadores 4 y 5, y el tercer arreglo a los valuadores 6 y 7 a l en hig. Il 11

- a) El chente que esta formado y sentado en la unifila de cada arregio pasará de numera progresiva con un valuador. El valuador de cada sección atenderá solo a un cliente a la vez, esperando el retiro de éste para así llanur a otro
- b) Cuando alguno de los valuadores se desecupa, otro chente que se encuentra formado y sentado en la urufila es atendido por este valuador, si éste así lo desen (Cabe aclarar que algunos chentes esperan ser atendidos por un valuador en especial, pues según ellos el trato y la atención del valuador resulta ser más conveniente a sus intereses)
- c) Una vez que es llamado el chente por el valuador y éste desea asistir al llamado, entonces se dirigirá hacia la sección del valuador para ser atendido directa y personalmente. Es por ello, que a partir de aquí divídimos las actividades del valuador, capturista y amarrador de la zona de valuación de manera independiente, para definir mejor el desarrollo de sus operaciones, que son:

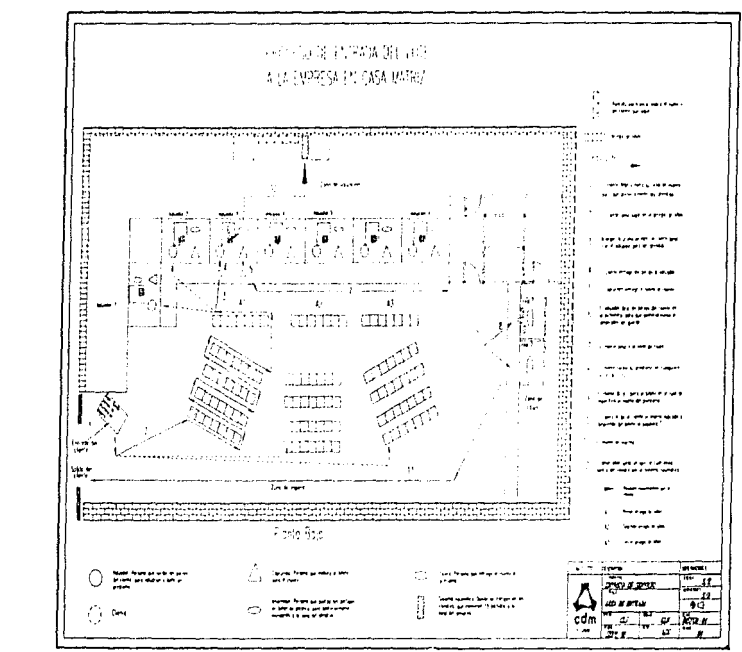

Fig. II.1. Distribution del area de entrada - n Casa Matriz.

#### **1.1. OPERACIONES DE ENTRADA DEL LOTE A LA EMPRESA.**

#### 1.1.1 Operación del Valuador.

- a) Recibe niezas. El valuador recibe por parte del cliente directa y personalmente la partida que le perteneze y que desea entardar por un tiempo, a cambio de recibir dinero.
- b) Inspecciona y realiza "prochas". Hace una revisión de cada una de las piezas y en caso de ser necesario realiza la "ririgeba del acido y tallado" nora verificar la autenticidad y validez de estas. determinando su calidad.
- c) Pesa las piezas. Coloca las piezas en conjunto sobre una báscula en presencia del chente y se le dice el monto del nosible prestamo nor la natura
- d) Espera autorización del cliente. Si el cliente esta de acuerdo con el monto mencionado, autoriza que el valuador se quede con las piezas, sino acepta, el cliente retira sus pertenencias (piezas) saliendo de la empresa dando por conciunto el proceso.
- e) Describe las características de cada pieza recibida de cada partida. Le dicta al capturista que se encuentra a su lado, los datos y la información de cada meza para elaborar el billete y las diferentes papeletas "A", "B" y "C"
- D Deposita la mirida en la nichonera. Pasa el comunio de piezas al amarrador que se encuentra atrás. esto lo hace girando en dirección de la mesa del amarrador.
- g) Firma el billete y lo entrega al chente. Recoge o recibe la impresión del billete por el capturista, firma el billete para darselo directamente al chenie nuno con la napeleta "B" del billete, y separa las papeletas "A" y "C"
- h) Entrega las papeletas "A" y "C" al amarrador. Renra el desperdicio de las papeletas (papel sobrante). Entrega las papeletas al amarador la papeleta "A" se engrapa en la partida y la papeleta "C" se archiva

#### 1.1.2 Operación del capturista.

- a) Teclea el nombre del chente. Pregunta directamente al chente su nombre, para registrarlo en la base de datos de la computadora; para postenormente imprimido en el billete así como en las otras papeletas
- b) Recibe la descripción de la piezas y el peso de la partida. Teclea simultaneamente las características de las piezas conforme le van dictando la información por parte del valuador, guardando esta información en una base de datos de la computadora
- c) Imprime el billete y las parefetas. Imprime las características de las piezas en el billete y en las diferentes papeletas "A", "B" v "C
- d) Desprende el billete de la impresora. Desprende el billete para entregárselo directamente al valuador (En ocasiones es el valuador el que desprende el billete de la impresora, que se encuentra situada entre ambos).

1.1.3 Operación del amarrador.

- a) Toma la partida de la pichonera. Recone la partida que le deja el valuador en el cajón de la pichonera.
- b) Compara la partida con las papeletas "A" y "C" que le fueron entregadas también por el valuador. Hace una comparación física de las partidas con las papeletas para verificar e inspeccionar su contenido con el fin de evitar errores del espturista o del valuador.

÷.

- c) Prepara la bolsa de plástico y guarda la partida. Saca la bolsa y después coloca dentro de ella la partida para guardarla (Hav dos tamaños de bolsa: la chica, cuyas dimensiones son 10 x 15 femily la grande, cuvas dimensiones son 40 x 30 femb.
- d) Sella la bolsa. Por medio de calor funde la orilla la bolsa, cerrandola de ésta numera. El sello none una levenda que dice "El nombre de la empresa"
- c) Engrapa la papeleta "A" a la bolsa. Pone la papeleta "A" externamente en la bolsa que lleva la partida, intentras que la reneleta "C" la va acomulando nara trendarla posteriormente a un archivo fisico, cuyo fin es tener un control de inventarios.
- f) Almacena temporalmente partidas en un cajon de madera. Coloca generalmente 15 partidas en este recipiente de madera hasta formar un lote. El número de partidas acumuladas depende del peso de cada una
- g) Formula la nota de renusión para el lote. Llena una nota de renusión registrando el número de partidas que contiene dicho fote y firma de recibido para comprodur que reviso y firmó las partidas; quedindose con la original
- h) Coloca el lote dentro de una bolsa de plástico, junta las partidas necesarias y acumuladas para el lote y las miarda en una bolsa cuyas diritensiones son de 30 x 44 feml-
- i) Sella la bolsa que contiene el lote. Cierta la bolsa con galor para evitar que se salgan las partidas, este sello también tendrá el emblema de la empresa.
- j) Coloca la bolsa del lote completo en un cilindro. Guarda la bolsa de plastico con el lote, dentro de un cilindro neumánico anexando la copia de la nota de remisión junto con las papeletas "C" de todas las partidas acumuladas que conforman el lote
- k) Pone el citindro lleno en un "sistema neumático". Después de que cierra el citindro, lo lleva bacia la única terminal del sistema neumatico quien lo transporta al orea del almación

#### Zona de cajas:

Se encuentra en la planta baja del edificio junto a la zona de valuadores. Se cuentan con dos cajas para la entrega del prestamo al chente, cuando éste va ha dejado sus piczas con el valuador.

1.1.4 Oneración del cajero.

- a) Recibe et billete y nancieta "B" por el cliente. Una yez que el cheme tiene el billete expedido por el valuador, lo lleva y se lo catrega al catero para poder recibir el prestamo indicado en el billete
- b) Desprende la papeleta "B". Verifica el monto total indicado en el billete y desprende del billete la papeleta "B", que le sirve como comprobante
- c) Entrega el monto al cliente. Toma el dinero de un recipiente de acuerdo al monto de préstamo, v lo entrega junto con el billete al cliente.
- d) Archiva todas las papeletas "B" del día. (Fer Diag. II.1)

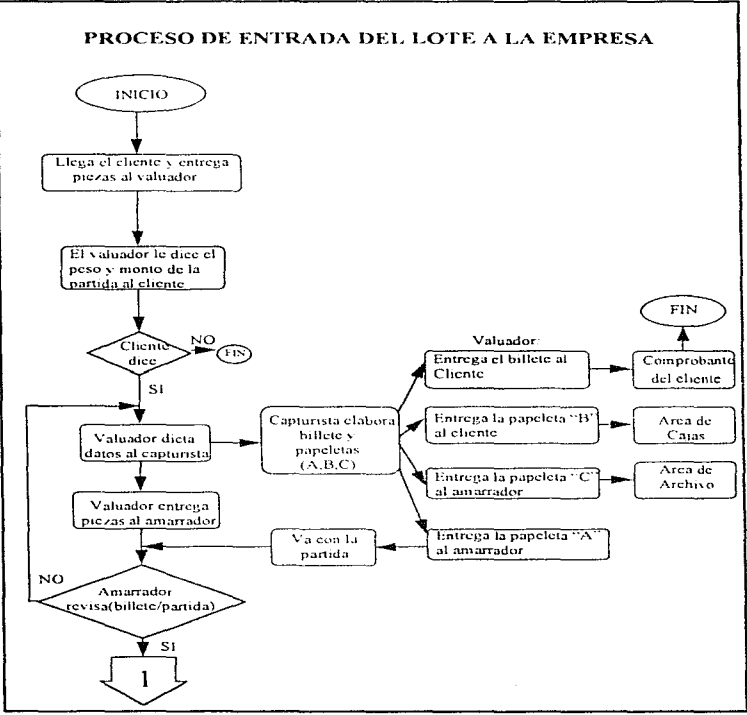

Diag. Il. I Diagrama del proceso de entrada del lote en Casa Matriz.

#### **ÁREA DEL 31 MACÉN**

#### Zona de entroda del lote al almacén.

El almacén está ubicado en el tercer mso del edificio, es un área a la cual llegan y se reciben vanos lotes que provienen de la zona de veducation. Esta dividió en cinco seccuencia diferentes (A, B, C, D, v, E), cada una tiene su propia salida del "sistema neumático" y solo se podrá mandar un cilindro neumático a la yez.

- A la sección A le corresponde la sección  $1 \times 2$  de la *zona de valuarion*
- A la sección B le corresponde la sección 3 de la zona de valuazion
- A la sección C le corresponde la sección 4 y 5 de la zono de voluo um
- A la sección D le corresponde la sección 6 de la cono de valuación
- A la sección E le corresponde la sección 7 de la cona de valuación.

En la zona de valuación solo se tiene una entrada común del sistema neumatico que le sirve a todas las secciones de valuación para introducir el citindro neumático serán le corresponda; pero este sistema neumático a su vez se ramifica en 5 salidas para abastecer cada una de las secenones del almacén. d'er Fig. Il 2).

Cada seceion del almacen enenta con dos trabaradores. El "anaquelista", encaridado de mardar las partidas que entran al almação en estantes, y el "refrendador", encarrado de actualizar la posición de la nartida. Las memeiones que realiza el amancheta son

#### 1.2 OPERACIONES DE ENTRADA DEL LOTE AL ALMACÉN.

#### 1.2.1 Operación del "anamelista".

- a) Recibe el cilindro con el lote. Recibe el cilindro proveniente de la zona de valuación, el casi contiene diversas partidas. (El anutrador teclea una clave de dos diritos determinando la sección de almacén en donde se mandara dicho cilindro).
- b) Abre el cilindro neumatico. Saca y retira del cilindro las papeletas "C", la nota de remisión correspondiente y la bolsa que contiene el lote. Rompe la bolsa que contiene el lote y saca las partidas.
- c) Ordena progresivamente las partidas. Acomoda las partidas y las forma de manera progresiva, verifica las papeletas "A" de las partidas con sus respectivas -papeletas "C" y con la nota de remisión.
- d) Firma de recibido en la nota de remisión. Firma la nota de remisión comprobando y autorizando que no leiv ninguia anomalia, regresandola puevamente por ingdio del cilindro neumaneo a la sección de valuador correspondiente, para su control
- e) Almacena las nartidas. Guarda las nariidas en las vayetas (estantes) siguiendo un orden mogresivo (Toma en cuenta la fecha de entrada de las partidas para aconsidarlas ).
- f) Almacena las papeletas "C". Al final de la jornada de trabajo recibe todas las papeletas "C" que entraron durante el día por parte del amarrador, las cuales junta para guardarlas posteriormente en archivos.

Las operaciones del refrendador se mencionarán posteriormente, va que pretendemos no mezclar actividades de las tres diferentes partes del proceso actual. (Ver Linux II.2).

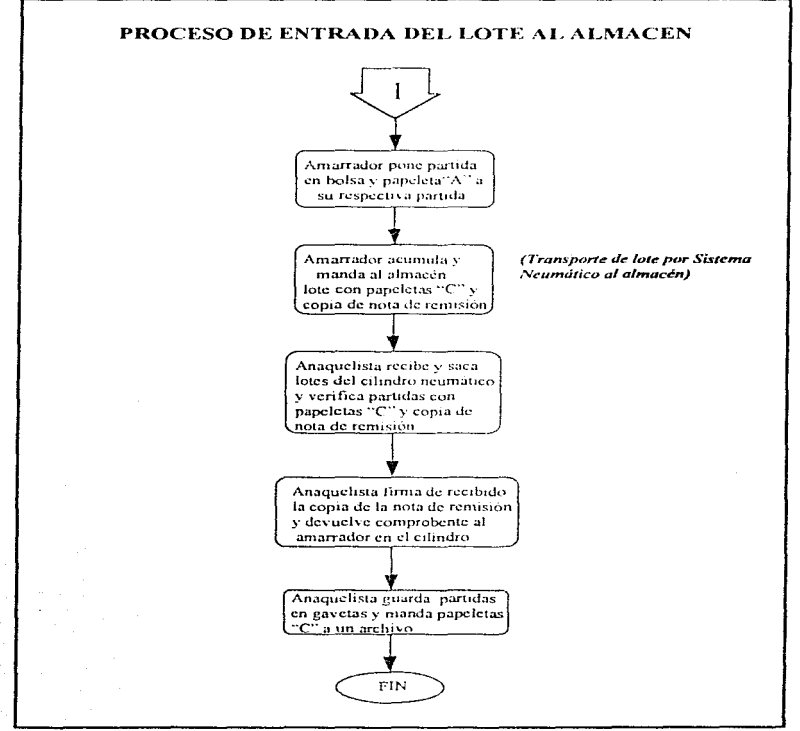

Diag. II.2 Diagruna del proceso de entrada del lote en Casa Matriz.

Proceso actual de la empresa de servicios.

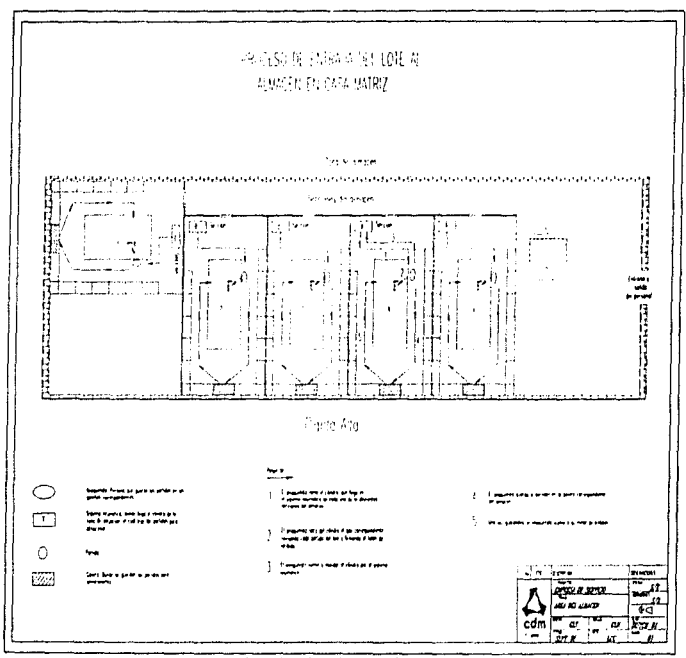

 $\sim$ 

Fig. Il 2 Distribución del área del almacén en Casa Matriz

#### Operación del cliente en cajas.

**And of Complete and Auto State Second convenience in the contract of the contract of the contract of the contract of the contract of the contract of the contract of the contract of the contract of the contract of the cont** 

El cliente tiene la opción de realizar las siguientes actividades:

- · Desempeñar: Obtener sus piezas cuando este lo desce, pagando antes del plazo estipulado (3 meses) el monto establecido (prestamo).
- · Refrendar: Renovar o aplazar el tiempo de guardado de sus piezas, pagando el respectivo monto por el mievo guardado de sus piezas; solo tiene dos oportunidades de renovación de 3 meses cada una.
- · Comercialización: Se da en caso de no haber realizado las dos renovaciones y consiste en mandar la nartida a la venta al público. *A er Dian. II 31*

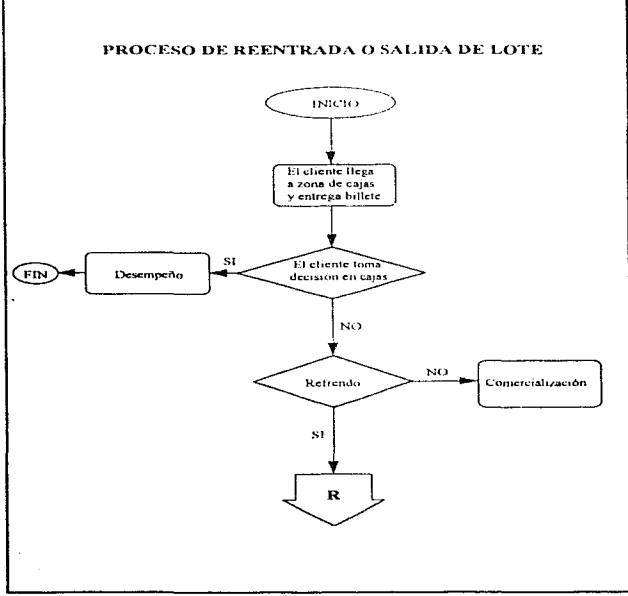

Diag. Il 3 Diagrama del proceso de reentroda o salida del lote en Casa Matriz.

#### 2) REFRENDO DEL LOTE

Esta empresa de servicios la dividimos en dos partes indispensables, para delimitar áreas:

- \* Área de atención al chente en el refrendo del lote de la empresa. Está formada por la zona de caja (servicio externo) y la zona de espera-
- \* Årea del almacén. Está formada por la zona de llegada y la zona de refrendo del lote.

#### **ÁREA DE ATENCIÓN AL CLIENTE PAR A REFRENDO DE LLOTE**

#### Zona de espera.

El cliente flega directamente a la zona de cajas y se forma en una unifila para ser atendido por el catero

#### Zona de cajas.

Se encuentran en la planta baja del edificio a un costado de la (Zona de entregas) salida del lote de la empresa y a un lado de las cajas para realizar el pago de la salida del lote del almacén. El chente puede hacer uno o dos refrendos de 3 meses cada uno. Hay dos cajas para realizar el pago de refrendo, las cuales se dividen por un sistema neumatico que va a la cono de llegada. Cada caja esta conformada por un cajero y un capturista. (Fer Fig. 11-3)

- 1. El cliente se forma en unifila, pues no cuenta con arregios de sillas. El cliente puede ser atendido por cualquiera de los dos cajeros, la finalidad de este es retener mas tiempo su pieza en la empresa, pagando el monto total que se indica en el billete ya sea para efectuar el pago del primer o segundo refrendo
- 2. El cajero atiende a un solo cheme a la vez
- 3. Una yez que el cliente efectuo su pago, pasa por la zona de cagas para realizar el pago de la salida del lote del almacén y por la zona de espera de la valida del lote de la empresa para salir de la empresa

#### 2.1 OPERACIONES DE REERENDO DEL LOTE A LA EMPRESA

#### 2.1.1 Operación del cajero.

- a) Recibe el hillete del chente. El chente entrega billete al cajero, en el cual viene indicado el monto total de la operación (va sea la primera o segunda vez que vaya a realizar el refrendo dentro del limite de tiempo).
- b) Pide la cantidad marcada en el billete. El chente paga la cantidad específica que se indica en el billete
- c) Ordena la impresión de una nueva papeleta "A". Manda imprimir la nueva papeleta "A" con el mismo número de asignación del billete, dende se registra una nueva fecha de entrada de las piezas del chente
- d) Revisa la papeleta nueva "A" con el respectivo billete del chente para comprobar que no hay errores de impresión y lo devuelve a la persona que capturó la papeleta "A"
- c) Sella el billete. Pone un sello en el billete del citente para comprobar el pago del monto de refrendo y se lo devuelve para que este se retire.
- f) Elabora nota de relación. Realiza un comprobante de las nuevas papeletas "A" acumuladas, verificando que no haya algún error en alguna de éstas, autoriza y firma de entrega.

#### 2.1.2 Operación del capturista.

a) Captura datos para la nueva papeleta "A". Recibe el número de asignación del billete dictado por el cajero para que lo imprima en una papeleta "A" nueva.

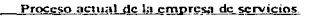

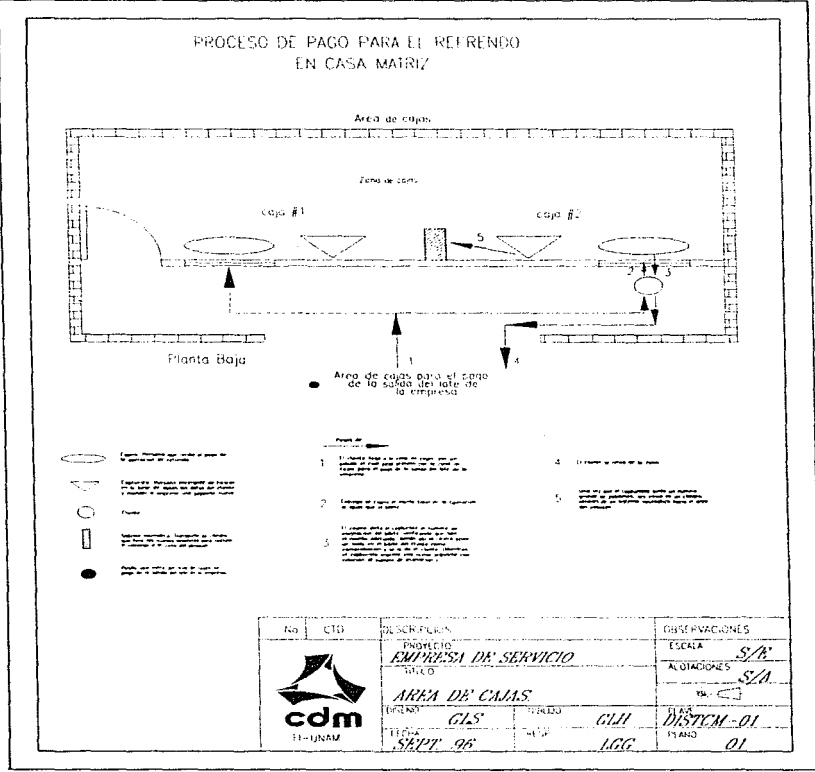

Fig. Il.3. Distribución del área de cajas en Casa Mairiz.

- b) Entrega y recibe las nueva papeleta "A". Le da al cajero la nueva papeleta "A" para que verifique con el billete del cliente que no hava errores. Sino hav error recibe del cajero la nueva papeleta "A" autorizando que es válida la impresión
- c) Acumula varias papeletas "A" nuevas y recibe la nota de relación de parte del cajero.
- d) Envia las nuevas papeletas "A" a la zona de almacén. Introduce las diversas papeletas "A" nuevas y la nota de relación en un cilindro, lo cierra y lo envía por medio de un sistema neumático hasta la zona de almacen-

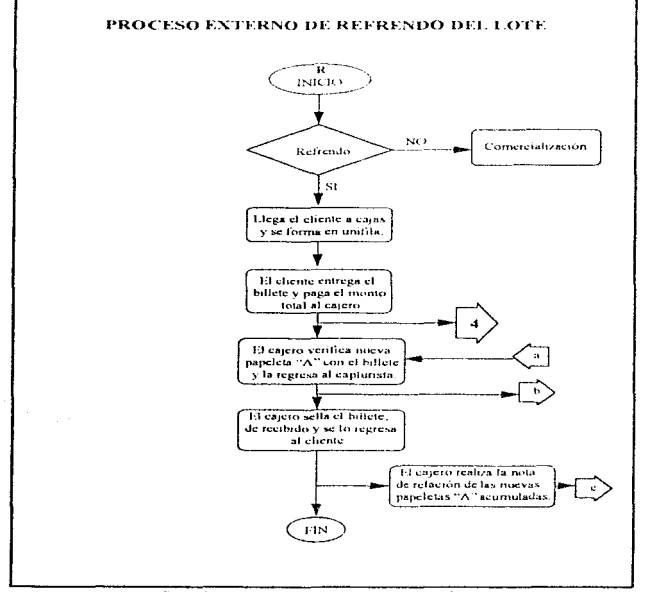

Diag. Il 4. Diagrama del proceso de refrendo en Casa Matriz.

#### **ÁREA DEL ALMACÉN**

#### Zona de llegada.

Está ubicada en el tercer piso del edificio en el área del almacén y a un lado de la zona de refrendo del lote que es la misma que la zona de la salida de lotes. Está conformada por un concentrador, el cual recibe las nuevas papeletas "A" de la zona de cajas por medio del sistema neumático: y un repartidor quien se encarga de distribuir las nuevas paneletas "A" a Su respectiva sección, solo se tiene una salida del "sistema neumático" para las 5 diferentes secciones (A, B, C, D y E), y únicamente se podrá mandar un cilindro neumático a la vez proveniente de las dos cajas.

#### Zona de retrendo.

Esta operación se fleva a cabo en la zona del almacén. El almacén está ubicado en el tercer piso del edificio, es un área de bóveda en la cual llegan y se reciben macyas paneletas." A" de la zona de llegadas. Esta dividido en cinco secciones diferentes  $(A, B, C, D, v)$ 

En la zona de cajas, como ya mencionamos solo se tiene una entrada comun del sistema neumatico que le sirve a todas las secciones de valuación para introducir el cilindro netunatico según le corresponda.

Cada sección del almacén cuenta con dos trabatadores. El "areinuclista", quien busca las partidas en la gavetas que se van a refrendar y guarda las partidas va actualizadas en un lugar nuevo dentro de las gavetas, y el "refrendador", verifica el contenido de las "rartidas" y le coloca la nueva papeleta actualizando la posición de la partida, con el fin de poder identificar cuantos refrendos se han realizado y para saber cuanto tiempo (meses) han transcurrido.

A cada gayeta se la asigna un mes del año, cuando el mes termina si no se han sacido las partidas, se cologan en otra gaveta del mes actual hasta transcurrir los 3 meses, si en este tiempo no se ha sacado la partida se nunda a un área de comercialización

El sistema neunático ya de la zona de caias a la zona del almacen, a diferencia de la entrada de lote este sistema no se encuentra ramificado para cada una de las secuentes, este solamente es un conducto común que llega a una sección del concentrador

Las gavetas tienen una capacidad para almacenar de 500 a 600 partidas por cada una  $\beta$  er la Fig. II.4).

#### 2.2 OPERACIONES DE REFRENDO DEL LOTE AL ALMACÉN

#### 2.2.1 Operación del concentrador.

- a) Recibe el cilingro. Llega de la zona de cajas enviado por el capturista a través del sistema neumático,
- b) Abre el cilindro para sacar las nuevas papeletas "A", y las verifica con la nota de telación.
- c) Regresa la nota de relación. Firma de recibido y devuelve la nota de relación a través del cilindro hasta la zona de canas.
- d) Acomoda las papeletas para cada sección. Separa las papeletas de acuerdo a cada sección del almacén para después repartirlas a donde correspondan
- c) Entrega las nuevas papeletas "A". Se las da a una persona para que las reparta a las diferentes secciones.

#### 2.2.2 Operación del repartidor.

- a) Recibe las nuevas papeletas "A" ordenadas. Recibe del concentrador las nuevas papeletas "A" de manera ordenada para cada una de las secciones.
- b) Reparte las papeletas "A". Lleva las nuevas papeletas "A" a cada una de las secciones que le corresponden y las distribuye a sus respectivas secciones para realizar las partidas a refrendar.
- c) Entrega las nuevas papeletas "A" respectivas al anaquelista de cada sección.

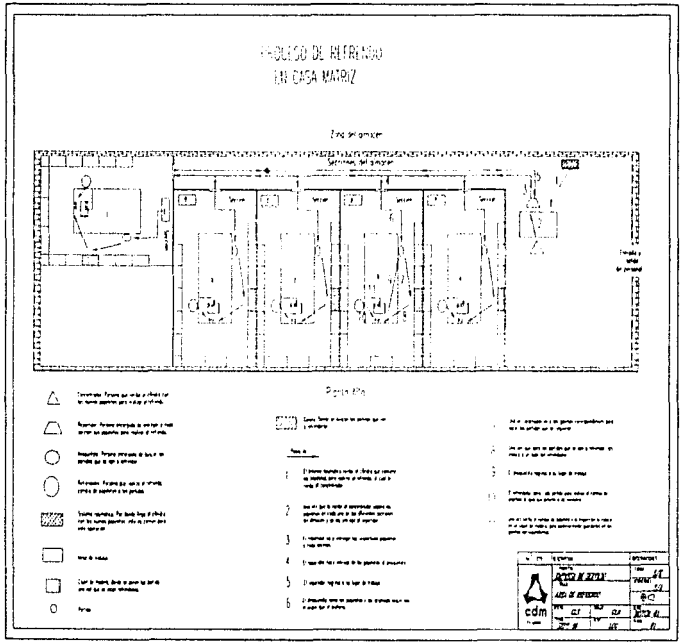

Fig. Il 4. Distribución del área del almacén en Casa Matriz.

the company

the common com-

 $^{14}$ 

#### 2.2.3 Operación del anamielista.

- a) Recibe las nuevas papeletas "A" que le corresponden a su sección de manos del repartidor.
- b) Busca las partidas correspondientes en las gavetas con las nuevas papeletas "A"
- c) Acomoda las nuevas turneletas "A" junto con las nartidas correspondientes en una mesa
- d) (Operación del refrendador).
- c) Toma el cajón de madera y saca las partidas para acomodarlas otra vez en las gavetas del nuevo mes de refrendo. (La papeleta anterior se manda al archivo para tener un control sobre el número de refrendos)
- f) Guarda las partidas en la gaveta correspondiente al mes actual

#### 2.2.4 Operación del refrendador.

a) Toma cada una de las partidas con su respectiva nueva papeleta "A"

- b) Desengrana la papeleta "A" de cada partida.
- c) Verifica que el contetudo de enda partida cumpla con las especificaciones mencionadas en la papeleta engrapada que tenía y con la nueva papeleta "A", es decir, piezas de cada partida y su peso total, sin abrir la bolsa donde se encuentra la partida
- d) Engrapa la miesa papeleta "A" en la partida -setualizando la fecha de entrada de cada una de las partidas.
- c) Dispone para almacenamiento. Las terrados las acomoda en un cajon de madera para después, dárselo al anaquelista nuevamente  $\sqrt{1/x}$  Diag  $H(3)$

#### 3) SALIDA DEL LOTE

Esta empresa de servicios la dividunos en dos partes indispensables, para delimitar áreas.

- Área del almacón. Está formada por la zona de llevada y zona de salida del lote.
- Área de atención al cliente en la salida del lote del almacén: Está formada oor la zona de cara Aervicio externo). la zona de estiera y la zona de entregas

#### ÁREA DE ATENCIÓN AL CLIENTE PARA LA SALIDA DEL LOTE.

#### Zona de espera-

El cliente llega directamente a la zona de cajas y se forma en una unifita para ser atendido por el cajero.

#### Zona de cajas.

والمتاريخ والمحارب والمتعطف فلأنقص والمقرون

Se encuentra en la planta baja del edificio, ubicada a un costado de la zona de salida del lote de la empresa (parte de atras) y enfrente de la zona de cajas para realizar el pago de refrendo. Se cuenta con tres cajas normales para realizar el pago por parte del chente.

Existen cajas auxiliares, las cuales se usan en darle servicio al cliente en caso de que hava un exceso de demanda. Están ubicadas al lado izouterdo de las cajas normales.  $Ger Fiv, H.5$ ).

- 1. El cliente se forma en unifila, pues no se cuenta con arreglos de sillas. El cliente puede ser atendido por cualquiera de los tres cajeros, la finalidad de éste es recuperar las piezas que dejó guardadas durante un cierto tiempo, pagando el monto total del prestamo.
- 2. El cajero atiende solo a un chente a la vez.
- 3. Para el pago del chente se requiere mostrar el billete correspondiente con su nombre y una identificación del mismo. En caso de no mostrar una identificación no se podrá realizar la operación de salida del jote de la empresa
- 4. Una vez que el chente efectuó su pago, pasa a la zona de espera de la sulida del lote de la empresa.

and the state
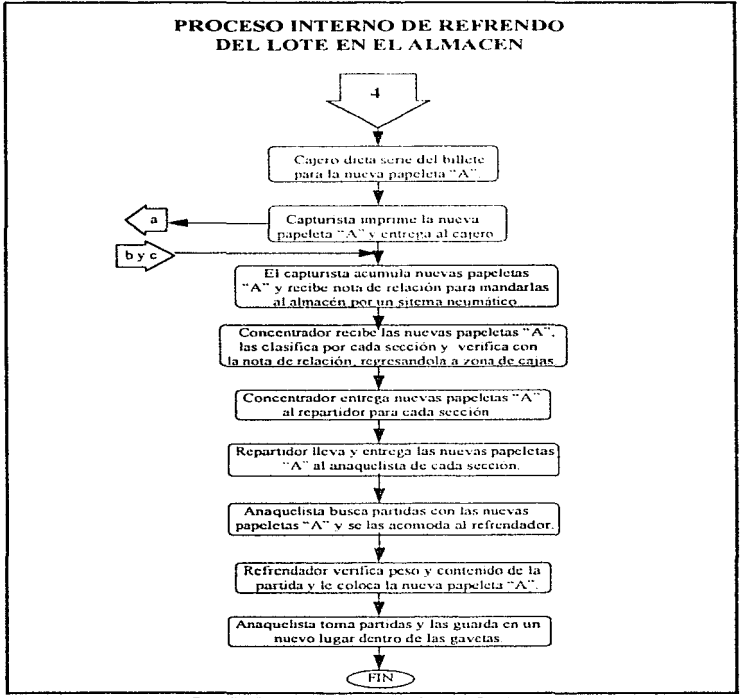

Diag. Il.5. Diagroma del proceso de refrendo en Casa Matriz.

the state of the first state of the state of the

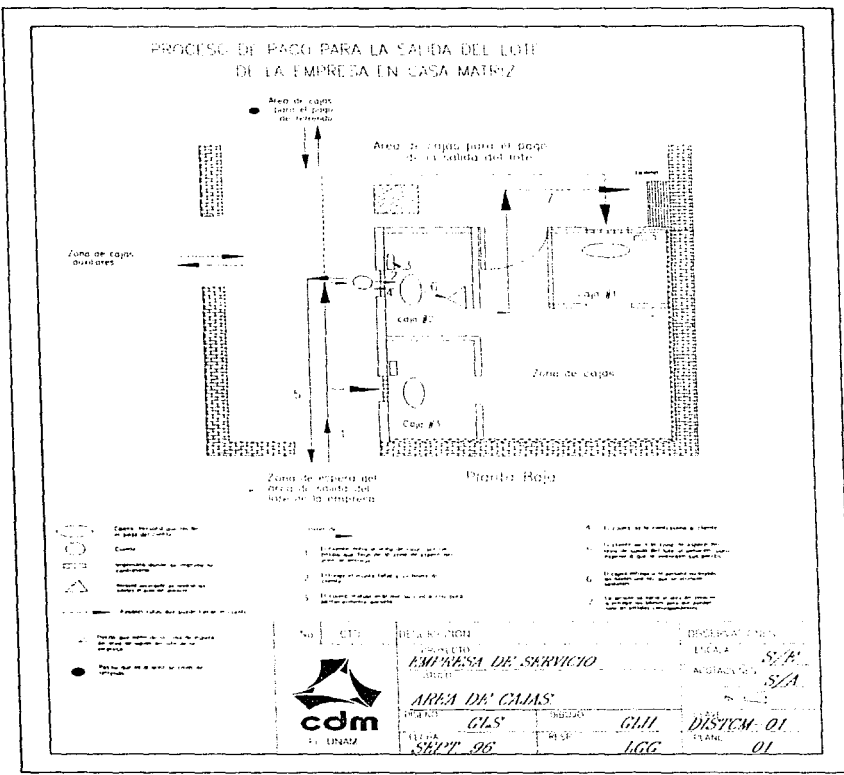

Fig. II.5. Distribución del úrea de cajas en Casa Matriz

 $\mathcal{L}_{\mathcal{A}}(\mathcal{L}_{\mathcal{A}})$  ,  $\mathcal{L}_{\mathcal{A}}(\mathcal{L}_{\mathcal{A}})$  , and the contribution of the contribution of  $\mathcal{L}_{\mathcal{A}}$ 

## 3.1. OPERACIONES DE SALIDA DEL LOTE DE LA EMPRESA

## 3.1.1 Oneración del caiero.

- a) Recibe el billete de manos del chente y busca en la base de datos la relación del número de asignación verificando que sea el mismo.
- b) Pide el monto total al chemie y lo guarda en la cara. El chemie naga la cantidad específica que se indica en el billete.
- c) Imprime y entrega la contraseña al cliente. La contraseña fiene el mismo número de asignación que el billete y el mes que entro o se renovó por ultima yez. El chente pasara a la zona de espera, en donde debera recover su partida.
- d) Acumula un cierto número de billetes y los envía por medio de una persona específica a la zono de llevendo dentro del area del almacen, el cual está encariado de entrenarselos al concentrador.

#### Zona de espera.

Se encaentra en la planta baja del edificio de lado tzonierdo de la entrada principal. Es una parte del área de satida del lote de la empresa. se cuenta con arreglos de sillas colocadas afrededor del espacio, en la cual llegan varios clientes y tienen la opeion de tomar asiento o no segun como lo desegn. Después de haber hecho el pago de salida del lote de la cona de caras.

1. El cliente espera ser llamado por el entregador en la cona de entrevias.

#### Zona de entrevas

Esta ubicada en la planta baja del edificio de lado izmuerdo de la entrada principal. Se cuenta con un mostrador que rodea el fondo de la esquina izquierda y el fondo de la parte frontal del area de salida del lote de la empresa. La zona de interes abarca el fondo de la esquina izomenta y la mitad del fondo de la rairie frontal, donde el cliente se forma según lo van Ilamando.

Cuenta con tres entregadores, los enales dos de ellos se encuentrari en la parte izonierda del área y otro en la parte frontal, los cuales se van turnando para recibir y entregar las partidas a sus respectivos clientes. Después de pasar a la zona de espera. (Fer Fig. 11.6).

- 1 El cliente espera ser llamado por alguno de los entregadores
- 2. El chente se forma conforme es flamado

 $\sum_{i=1}^n\sum_{j=1}^n\sum_{j=1}^n\sum_{j=1}^n\sum_{j=1}^n\sum_{j=1}^n\sum_{j=1}^n\sum_{j=1}^n\sum_{j=1}^n\sum_{j=1}^n\sum_{j=1}^n\sum_{j=1}^n\sum_{j=1}^n\sum_{j=1}^n\sum_{j=1}^n\sum_{j=1}^n\sum_{j=1}^n\sum_{j=1}^n\sum_{j=1}^n\sum_{j=1}^n\sum_{j=1}^n\sum_{j=1}^n\sum_{j=1}^n\sum_{j=1}^n\sum_{j$ 

3. Una vez que al chente le devuelven sus piezas, se retira del atea de salida del lote de la empresa por la entrada principal

## 3.1.2 Operación del entregador.

- a) Recibe la caja de madera, la cual contiene un lote de partidas, por parte del repartidor que viene del área del almacén.
- b) Abre el candado de la caía de madera, va que únicamente el tiene la flave para abrirla y saca tanto las partidas como el talón de envio que se encuentran en la caja.
- c) Verifica y acomoda las partidas. La verificación la realiza por medio del talón de envío, una vez que verifico las partidas, las acomoda en una gaveta dentro del mostrador para posteriormente entregarlas y el talón de envío lo firma de recibido y lo coloca en un picapanel.
- d) Vocea por nucrófono los número de asignación de cada una de las papeletas "A" de cada partida a entregar para que sean recogidas por el cliente. Esta operación la realiza de tres a ciudro vexes
- e) Recibe por parte del cliente la contrascña que debe comeidir con el número anteriormente voceado.
- f) Verifica y confirma el número de asignación de la nancieta "A" de la nartida con el de la contrascita del cliente.
- g) Entrega las piezas correspondientes al chente y coloca la contraseña en un picapapel clasificándolas por mes.
- h) Agrupa la contraseñas y los talones de envío que juntó durante el día en un paquete compacto, para tener una relación de las operaciones realizadas. Unitan las contraseivas clasificandolas por mes y los talones de envío. los cuales firma de recibido).
- 1) Transporta el paquete de las contraseñas y talones de envío al archivo para tener un control sobre las nartidas que soberon en el día o nara cualquiar reclamación posterior

Para cualquier tipo de reclamaciones, solo procederá si el sello de la bolsa no ha sido violado (Ver Diag. II 6)

#### 3.2. OPERACIONES DE SALIDA DEL LOTE DEL ALMAGEN.

#### Zona de llegada

Está ubicada en el tercer piso del edificio en el área del almacen y a un lado de la zona de refrendo del lote que es la misma que la zona de la salida de lotes. Esta conformada por un concentrador, el cual recibe los diversos billetes de la zona de cajas por medio de una persona "N", que se los entrega directamente; y un repartidor quien se encarga de distribuir los billetes a su respectiva sección (A B C D v F). (Ver Fig. 11-7).

### 3.2.1 Operación del concentrador

a) Recibe los billetes acumulados de la zona de cajas, por parte de la persona "x"

- b) Acomoda los billetes para cada sección
- c) Separa los billetes de acuerdo a cada seceron del almaceu para desmais renartirlas a donde correspondan
- d) Entrega los billetes. Se los da a una persona para que las reparta a las diferentes secciones,

#### 3.2.2 Operación del repartidor.

- a) Recibe los billetes ordernados. Recibe del concentrador los billetes de manera ordenada para llevartos a cada una de las secundos.
- b) Reparte los billetes a cada una de las secciones que le corresponden, distribuye los billetes a sus respectivas secciones para realizar la búsqueda de las partidas que van a salir.
- c) Entrega los billetes respectivos al anamelista de cada sección

### 3.2.3 Operación del anametista.

- a) Recibe los billetes que le corresponden a su sección de manos del repartidor
- b) Busca las partidas correspondientes al billete con relación al número de asignación en las gavetas correspondientes. Al billete se le corta un pedazo pequeño, el cual se deja en la gaveta donde fue sacada la partida, para comprobar cualquier reclamación.
- c) Acomoda los billetes ninto con las nartídas correspondientes en una mesa y clabora una nota de remisión y la firma para comprobar que esta sagando de las gavetas las partidas correctas.
- d) Entrega los billetes, las partidas y la nota de remisión al repartidor

## 3.2.4 Operación del repartidor.

a) Recolecta de todas las secciones los billetes, las nartidas y las notas de remisión que van a salir.

and a series of the series of the series were as the

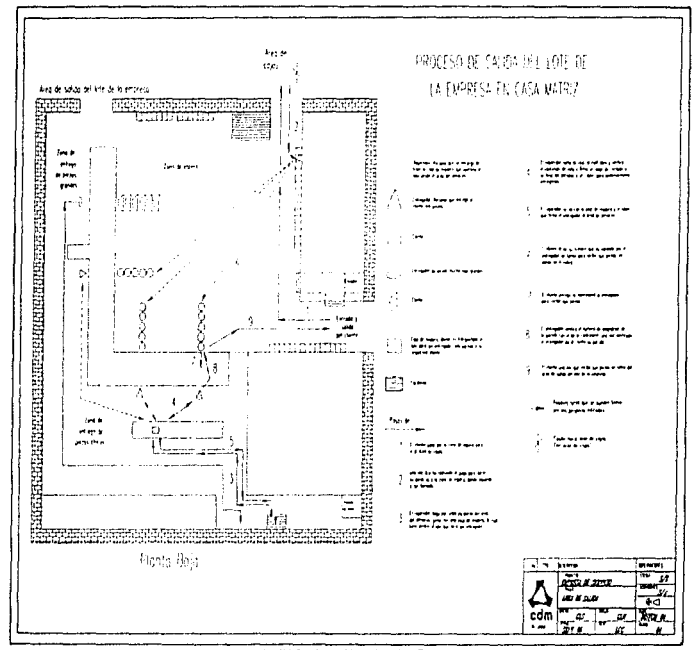

Fig. If 6 Digribución del área de soluta en Cosa Matriz

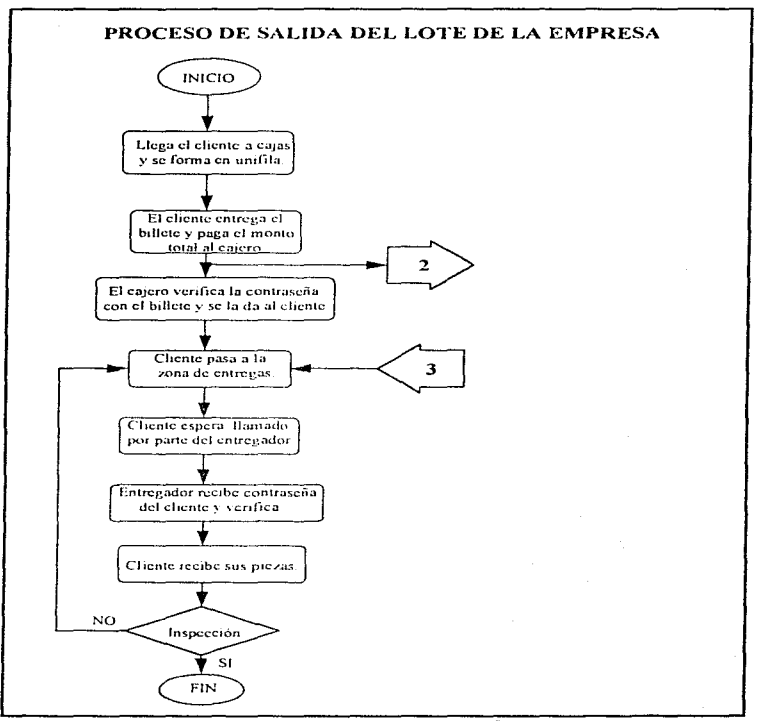

Diag. Il.6 Diagrama del proceso de salido del lote en Casa Matriz.

,  $g_{\rm{M}}(h_{\rm{B}})$  ,  $g_{\rm{B,000}}$  , and  $\sigma$  , and  $g_{\rm{M}}$  , and  $g_{\rm{M}}$  , and  $g_{\rm{M}}(h_{\rm{B,000}})$  , and  $h_{\rm{M}}(h_{\rm{B,000}})$ 

 $\alpha$  , and an analyzing a set of the state

 $\alpha \in \mathbb{R}$ 

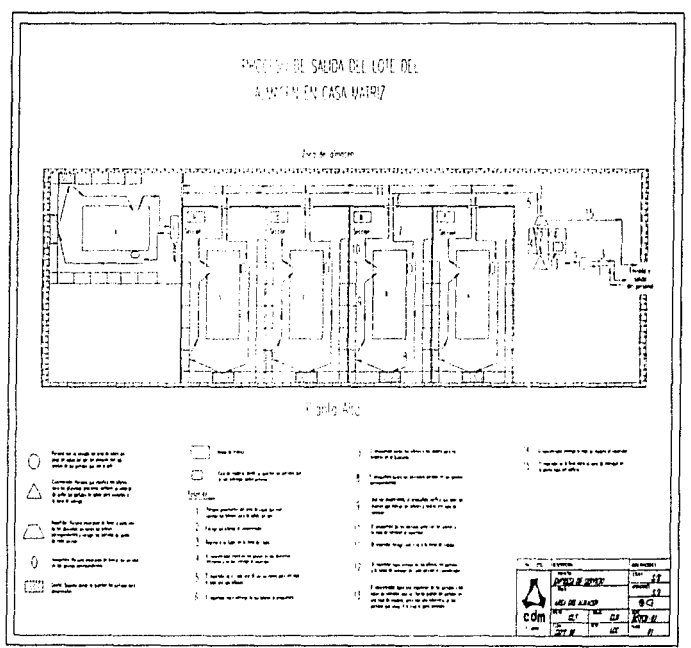

Fig. Il 1 Distribución del área del almazen en Casa Matriz

b) Lleva y entrega los billetes, las partidas y las notas de remisión que van a salir al concentrador.

#### 3.2.5 Operación del concentrador.

a) Recibe las partidas, los billetes y las notas de remisión por parte del repartidor

- b) Verifica los numeros de asignación de cada partida con la nota de remisión elaborada por el anaquelista
- e) Elabora talon de envio y lo firma, en refación al mimero de asignición de cada una de las partidas, vetificando que no hava algun posible error
- d) Guarda las tartidas y el talon de envio en una caja de madera colocándole un candado.
- e) Entrega caja de madera al reparador

#### 3,2.6 Operación del repartidor.

- a) Recibe del concentrador la caja de madera y la transporta a la zona de entregas.
- b) Entrega la caja de madera al entregador  $d$  er Dang  $(L,2)$

## **J) COMERCLILIZACIÓN DEL LOTE.**

#### **AREA DE COMERCIALIZ ICTOV**

Se encuentra en la planta baja del edificio a un costado de la área de salida del lote del almacén. Cuenta con varias vitrinas de cristal, donde se ponen a la venta los lotes que no fueron recogidos por el cliente ó no fueron refrendados en la fecha estipulada, cada vitrina tiene a una persona encargada a la cual llamarnos comercializador. Esta área es para el público en general

#### AREA DEL ILMACES

Well studentials have approved to the second to

El procedimiento para sicar los lotes que se designati para comercializarse es dependiendo de la fecha limite de almaceriaje y se fleva a cabo dentro del almacén, el proceso que se signe es similar al que se fleva a cabo para la salida del lote del almacén, solamente varia el transporte final

#### 4.1 OPERACIONES DE COMERCIALIZACIÓN.

### 4.1.1 Operación del anaquelista.

- a) Saea de su sección las partidas que no fueron recogidas por el cliente en el plazo estipulado, lo ciud es una tarca facil, ya que como las gavetas están ordenadas por mes sacan todas las partidas que se encuentran en las gaveras cuyo plazo venció
- b) Elabora una hoja de relación de los numeros de asignación de eada partida. Ilevando así un control de las paradas que salen del atmacén
- c) Entrega la hoja de relación junto con las partidas al comercializador, encargada de ponerle precio a las partidas, el precio es en base a un porcentaje del valor que se estipulo

#### 4.1.2 Operación del comercializador.

a) Recibe la hoja de relación junto con las partidas por parte del anaquelista. Al mismo tiempo recibe del área de ventas una hoja de precios de las partidas, la cual la sacan de la base de datos en relación a fas partidas que no facron refrendadas o sacadas en la fecha estipulada

consideration and provider of the second con-

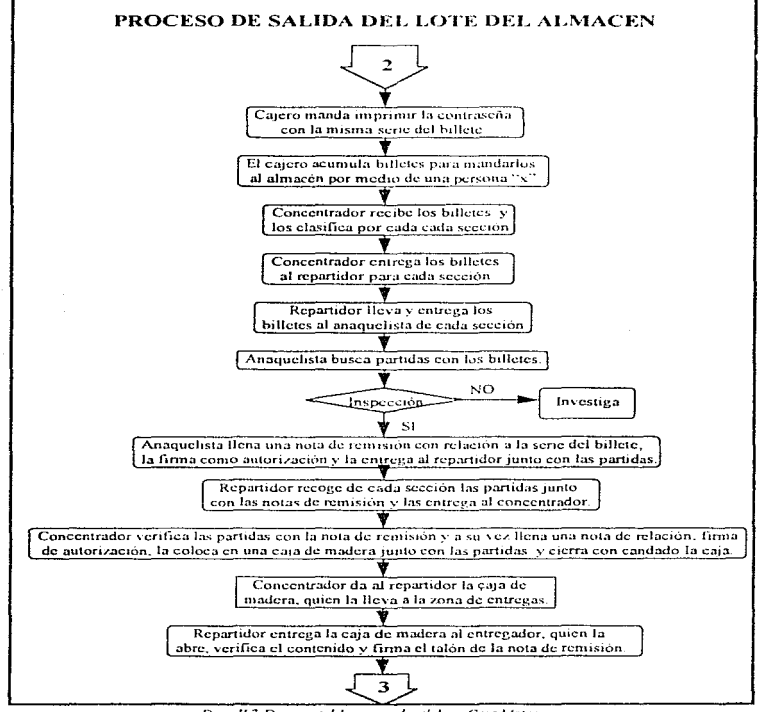

Diag. II.7. Diagrama del proceso de salula en Casa Matriz.

the contract of the contract of the

support to a security of the second

- b) Quita la papeleta "A" de cada partida al igual que saca la partida de su bolsa de plástico y realiza etiquetas con los diferentes precios específicados en la hoja de precios. Junta todas las papeletas "A" para mandarlas al archivo.
- c) Coloca la etiqueta del precio a cada una de las partidas y las va colocando en un cajón de madera. Así sucesivamente hasta que acaba con todas las partidas
- d) Lleva el cajón de madera con todas las partidas va etiquetada al área de cometeralización, donde tiene su vitrina, donde las coloca para que estén a la vista del público. (Fer Diag. Il Si

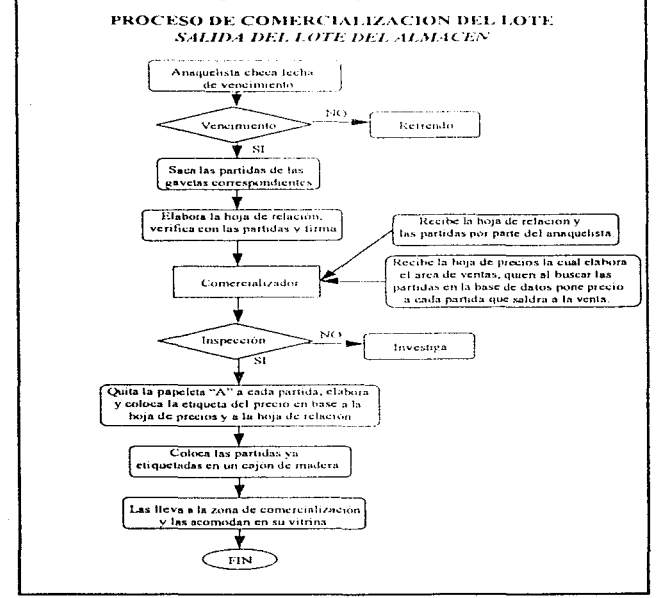

Diag. II.8. Diagrama de proceso de comercialización en Casa Matriz.

### $H = 50$ CURSAL  $27$

El proceso que presentan las sucursales "X" y "Y", es igual al que se lleva actualmente en Casa Matriz; lo que varia es:

- e La dietribucción de enda único
- . Los elementos de transporte que se utilizan-
- · El número de personas que intervienen en el proceso
- · Las formas de almaceusie temporal que se tienen

Por lo que para no ser repetitivos en la desermeión de operaciones solo mencionaremos las diferencias que presentan en comparación de las operaciones que se realizan en Casa Matriz

Las tres partes indispensables que presenta las operaciones que se realizan dentro de la empresa, nos permite delimitar áreas dentro de la empresa, las cuales -son

- « Área de atención al chente en la entrada del lote al almacén. Está formada por la zona de espera, la zona de valuación y la zona de caja (servicio externo)
- · Área del almacén. Esta formada por la zona de entrada del lote al almacén.
- · Area de atención al cliente en la salida del lote del almacén. Esta formada por la zona de cana (servicio) externo). Ja zona de esperax la cona de entrecias

#### **D ENTRADA DE LOTE**

**AREA DE ATENCION AL CLIENTE PARA LA ENTRADA DEL LOTE** 

## Zona de estucia:

Es una sala de espera en la cual llegan y se reciben a varios chemes, se encuentra en la planta baja del edificio en la entrada principal. En esta explicamos como parte fundamental la llegada y las funciones del cliente a la empresa, antes de tener algún contacto directo con el personal de esta, pues se necesita saber los movimientos que el cliente realiza. Las operaciones son  $\sqrt{VarF(g/HS)}$ 

- a) El chemie hene la opeión de llegar físicamente a la empresa. La entrada principal sale a la calle, en las cuales hay circulación vehicular y de personas transcúntes y funciona como entrada o salida del cliente
- b) El cheme llega por la única entrada de acceso a la sala de espera y se forma en unifila asegurando su lugar conforme llega a la empresa, con el fin de evitar un desorden que puede provocar problemas con otros chentes que ya se encontraban en la empresa o que llegaran posteriormente, pasando progresivamente y de numera justa a atender sus asuntos, de acuerdo a los intereses personales de éste.
- c) La sala de espera consta de un barandal, que delimita los movimientos del cliente. El chente se va formando en unifila conforme vayan avanzando los dends chentes que llegaron anteriormente
- d) El cliente espera un llamado para ser atendido personalmente en una "sección de valuación"; los clientes se moveran recorriendose de lugar, a partir de los limites que marea el barandal

### Zona de valuación:

Consta de una sola sección, la cual está formada por una persona llamada valuador, que está integrado a un capturista y un amarrador formando un equipo, este equipo tendrá su espacio de trabajo en específico.

- a) El chente que está formado en la unifila pasará de manera progresiva con el valuador. El valuador atenderá solo a un cliente a la vez, esperando el retiro de este para así llamar a otro.
- b) Una vez que es llamado el citente por el valuador y éste asiste al llamado, entonces se dirigirá hacía la sección del valuador para ser atendido directa y personalmente. Es por ello, que a partir de aquí dividimos las actividades del valuador, capturista y amarrador de la zona de valuación de manera independiente, para definir mejor el desarrollo de sus operaciones, que son:

## **LI-OPERACIONES DE ENTRADA DE LOTE A LA EMPRESA.**

- 1.1.3 Operación del amarrador.
	- Las diferencias que presenta son acerca del almaçenamiento que se tiene y son las siguientes.
		- a) Para el almacenamiento temporal coloca generalmente 25 partidas en la pichonera hasta formar un lote.
		- b) Coloca el lote dentro de la(s) pichonera(s) Junta las partidas necesarias y acumuladas para el lote v las guarda en la(5) pichonera(s). Pueden ser hasta tres mehoneras.
		- c) Pone la(s) mehopera(s) apexando la coma de la nota de remisión junto con las paneletas "C" de todas las partidas acumuladas que conforman el/los foters) en un elevador manual, que se ubica en la parte de atrás del amarrador, por medio del cual transporta a el los lote(s) al área del almacen

#### Zona de cuias:

Se encuentra en la planta baja del edificio junto a la zona de valuadores. Se cuentan con una sola caja para la entrega del préstamo al chente, mondo este va lia derado sus piezas con el valuador.

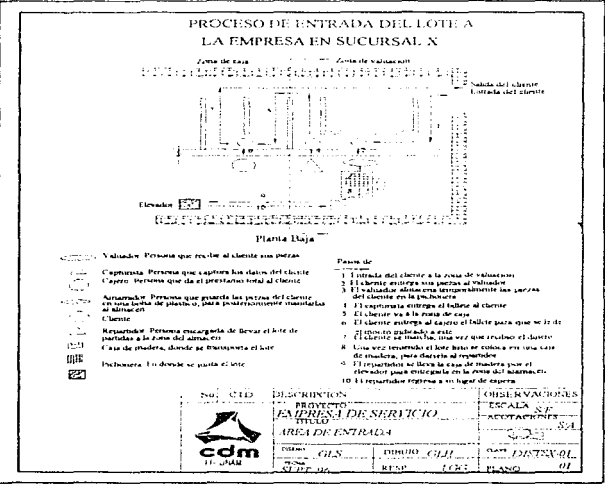

Fig. H.8 Distribución del área de entrada en "Sucursal X

## **AREA DEL ALMACEN**

## **Zona de entrada del lote al almacén.**

El almacén está ubicado en el primer piso del edificio en la parte del fondo, en la cual llegan y se reciben varios lotes de la zona de valuación

En la zona de valuación, como ya mencionamos solo se tiene un devador manual que sirve nara transportar la(s) mehonera(s) con los lotes de la secuón de valuación al área del almacén. En el almacén el elevador está ubicado en la parte de atrás de este  $i\bar{i}$  er Fig. II 91

## 1.2 OPERACIONES DE ENTRADA DE LOTE AL ALMACÉN.

## 1.2.1 Operación del "anaquelista".

La diferencia que se presenta es sobre el transporte que utiliza y es la siguiente

a) Recibe (a(s) pichonerats) con el lote. Recibe (a(s) pichonerats) proveniente de la zona de valuación, el cual contiene diversas partidas. (El amarrador coloca lats) pichonerats) dentro del elevador manual y lo manda al área del almacén).

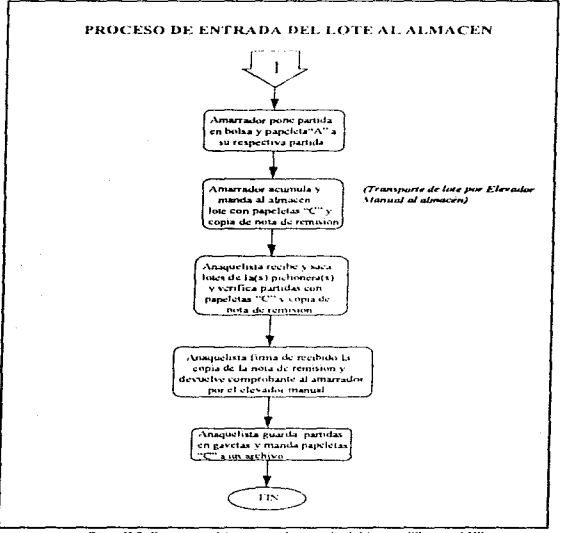

Diag. II.9. Diagrapei del proceso de entruda del lote en "Sucursal V".

Proceso actual de la empresa de servicios.

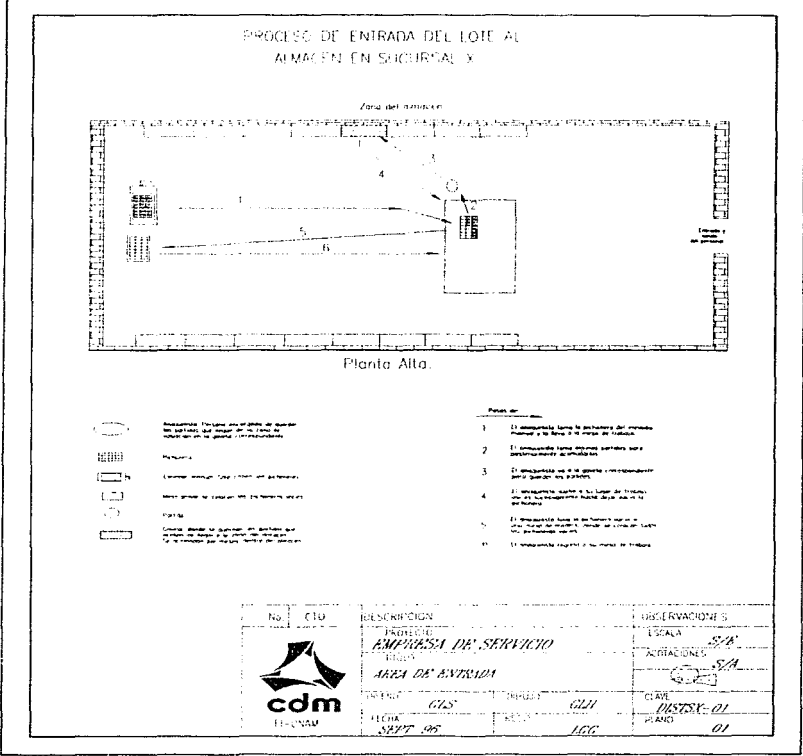

Fig. II.9. Distribución del area del almacen en "Sucursal X"

## 2) REFRENDO DE LOTE

Esta empresa de servicios la dividimos en dos partes indispensables, para delimitar áreas:

- \* Área de atención al cliente en el refrendo del lote de la empresa. Está formada por la zona de caja (servicio externo) y la zona de espera.
- e Área del Almacén: Está formada por la zona de retrendo del lose al almacen.

## **AREA DE ATENCIÓN AL CLIENTE PARA REFRENDO DEL LOTE**

## Zona de espera.

El cliente flega directamente a la zona de cajas y se forma en una unifila para ser atendido por el cajero.

## Zona de cajas.

Se encuentran en la planta alta del edificio a un costado de la ziona de entregas de la salida del lote de la empresa, en la parte frontal de lado derecho del piso, esta zona es la misma para realizar el pago de la salida del lote del almacén, el acceso es por medio de escaleras. El chente puede hacer uno o dos refrendos de 3 meses cada uno. Hay una sola caja para realizar el pago de refrendo. La caja está conformada por un cajero. (Fer Fig. 11 10).

- 1. El cliente se forma en unifila, pues no cuenta con arreglos de sillas. El cheme es atendido por el cajero, la finalidad de este es retener un cierto tiempo su pieza en la empresa, pagando el monto total que se indica en el billete va sea para efectuar el pago del primer o segundo refrendo,
- 2. El cajero atiende a un solo chente a la vez
- 3. Una vez que el cliente efectuó su pago, pasa por la zona de espera de la salida del lote de la empresa para bajar las escaleras y así salir de la empresa.

### 2.1 OPERACIONES DE REFRENDO DE LOTE A LA EMPRESA.

## 2.1.1 Operación del caiero.

La diferencia que presenta es en cuanto al transporte, la ciud es la siguiente:

a) Lleva las nuevas papeletas "A" a la zona de almacén. Lleva personalmente las diversas papeletas "A" al área del almacen, que se encuentra en la parte posterior del área de caias

### **AREA DEL ALALICEN**

## Zona de refrendo.

Esta operación se lleva a cabo en el área del almoreiri. El almoren está ubicado en el primer piso del edificio en la narie trasera, es un atea en la cual lleran y se reciben las nuevas naroletas "A" de la zona de catax.

En la zona de coras, como va mencionamos se cuenta con un solo cajero, el cual trae las nuevas papeleta "A" personalmente a esta área

El almuegn cuenta con dos trabanadores: El "anametista" y el "refrendador" (Ver Fig. II 11)

### 2.2 OPERACIONES DE REFRENDO DE LOTE AL ALMACÉN

## 2.2.3 Operación del anaquelista.

La diferencia es en relación al transporte que se tiene, la cual es la siguiente:

a) Recibe las nuevas papeletas "A" que le corresponden de manos del cajero y las ordena según sea más conveniente para él.

WE STERL WAS STORED FROM FOR A RESIDENT TO THE RELEASE OF THE STATE OF THE STREET OF STATES OF THE RESIDENCE OF THE STATE OF THE STATES OF THE STATES OF THE STATES OF THE STATES OF THE STATES OF THE STATES OF THE STATES OF

Proceso actual de la empresa de servicios.

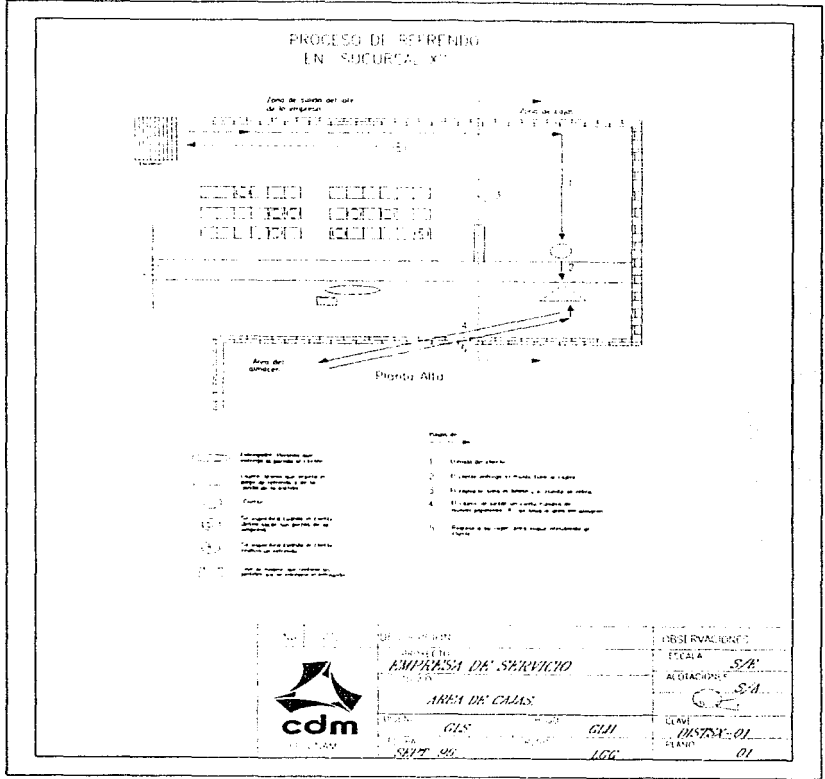

Fig. II.10. Distribución del área de caja de refrenda y salula en "Sucursal X".

. The control of the control of the second control of the second control of the control of the control of the  $\alpha$ 

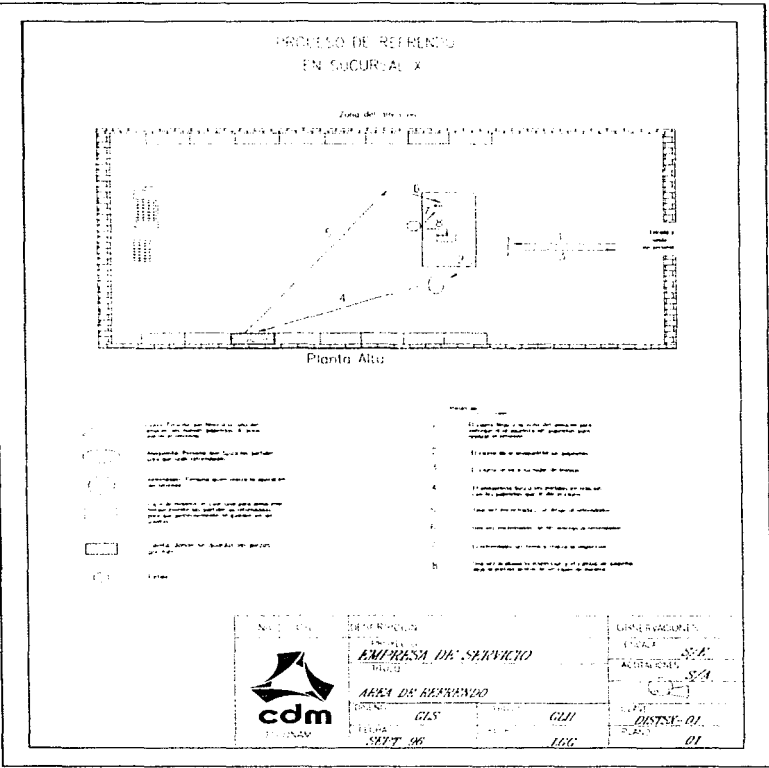

Fig. II 11. Distribución del urop del almacen en "Sucursal X".

The Virginia collection of the construction of the collection of the collection of the collection of the collection

## 3) SALIDA DEL LOTE

Esta empresa de servicios la dividimos en dos partes indispensables, para delimitar áreas:

- « Área del Almacén. Está formada por la zona de salida del lote del almacén.
- \* Área de atención al cliente en la salida del lote del almacen. Está formada por la zona de caja (servicio externo) y la zona de entregas.

## ÁREA DE ATENCIÓN AL CLIENTE PARA LA SALIDA DEL LOTE

### Zona de espera.

El cliente llega directamente a la zona de caus y se forma en una unifila para ser atendido por el caiero.  $A'er F(x, H, I, 2)$ 

### Zona de cajas.

Se encuentra en primer piso del edificio, ubicada a un costado de la zona de espera de la salida del lote de la empresa y en la parte de enfrente del area del almaçén. Se cuenta con una sola caja para realizar el pago por parte del chente.

- 1. El cliente se forma en unifila, pues no se cuenta con arreglos de sillas. El chente es atendido por el cajero, la finalidad de éste es recuperar las piezas que dejó guardadas durante un cierto tiempo, pagando el monto total del prestamo
- 2. El cajero atiende solo a un chente a la vez
- 3. Para el parto del cliente se requiere mostrar el billete correspondiente con su nombre y una identificación del mismo. En caso de no mostrar una identificación no se ixidra reglizar la operación de salida del lote de la empresa.
- 4. Una vez que el cliente efectuó su pago, pasa a la zona de espera de la salida del lote de la empresa

#### 3.1. OPER-ICIONES DE SALIDA DEL LOTE DE LA EMPRESA

#### 3.1.1 Operación del caiero.

- Presenta como única diferencia el recorrido que realiza, el cual se menciona a continuación:
	- a) Acumula un cierto numero de billetes y los lleva personalmente a la zona del almacen y se los entrega al anaquelista.

#### Zona de espera.

Se encuentra en el primer piso del edificio enfrente de la zona de cajas. Forma parte del área de salida del lote de la empresa, se cuenta con arreglos de sillas colocadas alrededor del espacio, en la cual llegan varios clientes y tienen la opción de tomar astento o no según como lo deseen. Después de haber hecho el pago de salida del lote de la zona de canas

1. El cliente espera ser llamado por el entregador en la zona de entregas

### Zona de entregas.

والمستوفي والمستحقق والمحامل والمستوقف والمستحدث والمتحدث والمستحدث

Está ubicada en el primer piso del edificio a un costado de la zona de cajas y en la parte de enfrente de la zona del almacén, el acceso es por medio de escaleras. Se cuenta con un mostrador, donde el chente se forma según lo van llamando. Cuenta con un solo entregador, el cual va tior las partidas y las entrega a sus respectivos clientes. Después de pasar a la cona de espeza-

- 1. El cliente espera ser llamado por el entregador
- 2. El cliente se forma conforme es llamado.
- 3. Una vez que al clíente le devuelven sus piezas, se retira del área de salida del lote de la empresa por las escaleras reira salir por la entrada orineired

## 3.1.2. Operación del entregador.

Presenta una diferencia en el recorrido que realiza, la cual es la siguiente:

a) Va por la ciúa de madera, la cual contiene un lote de partidas y la nota de relación, al área del almacén. El anaquelista le entrega el cajón de madera.

the contract of the second contract of

Proceso actual de la empresa de servicios.

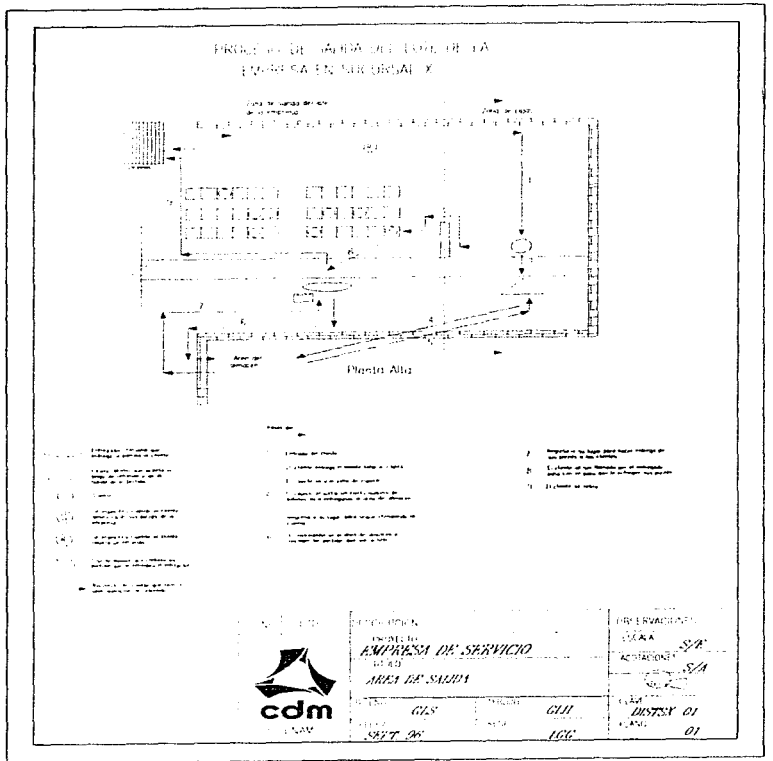

Fig. II.12. Distribución del área de salula en "Sucursol X".

 $\tau_{\rm eff}$  , where  $\tau_{\rm eff}$  , and  $\tau_{\rm eff}$  if the analysis of  $\tau_{\rm eff}$  , and  $\tau_{\rm eff}$  are  $\tau_{\rm eff}$ 

the process party company and a supervisor was specified to the

## 3.2. SALIDA DEL LOTE DEL ALMACÈN. (Ver Fig. 11 13)

## **321 Operación del anamelista**

 $\mathbf{c}$  of the form of the same constant and assume that the contract of the  $\mathbf{c}^{\text{max}}$  and  $\mathbf{c}^{\text{max}}$ 

Las diferencias que presenta son en cuanto a las personas con quienes tiene contacto, las cuales son:

a) Recibe los billetes de manos del cajero.

b) Entrega las partidas y el talón de envío al entregador. Los billetes se quedan en el almacén como comprobante para una reclamación posterior

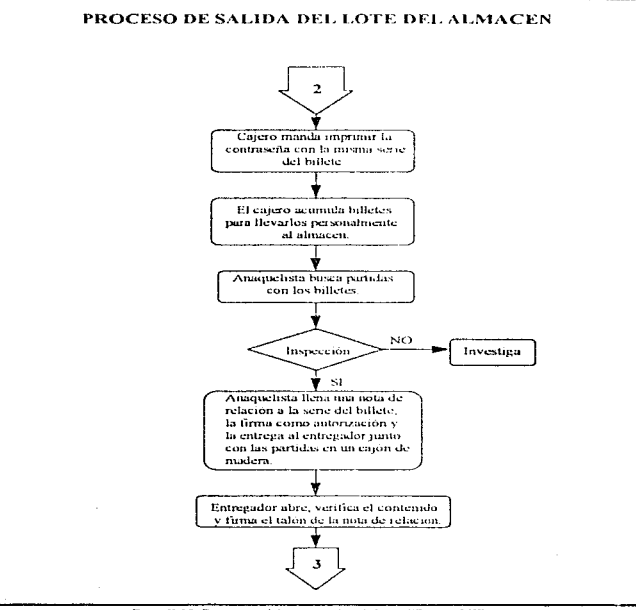

Diag. II.10. Diagrama del proceso de salida en "Sucursal X"

contract the company of the con-

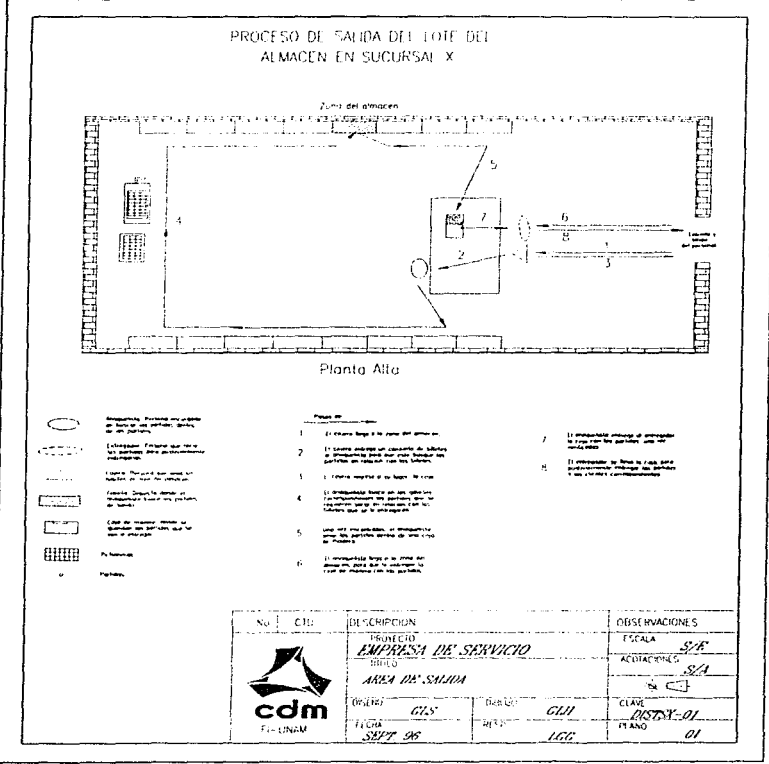

Fig. II.13. Distribución del área de salida en "Sucursal X".

the contract of the contract of the contract of the contract of the contract of the contract of the contract of

a capital and the contract of the second second contracts of the second second second second second second second second second second second second second second second second second second second second second second sec

stream and the con-

## **D** COMERCIALIZACIÓN DEL LOTE

### **JREA DE COMERCIALIZACIÓN**

Se encuentra en la planta bata del edificio a un costado de la área de entrada del lote al almacén. Cuenta con varias vitrinas de cristal, donde se ponen a la venta los lotes que no fueron recogidos por el cliente ó no fueron refrendados en la fecha estimilada, cada vitrina tiene a una persona encargada al cual llamamos comercializador. Esta área es para el público en ceneral.

## $m$  = sucursal  $r$  =

Esta empresa de servicios la dividinios en tres nartes indispensables, nara delimitar areas.

- $\bullet$  Area de atención al chente en la entrada del lote al altuación. Está formada por la zona de expera. La zona de valuación y la zona de caja Aservicio externol.
- \* Área del almacén. Esta formada por la *zona de entroda del tore al olmacen*
- · Área de atención al chente en la salida del tote del almacen. Esta formada por la zona de caja (servicio) externo), la zona de espera y la zona de entregas

## **D ENTRADA DEL LOTE**

**AREA DE ATENCIONAL CUENTE PARA LA ENTRACA DE LI OTE** 

## Zona de expera:

Es una sala de espera en la cual llegan y se reciben a varios chentes, se encuentra en la planta baja del edificio en la entrada principal. En esta explicarnos como tsute fundamental la llegada y las funciones del cliente a la empresa, antes de tener algún contacto directo con el personal de esta, pues se necesita saber los movimientos que el chente realiza. Las operaciones son:  $\beta$  er Fig.  $H_2(4)$ 

- a) El cliente uene la opción de llegar físicamente a la empresa: La entrada principal sale a la calle, en las cuales hay circulación vehicular y de personas transcúntes, y que funcionan como entrada o salida del eliente
- b) El cliente llega por la única entrada de acceso a la sala de espera y se forma en unifila asenurando su lugar conforme flega a la empresa con el fin de evitar un desorden que pueda provocar problemas con algunos otros clientes que va se encontraban en la enuncia o que llegaran posteriormente, pasando progresivamente y de nuncra justa a atender sus asimtos, de acuerdo a los intereses personales de éste.
- c) La sala de espera consta de un arreglo de sillas. El cheme toma su lugar en la primera silla desocupada de la última fila que encuentre y se irá recorriendo silla por silla a traves de las filas de manera de zinzan conforme vavan avanzando los demás chentes que llegaron anteriormente
- d) El chente espera un llamado para ser atendido personalmente en una "sección de valuación": los chentes se moverán recorriéndose de lugar, a nartir, de los limites que marca el barandal.

#### Zona de valuación:

 $g_{\rm eff}$  and the ground state  $\sim 10^{-10}$  , we can be a  $\sim 10^{-10}$ 

Consta de una sola sección. la cual está formada por una persona llamada valuador, que está integrado a un capturista y un amarrador formando un equipo, este equipo tendrá su espacio de trabajo en específico.

- a) El cliente que está formado en la unifila pasará de manera progresiva con el valuador. El valuador atenderá solo a un cliente a la vez, esperando el retiro de éste para así llamar a otro
- b) Una vez que es llamado el cliente por el valuador y éste asiste al llamado, entonçes se dirigirá hacia la sección del valuador para ser atendido directa y personalmente. Es por ello, que a partir de aquí dividimos las actividades del valigador, capturista y amarrador de la zona de valuación de manera independiente, para definir mejor el desarrollo de sus operaciones, que son

### 1.1- OPERACIONES DE ENTRADA DEL LOTE A LA EMPRESA.

### 1.1.3 Operación del amarrador.

Dentro de las operaciones que realiza el aniarrador de Casa Matriz, las diferencias que presenta son que; a) Almaeena temporalmente partidas en un cajón. Coloca generalmente 15 partidas en éste recipiente de madera hasta formar un lote. El número de partidas acumuladas depende del peso de exta una

- b) Coloca el lote dentro de una caja de madera. Junta las partidas necesarias y acumuladas para el lote y las guarda en la caja de madera.
- c) Entrega la caja de nudera a una persona encargada "repartidor", anexando la copia de la nota de remisión junto con las papeletas "C" de todas las partidas acumuladas que conforman el lote, el repartidor es la persona encarreada de llevar el lote por medio de un elevador que se ubica en el fondo de la zona al área del almacen

#### Zona de cujas:

the party of the party and the company and one of the same of the

Se encuentra en la planta baja del edificio junto a la zona de valuadores. Se cuentan con una sola caja para la entrega del préstamo al cliente, cuando este va ha deiado sus piezas con el valuador

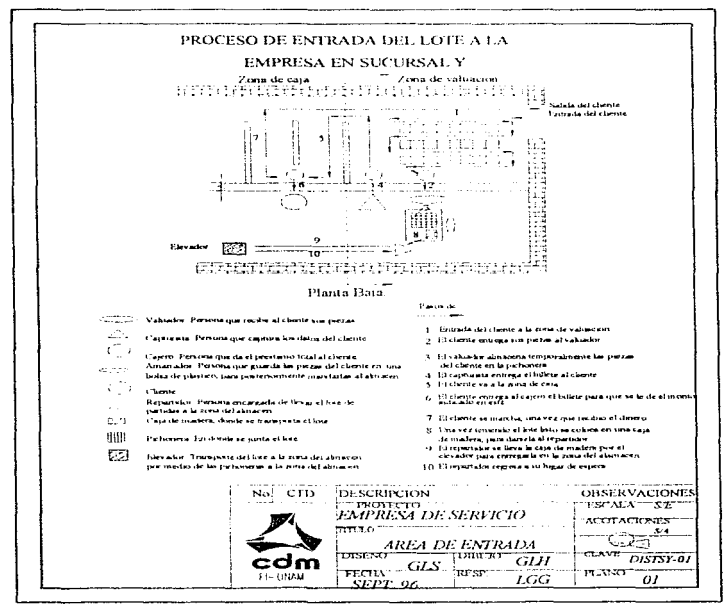

Fig. II.14. Distribución del área de entrada en "Sucursol Y".

The South Court and Committee Court and Committee

## **AREA DEL 31 MACEN.**

## Zona de entrada del lote al almacen.

El almacén está ubicado en el primer piso del edificio en la parte del fondo, en la cual llegan y se reciben varios lotes de la zona de volunción

En la zona de valuación, como ya mencionamos salo se tiene un elevador que sirve para transportar el lote en una caía de madera que lleva consigo el repartidor, de la sección de valuación al área del almacen. En el almacén el elevador está ubicado en la parte de afuera de este

La sección del almacen cuenta con dos trabajadores. El "anaquelista" y el "retrendador". (Vez Fig. II, 15).

### 1.2 OPERACIONES DE ENTRADA DEL LOTE AL ALMACÉN.

## 1.2.1 Oneración del anamelista.

and the Competition of the Company of the competition of the

A comparación de las operaciones que realiza el anaquehsta de Casa Matriz. la diferencia es

a) Recibe la caja de madera que contiene el lote. Recibe la caja de madera proveniente de la zona de valuación, el cual contiene diversas partidas por parte del repartidor

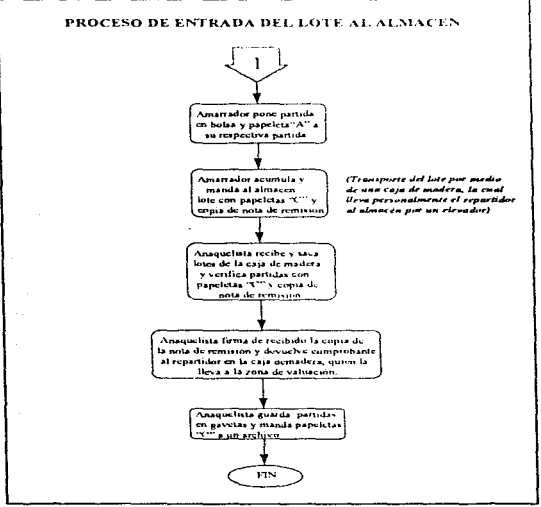

Diag. II.11 Diagrama del proceso de entrada en "Sucursal Y".

 $\alpha = \beta = \beta$  ,  $\omega = \gamma \gamma_{\rm{max}} = \gamma_{\rm{max}}$  ,  $\omega_{\rm{max}} = \gamma_{\rm{max}}$  , where  $\gamma_{\rm{max}} = \gamma_{\rm{max}}$  we see that

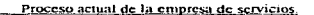

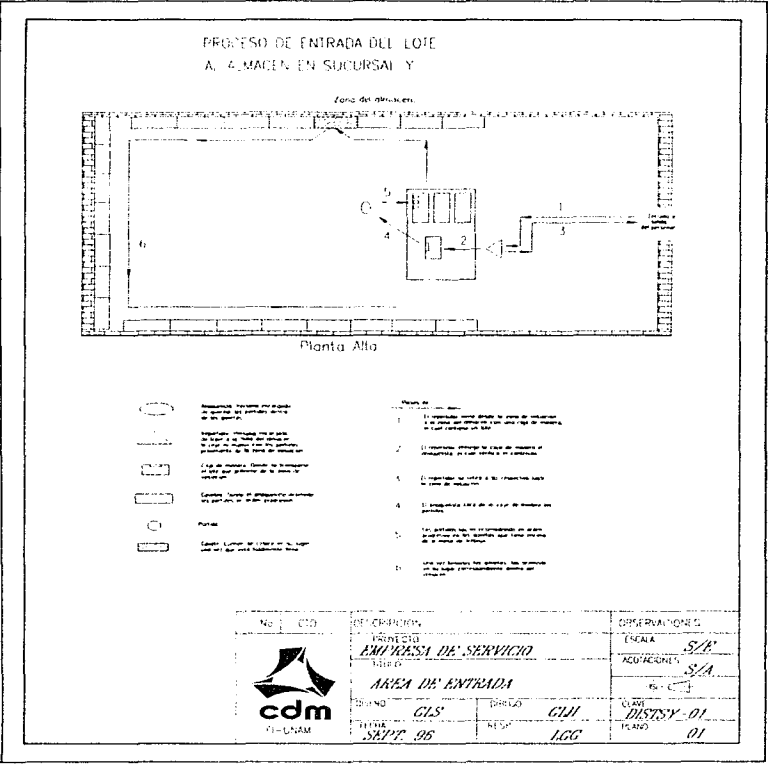

Fig. II.15. Distribución del área de cutrida en "Sucursal Y"

We can be considered and the contract of the contract of the contract of the contract of the contract of the contract of the contract of the contract of the contract of the contract of the contract of the contract of the c

## 2) REFRENDO DE LOTE

Esta empresa de servicios la dividimos en dos partes indispensables, para defimilar áreas:

- \* Área de atención al cliente en el refrendo del lote de la empresa. Está formada por la zona de caja (servicio externo) y la zona de espera
- \* Área del Almacén. Está formada por la zona de refrendo del lote al almacén

**JREA DE ATENCIÓN AL CLIENTE PARA REFRENDO DEL LOTE** 

#### Zona de espera.

El cliente llega directamente a la zona de cajas y se forma en una unifila para ser atendido por el cajero. (Fer Fig. 11 To).

## Zona de cajas.

Se encuentran en la planta alta del edificio a un costado de la zona de entregas de la salida del lote de la empresa, en la parte frontal de lado derecho del piso, esta zona es la misma para realizzir el pago de la salida del lote del almacen, el acceso es por medio de escaleras. El cheme puede hacer uno o dos refrendos de 3 nueses cada una Hay una sola cata nara realizar el nuno de refrendo. La caja está conformada por un cajoro.

- 1. El cliente se forma en unifila, pues no cuenta con arreitlos de sillas. El cliente es atendido por el cajero, la finalidad de este es referier un cierto nempo su pieza en la empresa, pagando el monto total que se indica en el billete ya sea para electuar el pago del primer o segundo refrendo.
- 2. El cajero atiende a un solo cliente a la vez
- 3. Una vez mue el cliente efectuó su pago, pasa por la zona de espera de la salida del lote de la empreso para bajar las escaleras y así salir de la empresa.

#### 2.1 OPERACIONES DE REFRENDO DEL LOTE 41.4 EMPRESA.

### 2.1.1 Operación del cajero.

La diferencia que presenta es que

a) Lleva las nuevas papeletas "A" a la zona de almaçên. Lleva personalmente las diversas nancietas "A" nuevas al arca del almacen, que se encuentra en la narte posterior del área de caias.

## **JREA DEL JUMLICEN**

### Zona de refrendo.

Esta operación se fleva a cabo en el área del almacen. El almacén está ubicado en el primer piso del edificio en la nante trasera, es un area en la ciad llegan y se reciben varios, nacyas narieletas "A<sup>5</sup> de la *zona de cainx*.

En la zona de catas, como va mencionamos se cuenta con un solo cajero, el cual trac las nuevas papeleta "A" personalmente a esta area

El almacén cuenta con dos trabajadores. El "anaquelista" y el "refrendador" (Fer Fig. II-17).

## 2.2 OPERACIONES DE REFRENDO DEL LOTE AL ALMACÉN

## 2,2,3 Operación del anaquelista.

La diferencia que presenta es que

a) Recibe las nuevas papeletas "A" que le corresponden de manos del cajero y las ordena según sea nuis conveniente para él.

Proceso actual de la empresa de servicios.

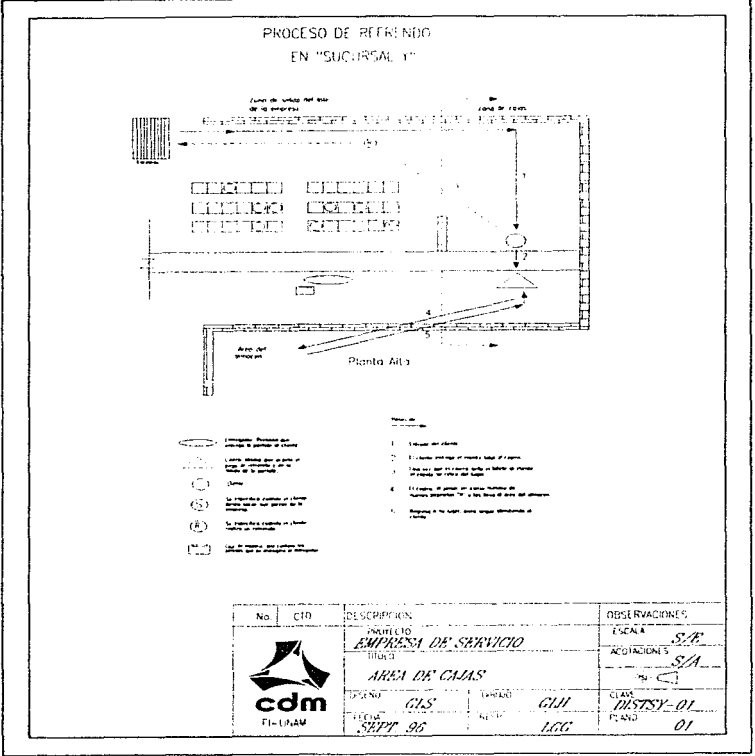

Fig. 11.16. Distribución del area de caja de refrendo y salida en "Sucursal Y"

Proceso actual de la empresa de servicios.

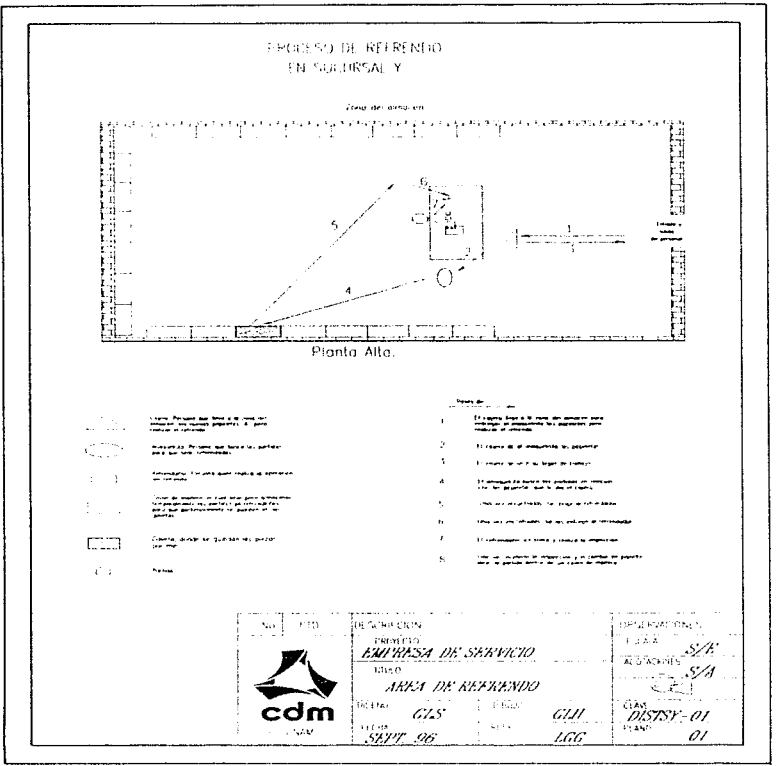

Fig. II-17. Distribución del area del almacén en "Sucursal Y".

## **B.SALIDA DEL LOTE**

.<br>Esta empresa de servicios la dividimos en dos nartes indispensibles, para delimitar áreas:

\* Área del Almacén: Está formada por la sona de solida del lote del almocén.

\* Área de atención al cliente en la salida del lote del almacén: Está formada por la zona de cara (servicio externo) y la zona de entregas.

## AREA DE ATENCIÓN AL CLIENTE PARA LA SALIDA DEL LOTE

## Zona de espera.

El cliente flega directamente a la zona de caras y se forma en una unifita nara ser atendido por el caiero. (Fee Fig. II.18).

#### Zona de cajas.

Se encuentra en primer piso del cárficio, ubicada a un costado de la zona de espera de la salida del lote de la empresa y en la parte de enfrente del area del almacén. Se cuenta con una sola caía para realizar el nago por narte del chente

- 1. El cliente se forma en unifila, pues no se cuenta con arregios de sillas. El cliente es atendido por el cajero. la finalidad de éste es recuperar las piezas que dejo guardadas durante un cierto tiempo, pagando el monto total del préstamo
- 2. El cajero atiende solo a un cliente a la vez
- 3. Para el paro del chemie se requiere mostrar el billete correspondiente con su nombre y una identificación del mismo. En caso de no mostrar una identificación no se podra realizar la operación de salida del lote de la empresa.
- 4. Una vez que el cliente efectuo su navo, pasa a la zona de especia de la salida del lote de la cmpresa.

## 3.1- OPERACIÓN DE SALIDA DEL LOTE DE LA EMPRESA

### 3.1.1 Operación del cajero.

Presenta como única diferencia el que.

a) Acumula un cierto número de billetes y los lleva personalmente a la zona del almacén y se los entrega al anaquelista

#### Zona de espera.

Se encuentra en el primer piso del edificio enfrente de la zona de cajas. Es una parte del área de salida del lote de la empresa, se cuenta con arreglos de sillas colocadas alrededor del espacio, en la cual llegan varios clientes y tienen la opeión de tomai asiento o no según como lo deseen. Después de haber hecho el pago de salida del lote de la cona de cajas:

1. El chente espera ser llamado por el entremador en la zona de entrevas

### Zona de entrevas

المداري والراوات والمتحدث والمحافظ المطالع وتطلع ويقويهم

Esta ubicada en el primer piso del edificio a un costado de la zona de cajas y en la parte de enfrente de la zona del almacén, el acceso es por medio de escaleras. Se cuenta con un mostrador, donde el cliente se forma según lo van llamando. Cuenta con un solo entregador, el cual va por las partidas y las entrega a sus respectivos clientes. Después de pasar a la zona de espera-

- 1. El cliente espera ser llamado por el entregador.
- 2. El cliente se forma conforme es llamado
- 3. Una vez que al cliente le devuelven sus piezas, se retira del área de sahda del lote de la empresa por las escaleras para satir por la entrada principal.

## 3.1.2 Operación del entregador.

En esta sucursal la diferencia a comparación de Casa Matriz es que.

a) Va por la caja de madera, la cual contiene un lote de partidas y la nota de relación, al área del almaçón. El anaquelista le entreca el cajón de madera.

the company of the company of the company of the filter the state of the company

Proceso actual de la empresa de servicios.

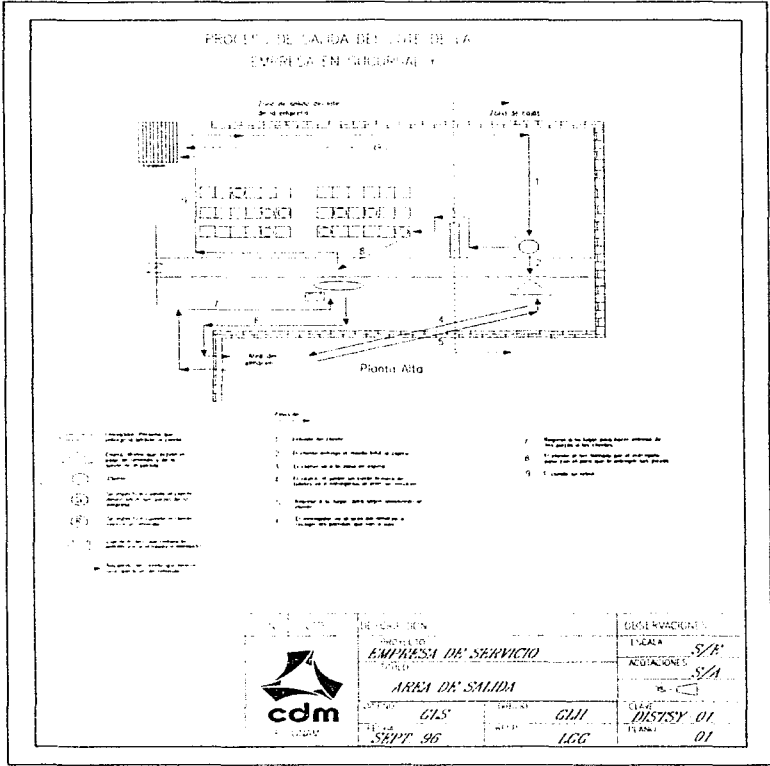

Fig. ILI8. Distribución del área de salida en "Sucursal Y".

÷.

## 3.2. SALIDA DEL LOTE DEL ALMACÉN, (Ver Fig. 11.19)

3.2.1 Operación del anaquelista.

Las diferencias que presenta son que:

a) Recibe los billetes de manos del cajero

b) Entrega las partidas y el talón de envio al entregador. Los billetes se quedan en el almacén como comprobación para una reclamación posterior.

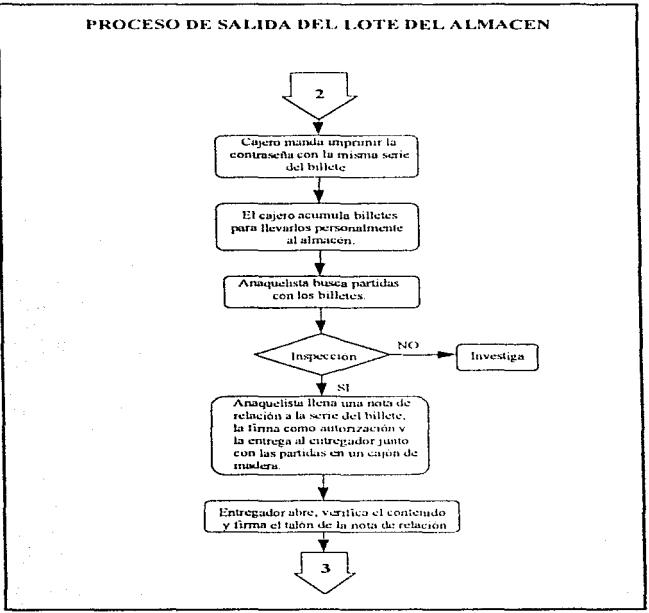

Diag., II.12. Diagrama del proceso de salida en "Sucursal Y".

## 3.2. SALIDA DEL LOTE DEL ALMACEN. (Ver Fig. 11.19)

## 3.2.1 Operación del anaquelista.

Las diferencias que presenta son que:

- a) Recibe los billetes de manos del cajero.
- b) Entrega las partidas y el talón de envío al entregador. Los billetes se quedan en el almacén como comprehación para una reclamación posterior

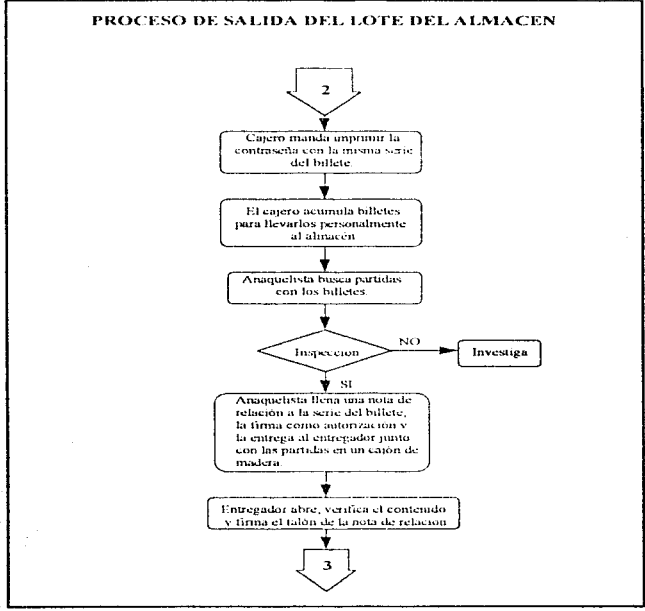

Diag. II.12. Diagrama del proceso de salida en "Sucursal Y".

Proceso actual de la empresa de servicios

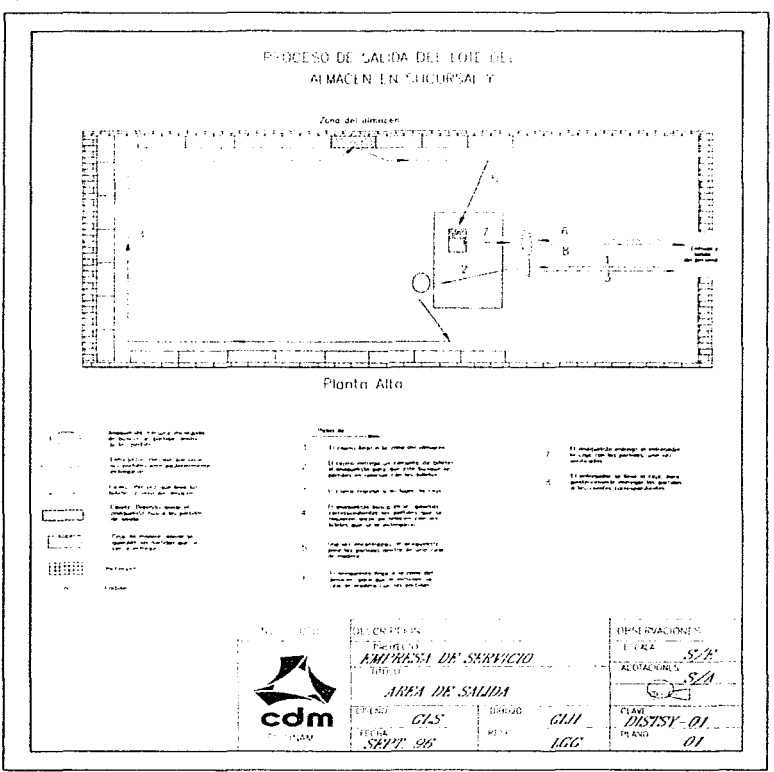

Fig. II.19 Distribución del arco de salida en "Sucursal Y"

## -0 COMERCIALIZACIÓN DEL LOTE.

**AREA DE COMERCIALIZACIÓN** 

Se encuentra en la planta baja del edificio a un costado de la área de entrada del lote al almacén. Cuenta con varias vitrinas de cristal, donde se ponen a la venta los lotes que no fueron recogidos por el cliente ó no fueron refrendados en la fecha estipulada, cada vitrina tiene a una persona encargada al cual llamamos comercializador. Esta área es para el público en general.

En el CAP III determinaremos para nuestro caso: Características, ventajas y desventajas que consideramos en Casa Matriz, "Sucursal X" v "Sucursal Y".

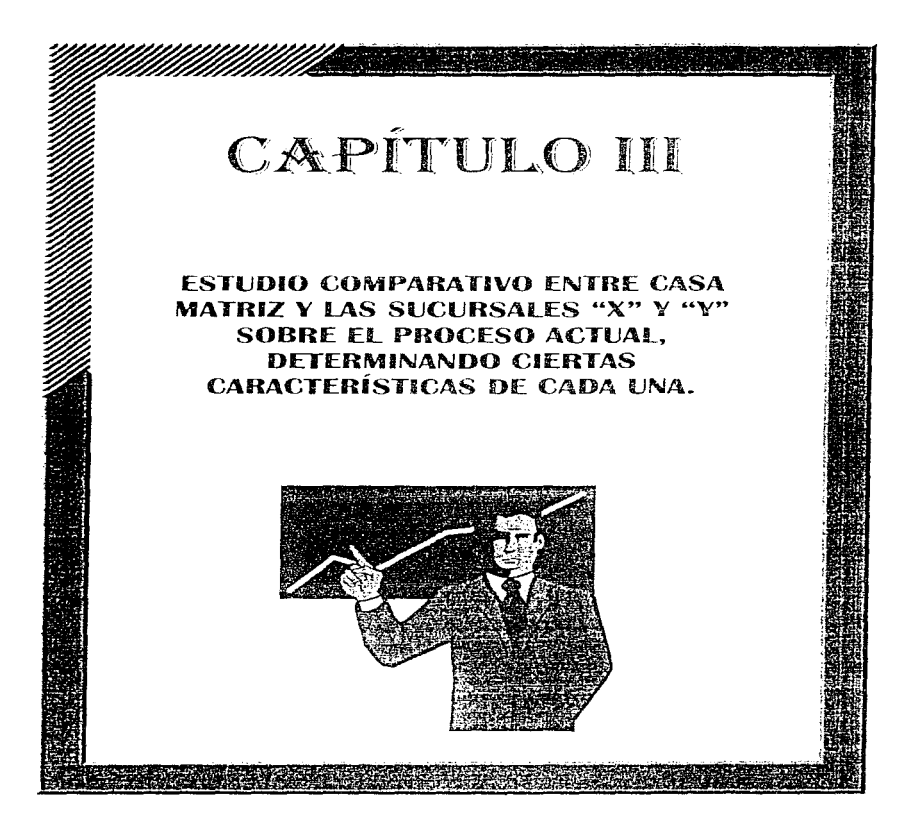

# савіти о ш

## **ESTUDIO COMPABATIVO ENTRE CASA MATRIZ Y LAS SUCURSALES "X" Y "Y"** SOBRE EL PROCESO ACTUAL, DETERMINANDO CIERTAS CARACTERÍSTICAS DE CADA UNA

## **INTRODUCCIÓN**

En este canitulo determinamos a través de visitas. Ja obtención de datos, las características y los follos por las cuales existen deficiencias y demoras en los procesos actuales de cada una de las sucursales de la .<br>emnresa de servicios

- · Determinamos las características, ventaras y desventaras del proceso actual en Casa Matriz y las sucursales " $X''$  v " $Y''$ , con la finalidad de poder determinar algunas partes de las operaciones que puedan ser automorezados
- · Tablas y gráficas estadísticas de tiempos y movimientos del personal en el area de valuadores, para saber que tan eficiente es su desempeño en el trabajo laboral
- · Tablas commatativas de ventinas y desventadas del proceso actual en Casa Matriz y las sucursales "X" y "Y" para tener una idea más clara y sencilla de las operaciones de estas

## DATOS Y CARACTERÍSTICAS EN CASA MATRIZ SHCHRSAL "Y" Y SHCHRSAL **EVE DE LA EMPRESA FIESER VIETOS**

#### **LCASA PLATRIZ**

**FISIC AMENTE** 

 $\blacklozenge$  Casa matriz es un edificio, el cual consta de tres pisos. El cliente tiene la opeión de llegar físicamente a la empresa por dos puertas en la entrada principal. Esta divide la construcción del edificio en dos partes formando un reisillo o reisije, cuvos extremos salen a dos calles raralelas entre si, en las cuales hay circulación vehicular y de personas transmitte, y que funcionan como entrada o salida del chente.

## Área de atención al cliente para la entrada del lote a la empresa

O Esta área se encuentra en la ribana baia del edificio. La cual es un área lastante erande singida a Indoderecho de la entrada principal, a su vez se divide en tres zonas, las cuales son: la de valugción, la deespera y la de cajas.

Zona de espera

- · Es una sala de espera en la cual flegun y se reciben a varios chentes-
- El horario laboral es de 9.00 a 14.00 hrs. v de 15.00 a 17.00 hrs.
- · El cliente llega por la única entrada de acceso a la sala de espera, toma una ficha la eval le asigna un número y reisa a la zona de espera para ser atendido.
- · Consta de tres arrentos de sillas, cada arrento está formado por una serie de filas consecutivas de sillas de manera ordenada. El chente none la oriena de escover cualquiera de estos arreglos según le convenea.
- · Hay una unifila de sálas hasta el frente de cada arreido. la cual es lleiuida y ocupada por chentes que están esperando un llamado para ser atendidos personalmente en una "sección de valuación". La primera unifila del primer arregio corresponde a los valuadores 1,2 y 3, la segunda unifila del segundo arreglo corresponde a los valuadores 4 y 5. la tercera y última unifila del arreglo corresponde a los valuadores 6 y 7.

Zona de valuación

and the complete state of the state of the con-

· Esta zona se divide a su vez en siete seconnes, cada sección está formada por una persona llamada valuador, que está integrado a un camurista y un amarrador formando un couino, este equipo tendrá su espacio de trabajo en específico. la cual está dividido físicamente por paredes falsas para deslugar responsibilidades compartidas, cada una de ellas tiene una dimensión de 3x2 [mts]

60
- · Cada amarrador tiene un cierto número de cilindros, dentro de los cuales son enviados los lotes de partidas a la sección que le corresponde dentro del almacén
- · Cada valuador tiene una clave de dos digitos, exceptuando cuatro de ellos que comparten la misma clave. Con la clave se manda el cilindro por un sistema neumático a la sección correspondiente dentro del almacén
- · El sistema neumático se encuentra en la parte central de esta zona, siendo el único sistema de transporte de los citindros que contienen los lotes

Zona de caias

· Se encuentra en la planta baja del edificio junto a la zona de valuación y a la zona de espera.

Area de boyeda

O El almaçón esta ubicado en el tercer piso del edificio, la cual se divide en dos zonas. la zona de llegada y la zona de entrada, refrendo y salida del lote de la empresa

Zona de entrada, refrendo y salida del lote del almacén

- · Es en la cual llegan y se reciben varios lotes de la zona de valuación. Esta dividido en cinco secciones diferentes (A. B. C. D.V.E).
- · Cada sección tiene su propio "sistema neutriatico", el cual sirve para recibir el lote por medio del cilindro, solo se podrá recibir y nemetar un cilindro neumático a la vez

A la sección A le corresponde la sección 182 de la zona de valuación, su dimensión es de 885 i misi.

A la seconda B le corresponde la seconda 3 de la zono de valuggión, su dimensión es de 8x5 (mis). A la sección C le corresponde la sección 4v5 de la zona de valuación, su dimensión es de 8x5 Innel

A la sección D le corresponde la sección 6 de la zona de voltación, su dimensión es de 8x5 [mits]. A la sección E le corresponde la sección 7 de la cona de valuación, su dimensión es de 8x5 (mts)

- 
- Cada sección del almacén cuenta con dos trabaiadores: El anaquelista y el refrendador.
- · Cada sección tiene su mesa de trabajo, donde labora tanto el anaquelista como el refrendador.
- · Cada sección cuenta con un número determinado de gavetas, donde se almacenan las partidas. Zona de llerada
- · Se encuentra situada en la parte externa de la zona de entrada, refrendo y salida del lote del almacén.
- · Cuenta con un sistema neutralitico común para todas las secciones, el cual sirve para recibir las nuevas naneletas de refrendo dentro de un cilindro y para enviarlo de regreso
- · Está conformada por un concentrador y un repartidor
- · Enfrente del sistema neuncático común se encuentra una mesa de madera, en la cual trabaja el concentrador y en algunas ocasiones el repartidor

Área de atención al chente isara la salida del lote de la empresa.

O Se encuentra en la ntanta baja del edificio de lado izquierdo de la catrada principal. Cuenta con dos zonas. la de espera y la de entregas

Zona de espera

- Es una zona bastante grande
- · Cuenta con arreglos de sillas, que se encuentran solamente alrededor del espacio de cada una de las paredes que conforman la zona

Zona de encreas:

- el a qual a su vez se divide en dos secundos cotrona de nuezas regnieras. In qual es de nuestro interés y entrega de artículos varios.
- · Se cuenta con un mostrador que rodea el fondo de la esquina izquierda y el fondo de la parte frontal del área. La zona de interés abarca el fondo de la esquina izquierda y la mitad del fondo de la parte frontal, donde el cliente se forma según lo van llamando. (Ver Fig. 111.1)

and a complete program in a strong transfer to the complete model and the complete program in the complete state

# Estudio comparativo

 $\epsilon$ l,

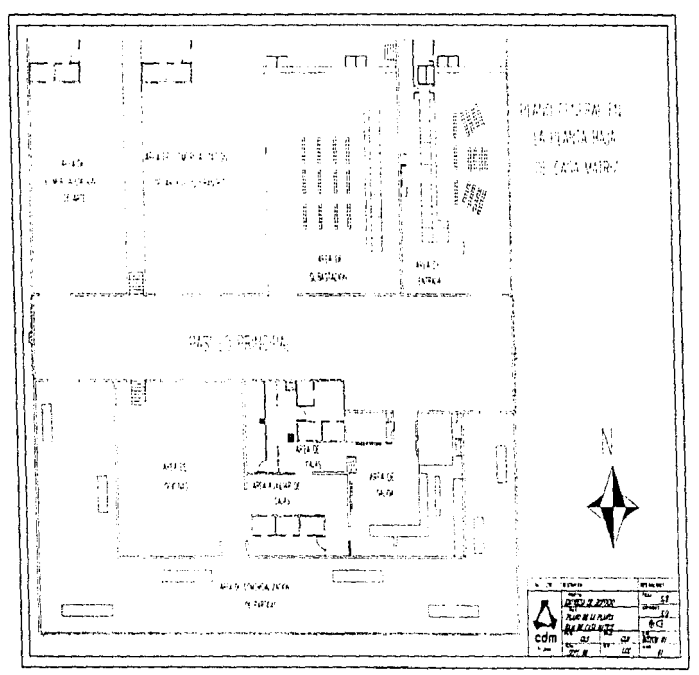

Fig. III.1. Distribución de la planta baja en la Casa Matriz

 $\omega$ 

Área de catas para el payo de la salida del lote de la empresa:

- **⊙** Se encuentra objeado en la planta bara del edificio a un costado del área de atención al cliente para la salida del lote de la empresa (parte de atrás) y enfrente de la zona de causs para realizar el pago de refrendo
- O Existen cajas auxiliares, las cuales se usan para darle servicio al cliente en caso de que hava un exceso de demanda. Están ubicadas al lado izquierdo de las cajas normales
- C Se une a la zona de espera por un resulto.

Área de cajas nara el paso de retrendas

- Se encuentra ubicado en la planta bara del edificio a un costado de la zona de entrepas de la satida del lote de la empresa y a un lado de las cajas para realizar el pago de la salida del lote del slmacón
- Se une al área de cajas para el pago de la salida de la pieza de la empresa por un pasillo.

#### **CANTIDADES**

- · Número de emoleados 165
- · Cuenta con 14 valuadores, 14 capturistas v 14 aircritidores
- · Cuenta con un sistema neuncitico
- · Cuenta con dos canas nara la entrega del préstamo en el área de entrada del lote a la empresa Cuenta con 2 careros
- · Cuenta con cinco secciones dentro del área de boyeda Cuenta con 5 annunolístas y 5 refrenda-torres
- · Cuenta con dos caus nara el paro de refrendo. Cuenta con 2 calendary 2 contunidas
- 
- · Cuenta con tres cajas para el pago de la salida del lote de la empresa. Cuenta con 3 cajetos

### IL SUCURSUL XI

**FISICAMENTE** d'er For III 2)

Area de atención al cliente para la entrada del lote a la empresa:

O Es un edificio el cual consta de dos pisos. Esta área se encuentra en la planta baja del edificio, la cual es un área bastante grande. Se divide en tres zonas, las ciales son: la de espera, la de valuación y la decaias

Zona de espera

- · El horario laboral es de 8.00 a 14.00 hrs
- · El chente llega y contorme ya llegando se ya formando en una unifita, para pasar a la zona de espera nam ser atendido
- · Esta zona no cuenta con arreglos de sillas por lo que la gente se encuentra de pie esperando a ser atendida

Zona de valuación

- · La zona de valuación cavas dimensiones son de 3x4 [nits], es donde se encuentran las tres personas que realizan toda la operación de valuación, las cuales son: el valuador, el canturista y el amarrador.
- · El amarrador se encuentra a un metro del valuador.
- · El amarrador cuenta con un número de pichoneras, dentro de las cuales son enviados los lotes de nartidas a la zona del almacén
- · En esta zona se cuenta con un elevador manual, el único sistema de transporte de las pichoneras que contienen los lotes, el cual se encuentra situado atrás del amarrador

Zona de cajas

· Se encuentra en la planta baja del edificio junto a la zona de valuadores

Area del almacen: (Ver Fig. 111-31)

Se encuentra situada en el segundo piso del edificio. Tiene una dimensión de 15x20 [mts]. O Se cuenta con dos trabajadores, el anaquelista y el refrendador.

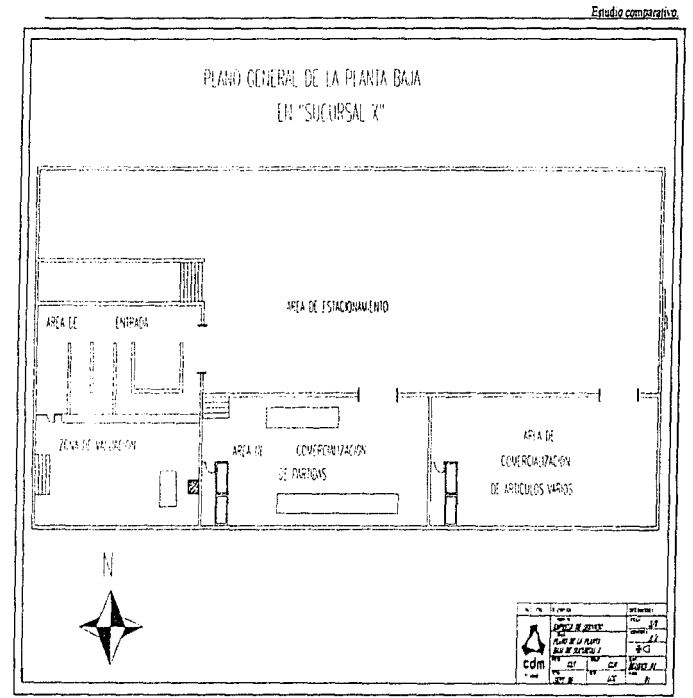

Fig. III.2. Distribución de la planta baja en la "Sucursal A".

 $64\,$ 

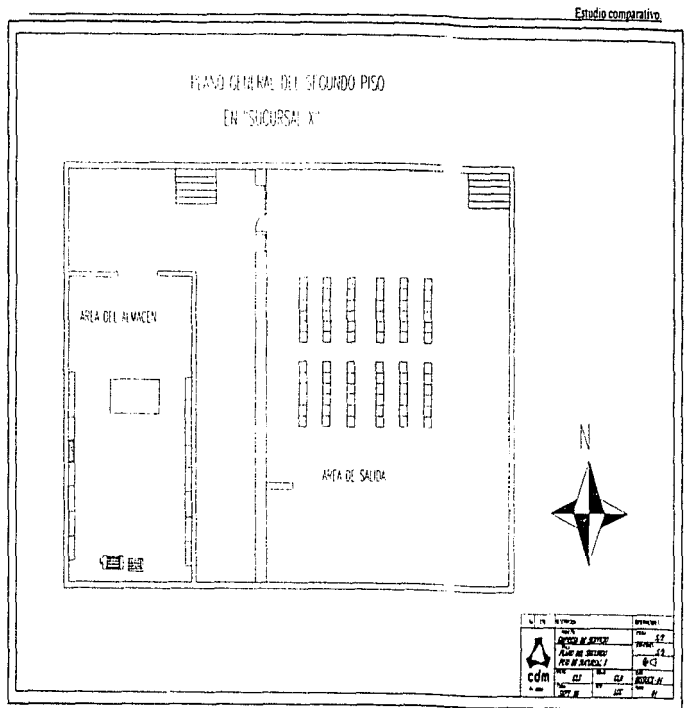

Fig. III.3 Distribución del segundo piso en la "Sucurad X".

- O Se cuenta con un elevador manual en donde se recibe el lote por medio de las pichoneras de la zona de valuación, al igual que se mandan de regreso. El cual está sinado al fondo de la zona
- O Se cuenta con una mesa de trabajo, donde laboran tanto el anaquelista como el refrendador.

### Área de atención al chente isara la salida del lote de la empresa.

- Se encuentra ubicada en el primer piso del edificio enfrente del area del almacen. Cuenta con tres zonas, la de cajas, espera y entregas. El chente llega a esta área por medio de una escalera. Zona de cajas
	- « Se encuentra phienda en la narte izamenda del piso entrente del área del almacén, aquí se realiza los diferentes nagos tanto para realizar un refrendo o para la salida del lote de la empresa

Zona de espera

e Es una zona hastante grande

- Tiene varios arreglos de sillas, donde el cliente espera a que se le entregue su pieza Zona de entregas

- · Esta zona se encuentra abicada a un lado de la zona de cajas en la parte delantera de la zona del almacén
- · Se cuenta con un mostrador donde se atiende al cliente

### CANTIDADES

- · Número de empleados 39
- · Cuenta con un solo valuador, capturista y amarrador
- · Cuenta con un elevador manual
- · Cuenta con una sola cata para la entrega del prestamo en la área de atención al cliente para la entrada del lote a la empresa

Cuenta con 1 solo cajero

- · Cuenta con una sección dentro del area del almacen-
- Cuenta con 1 anaquelista y 1 refrendador
- · Cuenta con una sola caja, la misma para realizar el pago de refrendo y el pago de la salida del lote de la cropresa.

Cuenta con 1 solo cajero

### III SUCURSAL TO

#### **FISICAMENTE AVE Fig. 111-11**

Área de atención al cliente para la entrada del lote a la empresa

O Es un edificio el cual consta de dos pisos. Esta área se encuentra en la entrada principal de la planta baja del edificio. Se divide en tres zonas, las cuales son: la de espera, valuación y cajas

Zona de espera

- · El horario laboral es de 8.00 a 14.00 hrs
- · El chente llega y conforme va llegando se va formando en una unifila, para pasar a la zona de espera para ser atendido
- · Esta zona cuenta con varios arreglos de sillas donde la gente espera a ser atendida.

Zona de valuación:

- · La zona de valuación cuyas dimensiones son de 3x2 (mts), es donde se encuentran las tres personas que realizan toda la operación de valuación. Las cuales son: el valuador, el capturista y el amarrador.
- · El amarrador cuenta con varias equas de madera, dentro de las cuales son enviados los lotes de partidas a la zona del almacén
- En esta zona se cuenta con un elevador, el único sistema de transporte de las cajas de madera que contienen los lotes, el cual se encuentra al final de la zona de lado izquierdo.
- · Se cuenta con unas escaleras de entergencia contiguas al elevador.

#### Zona de cajas

· Se encuentra en la planta baja del edificio junto a la zona de valuación.

# Estudio comparativo.

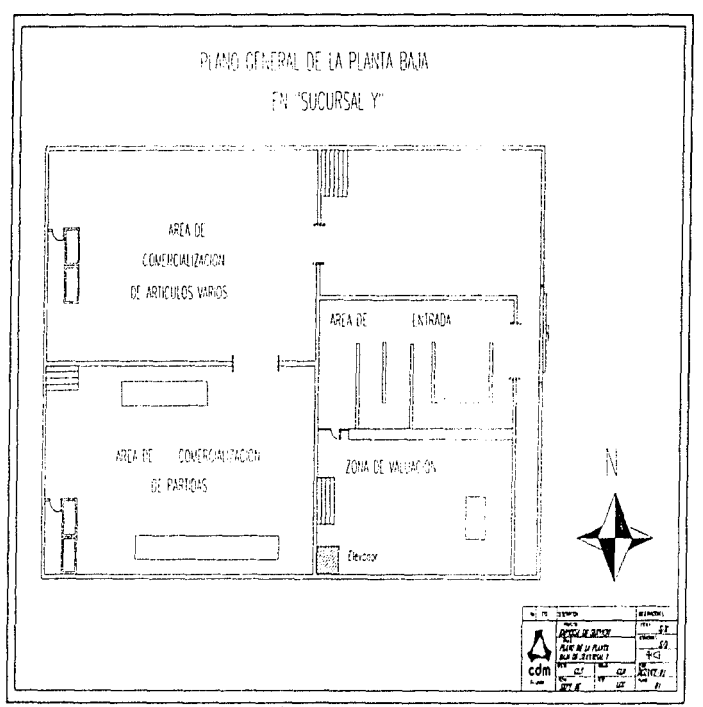

Fig. III.4. Distribución de la planta basa en la "Sucursat.)".

Area del almacen: (Fer Fig. III.5)

- O Se encuentra situada en el segundo piso del edificio. Tiene una dimensión de 15x20 [mts]
- O Se cuenta con dos trabajadores, el anaquelista y el refrendador.
- O Se cuenta con un elevador en donde se recibe el lote por medio de una caia de madera de la zona de valuación, al igual que se mandan de regreso. El cual está situado afuera en la parte de enfrente de la zona del almacén.
- O Se cuenta con una mesa de trabajo, donde laboran tanto el anamelista como el refrendador.

Area de atención al cliente para la salida del lote de la empresa.

O Se encuentra ubicada en el segundo piso del edificio. Cuenta con tres zonas, la de cajas, espera y entregas. El cliente flega a esta área por medio de una escalera-

Zona de cajas

. Se encuentra ubicada en la reine comienda del miso enfrente del area del almacén, aquí se realiza los diferentes nanos tanto para realizar un refrendo o para la salida del lote de la empresa.

Zona de espera

- · Es una zona bastante grande.
- · Tiene varios arreglos de sillas, donde el cheme espera a que se le entregue su pieza Zona de entreiais
- 
- e Esta zona se encuentra ubicada a lado de la zona de caus en la narie delantera de la zona del almacén.
- · Se cuenta con un mostrador donde se atiende al cliente

### **CANTIDADES**

- · Número de empleados 37
- · Cuenta con un solo valuador, capturista y amarrador
- Cuenta con un elevador
- · Cuenta con una sola cautivara la entrega del prestamo en la área de atención al cliente para la entrada del lote a la empresa.
	- Cuenta con 1 solo catero
- · Cuenta con una sola sección dentro del area del almacén Cuenta con 1 anaquelista v 1 refrendador
- · Cuenta con una sola caja, la misina para realizzir el pago de refrendo y el pago de la salida del lote de la empresa

Cuenta con 1 solo cajero

# ANÁLISIS DE VENTAJAS Y DESVENTAJAS EN "CASA MATRIZ", "SUCURSAL X" Y "SHCHRSAL Y".

Una yez estudiados y analizados los diferentes procesos llevados acabo actualmente en la "Casa matriz". "Sucursal X" y "Sucursal Y" de la Empresa de Servicios, se presentan los siguientes cuadros comparativos para poder realizar con mayor facilidad el estudio. Dichos cuadros se presentan a continuación:

Estudio comparativo.

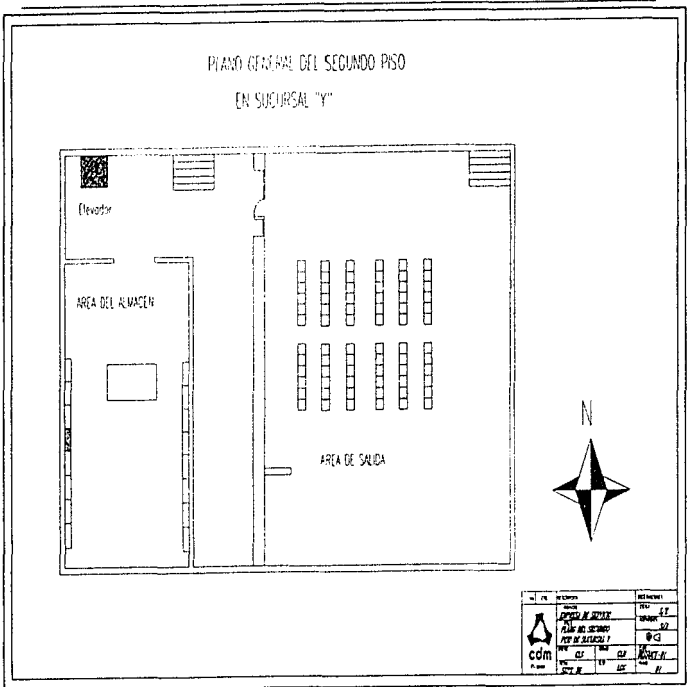

Fig. III 5 Distribución del segundo piso en la "Sucursal Y".

Estudio comparativo

 $\mathbb{E}[\cdot]$ 

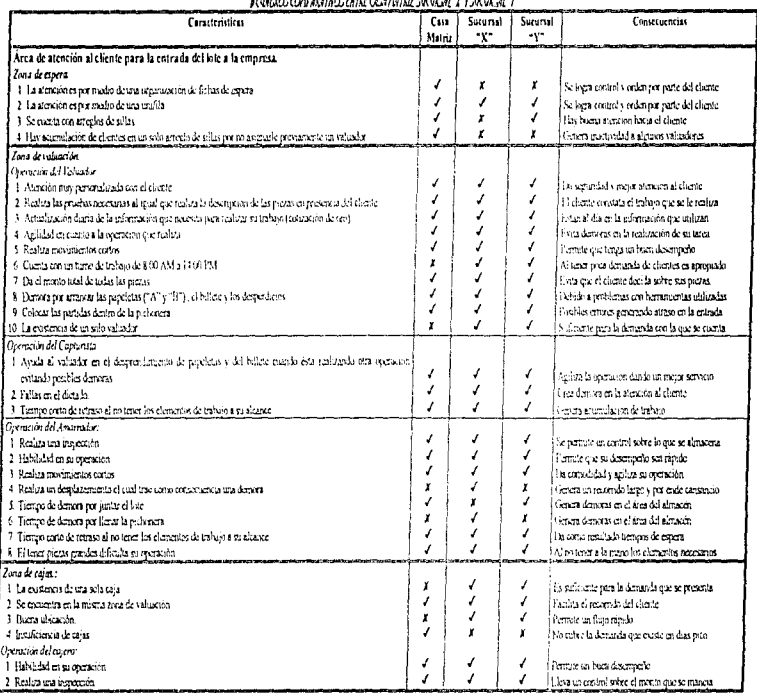

.<br>Kanada barah daripada dariparta dan daripada da daripada sa tanggal dan daripada da daripada da daripada da ta

 $75$  Km/s

Persia

# Estudio comparativo

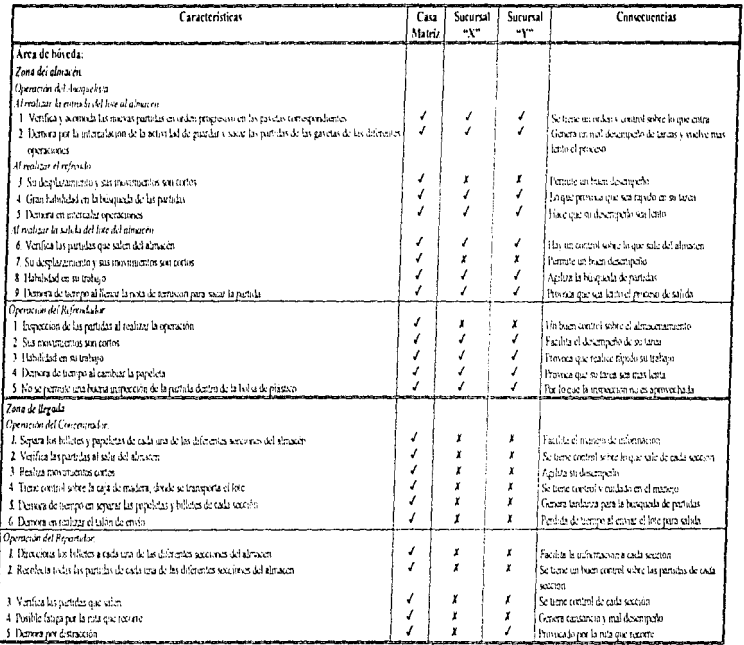

*A Sumia* 

 $\ddot{\phantom{0}}$  $\mathbf{v}^{\star}$  .

 $\mu_{\rm c}$  and  $\mu_{\rm c}$ 

 $\mathcal C$  sadm lll  $\mathcal I$ 

Estudio coniparativo.

 $\overline{u}$ 

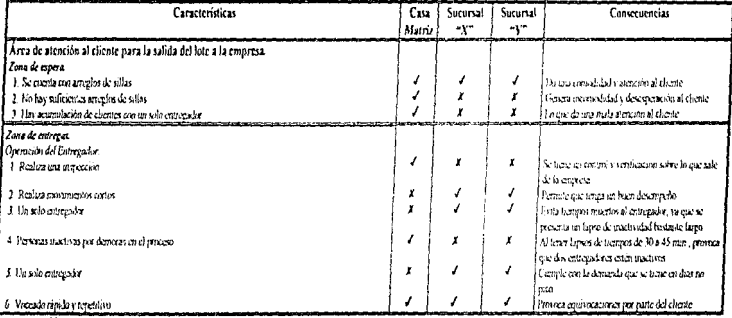

Saraha<br>Aliomph

 $Caation III.3$ 

 $\ddot{\phantom{0}}$ 

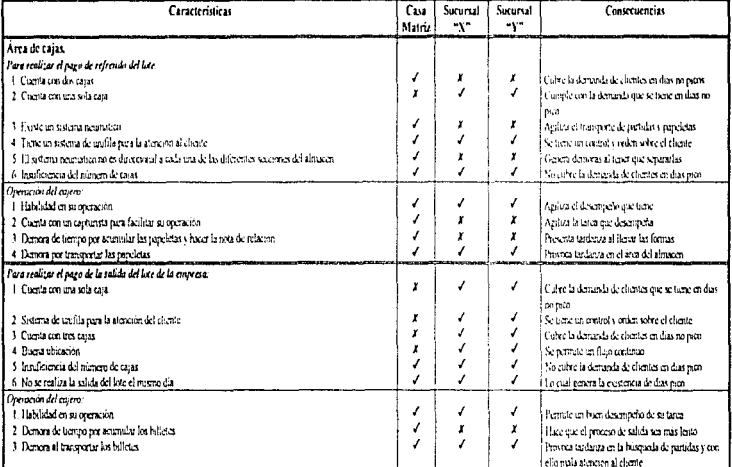

**Thursda**<br>Thomas

 $\ddot{\phantom{a}}$ 

whether compare  $\sim$  0.3  $\sim$ 

 $Cudro III$  4

 $\eta$ 

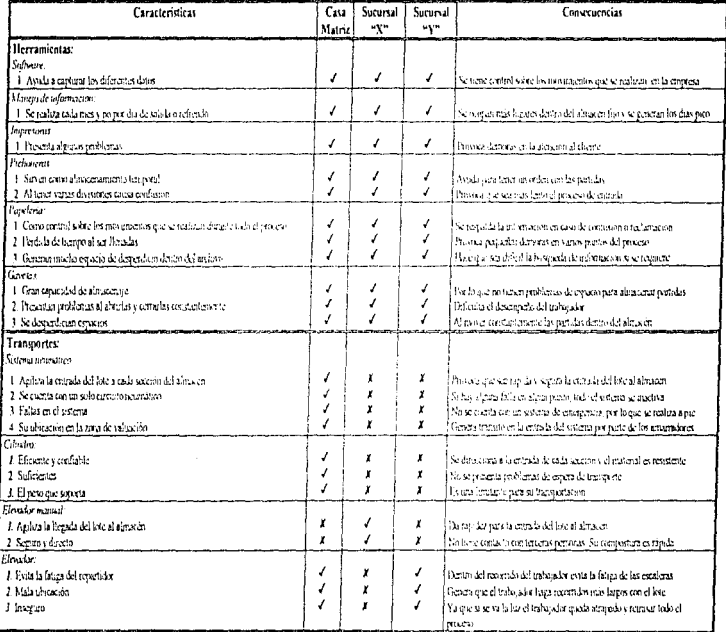

 $75$  with a Thresho

 $\mathit{CoulouIII}$  5

# Estudio comparativo

the company of the company of

, which is a more comparison into a  $\delta$  -more constant  $\delta$  -more constant  $\mathbf{A}$  , and  $\mathbf{A}$  , and  $\mathbf{A}$ 

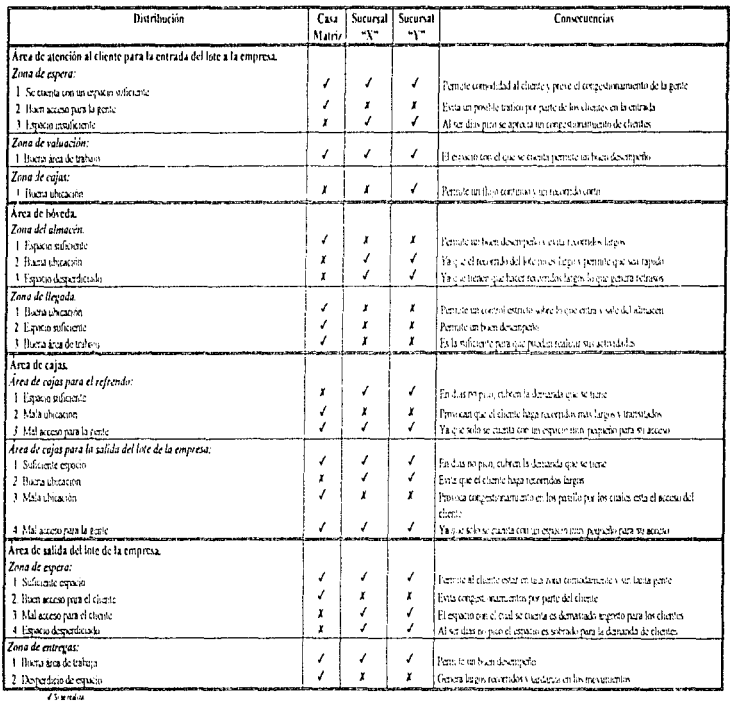

 $\mathcal{L}$  . The contract of the contract of the set of the contract of the contract of the contract of the contract of the contract of the contract of the contract of the contract of the contract of the contract of the con

 $\epsilon$  or the order constraint and

I Secreta

 $\mathit{Costro} \mathit{III} \mathit{h}$ 

#### **COMENTARIOS**

En el punto anterior se estudiaron las consecuencias que existen en varias operaciones que se llevan a cabo dentro del proceso actual con el objetivo de poder rediseñar un proceso fácil de operar y que contengalas ventajas más relevantes tanto de la Casa Matriz como de las sucursales "X" y "Y", con este estudio se facilita el diseñar y seleccionar el sistema semiautomático que se apenue más a las ventajas del proceso.

Por lo que podemos concluir que.

La forma de asignar el tiempo lumite para almacenar las partidas provoca la acumulación de clientes creando así los días pico. Se obtiene un buen control sobre los chentes mediante ta base de datos con la cual se cuenta.

Las operaciones que realizan la mayoría de las personas que intervienen en el proceso son rápidas debido a su gran habilidad, pero lo que genera un retraso es el mezclar las operaciones de entrada, salida y refrendo del lote en el almacen, lo cual genera un mal desempeño por parte de los trabajadores y provoca que cada una de las operaciones sean más lentas.

Otro de los graves problemas que se pudo apreciar con este estudio fue que ha piezas pasan por niuchas manos durante el proceso, lo cual repercute en la seguridad del manejo de los lotes

Se aprecia una mala organización en la distribución de chentes con los valuadores cuando se cuenta con más de uno, ya que no se les asigna uno en particular

Los sistemas de transporte que usan son los que realmente hacen que el proceso desde que la partida entra a la empresa hasta que sale de ella sea lento, provocando que sus sistemas sean indirectos e inseguros, teniendo la necesidad de involucrar mayor número de nersonal nara que realicen esta tarca y que junten un número de partidas para poderlas transportar generando demoras en el proceso

El control que se lleva sobre las partidas trae como consecuencia el tener que llenar varias notas lo que provoca demoras en los medios de transporte; mayor número de personal para tener un buen control y espacios desperdiciados en el archivo debido a grandes cantidades de naneles.

Se cuenta con una mala ubicación en algunos departamentos, lo cual dificulta la comunicación entre ellos, al igual que una mala distribución generando una mala circulación de los chentes y espacios reducidos para la comodidad de este

Los resultados que obtuvimos en cuanto al estudio fueron satisfactorias pues nos permitieron conocer las fallas primordiales del proceso

### **ESTUDIO DE TIEMPOS**

En este punto se presentan como resultado de las visitas que llevamos a cabo en Casa Matriz y las sucursales "X" y "Y" los tiempos tomados al personal en la zona de valuación, con el objetivo de realizar una estimación sobre las demoras y eficiencias de cada una de sus respectivas actividades y así determinar que tanto afecta en el proceso actual el ritmo de trabajo que se tienen al ritual que el comportamiento que presentan.

Posteriormente se mencionan datos sobre el número de partidas que se maneian en cada operación que se fleva a cabo dentro de la empresa, dándonos un panorama general acerca de la variación que existe entre Casa Matriz v las sucursales "X" v "Y"

Además podemos tener un parámetro para poder considerar las dimensiones del almacen, esta estimación será util para evitar que el espacio del almacen sea insuficiente a miestras necesidades.

#### **II CASA MATEIZ**

A continuación se muestran los tiempos que fueron tomados a diferentes valuadores en Casa Matriz al igual que su respectiva gráfica y una comparación entre los resultados obtenidos.

**1.1. GRÁFICAS DE LOS DIFERENTES EALISLOORES** 

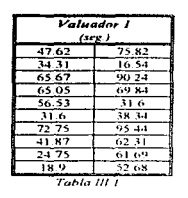

Tomando en cuenta que

la demanda de clientes

que tiene este valuador es grande

> Valuador 3 Tumpo (seg.)

Tabla III 2

83.75

 $0297$ 

 $93(1)$ 

 $81.25$ 

213.63

 $136.05$ 

82.29

 $-42.21$ 

 $67.82$ 

 $46.23$ 

5530

 $190.34$ 

73.59

4688

45.41  $58-40$ 

 $159.50$ 

 $65.21$  $1576$ 

 $118.44$ 

 $\label{eq:2.1} \lim_{\varepsilon\to 0} \varphi_{\varepsilon,\varepsilon} \varphi_{\varepsilon,\varepsilon} \varphi_{\varepsilon,\varepsilon} \varphi_{\varepsilon}^{\varepsilon} \varphi_{\varepsilon}^{\varepsilon} \varphi_{\varepsilon}^{\varepsilon} \varphi_{\varepsilon}^{\varepsilon} \varphi_{\varepsilon}^{\varepsilon} \varphi_{\varepsilon}^{\varepsilon} \varphi_{\varepsilon}^{\varepsilon} \varphi_{\varepsilon}^{\varepsilon} \varphi_{\varepsilon}^{\varepsilon} \varphi_{\varepsilon}^{\varepsilon} \varphi_{\varepsilon}^$ 

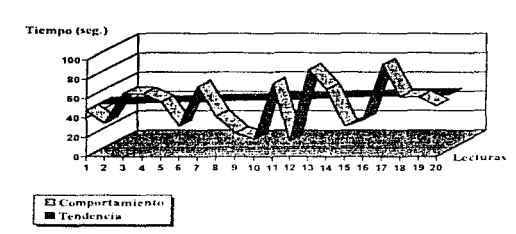

Valuador 1

a Scott and Mile

- · Su tendencia de trabajo es aproximadamente de 47 (seg.) por operacion
- $\bullet$  En la gráfica III. I se presenta un comportamiento variable temendo tiempos altos debido a que el valuador platica con los clientes y toma tiempos cortos para descansar

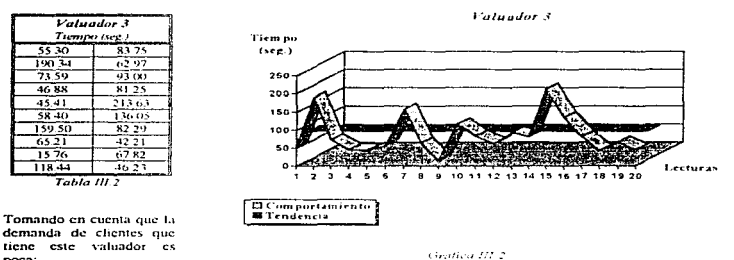

poca: · Su tendencia de trabajo es de aproximadamente 80(seg.) por operación

· Como se muestra en la gráfica III.2 su comportamiento es variable, debido a la falta de elientes provocandole tiempos muertos, los cuales se reflejan en la gráfica presentando tiempos más largos que los que presenta el primer valuador

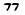

and a strong states

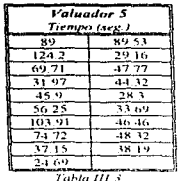

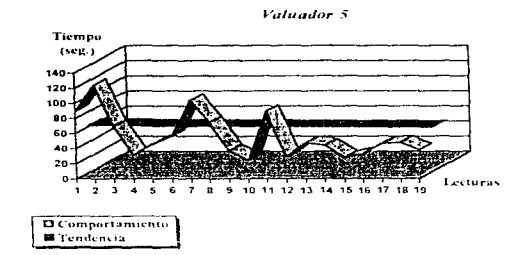

Tomando en cuenta que la demanda de clientes que tiene este valuador es grande.

· Su tendencia de trabajo esde aproximadamente 50 (seg.) por operación

Castina 1913

· Como se aprecia en la grafica III, s el comportamiento del valuador es variable presentando tiempos largos debido a causas externas como lo es una mal captura de datos por parte del capturista y falta de papel para imprimir el billete y las papeletas correspondientes

#### **L.2. GRÁFICA COMPARATIVA DE LOS DIFERENTES VALUADORES**

A continuación se muestran los diferentes tiempos que presentaron tres valuadores a quienes les tomamos tiempos sobre las operaciones que desempenan, los valuadores fueron escogidos

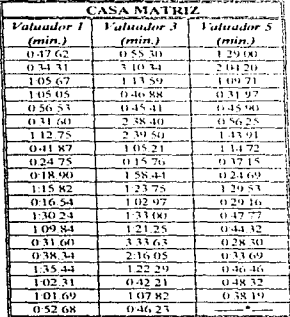

Table III 4

deliberadamente, ya que presentaban ciertas características que fueron de nuestra importaneia.

Como se imiestra en la grafica III 4 el comportamiento que se tiene de los tres valuadores es muy variable, esto debido a varias causas, las enales fueron

- · Demons al platicar con el chente
- · El realizar un análisis más detallado a piezas complems
- · Problemas con las hetramientas que se utilizan tales como las diferentes papeletas, la impresora y una mala captura de datos por parte del capturista.
- · El pedir autorización para prestamos de sumas grandes y el desempeño que presenta cada uno dependiendo de los chentes que tenga cada uno

Por lo que podemos concluir que el desempeño de cada uno depende de la demanda de clientes que tengan, va que generalmente realizan su operación en tiempos muy cortos v si existen tiempos muertos es debido al mal funcionamiento de las herramientas utilizadas o debido a personas ajenas a ellos

\* No hubo tiempos va que el trabajador tomo deseanso.

a constitution of the contract of

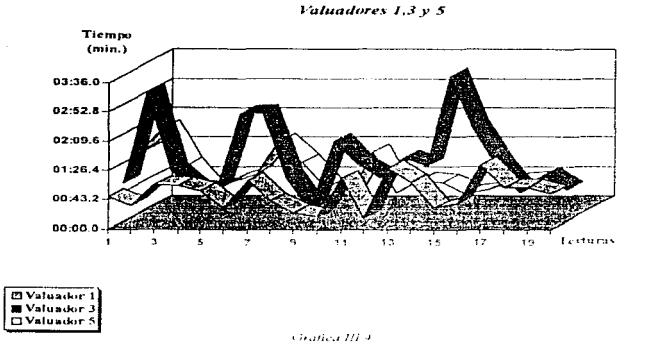

# 1.3. GRÁFICA DE LOS DIFERENTES AMARRADORES

A continuación se muestran los tiempos tomados a diferentes amarradores de Casa Matriz. Se presenta la gráfica correspondiente de cada uno de ellos y una comparación de los resultados obtenidos.

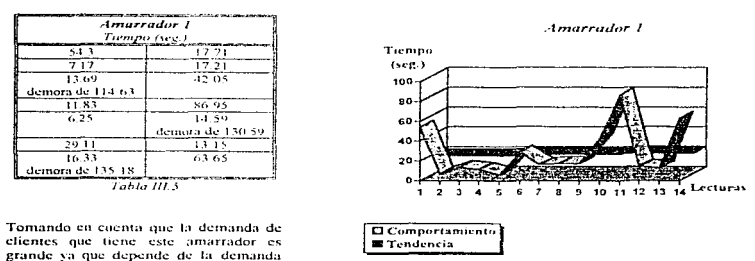

ÎΩ

ŘΕ

que tenga el valuador, con el cual trabaja en couipo.

a diskoper save service a service

Gráfica III 5

relioteca

 $7<sub>0</sub>$ 

· Su tendencia de trabajo es de aproximadamente 20 (seg.) por operación

• Como se antecia en la *ventica III.5* el comportamiento que presenta es variable teniendo tiempos de demora debido a que toma descansos, deja que se acumule trabajo para poder juntar el lote y llenar las formas correctas y para transportar el cilindro al sistema neumático.

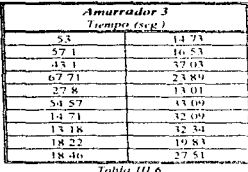

Tomando en cuenta que la demanda de clientes que tiene este amarrador es nemena ya que depende de la demanda que tenga el valuador, con quien trabaja en courpo.

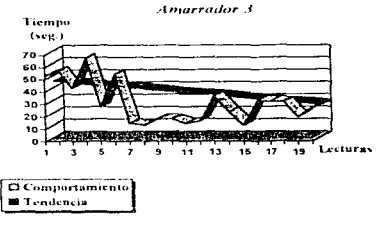

Cirofica III.6

- · Su tendencia de trabajo es descendiente de aproximadamente 45 (sep.) por operación.
- Como se aprecia en la grafica III 6 el comportamiento que presenta es variable temendo tiempos de demora debido a la espera de trabajo

| Amarrador 5<br>Tiempo (seg.) |        |
|------------------------------|--------|
| 93.6                         | 19.88  |
| 53.53                        | 76.1   |
| 63, 15                       | 35.28  |
| 32.62                        | 18.94  |
| 20.13                        | 16.22  |
| 34.13                        | a 1 02 |
| 76.09                        | 23.19  |
| 58 IV                        | 27.38  |
| 29.58                        | 13.91  |
| $-16 - 42$                   |        |

 $Table III.7$ 

Castle County and Control

Tomando en cuenta que la demanda de clientes que tiene este amarrador es grande ya que depende de la demanda que tenga el valuador, con el cual trabaía en cauino

- Su tendencia de trabajo es descendiente de aproximadamente 60 (seg.).
- · Como se aprecia en la gráfica III.7 el comportamiento que presenta es descendiente tentendo tiempos de demora debido a causas externas tal como la detección de la mala captura de datos por parte del capturista

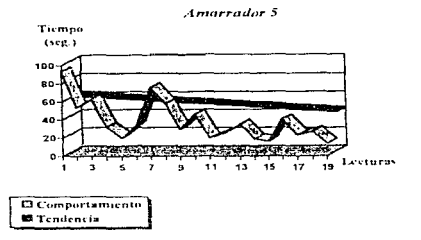

Genfien III.7

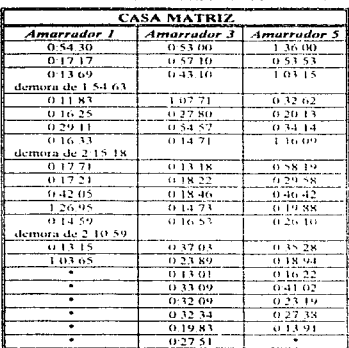

### 1.4. GRAFICA COMPARATIVA DE LOS DIFERENTES AMARRADORES

Tabla III.x

Como la operación que realiza el amarrador depende de la operación que realiza el valuador como se muestra en la eráfica JIL8.

- Su comportamiento es inestable
- · Presenta varias demoras debido a que toma descansos esperando que se acumulco varias niezas para guardarlas y en buscar los elementos necesarios cuando bacen falta-
- · La gran habilidad que posee para realizar su operación no afecta al proceso, ya que como se nota los tiempos de operación son muy pequeños.

Por lo que podemos concluir que el desempeno de cada uno depende de la demanda de trabajo que tengan, va que generalmente realizan su operación en tiempos muy cortos y si existen fiempos muertos es debido al mal funcionamiento del proceso, va que tienen que esperar a juntar un cierto número de piezas para mandarlas y una mala organización para tener a la mano la papelería y herramientas que se utilizarán

\* No holes hempos va que el trabajador tomo deseamo

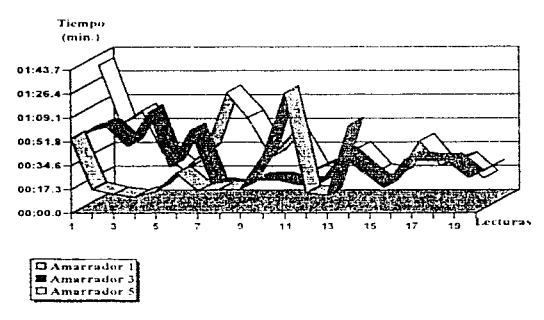

#### Amarradores 1,3 y 5

**Grafica 111.8** 

# 2) "SUCURSAL X"

2.1. GRÁFICAS COMPARATIVAS ENTRE VALUADOR Y AMARRADOR

A continuación se muestran los tiempos tomados al valuador y amarrador de "Sucursal X". Se presenta la grafica correspondiente de cada uno de ellos junto con su interpretación

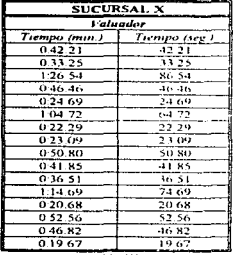

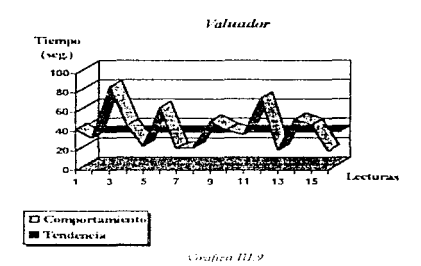

Tabla III.9

Como se nota en la gráfica III.9, el comportamiento que presenta no tiene una variación muy grande a comparación del comportamiento que presentan los valuadores en Casa Matriz, la demanda que tiene este valuador no es muy grande por lo que:

- · Los tiempos más fargos son debido a demoras por plancar con el cliente ó al realizar análisis detallados sobre piezas complejas
- La tendencia que presenta es aproximadamente de 35 (seg.) por operación, el cual está debajo del tiempo que presentan los valuadores de Casa Matriz.

Por lo que se puede concluir que su desempento es bueno y depende de la demanda de chentes que tenga y la complejidad de piezas que se tenga.

**M** Tendencia

 $\Delta \sim 100$ 

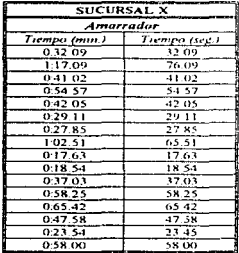

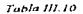

country of the said

**Amoreador** Tiempo  $(see <sub>2</sub>)$ 80 70 60 s.  $\overline{a}$ 30 20 ٩r 11 12 13 14 15 16 Lecturas тo. **Comportamiento** 

Goatica III-10

Como se muestra en la *vráfica III.10* el comportamiento que se tiene es

- · Muy parecido al del valuador, va que depende directamente de la operación que realiza el valuador
- · Su tendencia de trabajo es aproximadamente de 35 (sei; ) por operación.

· Los tiempos largos que presenta es debido a la distancia que recorre para poder alcanzar la pichonera o por tiempos de espera de trabajo va que su trabajo depende directamente del desempeño del valuador

Por lo que podemos concluir que su desempeno depende del trabajo que tenga y si has tiempos largos o muertos es debido al ritmo de trabajo que terma el valuador va que el amarrador realiza en tiempos muy cortos su operación

# 3) "SUCURSHET"

#### 3.1. GRAFICAS COMPARATIVAS ENTRE VALUADOR Y AMARRADOR

.<br><del>A literatura massa a control de la pro</del>tonia de la control

A continuación se muestran los tiempos tomados al valuador y al amarrador de "Sucursal Y". Se presenta la gráfica correspondiente de cada uno de ellos junto con su tuterpretación

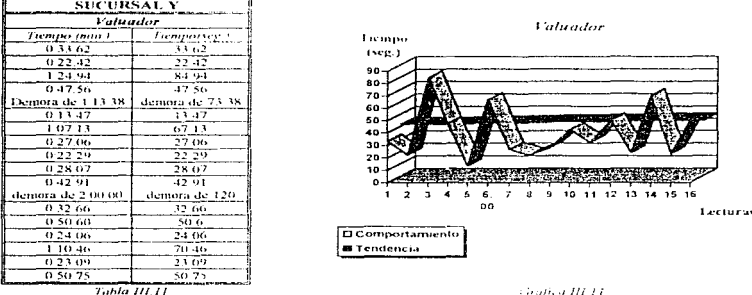

Como se nota en la grafica III-11 el comportamiento presenta una variación muy parecida a los valuadores de Casa Matriz.

- · La demanda que tiene este valuador es baja por lo que los tiempos más latitos fueron debidos a demoras par falta de papel para imprimir los billetes y atascamiento de la impresora.
- · Presento otro tiempo grande debido a una mala captura de datos por parte del capturista por lo que se tuvo que repetir la operación del dictado.
- « La tendencia que presenta es aproximadamente de 40 (seg ) por operación, el cual esta debajo del tiempo que presentan los valuadores de Casa Matriz.

Por lo que se puede concluir que su desempeño depende de la demanda de clientes que tenga y generalmente es afectado por fallas que no depende de el.

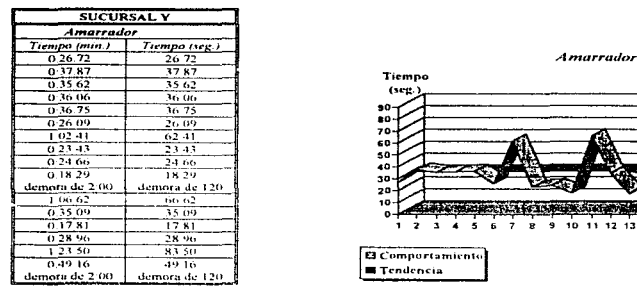

Tabla 111.12

Grafied III.12

Como se muestra en la grafica III. 12 el comportamiento que se tiene es:

- · Muy parceido al del valuador, ya que depende directamente de la operación que realiza el valuador.
- · Su tendencia de trabajo es aproximadamente de 35 (seg.) por operación.

الله مستخدمة المستحدة معاصر حداد محولين المحادثة لاستخدامه الأرادي الأول والمستعل في المستحدة أوليا الأولي والمستحدث

· Los tícmpos largos que presenta es debido a la falta de papel y atascamiento del papel en la impresora y la espera de acumulación de trabajo para realizarlo.

Por lo que podemos concluir que su desempeño depende del trabajo que tenga y si hay tiempos largos o muertos es debido al ritmo de trabajo que tenga el valuador va que el amarrador realiza en tiempos muy cortos su operación y por causas indirectas.

11-12-13-14-15-16 Lectures

# ESTIMACIÓN DEL NÚMERO DE PARTIDAS DE LOS DIFERENTES PROCESOS **OUE SE LLEVAN A CABO DENTRO DE LA EMPRESA.**

A continuación se presenta una estimación del número de partidas en Casa Matriz y en las sucursales "X" y "Y" en el proceso de entrada, salida y refrendo de partidas en la empresa. Los datos que a continuación se presentan fueron proporcionados por la empresa

# D ESTITIACIÓN EN EL PROCE 20 DE ENTRADA DE PARTIDAS A LA ELIPRESA.

Comportamiento del número de partidas que se tienen en Casa Matriz y en algunas sucursales en la operación de entrada a la empresa

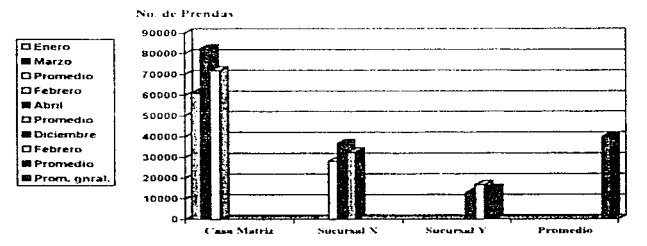

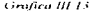

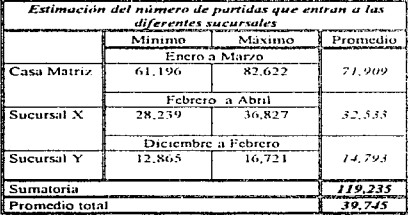

Tabla 111.13

Experimental explicit and Martin in wells of the company of masking parameters in the control of the masking of the company of the

Como se puede apreciar en la gráfica III-13 las cantidades que maneia Casa Matriz son mucho mayores por lo que tiene una gran capacidad de: almacenamiento comparado al que se manejan en las Sucursales "X" y "Y". En Casa Matriz se presenta el doble de entrada que en "Sucursal X", en cambio en la "Sucursal Y" se maneja cantidades muy pequeñas que son más de la cuarta parte de las que se manejan en Casa Matriz.

# 2) ESTITUCIÓN EN EL PROCESO DE SALIDA DE PARTIDAS DE LA EMPRESA.

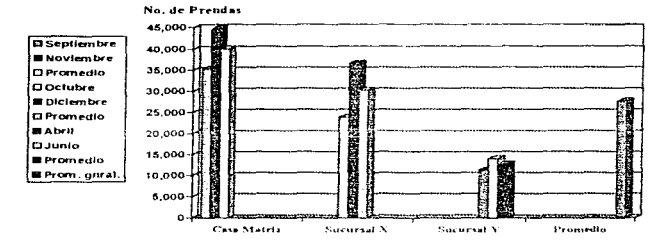

# Comportamiento del número de partidas que se tienen en Casa Matriz y en algunas sucursales en la operación de salida de la empresa

Confieu III-14

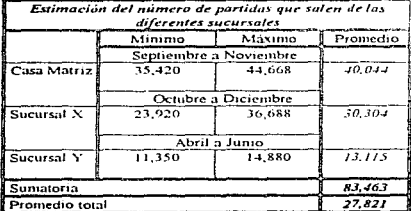

Table 111.14

Como se aprecia en la gráfica III.14 las cantidades que maneja Casa Matriz son mucho más grandes teniendo más del doble de capacidad de movimientos que las Sucursales "X" y "Y", para realizar esta operación.

86

# **JUESTIFIACIÓN EN EL PROCESO DE BEFRENDO**

# Comportamiento que se tiene del número de partidas en Casa Matriz y en algunas sucursales en la .<br>operación de refrendo

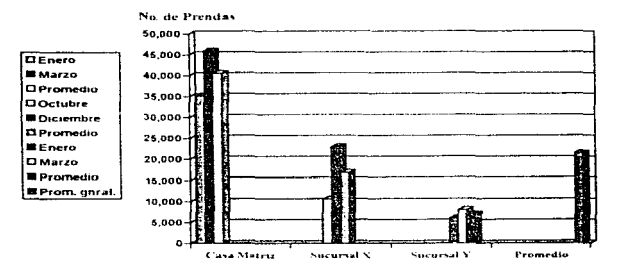

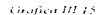

se característica a característica e subserva a característica

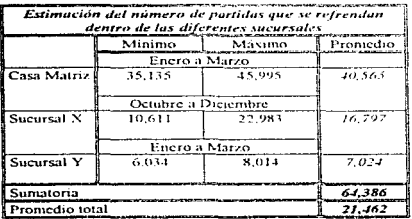

كالمحادث والمعاريب والمحادث

**Tabla III 15** 

Como se. pude apreciar  $c1$ comportamiento que se presenta es igual a las graficas III.13 y III.14.

Por lo que podemos concluir que en Casa Matriz se tiene una gran ennacidad de almacenamiento v movimientos dentro del almacén y es la que presenta mayor demanda y orgamzación.

87

Estudio comparativo

### **COMENTARIOS.**

El estudio realizado anteriormente nos permite darnos cuenta del comportamiento que tienen los valuadores y amarradores de Casa Matriz, así como el de las sucursales "X" y "Y", por lo que podemos concluír en base a lo observado que estos tiempos no afectan al proceso, ya que como se demuestra en las gráficas el desempeño del valuador depende de la demanda de cente que tenea. Si tiene poca gente su ritmo de trabajo es lento pero si tiene mucha demanda su ritmo de trabajo es muy rápido, al negal que los amarradores

También se observo que los amartadores tienen tiempos nujertos debido a que esperan acumular varias partidas dentro de la pichonera para poder juntar un lote y que por el contrario al realizar sus operaciones. son rápidos y habites

En cuanto a los movimientos y capacidad de almacenamiento de cada una de las sucursales mencionadas y de Casa Matriz notamos que el numero de operaciones que llevan a cabo dentro de Casa Matriz son mucho. mayores que en cualquier otra sucursal, por lo que la capacidad de movimientos dentro de las diferentes operaciones al igual que en el almacenamiento se tomarán como base para realizar una nueva propuesta sobre et almacen.

Los resultados que obtuvirmos nos permitieron comiser narametros importantes nara el diseño del almacén para realizar una nueva propuesta, así como la capacidad con la que cuentan actualmente que pudimos obtener gracias al estudio de tiempos que realizamos y analizamos que arrojo buenos resultados, al igual que el conocer el promedio que se tiene por día del ingreso de piezas, con lo cual se podrá delimitar el área de la boyeda y la cantidad de anaqueles que deben existir en nuestra propuesta, para cubrir la demanda satisfactoriamente

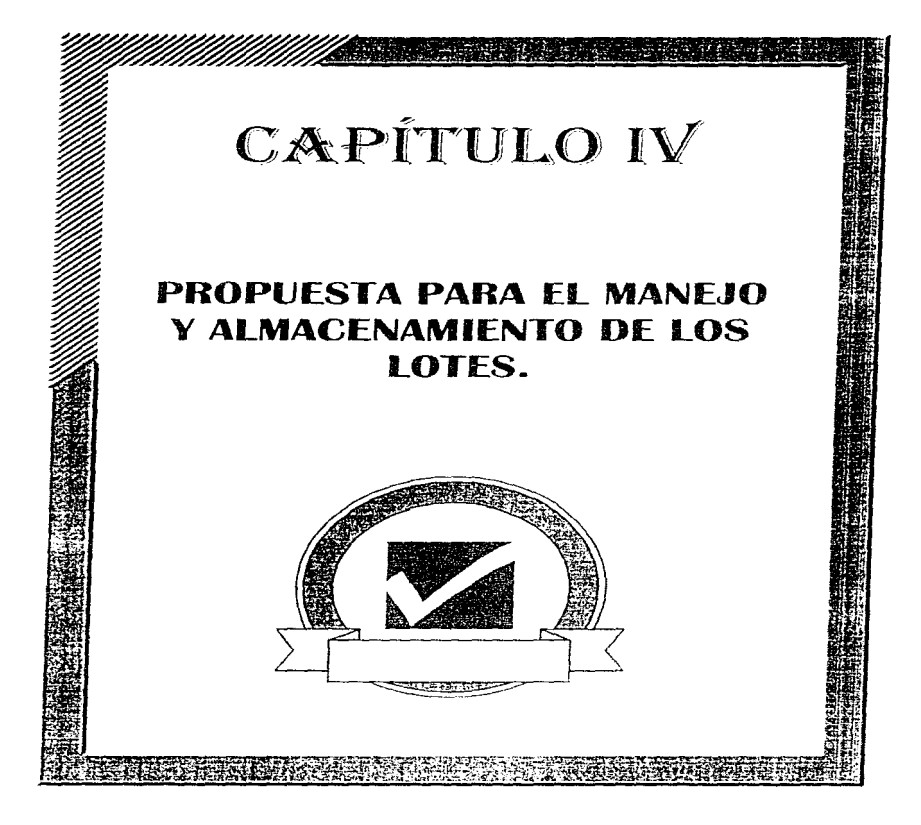

# CAPÍTULO IV

# **PROPUESTA PARA EL MANEJO Y ALMACENAMIENTO DE LOS LOTES**

#### INTRODUCCIÓN

Después de realizar el estudio y haber obtenido los resultados del proceso actual en los capitulos anteriores, observar los problemas principales, sus características y las restricciones impuestas por la empresa, nos enfocaremos a presentar una propuesta en donde consideramos como base, diversos sistemas que tienen como fin la optimización del proceso a través de su implantación y su realización

Nuestro objetivo primordial en nuestra propuesta és el area del almacén, donde se busca implantar sistemas semiautomáticos, así como una distribución, con el fin de lograr un mejor flujo de las operaciones desde la llegada hasta la salida del cliente, en las diversas actividades que puede realizar dentro de la empresa

## **II GENERACIÓN DE SISTEFIAS PAKA EL PROCESO.**

La finalidad de nuestra propuesta es mejorar el proceso que opera actualmente, tanto en las sucursales así como en la casa matriz en las siguientes operaciones, control, recepción, transporte, maneio, almacenamiento, recuperación de piezas y distribución a través de sistemas semiantomáticos, ya que mediante los estudios realizados en los capítulos anteriores nos dimos cuenta que la mayor parte los problemas radican en el almacén y en el control de los contenedores, los enales mejoraremos al máximo en sus movimientos para agilizar el proceso.

Antes de iniciar con la propoesta es necesario hacer hincanié en los puntos que la empresa nos marcocomo restricciones, las cuales se presentan a continuación

- + Utilizar el sistema neumático actual para transporte del área de valuación al almacen
- + Que las piezas estén seguras durante su manejo
- + Que el personal tenga contacto directo con las piezas durante el proceso
- + Que haya personal dentro del área del almacén
- + Maneiar piezas pequeñas
- + Despedir personal para evitar problemas con el sindicato

Una vez citadas las restricciones y conociendo los problemas principales. Presentaremos a continuación los dos tipos de sistemas que emplearentos en el proceso para tener un mejor seguimiento de la propuesta, en primer lugar se tendrá el sistema de control que se utiliza para coordinar primordialmente las operaciones de las piezas, en segundo lugar nos enfocaremos a los sistemas funcionales que a diferencia del sistema de control estos realizan las acciones

#### **LL SISTEMA DE ATENCIÓN**

Este sistema es el encargado de llevar acabo el control y servicio a los clientes dentro de la empresa para agilizar las operaciones, se considera indispensable tomar en cuenta este sistema aisladamente de los sistemas que se presentan a continuación, para evitar mezclar las operaciones internas de la empresa

#### 1.2. SISTEMA GENERAL DE CONTROL:

Éste es el encargado de coordinar, sincronizar e interconectar el sistema automático de información, que comprende: las computadoras, impresoras, códigos de barras, base de datos, controladores, manipuladores principalmente. La finalidad es utilizar elementos electrónicos, mecânicos y computacionales, que nos permitan controlar y simplificar las funciones del proceso automatico para evitar demoras y un mejor control de las operaciones, agilizando la entrada, almacenamiento y salida de los contenedores

Este sistema cuenta con un software que actualiza la base de datos dentro del almacen utilizando un sistema de codigo de barras.

El sistema de código de barras permite dar un seguimiento a cualquier producto durante el proceso con un minimo de esfuerzo, reduce errores humanos de captura, permite un control de inventarios y se nuede retornar su inversión rápidamente con los aborros de tiempos en el control y aumentos en la eficiencia.

La finalidad es simplificar el manejo de información actualizando las fechas de entrada, refrendo, salida y convercialización de cada pieza en lugar de volver a emitir otro billete, así conto un control e identificación de las niezas cuando estas sean remeridas.

Por lo que en conclusión en la propuesta se pretende

- · Agilizar las operaciones del proceso mediante el control
- . Evitar perdidas y extravíos de las passas del cliente.
- · Qué el proceso sea susceptible de ser automatizado
- · Reducir la impresión de las papeletas
- · Reducir el mancio de las nancietas
- · Eliminat el llenado de las notas de remisión y relación
- · Evitar movimientos de las niezas dentro del alinacén en la operación de refrendo
- · Salida de las piezas el mismo dia que ingresó
- · Eliminar los días pico

### **LA. SISTEMAS FUNCTONALES:**

Al contar con un sistema estructurado bien identificado, establecemos los sistemas funcionales, que están interconcetados por el sistema de control, estos realizan las acciones de las operaciones del proceso que proponemos

A continuación se presenta el siguiente diagrama de flujo, el cual muestra los sistemas indispensables empleados en la entrada, almacen y salida-

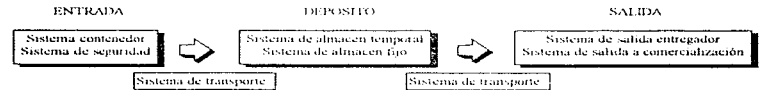

Una vez establecidos; el estado micral (entrada), almacén (depósito) y el estado final (salida), se describen los siguientes sistemas para lograr el objetivo de la propuesta, que son

- 1.3.1 Sistema contenedor de mezas "SC"
- 1.3.2 Sistema de seguralad "SS"
- 1.3.3. Sistema de transporte del valuador al almacen temporal [25] (15,17).
- 1.3.4. Sistema de almacenamiento temporal "SAT"
- 1.3.5 Sistema de transporte del abnacen temporal al almacén fijo (ST e4T-AF)".
- 1.3.6. Sistema de almocenamiento fijo "SAF"
- 1.3.7. Sistema de transporte del almacen fijo al sistema de salida del almacén. "ST (AF-SSA)."
- 1.3.8. Sistema de transporte del sistema de salula del almaçen al entregador "ST (SS,1-E)".
- 1.3.9 Sistema de transporte del sistema de salida del almacen a comercialización

#### A continuación se presenta la explicación básica, necesaria e indispensable de cada uno de los sistemas-base, enunciados anteriormente.

# 1.3.1. SISTEMA CONTENEDOR "SC""

2 State School and Care State County

Se determina como función de entrada, el ingreso de las piezas dentro de contenedores, entendiéndose por éste un recipiente de plástico formada por una base y una tapa de tres diferentes dimensiones, para cubrir con la demanda que la empresa requiere. En el proceso se tiene una operación básica para el manejo y acomodo de las piezas dentro del almacén. La función de salida es transferir el contenedor de la bóveda de seguridad al entregador para regresarle sus piezas al cliente posteriormente

group of the

#### Finalidad del sistema.

- · Dar protección a las piezas contra accidentes maltrato y robo
- · Proveer un facil control de identificación
- · Proveer un aloiamiento adecuado a los lotes
- · Proveer un sistema estructural para las operaciones signicules
- · Proveer fácil maneio durante el transporte

Se ha determinado que el sistema contenedor debe contar con las siguientes características. **Caracteristicas**:

- √ Oue sea de un material transparente y ligero Lo cual facilité las inspecciones visuales del contenido sin tener que abrirlo.
- $\checkmark$  Que presente suficiente resistencia mecânica Para soportar posibles impactos debido a caídas y golpes durante su manejo
- ✔ Que sea resistente a soportar por un período de tiempo razonable fuego en caso de situestro.
- ✔ Que se cuente con tres tamaños diferentes
	- (En base al estudio realizado, son los volumenes que ocupan actualmente el 97% de las partidas.)
- √ Que cuente con un sistema de protección contra robo del contenido Para evitar que la caja sea abierta durante el tiempo en que el hombre este en contacto con el contenedor
- √ Que cuente con un espacio adecuado y visible para colocar un código de identificación (código de barras). Para facilitar el control sobre los contenedores
- √ Que cuente con la geometría apropiada para su manipulación. Por facilidad de transporte se requiere que los recipientes (tengan estabilidad y no se muevan fácilmente. (Fer Anexo A)

### 1.3.2. SISTEMA DE SEGURIDAD "SS".

Se determinó que los contenedores deben tener seguros, los cuales no permitan que el contenedor sea abierto en ninguna circunstancia a excepción de que sean rotos por alguna persona-

Este es el sistema responsable de la protección contra robo o perdida de los lotes de piezas. Mantiene al contenedor cerrado mediante un fusible desechable que una vez roto, no es posible restaurario

### Finalidad del sistema.

· Dar protección a las piezas contra robo o perdida

Se ha determinado que el sistema de seguridad debe contar con las siguientes características. Características

- ✔ De fácil colocación Para evitar demoras y simplificar el proceso.
- $\checkmark$  Imposible desmontado sin ser roto.- Ya que así se tiene un control más estricto en cuanto a la seguridad de las piezas
- √ No puede ser reproducido por personas no autorizadas
- ✔ Desechables y reciclables. Ya que como será un broche inviolable el majerial del cual esta hecho debe presentar estas características.

#### 1.3.3. SISTEMA DE TRANSPORTE DEL VALUADOR AL ALMACÉN TEMPORAL "ST (ISAT)".

Este sistema es el encargado de transportar los contenedores de piezas del área de valuación al almacén temporal.

#### **Finalidad** del sistema:

بالمحادث والمسترقب القرادية

- · Menor maltrato de los contenedores y su mejor acomodo en el sistema del almacén temporal,
- · Proporcionar una respuesta rápida para el transporte de los contenedores.
- · Que esté direccionado.
- · Evitar demoras en la acumulación de partidas para mandarlas al almacén.

and the complete series

Propuesta para el manejo y almacenamiento de los lotes.

## Características:

- Sistema neumático.
- Dirreccionable mediante ductos cilindricos metálicos.
- Rápido.- Que cumpla con la demanda requerida.
- √ Se maneja cilindros de tapa giratoria. Que sean de un material plástico transparente Lo cual facilite las inspecciones visuales del contenido sin tener que abrirlo.
- $\checkmark$  One presente suficiente resistencia mecánica Para soportar posibles impactos debido a caídas y golpes durante su maneio
- Dimensiones suficientes para que dentro de los cilindros se puedan introducir 3 contenedores diferentes

### 1.3 4. SISTEMA DE ALMACIAN AMIENTO TEMPORAL: SAT'

La función de este sistema es la de mantener a todos los contenedores que ingresan durante una iornada de trabajo antes de ser atmocenados friamente

Finalidad del sistema

- · Evitar que se combinen las operaciones de entrada y salida de las piezas.
- Tener una zona de menor dimension para contemplar la posibilidad de sacar las piezas el mismo  $\overline{AB}$

# Caracteristicas:

- ✔ Oue tenga suficiente capacidad para cumplir con la demanda diaria.
- √ Oue cuente con un sistema de control para la identificación y manejo dentro del almacén.
- $\angle$  Oue no se maltraten los contenedores

### 1.3.5. SISTEMA DE TRANSPORTE DEL ALMACÉN TEMPORAL AL ALMACÉN FIJO "ST (AT-AF)"

Su función es el transporte de los contenedores del almacen temporal al almacén fijo y su colocación en un espacio determinado por el sistema de control. Es el sistema más complejo, debido a la cantidad de elementos mecánicos o subsistemas que requiere para lograr su función. Los subsistemas son:

#### Finalidad del sistema

· Oue los contenedores sean transportados del almacén temporal al almacén fijo

### Caracteristicas.

- ✔ One cuente con un mecanismo de recolección de los contenedores del almacén temporal.
- √ Oue cuente con un medio de acarreo de contenedores que evite la realización de múltiples viajes.
- √ Que cuente con un sistema de traslado en el interior de la boyeda para colocar los contenedores en el almacén fuo
- √ Que cuente con un sistema de ascenso-descenso para localizar el lugar preciso de guardado/recolección en el almacén fijo
- √ One cuente con un sistema de monitoreo mediante sensores con respecto al control de la operación de entrada.
- √ Que cuente con un sistema controlador, para los sistemas anteriores
- √ Que cuente con un sistema de seguridad en caso de fallas dentro de todos los sistemas.

### 1.3.6. SISTEMA DE ALMACENAMIENTO EDO "SAF"

Se establece como un denósito de contenedores, mismos que permanecen almacenados en espacios bien identificados durante un tiempo requerido.

Finalidad del sistema:

- Contar con un espacio físico para posicionar los contenedores y tener control en la localización y posicionantiento de estos
- · Flexibilidad del sistema ante el aumento en la demanda de entradas de piezas
- · Ontimizar espacios para el manejo de los contenedores.

### Corocteristicas:

- ✔ One cumpla con la demanda requerida
- $\checkmark$  Oue contenga espacios con las dimensiones de los tres tipos de contenedores
- ✔ Oue la distancia con el almacén temporal sea minima
- ✔ Oue sea de un material resistente.
- ✔ Oue los espacios definidos estén adheridos a qua base firme
- ✔ One cumplan con la geometria de los contenedores.
- ✔ Oue cuente con un sistema de protección contra robo
- $\checkmark$  Oue sea resistente a soportar por un periodo de tiempo tazonable fuego en caso de siniestro.

13.7. SISTEMA DE TRANSPORTE DEL VALICEN FLIO AL SISTEMA DE SALIDA DEL ALMACÉN "ST 605-SS-6"

La función de este sistema, es la busqueda y transporte de los contenedores del almacén fijo a la satida de la boyeda. Es un sistema complejo, debido a la cantidad de elementos mecânicos que requiere para lourar su objetivo. Se utiliza el mismo equino que el sistema 1-2-5,, pero su función es para sacar los contenedores.

### **Finalidad** del sistema

· Oue saque del almacen fino los comenciares hacta la salida del almacen.

Caracteristicas:

- $\checkmark$  One cuente con un sistema de cableado para la comunicación con el controlador de operaciones de salida.
- √ Que cuente con un sistema de ascenso-descenso para localizar el lugar preciso de recolección en el almacén fijo.
- ✔ Que cuente con un sistema de monitoreo mediante sensores con respecto al control de operación de satida.
- √ Que cuente con un sistema de bajo almacenaje que evite la realización de múltiples viajes.
- $\checkmark$  One cuente con un sistema de traslado para colocar los contenedores en el sistema de salida.
- ✔ Oue cuente con un sistema de salida
- $\checkmark$  Oue cuente con un sistema de seguridad ante unprevistos.
- Oue cuente con un sistema de monitoreo incdiante sensores con respecto al control de la operación de entrada

1.3.8. SISTEMA DE TRANSPORTE LE SALIDA DEL ALMACEN AL ENTREGADOR "ST (SSA - E)".

Este sistema es el enearmado de transportar los contenedores desde la salida del almação hasta el entregador.

Finalidad del sistema

- · Transportar los contenedores del almacen a la salida.
- · Disminuir el tiempo de espera por parte de los chentes.

Características

The Analysis contractor of the community

- √ Que se evite el maltrato de los contenedores y mejor acomodo en el sistema de salida del almacén hacia el entregador
- √ Permitir la eperación de salida del contenedor del almacén de manera continua.
- Proporcionar una respuesta rápida, evitando juntar varios contenedores para transportarlos.

13.9. SISTEMA DE TRANSPORTE DEL SISTEMA DE SALIDA DEL ALMACÉN A **COMERCIALIZACIÓN** 

Este sistema es el encargado de transportar los contenedores desde la salida del almacén hasta el área de comercialización.

particular and construction of the property of the construction of the construction of the con-

#### Finalidad del sistema.

- · Transportar los contenedores del almacén a comercialización.
- · Aumentar el espacio dentro del almacén
- · Sacar a la venta las piezas cuva fecha de almacenaje fue veneida.

**Caracteristicos** 

- Oue se evite el maltrato de los contenedores y mejor acomodo en el sistema de salida del al macen bacia el vendedor
- Permitir la operación de salida del contenedor del almacen de manera continua.
- Proporcionar una respuesta rapida, evitando nintar varios contenedores para transportarlos

### **ALTERNATIVA DEL PROCESO PROPUESTO**

Una vez establecidos los sistemas base, tomando en cuenta sus características y finalidades principales como parâmetros, nos enfocaremos a la parte mas importante de nuestro estudio, el desarrollo del proceso. propuesto.

En esta parte se describen las operaciones del proceso propuesto, mencionando la participación de cada uno de los sistemas empleados, citando las actividades que deben desempenar tanto el compo como el personal que intervienen en el proceso.

Es necesario mencionar nuevamente los aspectos de localización de planta y distribución de planta como un inicio indispensable y de entrada para nuestra propuesta.

#### ASPECTOS DE LA LOCALIZACIÓN DE PLANTA.

Como se menciono anteriormente, debido al estudio previo que realizo la empresa acerca de localizaçión de planta para nuevas sucursales, compró tetrenos para la construcción de estas cuando se requieran a largo plazo, de tal manera que nosotros no pudimos interventi de forma directa en la selección de localización de planta. Tomando en cuenta las restricciones y estudio de la empresa. podemos obtener sin embargo parametros, tales como

- La ubicación estratégica en donde se encontrarán los lugares para las nuevas sucursales sobre la distribución de la población, para así cubrir todas las entidades y proporcionar al chepte un mejor servicio en cuanto a la cercania de las sucursales con sus donucilios
- · Considerar de manera importante para la propuesta el espacio con el que se cuenta, para la realización del nuevo diseño en la distribución de planta
- · La asistencia y demanda de la gente al lugar, para poder prenosacar la capacidad de la bóyeda. (almacen)

Cabe mencionar, que los servicios, transportes, espacios y demas condiciones del lugar para la localización de planta, son lo suficientemente adecuados para el desarrollo de la propuesta, y por ello se podrán considerar todas las sucursales como idénticas y contarán con las mismas áreas de operación, por lo que nuestra propuesta se considera como un modelo a seguir

#### ASPECTOS DE LA DISTRIBUCIÓN DE PLANTA.

Es necesario hacer un estudio nuevo de distribución, para definir áreas, zonas y secciones en donde se desarrollarán las operaciones del personal y las actividades del cliente

La propuesta de nuestra distribución, que se ilustra en la figura /l /l, tiene como fin, el comuntar y definir las travectorias para el buen funcionamiento de las operaciones de la empresa, en dicha funta se podra apreciar mejor la nueva distribución y comprender el acceso de entrada de los chentes luicia la empresa

#### **DESCRIPCIÓN GENERAL DE LAS ACTIVIDADES DEL CLIENTE.**

and contract the

Ahora nos enfocaremos a presentar las diferentes áreas que están dentro de la empresa, y actividades que debe realizar el chente para recibir un buen servicio.

Para desarrollar mejor las actividades será indispensable que se cuente con las siguientes áreas

state and control with a series of the water

- **O** Area de Entrada del lote a la ennresa
- **@** Årea de Salida del lote de la empresa
- **C** Area de Pefrondo
- **B** Área de Comercialización
- 6 Área de caias (Involucra a cada una de las áreas).

#### ACCESO DEL CLIENTE A LA EMPRESA

Puesto qué nara la empresa el factor más importante es el cliente, será precesario crear una ruta de acceso que facilite su llegada, por esta razón proponemos que se preste el servicio de estacionamiento para que la Begada del cliente pueda ser en automovil. Proponemos que el estacionamiento se encuentre ubicado en la planta baía del edificio, en donde el chente podrá subir por las escateras del estacionamiento que dan al pasillo de la entrada principal, que se circuentra en el primer myel. En caso de que no llegue en automóvil. podrá subir por las escaleras centrales, que al igual que las escaleras del estacionamiento se comunican con el pasillo de la entrada principal. En el interior de la empresa se podra realizar la actividad que éste requiera.

Además, como un servicio adicional se civota con un mudulo de información sobre las actividades que se realizan dentro de la cuinesa. Ésta se encuentra enfrente de la entrada nuncinal en el area de caias. Ver Fig.IV.1.

#### **OPCIONES DE OPERACIÓN DEL CLIENTE EN CAJAS**

- Fentrada: Recibe un préstamo a cambio de entrerar sus piezas de valor
- Salida: Obtener sus piezas cuando este lo desec, pagando antes del plazo estipulado (3 meses) el monto establecido (préstamo).
- Refrendo: Renovar o aplazar el tiempo de mardado de sus piezas, pajando el respectivo monto por el nuevo guardado de estas, solo tiene dos oportunidades de renovación de 3 meses cada una
- Corrercialización: Se da en enso de no haber realizado las dos renovaciones de refrendo. Consiste en mandar ta nartida a la venta al miblico.

# **DESCRIPCIÓN GENERAL DE LAS OPERACIONES DE LA EMPRESA.**

Al igual que en el capitulo dos en donde se separaron las actividades para no mezclar operaciones, abora lo hacemos nucyamente nara la propuesta, el formato es el siguiente.

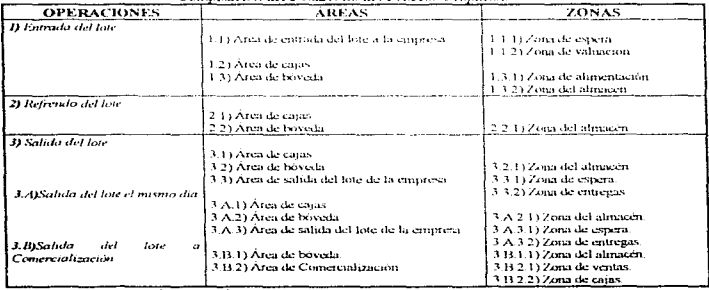

## Composición del Desarrollo del Pracoso Propuesta

Cuadro B' L. Operaciones, areas y zanas, por las que esta compuesta la empresa.

\*Para un mejor entendimiento del cuadro, la numeroción solo indica el orden y la currespondencia, posteriormente no se minera
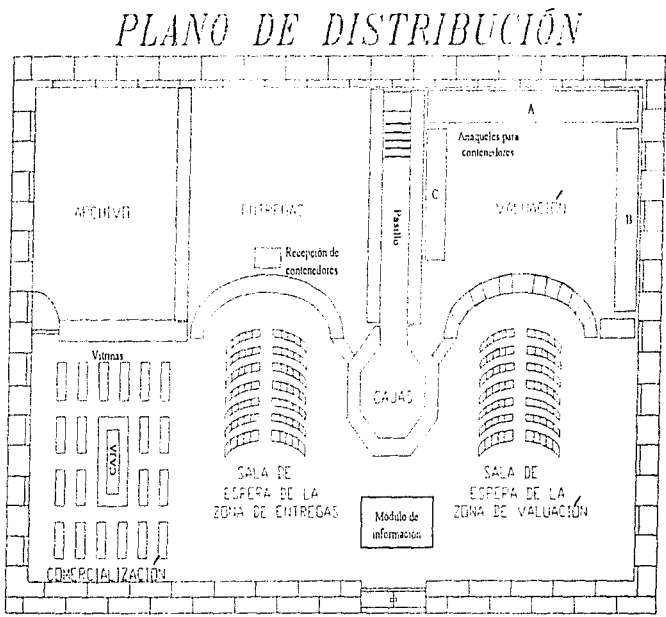

Fig IVI. Distribución del primer nivel de la propuessa de distribución

97

Estas tres operaciones comptenden un area de cajas en común. la cual manciará el dupero de la empresa teniendo contacto directo con el chente, va sea para panar o recibir una cantidad por los diversos conceptos, que dentro de la empresa se maneian, y que a diferencia del conjunto de caías que se tenían para cada una de las operaciones dentro de su área, ahora todas las cajas estarán en una sola área.

Consideramos necesario divídir a su vez estas tres operaciones en dos puntos, con el fin de defimitarlas de enda una de las áreas, es dont-

Servicio externo - Trato directo y personalizado de tientecos del cliente con el personal de la empresa Servicio interno - Maneio de piezas por el personal de la empresa en el area de boyeda

Las actividades que se redizan dentro de las areas se describe brevemente a continuación, nara comprender meior el escrito nos apovamos en la anterior Trigura IV 1

- Area de entrada del lote a la empresa. Comprende la sala de espera de la zona de valuacion y valuación. Se encuentra en el costado detecho de la entrada minenal colindando con el area de cajas que esta en el costado izmuerdo. La operación que se realiza dentro de esta área es 25 Valuación
- Area de caus. Se encuentra frente a la entrada principal con la finalidad de tener dentro de la empresa la menor gente posible, evitando así el amontonamiento por parte de los chentes, dando fluidez y rapidez en la atención con lo que se brindará un mejor servicio y se evita pasar por otras areas. Las operaciones que se realizan dentro de la zona de caras son
	- so Pago al chente por la entrada del lote ≈ Cobro por la salida del lote an Cobra por refrendo
	-
- Area de boyeda: Cubre en su totalidad el segundo nivel y se encuentra al costado izquierdo de las escaleras del área de cajas, el acecso a esta area será por estas, está restringido el paso al personal no autorizado.
	- 22 Llevar el control del mystario al dia.
	- as Almacenar his lotes en los espacios disponibles
	- => Registrar las salidas en las bases de datos
	- => Mandar a comercialización y retrendo
- $\bullet$  Área de sitida del lote de la empresa. Comprende la sala de espera de la zena de entregas y entregas. Se encuentra ubicada en el primer nivel al costado izquierdo del área de cajas y colindando con el área de consercialización y archivo, esta area se utiliza para-
	- Revisor el sistema de seguridad
	- 22 Revisar el codisto de barras
	- > Verificar en la base de dotos a la persona a quien corresponde
	- S Manda el mensaje a la pantalla
	- => Recibir el billete previamente pagado como comprobante
	- => Entregar pertencious.

advanced to experiment the contract of the contract of the contract of the contract of the contract contract of

- Área de comercialización. Se encuentra como va mencionamos en el primer ray el en el costado izquierdo del área de salida del lote. Las principales funciones que se realizarán en esta área son las siguientes:
	- zo Recibir de la bóyeda los lotes que na se recogieron en la fecha milicada.
	- > Checar que no se haya violado el sistema de seguridad.
	- as Verificar en la base de datos que efectivamente ese lote se debe comercializar.

 $\Rightarrow$  Colocar dentro de las vitrinas de exposición las jovas

# **DESARROLLO DEL PROCESO PROPUESTO.**

Cabe señalar, que para no provocar confusión y desorden en cada una de las aperaciones del desarrollo del proceso propuesto, consideramos necesario mencionar solo breveniente, y de manera superficial, la identificación de los sistemas base de manera clara d'osteriormente se explicarán más afondo. La intervención de cada una en el proceso propuesta).

Para evitar repetir ma vamente los detalles de las operaciones que se realizan en el proceso actualmente y que se repiten en el proceso promiesto, solomente mencionaremos de manera extensa y clara quiellas operaciones que resultan ser hocedosos y nor la tenta de nuestra promuesta: morcando brecemente los diferencias y sustituciones entre el proceso actual y el proceso propuesto.

A continuación, se presentan cada una de las organismos que intervienen en el rinceso propuesto, para aclarar las funciones que deben de realizarse.

#### **I) ENTRADA DEL LOTE**

Se tiene que

- · Existen operaciones en la entrada del lote de a la empresa
- · Existen operaciones en el area de canos
- · Existen operaciones en el área de boyeda

# ÁREA DE ENTRADA DEL 1 OTE A LA EMPRESA.

Está formada por: la zona de espera - la zona de valuación y la zona de cajas Zona de espera:

Es una sala en la que el cliente amaida para ser atendido y le proporcionen la capitdad del avalúo de sus pertenencias, se encuentra en el primer nivel en el area de entrada del lote a la empresa, en la parte derecha de la entrada principal

La atención al cliente será euando este llega por la puerta principal a la zona de espera y tome una "ficha" para ser atendido de manera ordenada.

En ésta área explicamos como parte fundamental la llegada y las fundames del chente a la empresa. y que deberá de realizar por las maigrais.

El chente llega a la zona de espera para realizar la operación de entrada del lote, el cliente toma una ficha la cual le asigna un número y el derecho de ser atendido, asegurando su lugar conforme llega a la empresa, con el fin de evitar un desorden que pueda provocar problemas con algunos otros clientes que va se encontraban en la empresa o que llegarian posteriormente, rassaido progresivamente y de manera justa a atender sus asuntos, de acnerdo a los intereses personales del cliente

La sala de espera consta de varios arreglos de sillas, cada arreglo esta formado por una serie de filas consecutivas de sillas de manera ordenada en forma de abanico para poder apreciar mejor la parte de enfrente. El cliente tiene la opeión de elegir cualquiera de las sillas según le convenea. Una vez que el cliente eligió, espera su turno para ser atendido cuando el numero de su bolcto aparezca en la pantalla. para que pase con el valuador en turno

#### Zona de valuación:

 $\mathbf{g}_{\mathbf{q},\mathbf{q},\mathbf{q}}$  and the contract of the  $\mathbf{q}$ 

Se divide en 4 secciones. Cada sección está formada por tres personas, el valuador, un capturista y por último un supervisor quienes forman un equipo, este equipo tendrá su espacio de trabajo, el cual está dividido fisicamente por paredes falsas para evitar confusiones. Son indispensables para cubrir la demanda actual de 700 partidas diarias solamente 3 valuadores

Actividades que el cliente realiza en la zona de valuación:

a) El cliente después de tomar su ficha de turno pasará a la zona de espera, donde permanecerá sentado hasta que le toque su turno para pasar de manera progresiva con el valuador que se desocupe primero. El valuador de cada sección atenderá solo a un cliente a la vez, esperando el retiro de éste para así llamar a otro.

and the company of the com-

construction of the company of the company of the second construction of the construction of

b) Una vez que es llamado el cliente por el valuador y éste asiste al llamado, entonces se dirigirá hacía la sección del valuador para ser atendido directa y personalmente

A continuación se desenben las operaciones que debe realizar el valuador, el supervisor (lo que en el proceso actual es el amarrador) y el capturista, las cuales son muy parecidas a las realizadas en el proceso actual, differen solamente en las herramientas que deberán artifizarse

Las operaciones se flevan a cabo durante las mateirais

Operaciones en la zona de valuación.

**Operaciones** del valuador

Una vez que le toca su turno al chente, el valuador realiza

- a) Recibe las piezas, inspecciona, tealiza pruebas, pesa-cada una de las piezas
- b) Dice el monto al chente del préstamo not cada pieza
- c) Dicta la desempeión detallada de las piezas al capturisto, una vez que el cliente acepta las condiciones de la negociación. En caso contrario, se termina el proceso en este punto.
- d) Deposita las piezas en la pichonera
- e) Desprende de la impresora el billete, la hoja de respaldo y la etiqueta
- O Firma el billete mismo que entrera al circine, coloca la hoja de respaldo y la enqueta en la pichonera en la misma división donde colocó las piezas

# Operaciones del capturista

- a) Teclea el nombre del chente, recibe la descripción de las piezas
- b) Imprime billete, hoja de respaldo y etiqueta

Operaciones del supervisor

- a) Toma la partida de la pichonera, compara la descripción de la hoja de respaldo con las piezas.
- b) Toma el contenedor según corresponda al tamaño de las piezas a guardar, lo abre y coloca dentro de éste las mismas
- c) Cierra el contenedor, toma los fusibles de segundad y los introduce en los costados de éste
- d) Toma la etiqueta y la coloca en la parte superior del contenedor dentro de la mica transparente que se enquentra en la parte superior de este en la posición adecuada para que lo registre el sistema de identificación.
- e) Toma el citindro, lo abre y coloca dentro de este los contenedores.
- f) Cierra el cilindro y lo manda por el sistema neumatico al área de bóyeda. En esta propuesta se manerara una finea de entrada por cada 2 supervisores.
- g) Acumula como comprobante, las hojas de respaldo del día, y las manda al archivo. Lo anterior se muestra en el Diar TV /

#### ÁREA DE CAJAS.

Después de expedidas las boletas, el cliente se debe dirigir hacia la zona de cajas situada en el costado izquierdo de la zona de valuación, nuevamente mostrara su ficha para ser atendido en orden de acuerdo con su número asignado. Se contará con una caja especialmente para realizar los cobros de las operaciones de valuación

Las oneraciones se llevan a cabo durante la manana

# Operaciones en el área de cajas.

المحارب والمتحدث والمتوجون

El chente entregara al cajero el billete que con anterioridad le dio el valuador, para que el cliente reciba el monto total del préstamo de manos del catero. Una vez recibido su pago el cliente podrá realizar cualquier otra actividad dentro de la empresa o safir de esta.

and the company of the com-

Operaciones del caiero:

- a) Recibe el billete de manos del cliente.
- b) Verifica el código de barras del billete, para abrir la base de datos que le proporcionará todo lo relacionado con el cliente.
- c) Sella el billete del chente como comprobante y se lo entrega.
- d) Entrega el monto del préstamo al cliente una vez que verifico la cantidad
- e) Realiza el corte de caja al finalizar la jornada de trabajo lo que permite dar de alta la cantidad de dinero que salió de la empresa, verificando los ingresos que se tuvieron conjuntamente con la base de datos

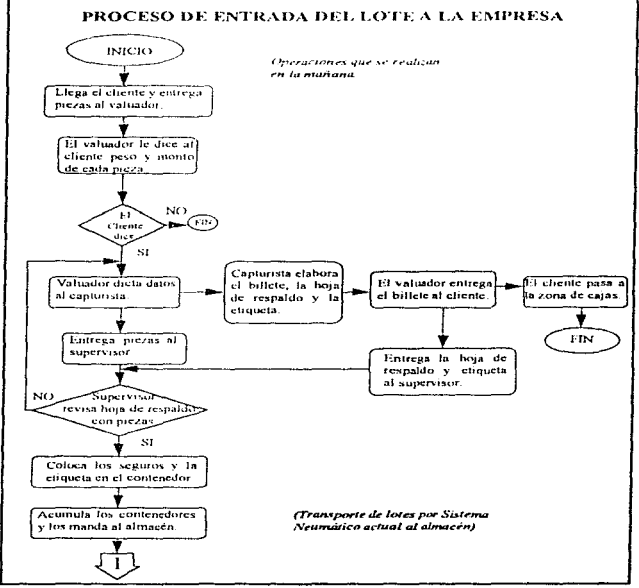

Diag IV.1. Diagrama del proceso de entrada del lote a la empresa en el proceso propuesto.

# ÁREA DE BÓVEDA.

Está formada por: la zona de alimentación y la zona del almacén

#### Zona de alimentación:

Está situada en el segundo nivel al costado derecho y enfrente de la zona del almacén. Entre esta zona y la del almacén existe una pared divisoria, la cual consta de tres ventanas pequeñas por las cuales ingresarán los contenedores y una puerta de acceso para el personal. La actividad principal es recibir, acomodar y colocar los contenedores para su ingreso a la zona del almacén.

Consta de una persona, la cual llamaremos "alimentador", Los contenedores llegan a la zona de alimentación por medio del sistema neumático que viene de la zona de valuación. Lo anterior se ejemplifica en la Figura II<sup>1</sup>2

#### Las operaciones se realizan en las mañanas.

Operaciones en la zona de alimentación.

Operaciones del alimentador

- a) Recibe el cilindro de la zona de valuación y lo abre para sacar los contenedores.
- b) Verifica que no havan sido violado los fusibles
- c) Da de alta la entrada de cada uno de los contenedores en la zona de alimentación por medio de la base de datos.
- d) Pega calcomania de seguridad en cada uno de los fusibles de seguridad del contenedor.
- c) Separa los contenedores por tamaños, para mandarlos a través de las tres diferentes ventanas que hay en la pared divisoria a la zona del almacén.

#### Zona del almacán:

Esta conformado por el almacén temporal y el almacén fijo. Se encuentra situado en el costado izquierdo de la zona de alimentación

Las operaciones se realizan en la mañana

#### Almacén temporal.

Se encuentra inmediatamente después de la zona de afamentación. Consta de tres bandas, una para cada tamaño de contenedor, las cuales se utilizan para transportar y almacenar temporalmente los contenedores que vienen de la zona de alimentación

Es importante mencionar que todos los contenedores que ingresan en la mañana por las operaciones que se realizan antenormente(jornada de valuación), permanecen en este lugar también durante la mañana, hasta la tarde

#### Operaciones del almacén temporal.

Operaciones de la banda transportadora

- Se propone comenzar con los contenedores de tamaño más pequeño
- a) Recibe los contenedores de la zona de alimentación a través de las ventanillas, hasta formar una fila
- b) Avanza la fila llena de contenedores, se detiene, y repite la operación cuando se llena otra fila, hasta que termina la jornada de valuación
- c) Retiene los contenedores sobre ésta hasta que termina la jornada de valuación.
- d) Avanza la primera fila de contenedores que interesó hasta situarse frente al manipulador secundario
- e) Avanza un espacio una vez que la fila se vació, se detiene, y se repite esta operación hasta que se desocupa completamente

#### Almacén fito

and shareholds, salling agency of the control and

Se encuentra en el lado izquierdo e inmediatamente después del almacén temporal. Consta de dos manipuladores, uno al cual llamamos "secundario" y al otro "primario"; estos se utilizan para transportar y almacenar los contenedores en estantes fijos por un largo período (permanencia de más de un día) que vienen del almacén temporal.

# PLANO DE DISTRIBUCION  $(BOVEDA)$

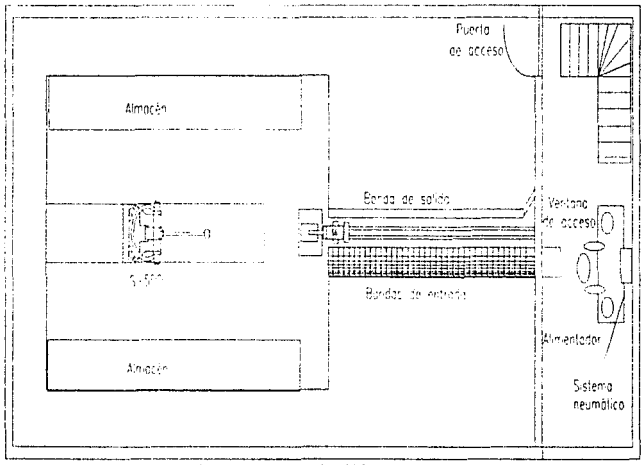

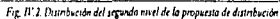

103

Es importante mencionar que todos los contenedores que ingresaron durante la mañana (jornada de valuación) en el almacen temporal: abora seran mutdados permanentemente durante el transcurso de la tarde (hasta la noche), una vez terminada la entrega de piezas a los clientes que acudieron a la empresa por la mañana a pagar el prestamo para recuperar sus prendes Las oneraciones se realizan en la tarde

## Operaciones del almaccin fiio.

Operaciones del manipuldor primario

- a) Saca la charola que tenga espacios vacios de los anaqueles fijos
- b) Lleva y deposita la charola en la estación de espeta
- c) Espera a que el manipulador secundario flene de contenedores los espacios vacios de la charola
- d) Regresa la charola llena en el lugar que le corresponde del anaquel fijo. Se repiten nuevamente las operaciones

## Operaciones del manipuldor secundario.

- a) Se posiciona en la primeia fila de contenedores de la banda transportadora
- b) Toma el primer contenedor de la fila.
- c) Se desplaza hacia la mesa donde se encuentra la charola
- d) Deia el contenedor en el espacio vacio de la charola.
- e) Repite las operaciones fusta flenar los estudos vacios de la charola.
- O Espera hasta que la siguiente fila de los contenedores se posicione al frente de la banda y que el manipulador primario repita las orgraenones. Lo anterior, se mostrará en el diagrama de  $Aulo II<sup>2</sup>$ .

# 2) REFRENDO DEL LOTE

Con respecto a la "Entrada del lote", mencionada anteriormente, se tiene que

- · No existen, las operaciones en la entrada del lote a la empresa
- · Existen y cambian, las operaciones en el área de cajas
- · No existen, las operaciones en el área de boyeda, pero si hay cambios.

## ÁREA DE CAJAS.

Solamente consiste en recibir por el cajero el pago del chente, con la finalidad de evitar que sus piezas sean vendidas, y vavan del almacen fino al área de comercialización. El cliente flega directamente a la zona de cajas y toma una ficha para ser atendido por el cajero en orden progresivo. Esta operación se llevan a cabo durante las mananas.

## Operaciones en el área de cajas.

Operaciones del cajero.

- a) Llama al cliente y recibe de este, la ficha y el billete
- b) Corrobora por medio del código de barras los datos del billete con la base de datos.
- c) Pide y recibe del chente el monto de la cantidad indicada, guardando el pago en cajas.
- d) Actualiza la base de datos, dando de alta la nueva fecha de guardado de las piezas.
- e) Sella, firma y regresa la boleta al chente con la fecha que debe de presentarse nuevamente, ya sea para que pague y saque sus piezas o para realizar el pago del segundo refrendo.
- f) Llamará a otro cliente en espera para que lo atienda, una vez que se desocupe por el cliente. Lo anterior se explica en el diagrama de flujo IV.3.

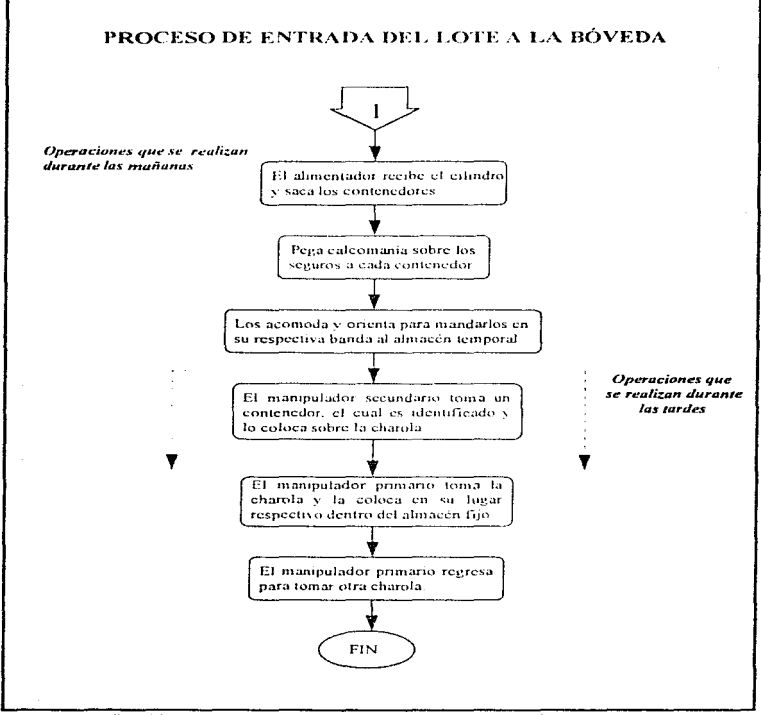

Diag. Il .2. Diagrama del proceso de entrada del lote a la boveda en el proceso propuesto.

a Configuration of the Contractor Configuration of the Contractor Contractor (Contractor Contractor Contractor

# ÁREA DE BÓVEDA.

contractors and according to the contract of the contractors of the contractors of the contractors of the contractors of the contractors of the contractors of the contractors of the contractors of the contractors of the co

Estos cambios se flevan a cabo durante las mananas

No existe fisicamente algún movamiento y reacomodamiento del contenedor en la zona del almacén fijo, es decir, que se mantiene en el lugar donde fue guardado micialmente por la operación de "entrada" del lote a bóveda". Solamente existe una actualización en la base de datos. Lo anterior se mostrará en el Diagrama de fluto IV 3.

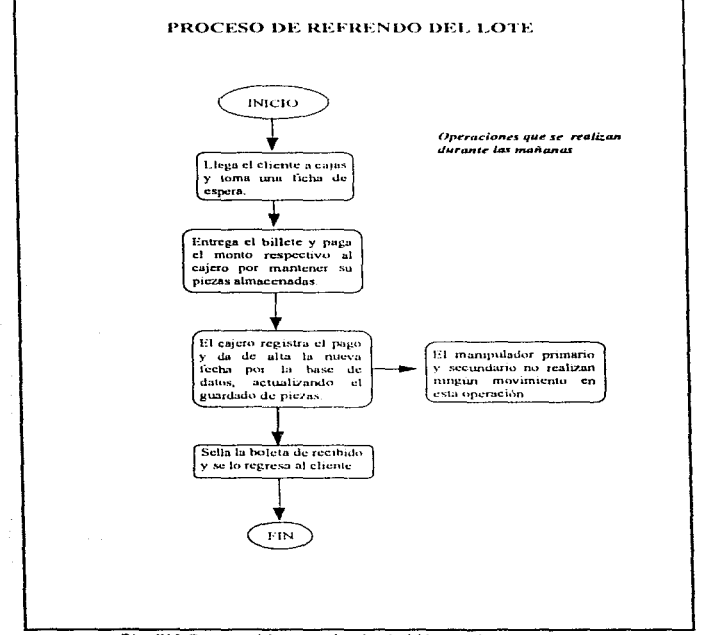

Diag.IV.3. Diagrama del proceso de refrendo del lote en el proceso propuesto.

## 3) SALIDA DEL LOTE

Con respecto a la "Entrada del Joie" y "Refrendo del Joie", mencionados anteriormente, se tiene que:

- · Existen y cambian, las operaciones en el arca de cajas
- · Existen y cambian, las operaciones en el área de bóveda (zona de almacén fijo y temporal).
- · Existen abora, operaciones de salida del lote de la empresa-

Este proceso se llevará a cabo durante las mañanas y se pretende que sea lo más rapido posible. No se combinaran movimientos simultaneos entre las operaciones de "salida de lote" con las operaciones de "entrada de lote" nara evitar deficiencias y errores en los sistemas-base.

## ÁREA DE CAJAS.

El cliente llega a las caias comunes, toma su ficha y espera su turno para pasar a éstas a pagar. Las operaciones se realizan en la manana.

# Operaciones del área de cajas.

Operaciones del catero

- a) Llama al cliente y recibe de este. Li ficha y el billete
- b) Corrobora por medio del codigo de barras los datos del billete con la base de datos. (valor del préstamo)
- c) Pide y recibe del chente el monto de la cantidad indicada, guardando el pago en cajas.
- d) Ordena por la base de datos, haiar el contenedor de las niezas del área de bóveda.
- e) Sella y firma el billete del chente como comprobante y se lo regresa para que éste posteriormente pase à sentarse a la zona de entregas mientras es Hamado por el entregador. Lo siguiente se mostrará en el Diau  $/1/x$

# ÁREA DE BÓVEDA.

# Zona del almacen:

Las operaciones se realizan durante la mañana

## Almacén Fijo.

# Operaciones del almacén fijo.

Operaciones del manipulador pronario

- a) Recibe la orden de salida de contenedor, del área de cajas
- b) Se direcciona por medio de la base de datos al anaquel donde se encuentra ubicado el contenedor que va a salir
- c) Saca la charola del anaquel para transportarla y depositarla en la estación de espera, en donde estará aguardando el mampulador secundario para realizar sus operaciones
- d) Regresa e introduce la charola con espaciós vaciós a su lugar correspondiente dentro del anaquel.
- e) Repite la operación

## Almacen Temporal.

## Operaciones del almacén temporal.

Operaciones del manipulador secundario

- a) Toma el contenedor que debe satir de la charola, por indicación de la base de datos,, una vez que la charola se encuentra en la estación de espera, previamente colocada por el manipulador primatio.
- b) Coloca el contenedor sobre la banda de salida.
- c) Repite la operación. Lo anterior se muestra en el Diag. /l'5.

107

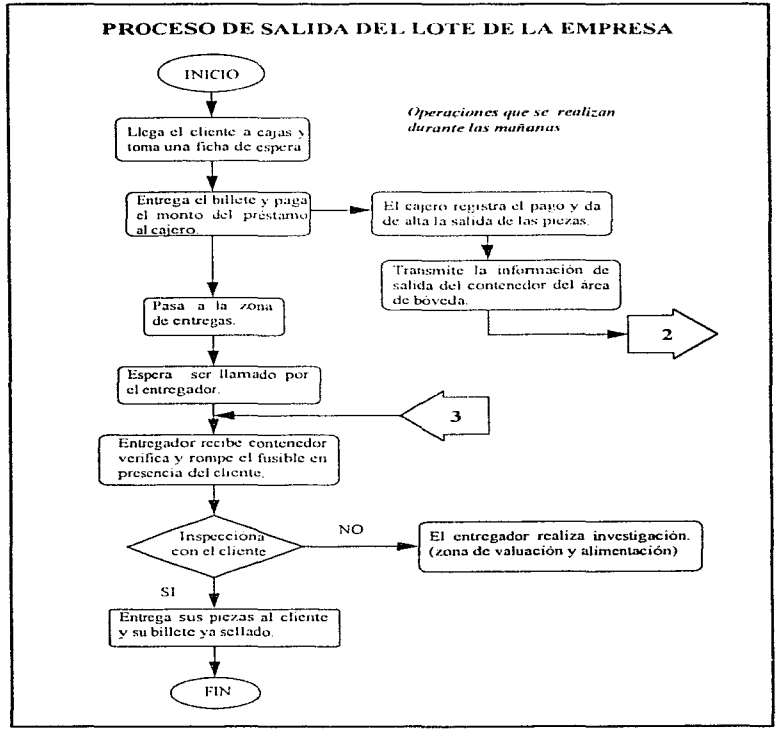

Diag. IV.4. Diagrama del proceso de salida del lote de la empresa en el proceso propuesto.

possible in the first of

 $\sim$   $\sim$   $\sim$ 

the company of the special space of the company of the company of the company

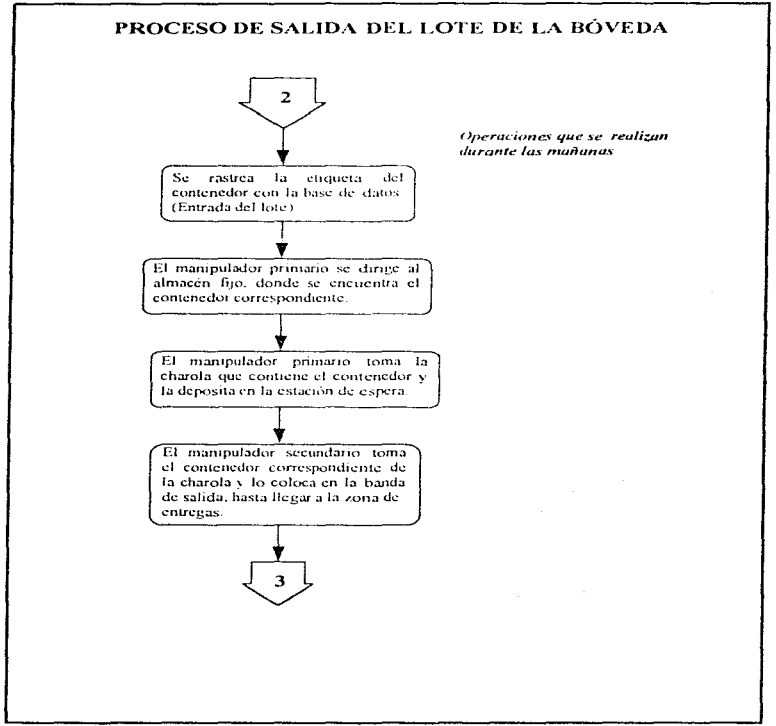

Diag.11', 5. Diagrama del proceso de solida del lote de la bovala en el proceso propuesto.

المحاول المحاول والمستحدث والمتحدث والمتحدث والمستحدث والمحاولة والمورد والمستعدد والمستطلب فقالهم والمتحصر ويتمهموا

**Services** 

The Contractor

# ÁREA DE SALIDA DEL LOTE DE LA EMPRESA.

Está conformada de las siguientes zonas. zona de espera y la zona de entregas

# Zona de espera:

Es una sala en la que el cliente aguarda nara ser atendido hasta recibir sus rettenencias, se encuentra en el primer nivel en el área de salida del lote de la empresa, en la parte tzamerda de la entrada principal

La atención al cliente será cuando éste flega por la puerta principal a la zona de espera y tome una "ficha", misma que contiene un número secuencial y observe la pantalla electrónica como con el que se cuenta actualmente en los bancos

En ésta área explicamos como parte fundamental la llegada y las funciones del cliente a la empresa, que tendrá que realizar por la madana

El chente llega a la zona de espera para realizar la operación de salida del lore, el cliente toma una ficha la cual le asigna un número y el derecho de ser atendido, asegurando su lugar conforme llega a la empresa. con el fin de evitar un desorden que pueda provocar problemas con algunos otros chentes que ya se encontraban en la empresa o que llegarian posteriormente, pasando progresivamente y de manera justa a atender sus asuntos, de acuerdo a los intereses personales del chemie

La sala de espera consta de varios arreglos de sillas, cada arreglo está formado por una serie de filas consecutivas de sillas de manera ordenada en forma de abanteo tura poder apreciar major la parte de enfrente. El cliente tiene la opción de elegir cualquiera de las siflas según le convenga. Una vez que el chente eligio, espera su turno para ser atendido por el entregador cunido el numero de su boleto aparezca en la rantalla

# Zona de entrevas:

Se divide en 2 secciones. Cada sección está formada por una persona flamada "entregador", quien tendrá su espacio de trabajo, el cual está dividido fisicamente por paredes falsas para evitar confusiones

Son indispensables para cubrir la demanda actual de 4000 partidas de salida diarias, solamente 2 entregadores

Las operaciones se realizan en la mañana

Operaciones de zona de entrevas.

Operaciones del entrevador

- a) Recibe el contenedor del area de boveda, una vez que el cajero lo había pedido
- b) Revisa etiqueta y contenido del mismo con la base de datos, sin abrir éste
- c) Le comunica al chente que se encontraba en la zona de espera, se presente, por medio de una pantalla
- d) Recibe por parte del cheme el billete sellado y firmado, comprobando que se efectuó el paco
- e) Abre el contenedor en presencia del chente, verifica las piezas con el billete y la base de datos, exigiendo que el cliente verifique al mismo tiempo
- D. Sella nuevamente y firma el billide morificando la cotrega de piezas
- g) Hace entrega de las piezas al cliente iunto con su hillete para que este se refire.
- h) Guarda la información de entreva, en base de datos, nara mandar a archivo, para cualquier aclaración.
- i) Saca la etiqueta del contenedor y lo manda ya vacio a su respectiva sección de valuación.
- i) Llama a otro cliente en turno, nara atenderlo. Se rende las operaciones, Lo anterior se mostró en el Diae. 1V.4

# 3.1) SALIDA DEL LOTE EL MISMO DÍA

Con respecto a la "Salida del lote", mencionada anteriormente, se tiene que:

- · Existen y no cambian, las operaciones en el área de cajas
- · Existen y cambian las operaciones en la zona del almacén (filo y temporal) del área de bóyeda.
- · Existen y no cambian, las operaciones en área de salida del Jote de la empresa.

÷

ł

Para que pueda llevarse a cabo esta operación del otoceso por parte de la empresa, es necesario que el cliente hava realizado la actividad de "Entrada del lote" durante la mañana lo más rápido posible, pues tiene que realizar la operación de "salida del lote" también durante la mañana del mismo día

El objetivo, es prestarle dinero al cliente de manera provisional a cambio de sus piezas, mientras este consigue el dinero externamente, dándole la oportunidad de recuperar sus piezas si este paga antes que termine la mañaria, y así evitarle que regrese al otro día a pagar.

## ÁREA DE BÓVEDA.

# Zona del almacén:

Las operaciones se realizan durante la mañana

## Almacén Fuo.

## Operaciones del almacén fijo.

- Operaciones del manipulador primario
	- a) Realiza normalmente las operaciones de salida de contenedores (salida de lote), ya que hava depositado la charola en la estación de espera, suspende las operaciones momentaneamente
	- b) Espera que, el manipulador secundario realice la operación de salida del lote (mismo día) del almacen temporal.
	- c) Continua nuevamente, con la realización de las operaciones de salida de contenedores (salida de lote) de los anaqueles, una yez que aguardo las operaciones del manipulador secundatio

#### Almacén Temporal.

# Operaciones del almacén temporal.

Operaciones del manipulador secundario

- a) Realiza normalmente las operaciones de salida de contenedores y suspende momentâneamente las operaciones de "salida de lote"
- b) Recibe la orden del área de canas, de que contenedor debe satir, y que horas antes había entrado
- c) Se desplaza, para localizar el contenedor que se encuentra sobre la banda
- d) Detecta el contenedor, y to toma
- e) Se desplaza hacia la banda de salida-
- f) Deposita el contenedor sobre la banda de salida
- g) Continua nuevamente, con la realización de las operaciones "salida de lote", en comunicación con el mammilador primario. Lo anterior se mostrará en el Diagrama de  $fluroH16$

#### 3.2) SALIDA DEL LOTE A COMERCIALIZACIÓN

Con respecto a la "Salida del lote", mencionada anteriormente, se tiene que

- · Existen y no cambian, las operaciones en la zona del almascen (fijo y temporal) del area de boveda.
- · Existen y cambian, las operaciones de la zona de entrejas.
- Ahom existe un área de comercializaçãon. No existen das operaciones de salida del lote de la empresa.
- · Ahora existe una zona de cajas. No existen, las operaciones en el área de cajas.

Esta actividad se llevará a cabo en la zona del almacén en el transcurso de la tarde, antes de llevar a cabo la operación de "entrada de lote" en la zona de almacén, en donde saldrán solamente al área de contercialización, aquellos contenedores que no fueron refrendados por los chentes en la fecha estimulada, o que vencieron sus dos oportunidades de refrendo

Cabe mencionar, que independientemente de las operaciones que se realizan en la tarde, en la zona del almacén y las operaciones del entregador, los clientes podrán acudo y hacer compras durante todo el día, su así lo desean, en el área de comercialización, va que:

and a series of

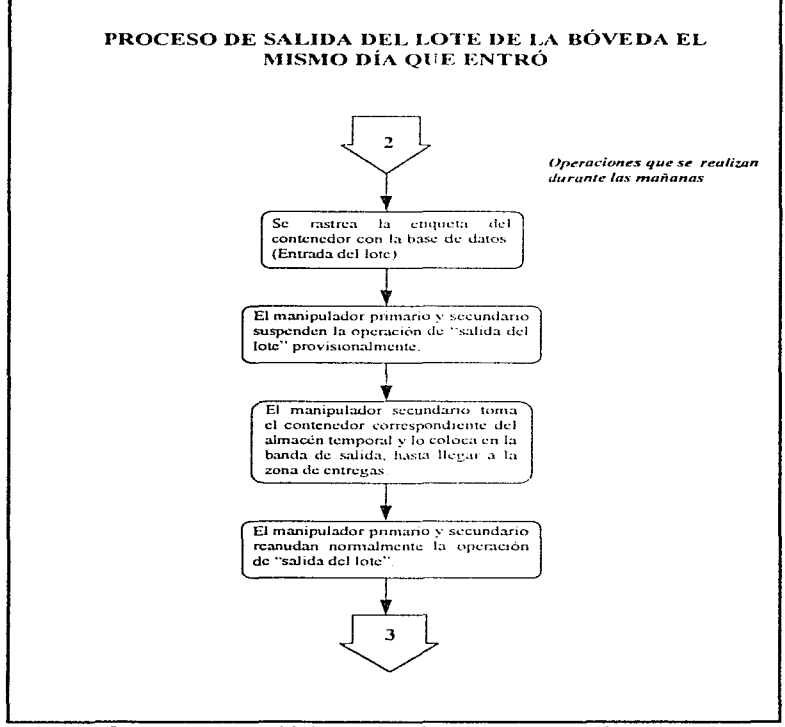

Dias IV, 6. Diagrama del proceso de salida del lote de la boyeda el mismo dia que entró en el proceso propuesto.

and the second control of a state of the second control of the second control of the second control of the second

the project of the state of the state were associated to the state of the state

- No todas las piezas que bajaron por la tarde de la zona de almacén, son compradas en su totalidad por los clientes al siguiente día, acumulándose estas en las vitrinas; por lo cual proponemos extender el tiempo de servicio y de venta al cliente, para aumentar los ingresos de la empresa
- Una vez que sean acumulado varias piezas en las vitrinas, se pueden vender en cualquier momento a personas externas con solvencia económica, sur que interficra en las otras operaciones de la empresa (entrada, refrendo, salida, salida del lote el mismo día).

# ÁREA DE BÓVEDA.

Esta operación se realiza por las tardes

Inmediatamente desmes de que terminarion sus operaciones respectivas el manimilador tinmario y el manipulador secundario de la "salida del lote" de la zona de almacen, durante la mañana, recibiran la instrucción del área de cajas, a traves de la actualización (fecha) de la base de datos, suquen de la misma forma aquellos contenedores que han vencido en el plazo de guardado hacia la zona de entregas, ya que el chente no acudió a realizar las actividades correspondientes, mencionadas en el parrafo anterior. Lo anterior se muestra en  $el$  Diav.  $H2$ 

## Zona de entrecouv

Esta operación se realiza por la tarde

Operaciones en la zona de entregax

Operaciones del entregador

- a) Recibe los contenedores de la zona del almacén, por indicación del cajero de "salida del lour"
- b) Revisa ctiquetas y contenido de cada contenedor con la base de datos, sin abrir éste.(25 contenedores)
- c) Romne los seguros y los tira al cesto. (con calcomanía)
- d) Abre cada contenedor, saca y verifica has niezas con la base de datos.
- c) Saca las ctiquetas de cada contenedor. Ias sella y la firma iustificando la recepción de Diezas.
- f) Acumula etiquetas, y tas manda, al archivo
- g) Reproduce e imprime la cantidad de chouctas que corresponden al número de piezas de cada contenedor con el precio a la venta, respetando el mismo codigo de barras
- h) Manda impediatamente los contenedores vacios, a su respectiva sección de valuación
- i) Coloca cliquetas/precio a las piezas. Acomoda las piezas sobre una charola, para llevarlas v entregarlas directamente a los vendedores en el átea de comercialización.
- i) Regresa a la zona de entregas y repite las operaciones a partir del punto B, hasta terminar con los contenedores que salen este día.

# ÁREA DE COMERCIALIZACIÓN.

Esta área se muntiene abierta al publico en general y se encuentra en el primer pivel del edificio, a un costado izquierdo de la sala de espera. formada por la zona de cauas y la zona de ventas

# Zona de ventas:

Cuenta con varios arreglos de vitrinas de cristal, donde se exhiben las piezas para ponerlas a la venta. Por cada 5 varinas se tiene a una persona encargada a la cual llamamos "comercializador", para cubrir las secciones asignadas de manera optima.

Esta operación se realiza todo el día.

## Operaciones de la zona de ventas.

Operaciones del comercializador.

- a) Recibe del entregador, parte de las piezas con sus respectivas cuquetas/precios,
- b) Firma de recibido, una forma en donde acepta el número de piezas, ctiquetas y precios, etc. Se queda con la original y regresa la copia al entremador, para que este la envíe al archivo.
- c) Acomoda las piezas/etiquetas en las vitrinas que le corresponden.

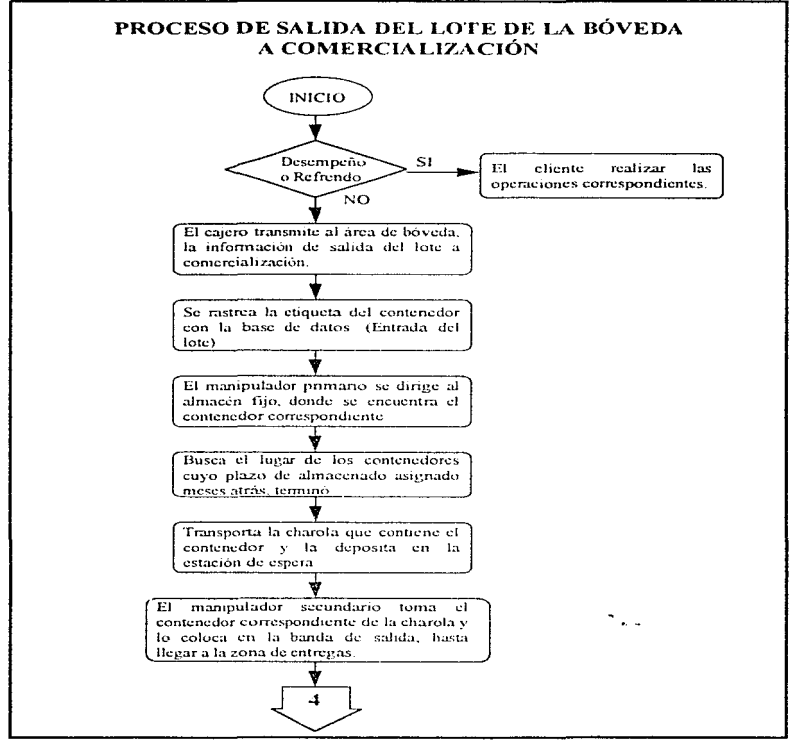

Diag.IV.7. Diagrama del proceso de salida del lote de la bóveda a comercialización en el proceso propuesto.

- d) Recibe al cliente, le nuestra las piezas/etiquetas, y si es necesario las saca de las vitrinas para que las aprecie meior.
- e) Entrega las nigzas/etiquetas al cujero, una vez que el cliente acentó comprar-
- O Recibe etiqueta/precio como comprobante de venta.
- e) Reeresa a atender sus vitrinas respectivas

## Zona de cajas:

Se encuentra en el centro de las vitrinas y la atiende el cajero Esta operación se realiza todo el dia

# Operaciones de la zona de cajas.

Operaciones del catero.

- a) Recibe del converendizador, las piezas/etiquetas que ha de comprar el chente.
- b) Verifica las etimietas de las niezas a través de la base de datos.
- c) Recibe el monto del precio de las piezas por parte del chente, dando de alta los ingresos de la empresa
- d) Imprime una factura para el cliente
- e) Quita etiquetas/precio de las piezas, las sellas, y las entrega al comercializador.
- f) Desprende la factura, la firma y la entrega junto con las niezas al cliente nara que este se retire. Lo anterior se mostrarà en el Diagrama de fluto IU.8. Con esta operación se cumple con el ciclo del desarrollo del proceso propuesto que se podrá llevar a capo dentro de la empresa

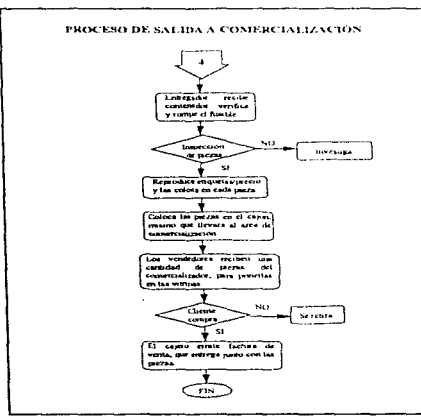

Diag. IV.8. Diagrama del proceso de salida del lote a comercialización en el proceso propuesto.

# **AT TEP NATIVAL DE EL IMINAR DE LOS SISTEMAS**

#### DEJPECIFICACIONES DE LOS SUITEFIAS PASE EN EL PROCESO PROPUESTO

En esta parte explicamos los detalles de los sistemas-base (de atención, de control, de función, de transporte), en donde mencionamos sus intervenciones en el proceso. la relación e intercomunicaciones que existe entre ellos, justificando el como el cuando, el donde y el porque deben realizarse Consideramos como qua buena opción, el cumico de sistemas semiantomáticos tales como, robots manipuladores, bandas transportadoras, equipo neumatico, sensores, equipo de computo, entre otros, para resolver gran parte de los problemas que se tienen. Todos estos sistemas son controlados por un software, utilizando un codigo de barras para la identificación de cada una de las actividades y de las operaciones durante el desarrollo de todo el proceso.

Después de haber realizado un estudio comoarativo de los sistemas a Través de diagramas de árbol acerca de los elementos y equipos, con los que debe contar la propuesta, conclurinos por medio de matrices de decisión, que lo mas conveniente para la miblinhación, son los sistemas que a continuación se presentan

## **L.L. SISTEMA DE ATENCIÓN.**

Consta de. Un módulo de información, fichas de espera, pantallas electronicas y un numero específico de valuadores

- \* Módulo de información es el encaritado de asesorar al chente sobre las operaciones que desee realizar. Este modulo consta de una persona flamada orientador
- De Ficha de espera, contiene un número secuencial para que el cliente pueda ser atendido de manera ordenada y progresivamente
- @ Pantalla electrónica, es la encaricida de mostrar el número secuencial nara atender al chente y así **Hevar un meior control**

Las características que presenta el sistema de atención por ficha son:

- · Orden en el proceso de atención
- · Mayor rapidez por parte de los valuadores
- · El valuador no podra recibir a una persona con una ficha que no corresponda el turno en curation
- \* No habrá inconformidad en cuanto al orden de atención, puesto que se atenderan las personas conforme fleguen a la empresa y tomen su ficha
- · Se cuenta con un sistema de registro de chentes atendidos
- \* Las personas podran permanecer sentadas en la sala de espera mientras son atendidas
- . Los clientes tendron que estar al pendiente del monitor para saber la ficha que se va atender

Son indispensables para cubrir la demanda actual de 700 partidas diarias solamente 3 valuadores, con su respectivo capturista y supervisor, de acuerdo con la información que arroió el estudio de tiempos obtenidos en el capitulo III. Sin embargo, proponemos 1 valuador más por si crece la demanda

#### Dates

Demanda, 760 norm-box dia Tiempo promedio de valuación por partida (VI+V2+V3) =  $\frac{(47+80+50)}{3}$  seg  $\rightarrow$  59 seg / v por partida

Anticando un factor de segundad de tiempo de 40 %, por las demoras que pudieran ocasionarse, como son: Ir al baño, que el chente no se decida, aplicar la prueba del ácido más de una vez, etc. Tenemos:

 $\mathcal{L}^{\mathcal{L}}$  , and the second constraint and an internal

[(40% x 59 seg ) / v. por partida ] /100% - 28.91 seg 59 sept. 1.28.91 sept. 87.91 sept.  $(89.7 \text{ sec}, \text{ x } 1 \text{ min})$  / 00 see  $-1.47$  (mm  $/$  particla por valuador.)

116

Si la jornada de trabajo es de 8:00 a.m. a 14:00 p.m. el número de horas trabajadas son 6 hrs.; con lo que podemos obtener el número de partidas por hora de cada valuador.

60 min  $/1.47$  min.  $\approx 40$  (partidas / hr por valuador) 40 (partidas / hr. por valuador)  $\times$  6 hrs  $\approx$  (240 partidas / valuador.) 700 partidas / 240 (partidas / valuador) = 2.91 = 3 valuadores. A diferencia del proceso actual solamente se tendrán 3 valuadores en lugar de 7.

A contínuación se presenta un diagrama introductorio del sistema general de control para el proceso propuesto.

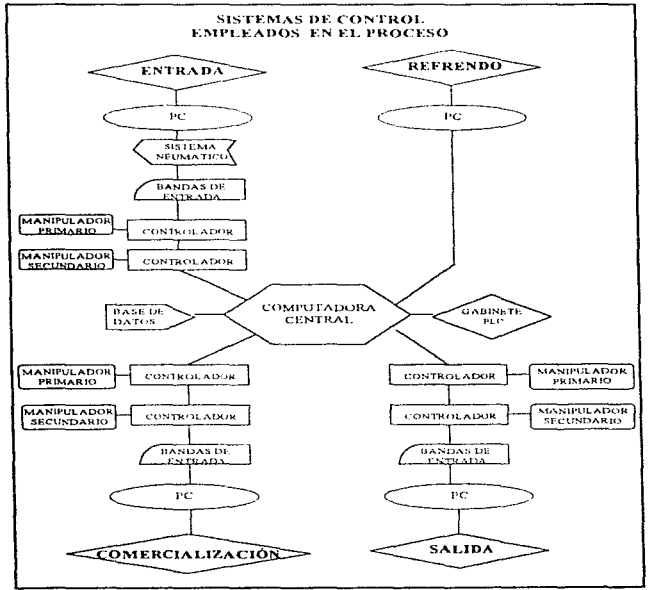

Diav. IV.9. Sistemas de control empleados durante el proceso propuesto.

the second control of the

**Contract** 

a constitution of the property of the component of the constitution of the constitution of the constitution of

 $117$ 

Propuesta para el manejo y almacenamiento de los lotes

A continuación se presentan los principales elementos que conforman el sistema de control dentro del proceso propuesto:

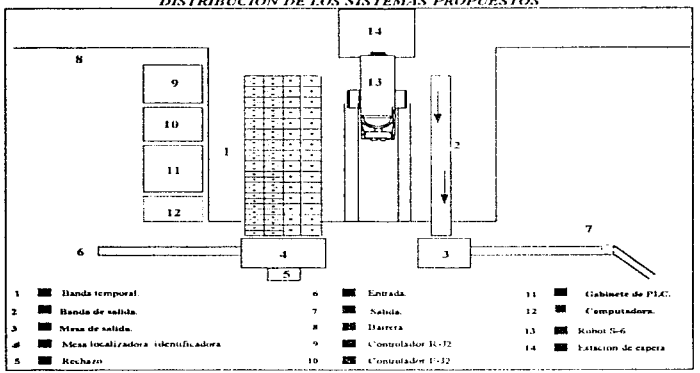

**DISTRIBUCIÓN DE LOS SISTEMAS PROPUESTOS** 

Fig. IV.3. Sistemas de control que se encuentran en la boveda

Los sistemas base fueron seleccionados de acuerdo a las siguientes características de funcionalidad: Forma, dimensiones, material y peso-

# **1.2. SISTEMA GENERAL DE CONTROL.**

Para un mejor manejo de información y coordinación de los elementos mecánicos, es necesario contar con una red (ciclo), la cual conste de computadoras personales, ctíqueta de código de barras, base de datos, computadora central, gabinete de PLC, lector óptico, sensores y controladores R-J2.

Características de funcionalidad:

- C La forma: Por la estructuración y upo de conexión en red (controladores, computadoras, robots) permite una mayor flexibilidad y manejo de información rapida y eficiente.
- O Las dimensiones: Relativamente no abarcan mucho espacio físico en la implantación dentro de la bóveda.
- O Material: Las calidades de fabricación y la marca de cada elemento es de renombre lo cual asegura una garantía en el buen funcionamiento de la red-
- O Peso: No se tiene mucha carga física del equipo, excepto por los robots.

Computadoras personales: Interactua con la computadora central, proporcionandole información de las operaciones que se realizan dentro de la empresa.

Etiqueta de código de barras: Es el medio de identificación para controlar las piezas que se manejan e interactúa con el lector óptico. Se imprimen tres código de barras (billete, etiqueta y hoja de respaldo) en la opeión del menú de altas. La información que contiene el código de barras es la siguiente: (1) fecha, (2) número de valuador, (3) upo de contenedor y (4) número de valuador, (3) upo de contenedor y (4) número de valu continuación se muestran las características principales en la Tab IV.1.

| <b>EMPRESA</b>                                               | <b>PRODUCTO</b>                                                                                                    | <b>MARCA</b>                                 | <b>CARACTERISTICAS</b>                                                                                                    |
|--------------------------------------------------------------|----------------------------------------------------------------------------------------------------|----------------------------------------------|----------------------------------------------------------------------------------------------------|
| <b>INGENIERIA</b><br><b>PRECISION</b><br>Y<br><b>CONTROL</b> | Software para cl<br>Discño de Etiquetas<br>con Cúdico de<br>Barrus.                                                                                                    | <b>FASYMEL</b>                               | «Multitarea (3-6 impresoras simultaneas)<br>*Capacidad de manejo de archivos,importar archivos de dhase y ASCII.<br>-Reporte de etiquetas impresas<br>·Protección de copia del paquete<br>·Base de datos para manejo de información integrada<br>«Función de impresión nutomatica de números consecutivos<br>elmyresora de texto variable de neuerdo a una base de datos                                                                                                    |
|                                                              | Impresora de<br>Corneteres<br>Alfanumericos y<br>Codigo de Barras<br>nor Transferencia<br>Termica.                                                                                              | THARO 112<br>19,378.                         | *Velocidad de impresión 6.0°/seg<br>"Area de impresión (ancho) 4-1" (11 inun)<br>·Largo de impresión 10.0" (254min).<br>Opeion a 20" (508mm)<br>-Interfase serial configurable [RS-232C] o RS-422<br>*Operación: a 115 volts de C.A.<br>«Temperatura de operación, de 4-38 grados C<br>(Dimensiones fisicas: 254mmH X 254mmw X 457mmD)<br>-Peso 17.69 kg                                                                                                    |
|                                                              | Impresora tipo<br>"INK JET".                                                                                                    | FORXJET<br>OJHODA<br>OUANTIUMS.              | «Impresson de caracteres pequeños<br>*Impresson de tinta sin contacto y sin presson<br>"impresión en superfícies no porosas (metal, vidrio, alambre,cable,plastico.).<br>«Tintas no tóxicas ni peligrosas                                                                                                    |
|                                                              | Kit Basico para<br>Equipos de un solo<br>Cabezal, compuesto<br>por:                                                                                                    | <b>VARIAS</b><br><b>MARCAS</b><br>(PAQUETE). | .1 Cartucho de tinta de 125 ml<br>-1 Cartucho de solución limpiadora de 125ml<br>*1 Limptador para manos<br>+3 Botella de 32 oz de solución limbiadora.                                                                                                    |
|                                                              | Tinta del Impresor<br>Quantums 8-(por-<br>cada millar de<br>caracteres.                                                                                                    | $($ SIN<br><b>MARCA</b> )                    | TAMAÑO DE<br><b>#DE CARACTERES</b><br>TIPO DE<br>POR CADA CARTUCHO<br>CARACTER<br>CARACTER<br>DE (125 ml)<br>$A = 5 \times 5$<br>41.5 millones<br>Sencillo<br>(15-pins/caracter).<br>$13.5 \times 5$<br>20.85 millones<br>Doble<br>(30-ptos/caracter)<br>$C = 7 \times 5$<br>39<br>millones<br>Seneillo<br>(16-pios/carácier)<br>mattones<br>$D - 7 \times 5$<br>19.5<br>Dobie<br>(32-plos/caracter)<br>$E = 9$ $X$ $5$<br>25.0<br>mullones<br>Sencillo<br>$(25)$ ptas/caracter)<br>$F = 9$ N S<br>12.5<br>millones<br>Dobie<br>(50- ptos/caracter) |
|                                                              | A. Cartucho de tinta<br>ELS FGR de 125 mL<br><b>B.</b> Solvenie<br>limpiador de tinta.<br>cartucho de 125 mL<br>C. Limpiador de<br>manos.<br>F. Botella de 32 oz.<br>de solucion<br>limpiadora. | <b>VARIAS</b><br><b>MARCAS</b><br>(PAQUETE)  | (SIN CARACTERISTICAS)                                                                                                    |

Tabla IV 1.

. The construction of provided the decision of the control of the substance of the department of the theory set

the company of the company of

**All All** 

119

 $\sim$   $\sim$ 

En este caso, la aceptación que se tuvo acerca de la empresa no represento mayor problema, pues las condiciones de servicio en general son buenas, por lo cual no realizamos comparación alguna con alguna otra competencia. Ver Anexo E.

Base de datos: Es un programa, al cual tiene acceso el personal para llevar el control de los datos del cliente sobre las operaciones que se realizan, constará de tres opciones diferentes, las cuales son: Altas - Operación de "entrada del lote"

Bajas - Operación de "salida del lote", "salida el musmo día", "comercialización"

Cambios -Operación de "refrendo"

Los datos que se manejan son: nombre del chente, fecha, descripción de piezas (número y peso), monto total de las piezas, tipo de contenedor, numero progresivo, localización dentro del almacen y sucursal.

Computadora central: Es el servidor de todo el sistema, contitua a todos los elementos que conforman éste, mediante una base de datos

Gabinete de PLC: Su funcion es interconectar los controladores con los mampuladores a través de un programa de las operaciones que deben realizarse.

Lector óptico: Es el interactuador entre la etiqueta de codigo de barras y la computadora central.

Sensores: Son aquellos que controlan los movimientes de algunos sistemas que intervienen durante todo el proceso, tales como: bandas, sistema neumático y en los robots manipuladores.

Controladores R-J2: Son los interactuadores entre la computadora central y los robots manipuladores

# **1.3. SISTEMA CONTENFDOR**

Para el alojamiento de las piezas es necesario crear recipientes que guarden de manera segura éstas. para evitar el maltrato y extravio, ademas de identificar, manejar : controlar, transportar, y almacenar las niezas de una mejor manera.

Establecemos que se utilizaran 3 tipos de contenedores, para cada uno de los lotes de piezas que ingresarán a la empresa, con lo cual se desea un mejor acomodo de las piezas, y a su yez un mejor manejo en el área de bóyeda.

Se le darán 190 contenedores per cada valuador, en las proporciones citadas respecto al tamaño, mencionadas posteriormente

## Características de funcionalidad del contenedor:

O La forma:

- · Con geometria prismática: Para obtener una mejor lectura de la etiqueta y evitar movimientos del contenedor durante todo el proceso.
- · Con chaflanes: Para evitar el maltrato de las esquinas, ahorro del material en la fabricación y facilita el manejo con respecto al cilindro,
- · Dos partes separables (tapa y base): Para poder recinplazar una de las dos partes, en caso de maltrato o fractura.
- · Con pestañas exteriores: Para poder colocar sobre la tapa supenar la etiqueta del código de barras.
- · Con orifícios: Para permitir la colocación de los fusibles de seguridad
- Aprovechamiento de espacios: Para evitar desperdicios de espacios entre ellos. Lo anterior se muestra en la Fig. 11°3

En el anexo A se presentan los planos de fabricación de los contenedores

**Q** Las dimensiones:

المحمد والمائحا مالحا فكالدف سأمسطولا ويجلى

· Colocación de las piezas: Para facilitar el guardado de las piezas, logrando una distribución exacta de estas, evitando un desperdicio interno de espacios.

In the company company of the company of the company of the company of the company of the second terms of

- · Colocación dentro del almacén.: Para lograr una mejor distribución.
- · Tantaño: Es relativo a la cantidad de piezas a guardar.

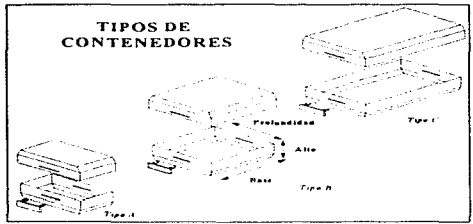

Fig. 11:4. Tipo de contenedores

A continuación se presentan las dimensiones para los contenedores, así como el porcentaje de las cantidades de acuerdo a la demanda que existe actualmente de las partidas.

El que hay 3 tipos de contenedor de acuerdo al tamaño del lote de piezas ahorra espacio dentro del almacén físico y permite un mejor manejo de estos durante todo el proceso.

- a) El 70% de las partidas que llegan en el día, pueden ser guardadas en contenedores, que va ensamblados tienen aproximadamente las siguientes dimensiones:
	- 85 finin I de profundidad x 42.5 finin I de base x 40 finin I de altura.

A los cuales identificaremos como conteneitores fino "A"

b) Un 25% de las partidas, pueden ser guardadas en contenedores cuyas dimensiones son las siguientes:

85 Jmm J de profundidad x 85 Jmm J de base x 40 Jmm J de altura A los cuales identificaremos como contenedarm figural?

c) Finalmente, el 5% de las partidas pueden ser guardadas en contenedores cuvas dimensiones son: 85 [mm] de projundidad x 127.5 [mm] de base x 40 [mm] de altura

A los cuales identificaremos como conten dores lipo "C"

En el anexo el se presentan los planos de fabricación de los comenedores

#### **O** Material:

- · Plástico transparente. Para poder verificar el contenido sin dificultad.
- · Resina K (acrilico): Para permitir mayor protección a las piezas.
- Acabado liso: Para evitar que se atoren entre sí y con los mecanismos que tienen contacto.
- · Resistencia al impacto: Para dar mayor seguridad del contenido.

# $O$  Peso

· Ligero: Para facilitar el maneio y transporte del contenido, y mieden ser transportados por los manipuladores. A continuación se presentará en la Tab. 11.2 y Tab 11. 3 otras características sobre contenedores

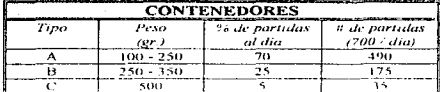

Table IV<sub>2</sub>

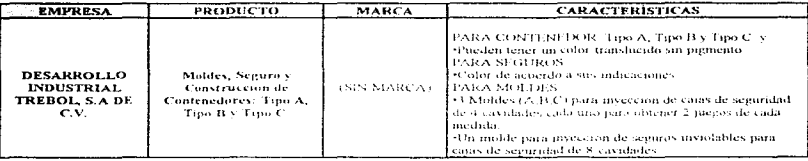

Tabla IV 3

Aquí se tienen más posibilidades de selección de proyectores, en este caso se presentaron 4, como un alternativa; sin embargo, tesulta ser más conveniente la empresa Desarrollo Industrial TREBOL, pues ofrece mejores precios, igual condiciones de pagos que otras, y para la entrega del producto es más puntual. Ver anexo F-2 v G 1, donde se presentan características de fabricación, con respecto a los proveedores.

# **LA SISTEMA DE SEGURIDAD**

Para la protección de las piezas, es necesario ciear dispositivos que no permitan que el contenedor sea abierto hasta que se requiera en la salida; por lo cual proponemos fusibles que se introduzcan en el contenedor, para evitar el extravio de piezas, así como calcomanías que se pequen sobre los fusibles y el contenedor para obtener un mejor control de la operación.

Establecemos que se utilizara un tipo de fusible para los 3 tipos de contenedores: se colocarán dos fusibles para cada contenedor y una calcomania para cada fusible

Para llevar un control mas estricto, diariamente se proporcionara un numero definido de fusibles y calcomanias al supervisor y al alimentador respectivamente, los sobrantes serán devueltos al encargado

# Coracterísticas de funcionalidad del fusible:

 $Q$  La forma

- · La parte exterior rectangular.: Para fácil colocaçion y desprendimiento tendrá una saliente con respecto a la tapa del contenedor.
- · La parte interior de pestañas expansibles. Para que no pueden ser abiertos, al incrustarse en el contenedor, entre los orificios de la tapa y la base, pues la pestaña presentara en la parte final cabeza de punta de flecha. En el anexo B se presentan los planos de fabricación de los contenedores
- · Por su posición: Para reducir espacios, se colocarán lateralmente al contenedor, uniendo tapa y base.

Con calcomania independiente: forma: Redonda y plana se colocan sobre cada fusible, esta es holográmica y se elabora con rayo láser, la cual tendrá el emblenia de la empresa y un número consecutivo, para evitar que sea falsificada; dimensión: Diámetro 20.0 mm, material: De papel aulado y pegamento; peso: Muy ligera.

Lo anterior se muestra en la figura siguiente.

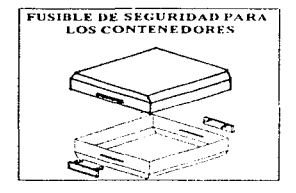

Fig. IV.5. Fusibles de seguridad para los contenedores.

**Q** Los dimensionas:

· Rectángulo, de 30 mm de largo, 10 mm de altura, 2 mm de espesor y las pestañas de 10 mm de largo. 2 mm de altura y 2 mm de espesor, para un manejo ideal. En el anexo B se presentan los planos de fabricación de los contenedores.

**O** Material:

Orthodox plays with the control of the control

- · Poliestireno medio impacto, permite una dureza necesaria y a la yez una fragilidad para romperse si se quiere desprender
- · Plástico reciclable: Para aprovechar el material después de ser utilizado, fundiéndolo nuevamente. Ver la Tab  $\overrightarrow{H}$ . 3. mostrada anteriormente y Anexo B.

Peso: Son muy ligeros y pequeños por ser plasticos, para facilitar su manejo

Ver anexo F-2 y G-1, donde se presentan características de fabricación, con respecto a los proveedores

## 1.5. SISTEMA DE TRANSPORTE.

Es uno de los sistemas claves para el buen funcionamiento del proceso, pues la agilidad y seguridad que en este se presenten, será fundamental en el desarrollo de los sistemas que interactuan con esté; lo que permite reducir el tiempo de espera del cliente, proporcionando un mejor servicio.

Para este sistema, consideramos elementos neumáticos y mecânicos principalmente para minimizar el tiempo de transporte de los contenedores, empleando un sistema neumático, bandas transportadoras, robots manipuladores y rampa cilíndrica, como el medio de transporte que puede llevar los contenedores de un lugar a otro, según se requiera durante el proceso y estos a su vez estarán interconectados al sistema general de control, quien los coordinará en sus acciones.

Los nombres de los sistemas base se definieron deacuerdo al proceso actual, ahora con el proceso propuesto le domos otro nombre, con la finalidad de que el sistema se identifique mejor en el desarrollo.

 $123$ 

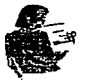

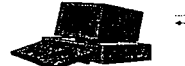

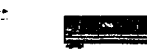

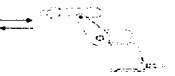

Clients

Ingreso de información a la base de datos Fig. 14. 6. Systemia general de transporte

Controlador del robot

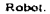

# 1.5.1. Sistema de transporte del supercisor a la zona de alimentación. ST/S - ZA)

Como se mencionó con anterioridad este sistema fue restringido por la empresa, empleando el mismo sistema neuniático, por lo que no se realizó mingún cambio para la propuesta, pero se tomaron las medidas necesarias para poder acontarlo a los sistemas con tos que interactúa. Sin embargo, consideramos que el sistema ideal sería adaptar un transefevador para cualquier tipo de contenedor, que permita llevarlos de la planta baja a la planta alta; una vez que el contenedor esta en la parte más alta, se deslizara sobre una resbaladilla mecánica direccionable que cambiará de posición para formar filas al hacer contacto con las handas de entrada al almacén, con lo que se evitaría al alimentador, reduciendo así personal y su contacto con las piezas.

## Neumático

Se define a grandes rasnos, va que este sistema se utiliza en el proceso actual, por lo que se conocen sus características funcionales. Este se activará por un sensor de posición al colocar el cilindro en la entrada del sistema

#### Características de funcionalidad del cilindro.

O Forma

- · Cilindrica. Para facilitar el transporte sobre los ductos metálicos cilindricos que concetan de una área a otra, logrando mayor rapidez por la presión de aire-
- · Con tapa cilindrica provista con un resorte para cierre constante, y un perno guía, con base fiin. Para evitar que se habran estos durame su transporte a través del sistema.
- · Con una lisión de hute espuma adherido en el exterior de las paredes: Para evitar la fricción entre el ducto y éste, ademas de reductr desgaste
- O Dimensiones. Diâmetro exterior 100 mm, fargo 290 mm, diâmetro interior de 90 mm. largo en el interior 230 rum. A continuación se mencionan fas combinaciones de cuantos contenedores se pueden mandar en un cilindro.
	- $\bullet$  Tipo A:5, tipo B:2, tipo C:1.
	- . Tipo C 1 y Tipo A 2
	- $\bullet$  Tipo B:2 v Tipo A 1
	- . Tipo C:1 v Tipo B 1

# **O** Material:

.<br>Distribution de la década de la contrata de la composición de la construcción de la componenta de la component

- · Plástico transparente resistente al impacto en las paredes: Para protección de los contenedores.
- · Hule negro resistente al impacto en las tapas: para evitar que salgan los contenedores.

O Peso. ligero, de 150 grs: Para facilitar el transporte a través de los ductos.

#### 1.5.2. Sistema de almacenomiento temporal. (S-LT).

Para este sistema, será indispensable utilizar un medio que organice provisionalmente los contenedores que vienen del área de alimentación, con la finatidad de evitar inezclar las operaciones de salida de piezas con las de entrada y que nos proporcione la ventata de sacar las niezas el mismo día que entraron si esto fuera requerido por el cliente.

Para cubrir dicho propósito emplearemos bandas transportadoras para cada uno de los diferentes contenedores, que ademas de guardarlos momentancamente, servira para organizarlos y registrarlos por medio lectores ónticos en la base de datos, verificando su colocación dentro del almacen temporal y fijo por instrucción de la computadora central, levendo el códuto de barras al ser colocados sobre las bandas: también contará con seusores de posición y de proximidad para controlar los movimientos y la velocidad de los motores de las bandas y detectar los contenedores que fueron mal colocados por el alimentador al introducirlos por las ventanillas seccionadas para cada tipo de contenedor, la finalidad de éstas es alinear los contenedores que intresan al sistema. Lo anterior se mostrara en la Fre./1

#### Características de funcionalidad de la banda transportadora:

 $\Omega$  Exempt

بالبدعة والمستحدث المداحة المساح المستعاري والمستقرين المتراكب ويعوروني والأ

- · 3 tipos para cada tamaño de contenedor. Para facilitar la detección de estos por los robots manipuladores, y su colocación posterior en el almaçón fim, evitando desorden.
- « Recepción de los contenedores: Para evitar mezclar operaciones de entrada y salida de la boveda, estos se introducirán a las ventamillas por la parte de dimensiones 85 mm x  $40 \, mm$
- · Alargada con forma de lisión. Para colocar los contenedores, ocupando el mayor espacio posible
- · Superficie plana tensa. Para evitar que con el peso de los contenedores se pandee y se desacomoden.
- Movimiento lineal lento y uniforme: Para evitar que los contenedores se deslicen. caigan y se golpeen unos con otros
- · Posición: Para la facil interactuación entre el alimentador y los mampuladores.

Lo anterior se mostrará a continuación en la Fig II<sup>+ 7</sup>. Fer anexa C

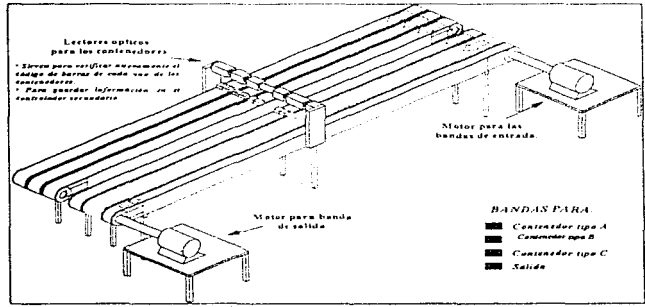

Fig. 11'. 7. Sistema de almacenamiento temporal.

and a strike and

# **O** Dimensiones:

- · Con respecto al piso: Altura de 1m, para lograr una posición cómoda del alimentador y de los manipuladores.
- · Por la demanda: se considera un ingreso aproximado de 700 partidas diarias a la empresa, para una estimación de cálculo, y así evitar comprar una banda excedida
- · Por el espacio del almacén, se propone que el arreglo de filas de contenedores por cada banda y sus dimensiones aproximadas sean las que se encuentran marcadas en la siguiente tabla.

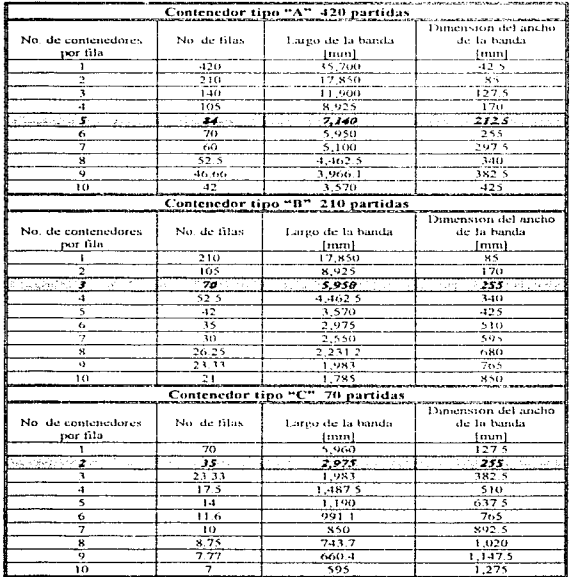

Tabla IV.4.

**College State** 

a companies.

# **Catalandinal**

- Hule rugoso: Para evitar que los contenedores se deslicen y se golneen unos con otros. evitando que pierdan su distancia y su posición inicial que los dio el entregador.
- « Rodillo metálico de superfície moleteada: Para evitar el deslizamiento de la banda conectado éste a un servo-motor para controlar los movimientos y velocidad de la handa

# $Q$   $P_{P}$

- · Es tensa y cerrada de una sola nieza. Para evitar que se rompa en el moniento que se encuentren los contenedores sobre ésta. Considerando los porcentales y pesos de cada tipo de contenedor, tenemos
- · Soporta un peso total para el tipo A 122.5 kg
- Soporta un peso total para el tipo B 61 km
- $\bullet$  Soporta un peso total para el tipo  $C = 17.5 \text{ kV}$

## 1.5.3. Sistema de transporte del almacenamento temporal al almacenamento figo, ST(AT-AF)

Para lograr un traslado cotimo de los contenedores de las bandas transportadoras hacia los anaducles, es necesario contar con elementos mecânicos y dispositivos que los lleven al lugar donde serán almacenados por un tiempo prolongado; con la finalidad de agilizar el proceso y evitar que el personal tenga contacto con estas operaciones reduciendo la probabilidad de extravios del contenido de los contenedores. Para cumplir esta tarea empleamos robots mampuladores con las características propias a los cuales llamamos secundario y primario, para desempeñar eficientemente las operaciones que se llevan a cabo en la zona del alimaçén estos son coordinados. por el sistema general de control: interactuando principalmente con los controladores respectivos.

#### Controlador R-42.

Se encarga de coordinar las actividades del robot mampulador interactuando con aquellos otros elementos del sistema general de control. Tienen una capacidad de entrada/salida para intercomunicarse con otros equipos al igual que une las senales de entrada al programa del ciclo de trabajo, de manera que puedan tener lugar la secuencia apropiada de las señales de salida y de movimientos del robot. (Velocidad y tiempo).

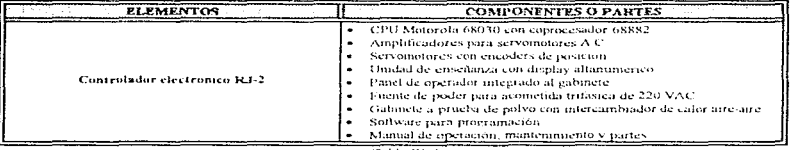

Tabla IV. 5

 $\alpha$  and  $\alpha$  .

# Manipuladores empleados,

والأراد والمراد والمراد والمراد والمراد والمراد المتحد فالمراكب فيقفون وواعوني

Se propone utilizar dos Robots marca Fanuc modelo S-6 y S-500 para cubrir las especificaciones requeridas del manipulador secundario y primario respectivamente, mencionados anteriormente. A continuación, se presentan en la siguiente Tabla IV 6, las especificaciones de las características de los robots.

 $\alpha$  , and  $\alpha$  is a set of  $\alpha$  , and  $\alpha$  , and  $\alpha$ 

All contracts of

Propuesta para el manejo y almacenamiento de los lotes.

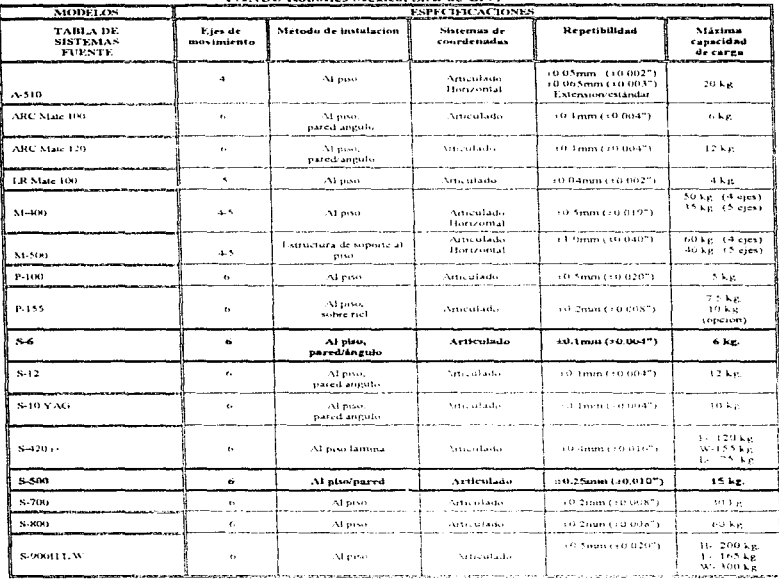

# **ROBOTS INDUSTRIALES EANISC Robotics México, S.A. de C.V.**

 $T \partial F h \colon B \to$ 

# Robot Manipulador Secundario S-6.

Se encarga de detectar el código de barras de cada uno de los contenedores por medio de un fector óptico, situado en su muñeca, tomándolos de las bandas del almacén temporal y colocandolos encima de la charola que se encuentra sobre la estación de espera, para que continuous commente sea llevada por el manipulador primario al almacén filo. La orden de ejecución de las operaciones para el manipulador proviene de la computadora central pasando por el controlador, siguiendo las instrucciones y travectorias del programa previo del Gabinete PLC.

También habrá un impresora de rastreo, la cual registrará las coordenadas de la posición que se ocupa sobre la banda transportadora, en caso de que se requiera sacar el mismo día o en caso de que falle el sistema. Ver anexo D.

Robot marca Fonus modelo S.6

## Descrinción básica

El robot cuenta con o grados de libertad, servomotores electricos, del tipo articulado, pensado para diversas aplicaciones de carga, ligero, recomendado para ser utilizado en las siguientes aplicaciones:

- $\Rightarrow$  Transporte de material
- $\Rightarrow$  Transferencia de partes
- 25 Carga y descarga
- $\Rightarrow$  Almacenamiento.
- S Cortador de invección de agua
- so Ensamble mecanico/eléctrico
- Apilamiento de anaqueles/empaquetamiento

Características de funcionalidad del Robot S-6.

- O Grados de libertad 6: Cumple con los movimientos para llevar a acabo las actividades en la zona del atmacén.
- O Capacidad de carga: Pata satisfacer el peso de los contenedores, tiene una capacidad de 5 kg, suficiente
- **Q** Repetibilidad y control de recorrulo: Para localizar, tomar y depositar los contenedores sobre las charolas que iran almacén fijo de manera óptima, se requiere de una exactitud. La exactitud es de  $+$  - 0.1 mm, por lo que no se ve afectado nuestro proceso.
- O Carga y descarga; Para sujetar los conjenedores y depositarlos sobre las charolas, se utiliza como efectores terminales, ventosas que operan con presión a vacio
- O Transporte: Para situarse sobre la posición donde se encuentre el contenedor que se requiere, se traslada a través de rieles paralelos sujetos al piso, cubriendo la dimensiones de las bandas del almacén temporal, procurando utilizar la travectoria más conta
- O Flexibilidad: Para anadir sistemas, los metodos son múltiples al emplear éste.
- O Detección de posición absoluta. Para facilitar el prendido automático hasta en espacios restringidos, se elimina la calibración del robot después de ser encendido.
- C Seguridad: Para prevenir cualquier peligro, los cables están encerrados
- O Peso de 160 kg.: Para colocarlo en el segundo nivel, no es necesario contar con una estructura especial.
- O Velocidad de ejes: 400<sup>0</sup>/seg: Para minimuzar los tiempos del ciclo se tiene agilidad en sus movimientos dentro del proceso, por la alta velocidad en la muñeca. Ver anexo D-1.

Lo anterior se mostrará en la Figura  $H^1S$ , y  $H^19$ .

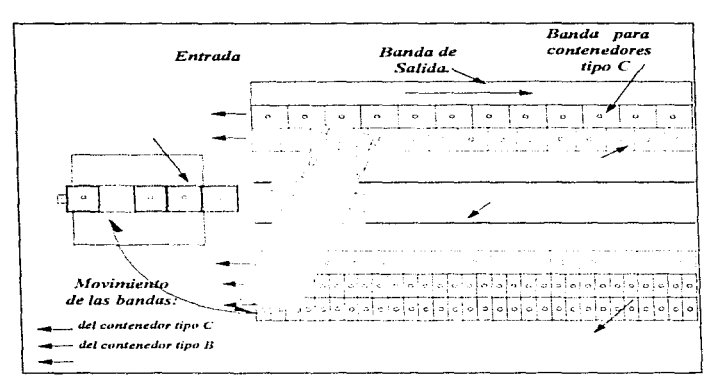

Propuesta para el manejo y almacenamiento de los lotes.

Fig. IV.8. Sistema de transporte del almacén temporal al almacén fijo utilizando el manipulador secundario (Robot Fanuc S-6) para el almacenamiento de los contenedores

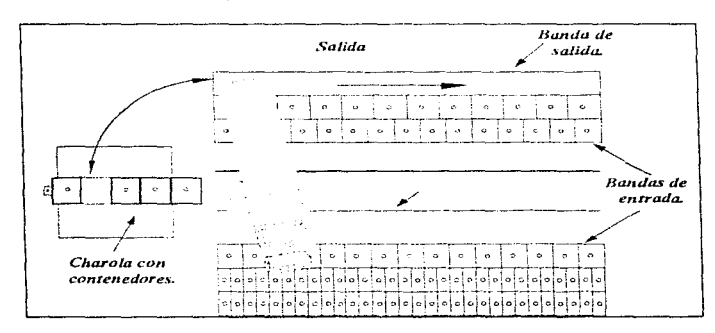

Fig. IV.9. Sistema de transporte del almacén fijo al almacén temporal que realiza el manipulador secundario (Robot Fanuc S-6) para la salida de los contenedores de la bóveda.

# Robot Manipulador Primario S-500

Se encarga de detectar el código de barras de la charola por medio de un lector óptico, situado en su muñeca, tomandolos de los ananueles del almacén fijo y la coloca sobre la estación de espera, para que posteriormente sea llenada por el mampulador secundario. Espera la orden de ejecución, para llevar la charola a su espacio identificado dentro del anaquel del almacén fijo por indicación de la computadora central pasando por el controlador, siguiendo las instrucciones y trayectorias del programa previo del Gabinete PLC. La misma impresora de rastreo mencionada anteriormente, registrará las coordenadas de la posición que ha de ocupar el contenedor en el almação fijo, en caso de que se requiera sacar el mismo día o en caso de que falle el sistema

Este mampulador es el encargado de desplazarse a todo lo largo de los anaqueles del almacen fijo, transportando charolas tanto para el ingreso de contenedores al almaçén como para su salida. A continuación se presentan las características más importantes del robot propuesto. Lo anterior se mostrará en la Freura  $R^2H \propto R^2L^2$ 

Robot marca Fanne modelo S-500

#### Descripción básica

والمحجوم والمتعاش والتفق والمخاصين والتبتية منابئ تهميل

El robot es del tipo articulado con 6 grados de libertad con servo-transmisión eléctrica. idealmente pensado para almacenamiento, construcción modular, de diseño lógico de servo motor para una variedad en los procesos de manufactura y sistemas. Este robot es utilizado para trabajos de precisión, operación de alta velocidad, es de fácil ensamble y de alta confiabilidad.

- an Transferencia de nartes
- ≈> Carea y descarea
- => Almacenamiento
- => Soldadura por puntos.
- => Soldadura por arco
- $\Rightarrow$  Cortador de invección de agua

**Sales Construction** 

## Características de funcionalidad del Robat S-500.

- O Grados de libertad 6: Para llevar a acabo las actividades en la zona del almacén. Cumple con los movimientos
- O Capacidad de carga. Para satisfacer el peso de los contenedores, tiene una capacidad suficiente de 15 kg
- O Repetibilidad y control de recorrido: Para localizar, tomar y depositar las charolas adentro de los anaqueles del almacén fijo, se requiere de una exactitud. Esta de + - 0.25 mm, por lo que no se ve afectado nuestro proceso, va que el diseño delgado del brazo es el más adecuado
- O Carga y descarga. Para colocarlas donde se requiera, se utiliza como efectores terminales pinzas de sujeción, con las que tomará las charolas.
- O Transporte: Para situarse sobre la posición del anaquel donde se encuentre la chatola, procurando utilizar la travectoria más corta, se traslada a través de rícles paralelos sujetos al piso, cubriendo la dimensiones del almacén fijo
- O Flexibilidad. Para añadir sistemas, los métodos son múltiples al emplear éste.
- O Detección de posición absoluta. Para facilitar el prendido automático hasta en espacios restringidos, se elimina la calibración del robot después de ser encendido.
- O Seguridad. Para prevenir cualquier peligro, los cables están encerrados.

the activity of the contractor

- O Peso de 900 kg. Para poder colocarlo en el segundo nivel, no es necesario contar de una estructura especial.
- O Velocidad de ejes: 320 <sup>o</sup>/sec: Para minimizar los tiempos del cíclo de proceso, se tiene agilidad en sus movimientos. Alta velocidad en la muñeca. *Ver anexo D-2*.

# Confiabilidad de ejecución.

Para ambos manipuladores la confiabilidad de ciccución presenta las siguientes características.

- · Accesorios engrasados en todos los puntos de lubricacion para un rápido y facil mantenimiento.
- · Los reductores de velocidad dan un movimiento suave en todas las velocidades.
- · Interfaces con los diferentes tipos de servo motores
- La construcción de la unita bucca encierra todos los cables de recorrido
- · Máxima velocidad y par de transmisión del motor
- · Sellos para nolvo y una adecuada hibricación externa.

Lo siguiente se aprecia en la Fig.  $B^T I \theta$  v  $B^T I I$ 

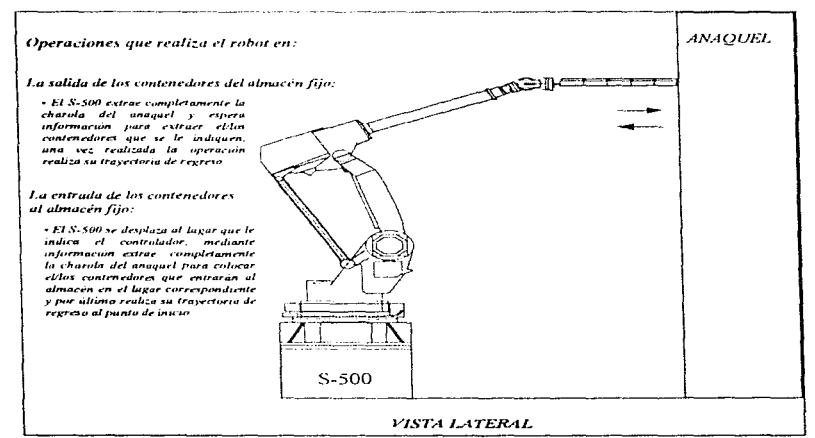

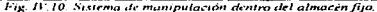

.<br>Tanggun nga manangan mangangan ang manangan ng mangangan na mangangan na manangan na mangangan na mangangan na
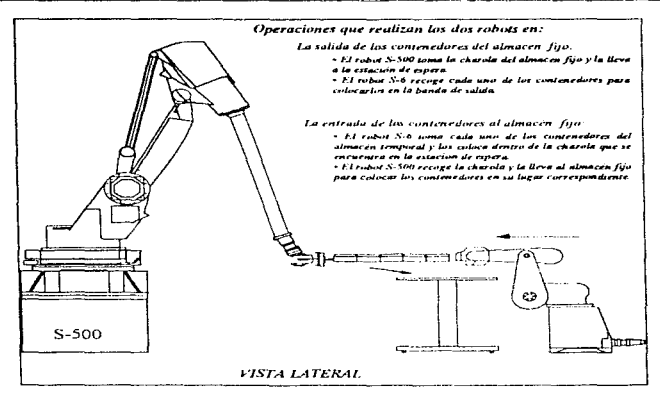

Fig. IV.11. Sistema de manipulación de la charola receptora para la entrada y salida de los contenedores del almacén fijo o permanente

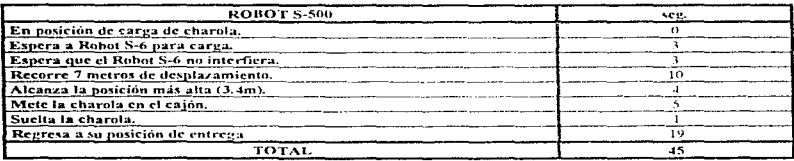

#### Estimación del tiempo ciclo (entrada del lote al almacén) (Velocidad minima de 700 mm/seg.)

 $Tab II.7$ 

 $\mathcal{L}_{\mathbf{a}}$  , where  $\mathcal{L}_{\mathbf{a}}$ 

Esta operación esta calculada para que sea posible realizarla en un tiempo de entre 45 [seg.] a 60 [seg.].

La instalación física y la puesta en marcha de la propuesta de semiautomatización del proyecto se considera que se realizará en 6 meses según FANUC, sin considerar la obra civil, pero incluye herramental y efectores terminales, además ofrecen una garantía, capacitación, servicio y mantenimiento de 1 año

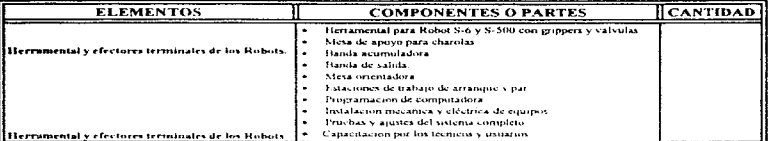

 $T$ ab  $H^*S$ 

#### 1.5.4. Sistema de almacenamiento Juo (SAF).

Para este sistema, será indispensable utilizar un medio estable para guardar los contenedores que se encuentran depositados en la charola, durante el periodo de tiempo que se requiera

Para cubrir dicho propósito emplearemos anaqueles que guarden y protejan enda uno de los diferentes tipos de contenedores.

#### Características de funcionalidad de los anaqueles:

O Forma:

- + 3 tipos de anaqueles A, B y C: Para facilitar la colocación y ubicación de los diferentes contenedores por los robots manipuladores a través de las charolas, dentro del almacén fijo, evitando desorden.
- · Recepción de las charolas: Para aborrar espacios en el fondo del almacén fijo, éstas se introducirán a las divisiones correspondientes por la parte de la base hacia adentro. pudiendo contener charolas de hasta 5 contenedores.
- · Integrado por 2 anaqueles enfrentados y separados por un pasillo central: Para reducir tiempo de recorrido, desplazamiento y trayectoria del manipulador primario, se colocarán mas cerca de la entrada, aquellos tipos de contenedor que suelan tener más demanda
- · Por su posición: Para permitir solo un desplazamiento lineal y fácil interactuación con el manipulador primario, el recorrido es rectilineo y paralelo a estos. Lo anteriormente explicado, se muestra en la Fig 1119.
- · Flexibilidad de crecimiento: Para cubrir la demanda, en caso de que aumente, su ensamble es fácil.
- · Espacios en los anaqueles rectangulares: Para aprovechar mejor el espacio, dada la geometria de los contenedores.
- · Distribución tipo matricial: Para localizar las charolas, las coordenadas de posición tienen su origen en la parte inferior izquierda del anaquel, tomando como referencia el frente del manipulador primario, iniciando con un numero progresivo, eje X de 0 a 127, eje Y de 0 a 65 y eje Z de 0 a 5 espacios.
- Configuración tipo panal: Para alojar 5 contenedores en cada division, reduciendo espacios. Ver anexo E-1, E-2 y E-3, que se presentan como alternativas.
- O Las dimensiones: (requerimiento por parte de la empresa) Para definir una altura aproximada de 3.40[m] de altura x 6.40[m] de largo y 3.70 [m] de separación entre éstos. y una profundidad suficiente para alojar 5 contenedores; proporcionando los espacios suficientes para todos los contenedores que ingresan al sistema de almacenamiento, se considera que en el almacén fijo deben existir cuando menos 50,000 partidas almacenadas permanentemente de los tres tamaños de contenedores, en la proporción; 35,000 del tipo A, 12,500 del tipo B y 2,500 del tipo C. Lo anterior se muestra en la Fig. II'.12. Ver anexo E-4.

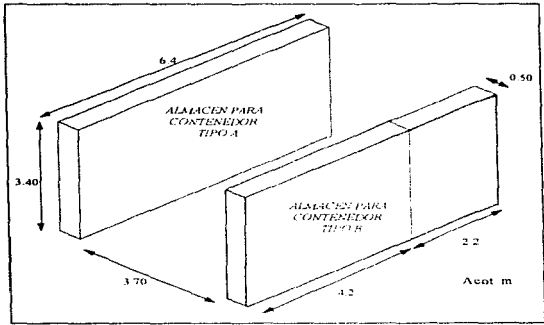

Fig. IV,12.. Sistema de almacenaje fijo à permanente..

Con lo anterior, se tiene la suguiente distribución de espacios en el almacén fijo: \* Para contenedor tipo A:

Altura = 3400 / 52 [mm] = 65 espacios Largo =  $6400 / 50$  [mm]  $127$  espacios Cantidad =  $65 \times 127 \times 5 = 41.275$  espacios para almacenamiento

\* Para contenedor tipo B:

Altura = 3400 / 52  ${\rm [mm]} \sim 65$  espacios Largo = 4200 / 90  $\overline{[mm]}$  = 47 espacios Cantidad =  $65 \times 47 \times 5 = 15.275$  espacios nara almacenamiento

· Para contenedor tipo C:

Altura = 3400 / 52 [mm]  $\sim$  63 espacios

Largo =  $2200 / 135$  [mm] = 16 espacios

Cantidad =  $65 \times 16 \times 5$ 5,200 espacios para almacenamiento

Tomando en cuenta la sunta de todos los espacios  $41,275 + 15,275 + 5,200 = 61,750$ .  $Var$  angro  $G$ 

**Q** Material:

- · Es metálico: Para resistir el peso de los contenedores; sin embrago se requiere de una cimentación especial ya que sostiene un peso promedio de 10 ton.
- Resistente a la fricción: Para evitar el desnaste de estar metiendo y sacando las charolas. A continuación se muestran en la Tab IV. 9. las características generales de los anaqueles

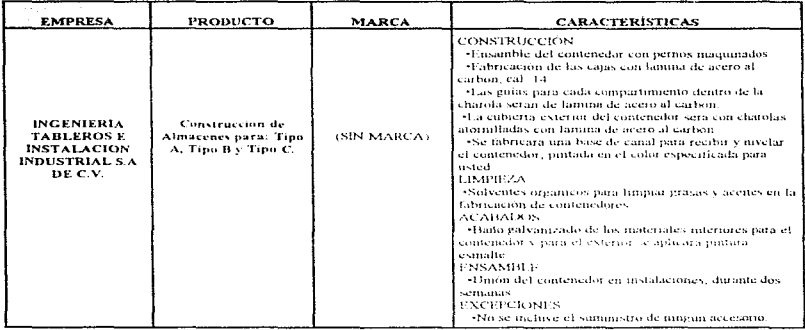

 $T_4H/H^2$  9.

Aquí se tienen dos proveedores; el primero, Ingenieria Tableros e Iustalación Industrial S.A de C.V. tiene un presupuesto más elevado, pero cumple con la demanda total de contenedores; siendo que el segundo, Industrial Valvic S.A de C.V. aunque no alcanza a satisfacer toda la demanda, resulta ser más conveniente, pues la diferencia de precios es considerable. Ver anexo F-3

O Peso: Es mucho pero necesario para contener la carga de los contenedores, por lo cual se necesita una estructura especial de emnentación para su implantación

Considerando todos los espacios disponibles. Ilenos con contenedores, tenemos:

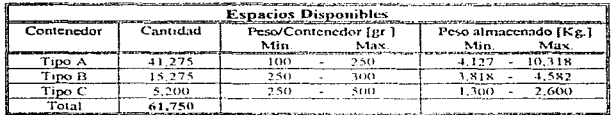

Tab IF 10

#### Sistema para Refrendo del lote (SRL)

Para este sistema, será indispensable utilizar un medio que actualizarce la información de la base de datos para llevar el control de los contenedores que deben de permanecer en la ubicación, donde se localizan actualmente durante el período de tiempo que se requiera dado que en esta operación solamente se renovará la fecha de salida de la boveda, dicha información se coordinará desde la computadora PC, que se encuentra en el área de cajas.

 $\mathcal{L} = \mathcal{L}$ 

Esta operación se realiza con la finalidad de evitar que se mezclen las diferentes operaciones de entrada-salida y refrendo, con lo que se evitan movimientos físicos internos por parte de los manipuladores en el almacén fijo.

Esta actividad se realiza cuando el cajero registra el código de barras del billete por medio de un lector óntico, para verificar los datos del cliente en cuestión, quien entrega el monto respectivo de refrendo de sus piezas una vez recibido el monto, el cajero transmite la información por medio de la PC a la computadora central, misma que almacena en la base de datos, donde se registra el cambio de la fecha: con esto logramas mayor velocidad de básaneda de información y reducimos papeleo.

#### Características de funcionalidad del proceso en conjunto:

- O La forma de manejo de la información. Por la estructuración y tipo de conexión en ted. entre: lector óptico, PC, Computadora central, se consigue una mayor rapidez en la obtención de datos, de manera eficiente
- C Las dimensiones. No afectan al proceso, puesto que no abarcan mucho espacio físico
- **C**Material. Las calidades de fabricaçión y la marca de cada clemento es de renombre lo cual asegura una garantia en el buen funcionamiento de la red-
- O Peso. La capacidad del edificio está sobrada para soportar la carga física del equipo y anaqueles

#### 1.5.5. Sistema de transporte del almacen fito al sistema de salida de la boveda. ST(AF - SSB).

Para lograr un traslado óptimo de los contenedores que se encuentran en los anaqueles hacia la estación de espera, emplearemos elementos mecâmicos y dispositivos para cubrir dicho fin Utilizaremos los mismos manipuladores S-500 v S-600.

#### Robot Manipulador Primario S-500,

Una vez que la computadora central recibe la información del cajero para sacar el contenedor. manda la información al controlador R-J2 respectivo para que realice sus movimientos y detecte el código de barras de la charola por medio de un lector óptico, tomándolos de los anaqueles del almaçên fijo de su espacio identificado y la coloca sobre la estación de espera, para que posteriormente sea vaciada por el mampulador secundatio, realizada esta operación, volverá a tomar la charola para colocarla en su espacio definido.

#### Robot Manipulador Secundario S-6.

Se encarga de leer el código de barras de cada uno de los contenciores colocados sobre la charola, en la estación de espera, los toma para depositarlos sobre la banda de salida, y regresa a la estación de espera para repetir la operación en comunto con el manipulador primario. La orden de ejecución de las operaciones para el manipulador proviene de la computadora central pasando por el controlador, siguiendo las instrucciones y travectorias del programa previo del Gabinete PLC.

Cabe mencionar que las deserinciones básicas, características de funcionalidad y confiabilidad de electroión de los robots son las mismas, pues los manipuladores son los mismos, solo que las operaciones son de salida. Los tiempos de operación de los manipuladores se muestra a continuación en la Tobla /l' //.

a constitution de la companyación de la constitución de la constitución de la constitución de la companyación

#### Estimación del tiempo ciclo (salida del lote al almacén). (Velocidad minima de 700 mm/see.)

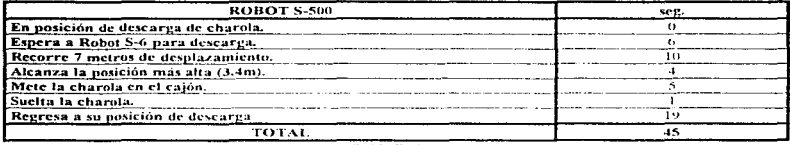

Tabla IV 11

La operación de salida esta calculada nara que seu posible realizarla en un tiempo de entre 45  $[seg.] y 60 [sog].$ 

#### Bonda de salida

Para este sistema, también será indispensable utilizar un medio continuo de traslado de los contenedores previo a la salida de la bóveda, con la finalidad de evitar que el cliente espere por mucho tiempo la entrega de sus piezas, al mezclar las operaciones de salida con las de entrada y que además nos proporcione la ventaja de sacar las piezas el mismo dia que entraron si esto fuera requerido por el cliente. Para cubrir dicho propósito, emplearemos una banda transportadora común de salida, para conducir cualquier tipo de contenedor, esta contará con lectores ópticos adaptados en la parte superior que leerán el código de barras de cada contenedor, con el fin de verificar que sea el contenedor correcto de salida y que espacio ha creado en el almacén fijo. registrando la información que va de salida en la base de datos. También, contará con sensores de posición y de proximidad para controlar los movimientos y la velocidad de los motores de la banda. Con lo deserito anteriormente logramos agilizar el proceso evitando el desplazamiento del manipulador secundario sobre los rieles.

#### Características de funcionalidad de la banda transportadora:

**Q** Forma:

- « Una común para los tres tipos de contenedores Para simplificar las operaciones de salida pues no son indispensables contar con otras.
- · Recepción de los contenedores: Para evitar mezclar operaciones de entrada y salida de la bóveda
- · Alargada con forma de listón: Para colocar los contenedores, ocupando el mayor espacio posible
- · Superficie plana tensa: Para evitar que con el peso de los contenedores se pandee y se desacomoden.
- · Movimiento lineal, lento y uniforme: Para evitar que los contenedores se deslicen, caigan y se golpeen unos con otros.
- Posición: Para la fácil interactuación entre el manipulador y la rampa de salida.

Lo anterior se mostrará a continuación en la Fig. B.13

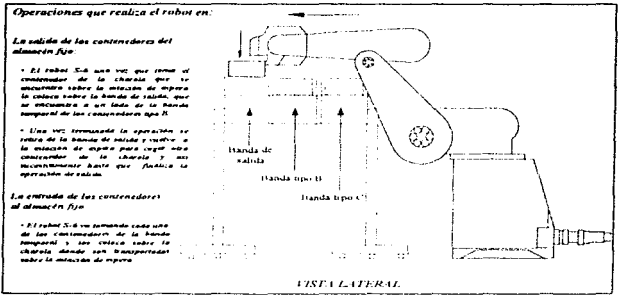

Fig. B. 13. Sixtema de transporte del almacen fino a la banda de salida

- **O** Dimensiones
	- · Con respecto al piso. Altura de 1m, para lograr una posición comoda entre el manipulador y la rampa de salida-
	- · Por la demanda: Se considera una salida aproximada de 500 partidas diarias como máximo según la información de la empresa.
	- · Por la distribución del almacen, se propone que el arregio sea en una fila de 100 mm de ancho y una longitud 7,140 mm.

#### **O** Material

- · Hule rugoso. Para evitar que los contenedores se deslicen y se golpeen unos con otros,
- · Rodillo metálico de superfície moleteada. Para evitar el desfizamiento de la banda. concetado este a un servomotor para controlar los movimientos y velocidad de la banda

 $O$  Peso

· Es tensa y cerrada de una sola pieza. Para evitar que se rompa en el momento que se encuentren el contenedor sobre ésta-

Lo descrito en los parrafos anteriores se utiliza para evitar que el personal tenga contacto con los contenedores, reduciendo la probabilidad de extravios del contenido de éstos.

#### 1.5.6. Sistema de transporte del sistema de salida de la bóveda al entregador ST(SSB - E)

Para sacar de la bóyeda los contenedores definitivamente, se requiere de un dispositivo rápido y eficiente que los conduzca de la banda de salida haera la zona de entregas. Se propone utilizar una rampa de salida. Una vez que llega el contenedor al entregador, este verifica por medio del lector óptico el código de barras de éste, en la base de datos, con el fin de saber si todo esta en orden y que se muestre en la pantalla electrónica el nombre del cliente en turno, para que pase a recoger sus pertenencias

#### Características de funcionalidad de la rampa.

 $\Omega$  Farmer

- · Tubo circular recto: Para evitar que se salgan los contenedores, al deslizarse sobre éste. guiando estos y evitar que se giren.
- · Liso en su interior : Para facilitar el deslizamiento en su interior.
- Cuenta en su extremo terminal con un cojin: Para evitar que se impacten y se deterioren.
- · Cuenta con una mesa de trabajo rectangular para recibir los contenedores

#### **O** Dimensiones

- Diâmetro int. 150 mm
- $\bullet$  Laren 5000 mm
- Espesor 5m

#### **Q** Material

· De acero: Para evitar que se gaste rápidamente con la fricción de las cajas al deslizarse y evite la cargas estáticas

#### $Q$  Peso:

 $-40 k$ 

#### **J.6. SISTEMA DE COMERCIALIZACIÓN.**

Para realizar esta operación, se desarrolla el mismo proceso de la operación de la salida del área de bóyeda de los contenedores, en donde se sacarán aquellos que vencieron en la fecha de almacenado por instrucción del cajero, pues las piezas no fueron recovidas a tiempo por su dueño. El entregador recibe los contenedores, que van a comercialización, en donde se imprimirán las etiquetas para cada una de las piezas que serán entregadas al comercializador.

#### 1.7. SISTEMA DE MANTENIMIENTO.

Para evitar, que las operaciones generales de la empresa, sem obstaculizadas por la falla de los sistemas, es necesario crear un sistema de reparación efectiva, que permita reducir en lo más posible la demora para dar solución a los percances. Es por ello que establecemos como indispensable, refacciones de cualquier indole, sean mecânicas, eléctricas, software; así como una planta de emergencia propia, para aquellos casos en que se sufra y hava interrupción de energía eléctrica en las instalaciones de la empresa. Estos componentes al igual que los manipuladores, son abastecidos por la empresa Fanuc.

En la siguiente tabla se muestran los componentes que se deberán tener como repuesto dentro del almaccn.

| <b>ELEMENTOS</b>                                                                                                    | <b>COMPONENTES O PARTES</b>                                                                                                    | <b>CANTIDAD</b>                                                                                                    |
|----------------------------------------------------------------------------------------------------|----------------------------------------------------------------------------------------------------|----------------------------------------------------------------------------------------------------|
| Paquete<br>electronicas<br>de<br>nartrs.<br>repuesto<br>pars controladores R-J2<br>de.<br><b>Hobert</b>                            | Taneta CPU<br>Tarjeta de fuente de poder<br>Modulo de cies<br>Modula de CMOS Jr AM<br>Modulo de FROM<br>Modulo de DRAM<br>Amplificador de cres nara S-500<br>Amplificador de ejes para 8-6<br>Servomotor Robot S-500<br>Servornotor Robot S.6<br>Codificadores de pulsos para Robot S-500.<br>Codificadores de pulsos para Robia S-6.<br>۰<br>Juego de tuxibles para controlador de Robot S-500.<br>Juego de fusibles para controlador de Robot S-6<br>۰<br>Hateria de respaldo para memoria CMOS<br>Hateria de respaldo nara codificadores<br>TOTAL. | (1)<br>(1)<br>(4)<br>(2)<br>(11)<br>(2)<br>(2)<br>(2)<br>(3)<br>(3)<br>(2)<br>(7)<br>(4)<br>(4)<br>(2)<br>(8)<br>43 |
| <b>Faquete</b><br>clectrónicas.<br>de.<br>partes<br>de.<br>repuesto para PLC.<br>Partes electronicas de repuesto para<br>sistensas | Modulo de entradas digitales<br>Modulo de salidas digitales<br>Modulo de CFU del PLC<br>Cable fuente de noder de PLC<br>Cable comunicaciones PLC-Robot<br>hiero de Jusibles para PLC.<br>Bateria de respaldo para memoria de PLC.<br>TOTAL.<br>Servoinotores para handa temporal<br>Bateria de respaldo nara codificaciones de mesas<br>Codificador de nulsos para servimientores de banda temporal.<br>٠<br>Sensores de posteion para deteccion de partes<br>TOTAL.                                                                                  | (2)<br>(2)<br>(1)<br>(1)<br>(1)<br>(2)<br>611<br>10<br>(1)<br>(12)<br><b>CI3</b><br>(4)<br>17.                      |
| Grass lubricante para un año de servicio                                                                                           |                                                                                                    | 12 cubctas de 19 litros).                                                                                           |

Tabla 11'.12

والماليون والمتواطن والموالي

and and annual

والأردود المتوصول مقدر

 $\label{eq:1} \begin{array}{ll} \alpha & \alpha_{1,1}, \ldots, \alpha_{N,2} \in \mathbb{R}^{N}, \end{array}$ 

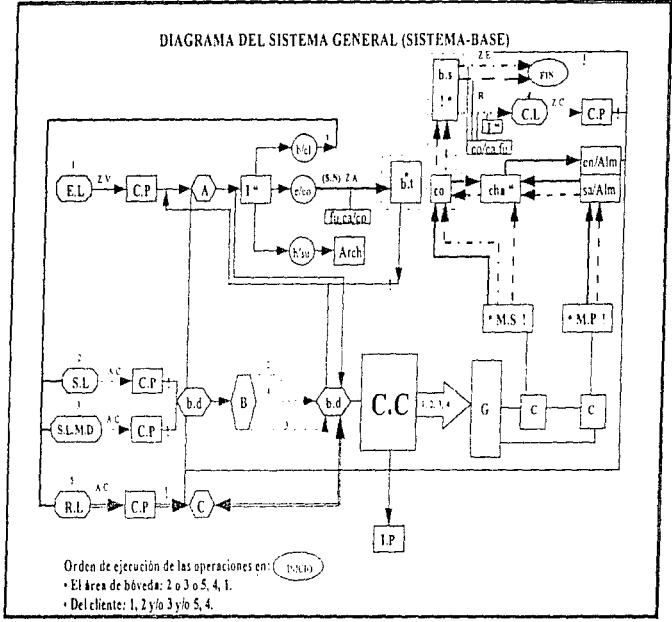

Diag. IV.10. Diagrama del sistema general del proceso propiesto.

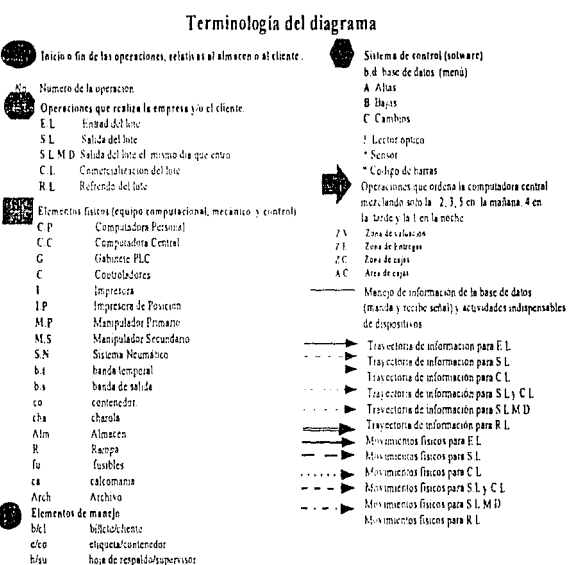

Diag W.H. Terminologia del Diagrama anterior

Propuesta para el manejo y almacenamiento de los lotes.

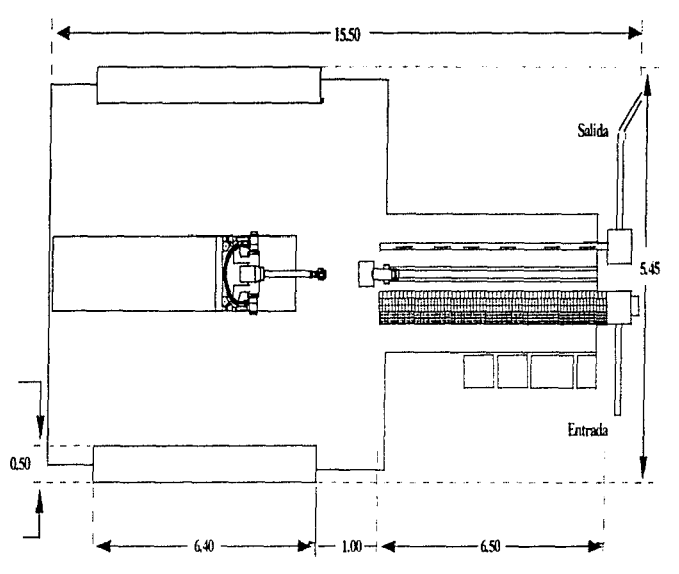

Fig. Il' 14 Distribución de la bounda en el prixeso propuesto

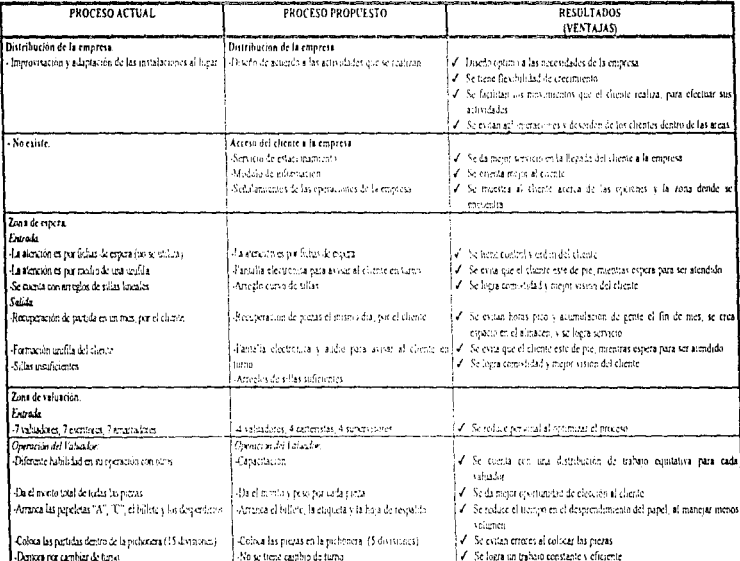

المتعمل والمستحقق وسيمان والمتحدث

# 2) TADIA CONFARATIVA ENTRE EL FROCESO ACTUAL T EL FROCESO FROFUESTO

# Propuesta para el nuncio y alinacenamiento de los lotes

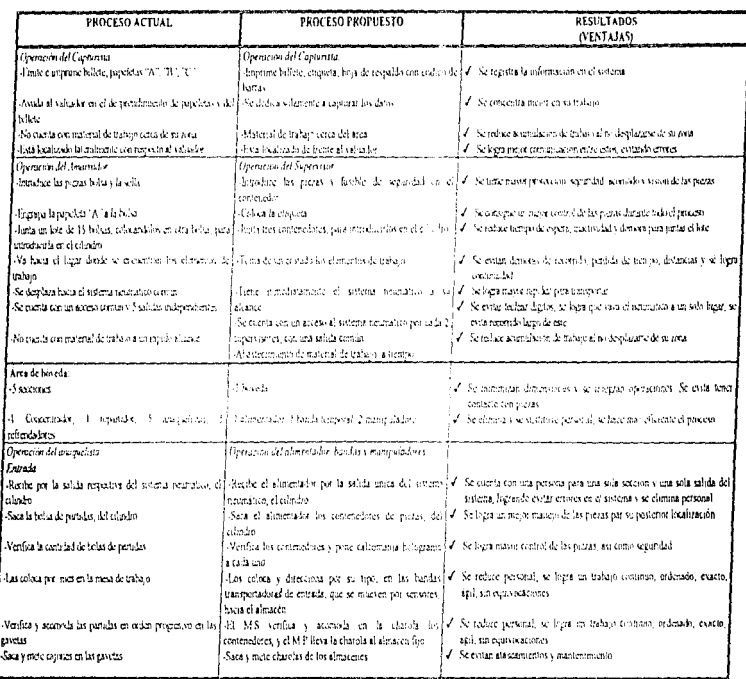

 $\mathcal{A}$  is a sum of the proof of  $\mathcal{A}$ 

l,

 $\mathcal{F}^{\mathcal{A}}_{\mathcal{A}}(\mathbf{r})$ 

.

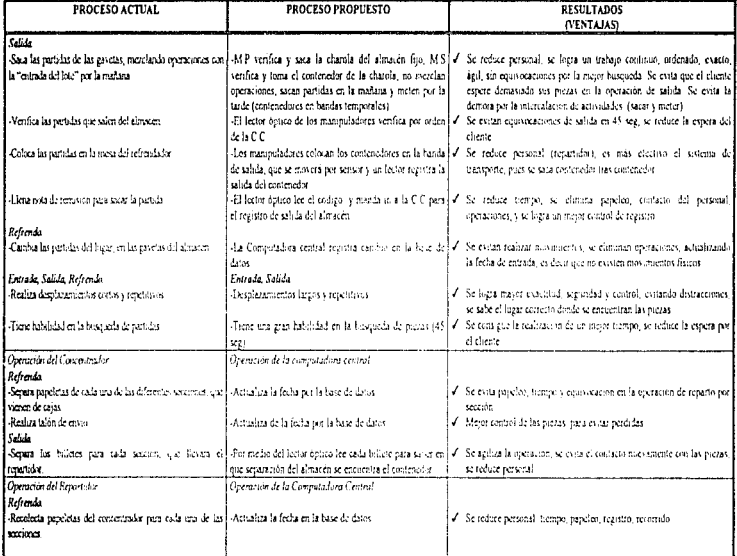

والرواد وتتبعث ولرابل ويستربونها الرواد

Propossia para el manejo y almacenamiento de los lotes

V.

and the company of the company of the company of the second

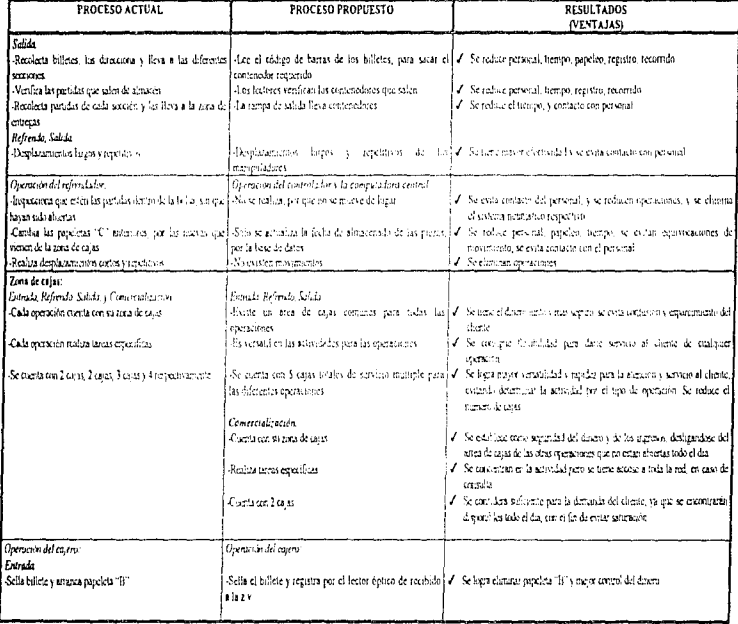

### Propoesta para el manejo y almacenamiento de los lotes

 $\lambda$ ×

×.

÷.

à.

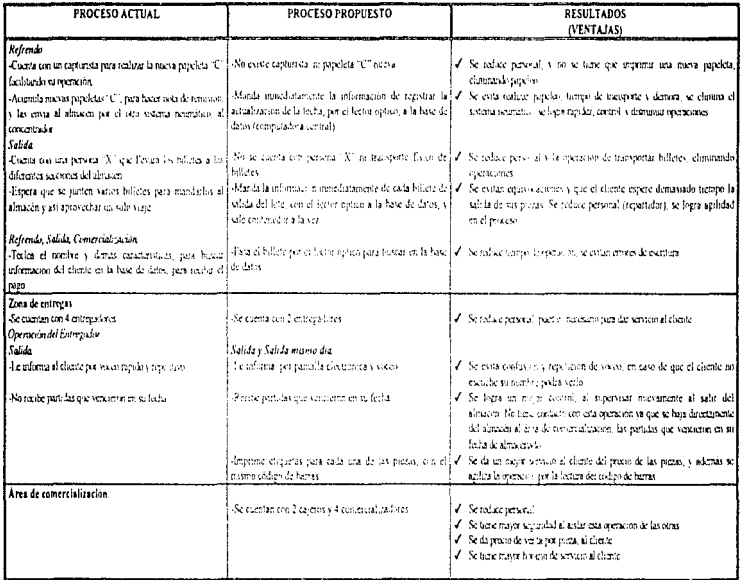

 $\bullet$  $\epsilon$  .

#### **OBSERVACIONES DEL PROCESO PROPUESTO VS PROCESO ACTUAL**

- Se aumentan las dimensiones del almacén fijo, desperdiciando espacio
- Mayor distancia de desplazamiento de los robots manimiladores
- Se requiere de un almacén temporal para no mezclar operaciones de "entrada del lote" y "salida del lote"
- Se cuenta con una sola salida del sistema neumático
- La información en el menú de cambios de la base de datos, se guarda en discos en caso de aclaración por parte del cliente, y pueden fallar despues de un tiempo de archivados
- Al contar con varios sistemas semiautomaticos el proceso propuesto, la probabilidad de falla es mayor, por la cual se tiene que dar un mantenimiento nueventivo. Jo cual implica castos

Sin embargo se cumplen con las expectativas y alcances de la empresa de acuerdo a sus necesidades

#### **COMENTARIOS**

Se optimizan espacios físicos con la nueva distribución de planta, por la forma, el espacio y funcionalidad para el buen desarrollo de las actividades tanto del cliente, como de la empresa.

Se puede observar que los resultados obtenidos en las tablas finales sobre la propuesta, son satisfactorios, debido a que se agilizan las operaciones del proceso, se tiene seguridad y control sobre el manejo de nigzas logrando una eficiencia durante este. Al eniplear los sistemas base -se ofrece no mejor servicio al chente en todas las operaciones que pueda realizar dentro de la empresa

Al emplear manipuladores dentro del almacén se reduce la intervención del hombre de manera directa, se agiilizan las operaciones y se reducen errores.

Se logra estructurar la organización del personal, determinando las funciones que tienen cada una de cllas.

El sistema presenta flexibilidad en cualquier name del proceso.

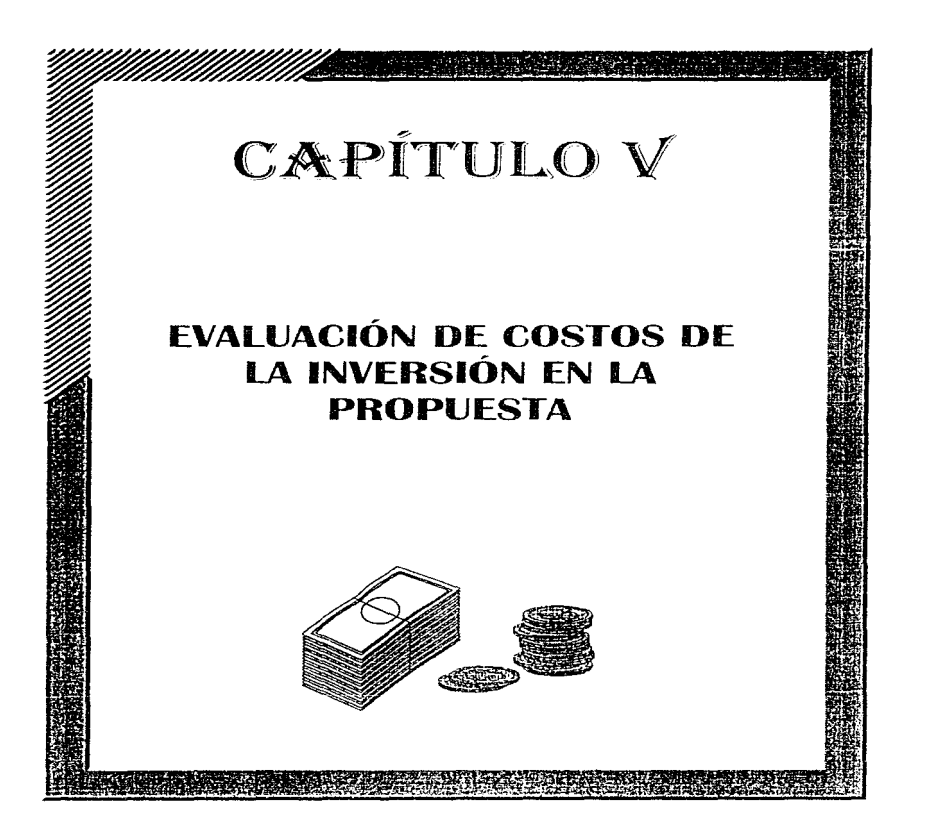

## **CAPÍTULO 5**

### EVALUACIÓN DE COSTOS DE LA INVERSIÓN EN LA PROPUESTA.

### **INTRODUCCIÓN**

Después de haber realizado la propuesta del proceso, creemos indispensable enfocarnos a una de las partes más importantes de cualquier provecto, que es. la evaluación económica del mismo, ya que nos proporciona información acerca de la viabilidad economica

En este capitulo, llevamos a cabo la investigación de elementos y equipos de diversos proveedores de acuerdo a las necesidades que se requieren para la implantación de la propuesta.

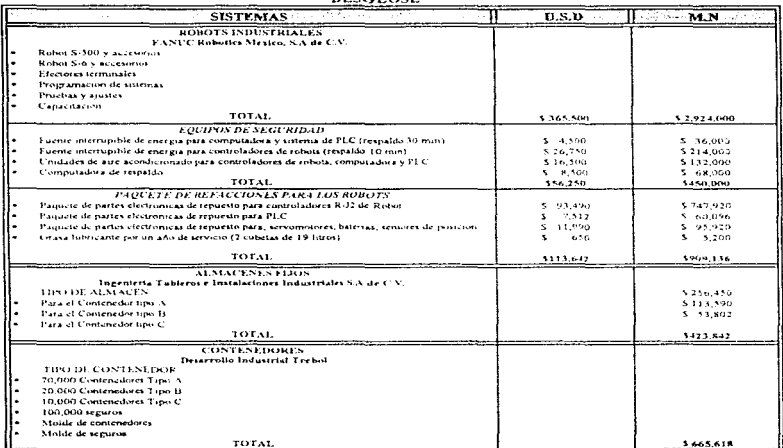

# **EVALUACIÓN DE COSTOS**

 $Cu$ adea  $V$ 

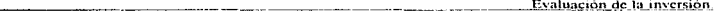

Cabe mencionar que tuvimos comunicación por niedio de fax o visitas personales con empresas proveedoras de gran renombre que no se mostraron interesados en el proyecto, pues según ellos era muy pequeño y no era redituable a sus intereses por la implantación de elementos. Sin embargo, si obtuvimos de otros diversos proveedotes información de las características de eada couino así como el funcionamiento. tomando como resultado los costos de couroo y elementos de cada uno de estos con el fin de compararlos para determinar quienes serían los mas apropiados. Ver el Anexo F

### PRESUPUESTO GENERAL

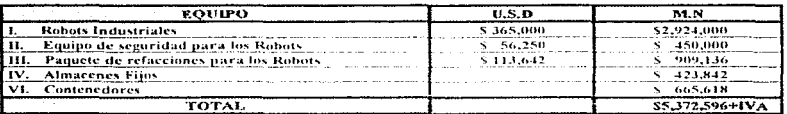

 $Cu$ adra 1-2

#### **FACTIBILIDAD ECONOMICA:**

Creemos necesario determinar cietta información de la empresa, que nos permita justificar económicamente la factibilidad del provecto. Para dicho fin, nos basaremos en estadísticas financieras proporcionadas por la misma empresa para manejar datos reales, por lo cual establecemos resultados de cantidades de dinero que de alguna manera nos de una mejor visión de la situación actual de la empresa; sin embargo no contamos con toda la información que quisiéramos para hacer un análisis financiero más completo, por que la empresa nos limito los datos. Tuvanos la precesidad de estimar deunos datos aperados a la realidad

En los siguientes puntos para manejar mejor la información, nos referimos concretamente a

- 1) El estudio económico promedio de Casa Matriz y las sucursales "X" y "Y", mostrando más claramente los estándares a seguir. Cabe mencionar que la información de cantidades proporcionada por la empresa son datos generales
- 2) Tomamos información de las piezas pequeñas pues son las que manejamos en el proceso
- 3) Consideramos un periodo de tres meses, tomando las cantidades minimas y máximas que presentan cada una de las sucursales "X" y "Y" y la Casa Matriz para las diferentes operaciones que existen en el proceso, para sacar una estimación sobre los movimientos que existen dentro de la empresa

A continuación se presenta una tabla y un esquema, los cuales nos muestran los porcentajes proporcionales de las partidas, en las diferentes operaciones y el ingreso de dinero por éstas, el desarrollo de los porcentaies se lleva a cabo posteriormente en los cálculos para su mejor entendimiento.

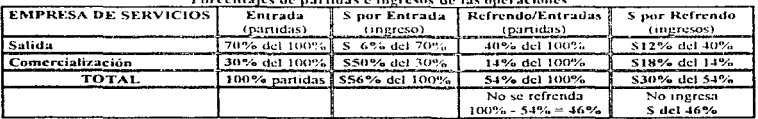

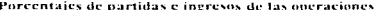

Table 1' 1

#### Tomando de la tabla III 13, se tienen los siguientes datos:

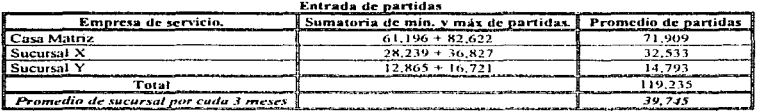

 $Table 1.2$ 

Se tiene que cada 3 meses ineresan en nomedio: **19.735 partidas** 

Se tiene que ingresan en promedio por cada mes

(39,745 partidas) / (3 meses) = 13,248.3 =13,248 partidas / mes

Considerando la jornada mensual, se tiene que:

 $(13.248 \text{ partidas/mes})$ ,  $(22 \text{ class}) = 602 \text{ partialas}$  / dia

Por lo que podemos decir que el proceso promesto cumple con la demanda, con un factor de segundad del:  $X'' - (700 \times 100) / (602) = 116.2 - 100\% = 16.2\%$  de factor de seguridad, nor si la demanda se incrementa

De las tablas de costos proporcionadas por la empresa se tiene que El costo promedio por partida es de \$321.00 prestamo / partida

Por lo tanto el pago de entradas de partidas es: (13,248 partidas / mes) x (\$321.00 préstamo/ partida) =  $3.4.252,608$  mensual.

Tomando de la tabla III-14, se tienen los siguientes datos:

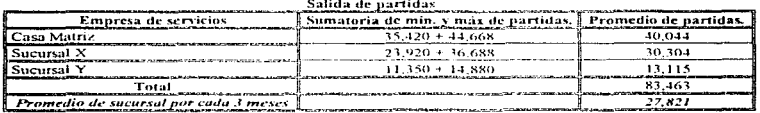

Tabla 113

Por lo que se tiene que cada 3 meses salen en promedio: 27,821 partidas

Se tiene que salen en promedio por cada mes:

 $(27,690 \text{ particles}) / (3 \text{ meses}) - 9,273.6 = 9,274 \text{ particles} / mes$ 

Se tiene que la entrada promedio de partidas es de: 13,248 partidas / mes Se tiene que la salida promedio de partidas es de: 9,274 partidas / mes

the contract of the contract and contract of the con-

Evaluación de la inversión

Por lo tanto el porcentare de salida al mes es de  $(9.274$  partidas / mes) / (13.248 partidas / mes) = 0.700030  $\times$  100 = 70.003  $\approx$  70.96 Ingreso de capital al mes por cargo de gastos de un 6% en la salida, manerado por la cmpresa, se tiene que: El costo promedio por natura es de  $\bar{X}$  321.00 préstame/partida, entonces  $(9.274 \text{ particles} / \text{mes}) \times ($3.21 \times 00 \text{ precision}) / \text{partial} \rightarrow \$2.976.954 \text{ measured}$ Se considera por 1 mes el 6% aplicable al préstamo 182.976.954 mensoatt x 10.06).  $8178817$  manufall Para Comercialización: Se tiene que la entrada promedio de narridas es de 13.248 natudas / mes y la salida promedio es de 9.274 nartidas/mes  $(13.248 \text{ particles}) \cdot (9.274 \text{ particles}) \cdot 3.974 \text{ particles}$  a comercialización Si la entrada de partidas es al 100% y la salida de partidas corresponde al 70%, por lo tanto: 100% - 70% - 30% va a comercialización

 $\sigma$  (13,248 partidas) x (0.30) < 3,974 partidas

El costo promedio por partida es de  $$321,00$  préstamo / partida, entonces:  $(3.974 \text{ particles}) \times (5321.00 \text{ seconds/mol}$  must also  $51.275.654 \text{ measurements}$ 

Aplicando un 50% adicional sobre el préstamo mensual del total de las prendas, tenemos que  $(S1.275, 654$  mensual)  $\times (0.50)$  < 5632.827 mentual

Tomando de la tabla III-15, se tienen los siguientes datos

Refrendo de partidas Promedio de nartidas Empresa de servicios Sumatoria de min. y más de partidas.  $35.135 + 45.995$ Casa Matriz  $40.565$ Sucursal X  $10.611 + 22.983$  $16797$ Sucursal Y  $6.034 + 8.014$  $7.024$ 64.386 Total Promedio de sucursal por cada 3 meses 21,462

Tabla 1.4

Del 100% de las partidas que ingresan, el 54 % se refrenda, y se reparte a su vez entre la salida en un 40% y consercialización en un 14%, para cada operación aplicamos una utilidad del 12% y 18% respectivamente, y al 46% restante de las partidas no se le obtiene ganancia

۱۹۸۴ - المحمد المحمد المحمد المحمد المحمد المحمد المحمد المحمد المحمد المحمد المحمد المحمد المحمد المحمد المحمد

Por lo que se tiene que cada 3 meses salen en promedio a refrendo 21.462 partidus

Se tiene que se refrendan en promedio por cada mes:  $(21.462 \text{ nortidas}) / (3 \text{ mescs}) = 7.154 \text{ nurtidas} / \text{mes}$ 

Se tiene que la entrada promedio de partidas es de 13,248 partidas / mes. Se tiene que el refrendo promedio de partidas es de: 7,154 partidas/ mes.

Considerando las piezas que se refrendan en relación con tas que ingresan, se tiene que:  $(7.154$  partidas/mes)  $/113.248$  partidas  $/$  mes)  $\sim 0.540006 \approx 0.54\%$  se refrenda

Del 100% de las partidas que ingresan, el 40% corresponde a la salida y el 14 % a comercialización.  $(13.248 \text{ n} \text{ar} \cdot \text{r} \cdot \text{ar} \cdot \text{ar} \cdot \text{r} \cdot \text{r}$  $(13.248 \text{ paridas/mes}) \times (0.14) = 1.855 \text{ nartedas/mes}$ 

> El costo promedio por nartida es de. \$ 321.00 préstamo / partida, entonces:  $(5.299$  partidas/mes) x  $(5321.00$  prestamo/partida)  $-51.700.979$  mensual  $(1,855 \text{ partidas/mes}) \times ($321.00 \text{ prestamolpartida}) = $595,455 \text{ mensual}$

 $(7.154$  partidas / mes)  $\times$  (\$-321.00 prestamo / nartida)  $\sim$  \$2.296.434 mensual.

Se considera un 12% por el tiempo de 2 meses y un 18% por el tiempo de tres meses de guardado en el almacén... aplicable a la cantidad del prestamo

Aplicando el 12% para la salida, se tiene que: (\$1.700.979 mensiod) x (0.12) - \$203.117 mensiod. Aplicando el 18% para la comercialización, se tiene que (\$595,455 al mes) x (0.18) : \$107.182 mensual

Lo que nos da un total de ingreso por refrendo de.  $(5204, 117$  mensual)  $\pm$  (107-182 mensual)  $\approx$ **8211.200 measurel** 

Sumando los ingresos que se tiene por cada operación, se tiene que,

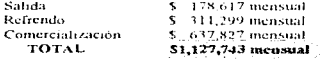

Por to que el ingreso anual es de. (\$1,127,743 mensual)  $\times$ (12 meses) = \$13,532,916 anual.

Ingresos - Egresos - Utilidad

Para calcular la utilidad que se tiene, se considera un 36% de egresos por gastos generales ocasionados durante el proceso, con respecto al ingreso amal.

> (\$13.532.916 anual) x (0.36) = \$4.871.850  $(513,532,916 \text{ small}) - (54,871,850) \times 58,661,066$

Considerando un 25% de donaciones sobre el ingreso anual, se tiene que el ingreso total es de:

(\$8.661,066) x (0.25) = \$2.165.267  $(58,661,066) - (52,165,267))$ S6.495.800 amrai

Como se puede observar con respecto a las utilidades ann después de haber entregado la donación. Ja diferencia con respecto a la inversión, es positiva.

> $(56, 495, 800) - (56, 178, 485) =$ \$317-315 annual

A continuación se realizará la evaluación económica solamente en las nartes del proceso que sufrieron cambios y que de alguna manera influyen economicamente al evaluar la propuesta. Las partes que analizaremos son:

Área de bóveda.- Principalmente en la cantidad de empleados que se sustituirán al emplear el robot manipulador y el número de partidas que se nierden durante su manejo en el proceso actual.

El número de empleados que sustituyen al implantar el robot manipulador es de 13 empleados.

El porcentaje de partidas que se extravian, según datos proporcionados por la empresa es de. 0.5% de las que ingresan.

El porcentaje de gastos ocasionados por el reemplazo de elementos varios, tal como: papelería, bolsas de plástico, grapas, maquinas selladores, etc. Siendo este del 0.3% sobre el total de las partidas que ingresan,

Considerando que el sueldo en promedio de cada trabajados es de \$2,000 mensual

Por lo tanto se tiene que 13 trabanadores < \$2,000 + \$312,000 mensuales Lo que nos da un vasto anual de S312.000 annul

Número de partidas extraviadas al mes. 13,248 partidas s.0.05 of 24 particles al new

Considerando que cada partida vale \$321 se tiene que la perdida es. 66.24 partidas al mes x \$321 - \$21,263 mensual.

Por lo que anualmente se pierde.  $$21.263 \times 12 \times $255.156$  annual

**Gastos** varios: 13.248 partidas x 0.003  $\times$ 39.64 partidas mensuales. 39.64 partidas mensuales  $\times$  \$321 \ \$12.757.82 mensual

Por lo que anualmente se pierde.  $$12.75782 \times 12 = $153.094$  annual

Sumando los salarios de los empleados, las pérdidas y los gastos varios, se tiene:

 $8313000 + 5255136 + 5153004$  s. \$720.250 annual

Se considera que la vida util de los robots son de 10 años. Comparando el costo de la inversión contra los gastos que se evitati al implantar la propuesta, tenemos:

 $P = $5,372,596 + 15%$  de IVA - \$6.178.485 Costo anual de operación del proceso actual ~ \$720,250.

 $n^{-1}P/CAO$ .

Por lo tanto:

the companion formula and consistent services

#### $n = (56, 178, 485) / (5720, 250) \approx B$  años, 6 meses,

La inversión se recuperará a los 10 años antes de que termine la vida útil del robot, por lo cual podemos concluir que la propuesta es recuperable, pero aun muy largo plazo, y aún faltaría considerar que no se tendrán huelgas, pagos de seguros, prestaciones, etc.; con esto se justifica todavía más la implantación.

 $\sim 100$  k

157

a construction of the construction of the construction

Los presupuestos de inversión del proyecto, así como las tablas del estado financiero de la empresa: fueron necesarios para determinar la justificación económica, sin embargo las condiciones económicas actuales no permiten una inversión fuerte en el proceso actual de manera brusca, sino que debe llevarse con calma, ya que no son productos de consumo inmediato y rápido de venta, pues no existe fabricación de estos. pues un punto importante es que la empresa es no lucrativa, pero que de alguna forma asegura la recuperación .<br>de la inversión

Puede resultar no ser muy justificable financieramente y no ixor ello deia de ser conveniente a las expectativas de los empresarios que tal vez estarian dispuestos a pagar el precio, siempre y cuando se mantengan constantes los ingresos y se tenga la capacidad de administrarlos

Por lo que podemos observar en el proyecto, el implantar un sistema semiautomatico en la situación actual del país, es muy costoso ya que la depreciación de la moneda nacional ante el dolar es muy elevada. teniendose la incertidumbre y el temor por parte de las empresas que pudieran vender equipo, provocando en cstas una inseguridad de créditos, préstamos y la implantación de su compo. Es por eso que algunas empresas no se mostraron interesados en prestar sus servicios de venta a los empresarios de Mexico.

#### **RESULTADOS.**

De acuerdo a los alcances que se pretendieron cubrir al inicio de este trabajo, los que logramos son

- · La optimación de espacios físicos con la nueva distribución de planta, por la forma, el espacio, funcionalidad, etc., para el buen desenvolvimiento de las operaciones
- · La agilización a través de los sistemas básicos: nara un mejor manejo de lotes en el proceso temendo un lugar definido dentro del almacén para su identificación.
- · Contar con los recursos necesarios y suficientes para que se realicen las actividades en tiempos definidos evitando contratiempos o fallas dentro del sistema, a través del software
- · Evitar la pérdida y el maltrato de lotes de piezas, reduciendo la intervención del hombre de manera directa, para tener un meior control de lo que se almacena.
- · Llevar a cabo un control y manejo de inventario preciso, mejorando los sistemas de información, para agilizar trámites y optimizar movimientos por niedio de transportes, formas de almacenaje, tipo de almacén y entrega de lotes de mezas
- · Estructurar la organización del personal, determinando las funciones que tiene cada una de ellas.
- · Se genera una alternativa susceptible de poder realizarse, es decir verse materializado
- Aplicación a todas las sucursales a construirse como un modelo a seguir
- La propuesta es factible y flexible a cambios, ya que se puede cubrir la demanda, y al final de la vida útil del provecto se pueden reprogramar los robots para otras tareas, si así se requiere

### CONCLUSIONES:(TÉCNICO, SOCIAL Y FINANCIERO).

Consideramos indispensable dividir las conclusiones en tres puntos, pines el impacto que causa la propuesta del proyecto en el proceso actual, es diferente, dependiendo del enfoque o al ambiente al cual nos dirigimos, estas tres puntos son

#### **ASPECTO TÉCNICO:**

Podemos observar que el implantar sistemas semiautomáticos en operaciones repetitivas resultan ser más seguras, eficientes y relativamente se produce con calidad el servicio de las operaciones, ahorrándose tiempos dentro del proceso gracias a los sistemas empleados, que manejan y controlan la información, así como los movimientos para una buena producción que antes se hacian con la mano de obra

Además pensamos que se requiere de una capacitación con conocimientos tecnológicos, para el personal que maneje el equipo. También, se necesita de un manual de producción de servicios que planifique la implantación de la propuesta en los sistemas, con el resto de las funciones ya existentes en la empresa, de tal manera que se tenga una flexibilidad de crecimiento, integrando las funciones múltiples y complejas del personal cuando se requiera; con el fin de reducir costos de ingeniería.

call construction and continues of the present construction of the construction of the construction of the con-

#### **ASPECTO SOCIAL:**

Chizó la implantación de la propuesta afecte primordialmente el desempleo de algunas personas por sustituirlos de sus lugares de trabajo y privarles de un salario. Aún así considerando este problema, es necesario y conveniente llevar a cabo el provecto, para cumplir con las expectativas y necesidades de la empresa en cuanto el desarrollo de las operaciones y brindar así un meior servicio al cliente, determinando oue en número son mucho más los beneficiados que los afectados. Esta empresa cuenta con un sindirato el cual representa otro problema para la implantación pues tiene mucho peso en la toma de decisiones finales. que pretendan tomar los directivos. Lo ideal sería buscar una solución equilibrada entre la tecnología y los derechos laborales de los trabajadores, ya que no solo es tomar en cuenta los beneficios de la empresa, sino también es tomar en cuenta a nuestros trabajadores, de ral manera que se trate de iniplantar en partes estratégicas del proceso formas de conciliación entre la automatización y los trabandores para no causar desempleo, colocándolos en otras actividades en donde la empresa los requiera. Se debería de crear ambientes de jerarquía reorgamizacional hacia los trabajadores, que esten abiertos a la apertura e implantación de una semiautomatización, sin temor de perder su trabajo en un futuro llevando una vinculación conjunta con los colaboradores que implementarian el sistema de semiantomatización en dado caso de ser aceptado el provecto

Como habíantos mencionado se realizan donaciones a casas honares, asilos, a los "niños de la calle". y por la realización de un proyecto de este tipo no es tan incongruente que el patronato se vea en una decisión de flevar a cabo este, ya que como se demostró en los cálculos anteriores, se pueden seguir donando un 25% de las utilidades, y se evita cancelar estas domanones a personas que lo necesitan-**ASPECTO ECONOMICO-**

El sistema facilita muchas eperaciones y el manejo de información, pero creentos que implantar una semiautomatización se sostenta per una buena inversión, por lo cual consideramos la factibilidad en la elaboración del proyecto con respecto a la situación económica de la inversión de la empresa

1) Pensamos que por los muy buenos ingresos monetarios que tiene la empresa de servicios, se puede recuperar la inversión de manera total en la implantación física de la propuesta, cubriendo así las necesidades requeridas por esta, dándole como resultado una solución a sus problemas.

2) Sin embargo, a pesar de que el gasto se realizará es sumamente difícil la justificación de su rentabilidad

a) Se depende solamente de aquellos clientes que van a dejar piezas a cambio de un préstamo y que recuperan a través de los refrendos o la comercialización de las piezas, por ahora a funcionado, pero a largo plazo pudiera ser que no, dependiendo de la situación economica del país.

#### CONCLUSIONES GENERALES:

De acuerdo a los estudios y análisis de las operaciones del proceso actual, el proceso es susceptible de ser semiautomatizado e implantado, de tal manera que se pueden cubrir de una manera funcional los objetivos planteados por la empresa. Por lo cual, la propuesta del proyecto resulta ser una mejora, dando pauta a la innovación tecnológica en Mexico, ofreciendo mayores oportunidades de cambio y desarrollo competitivo

- Desde el punto de vista Técnico, revulta ser fuetible, pues cubre los objetivos funcionales de las operaciones del proceso
- Desde el punto de vista Social, afecta en el aspecto interno (trabajadores), y de mantenerse la gente en otras actividades, no sería recuperable la inversión, y factible en el externo (chente). Se da un mayor servicio al cliente y se nuntienen las donaciones
- Desde el panto de vista Económico resulta ser factible, pues se pueden cubrir los gastos aunque en un periodo de tiempo muy prolongado. Aunque la propuesta no genera dinero en la utilidad de manera directa y tangible, se puede conseguir un aborro de dinero por el servicio de operación.

ł. ÷

### **GLOSARIO.**

### **CONCEPTOS DE LAS PARTES QUE CONFORMAN EL PROCESO:**

O Partida - En el proceso actual, es el comunto de mezas de un cliente que se guardan en una bolsa de plástico, la bolsa puede ser chica (10 x 15 [cm]) o grande (11 x 20 [cm]), dependiendo del conjunto de piezas

Si la cantidad de piezas que lleva el chente es muy grande cara conformar una sola partida, entonces, se forman varias partidas necesariamente, pero el reinstro en la base de datos sigue tomándose como una partida.

En el proceso propuesto, es el conjunto de piezas del chente que se guardan en contenedores, a cada uno de los contenedores los denominanos lote

C Billete - Es un pedazo de papel que se le entreça al chente para que realice las diferentes operaciones que se puedan llevar a cabo. Contiene el nombre del chente, la fecha en que se realizó la operación, las características de las piezas, el peso total de las piezas y el monto total del prestamo, al igual que la fecha de límite para pagar el monto total y así el cliente pueda recursora sus nuevas.

A cada billete se le asigna un numero de registro, el cual aparece en la parte superior derecha del billete. También vienen des fectus limites diferentes cada una con un momo total diferente, debido a que se puede realizar una renovación antes de la fecha estipulada en el billete pagando la cantidad específica en el lapzo de tiempo indicado

Independientemente del dia del mes en que el chente llevo sus piezas para guardarlas en la empresa, esta noconsidera el día para empezar a contar a partir de éste, el tiempo de guardado, sino el mes en el que el chente dejó sus piezas.

En la parte inferior tiene adherida una papeleta, la cual clasifican como la papeleta "B"

- Papeleta "A".- Por medio de esta papeleta se lleva un registro de cada una de las partidas dentro del almacén Los datos que en ella aparecen son. Número de asiguación, mistita que se tiene en el billete del cliente, características de la pentida o el conjunto de piezas, el poso total, el mes en que entró o se renovó y el monto total
- Papeleta "B".- Se encuentra en la parte interior del billete, su función es la de llevar un control en la sección de cajas de la entrada del tote a la empresa. El cajero es quien desprende esta papeleta para flevár un control y justificar cuanto dinero guio de la empresa. Los datos que en ella aparecen son: Número de asignación, misma del billete del chente, cameterísticas de la partida o el conjunto de piezas, el peso total, el mes en que entró o se renovó y el monto total
- O Papeleta "C".- Se unhaza para verificar el contenido de la partida junto con la papeleta "A" antes de que entre al almacéu, para que postenormente se mande a archivar y tener un control de cuantas partidas están almacenadas y cuantas entraron en el dia. Los datos que en ella aparecen son. Número de asignación, mismadel biflete del cliente, características de la tystida o el conjunto de piezas, el peso total, el mes en que entró o se renovó y el monto total
- O Pichonera Caja de madera o de plástico divídida en varios cuadros, cuyas dimensiones son 50 x 50 (cm), se usa como almacén temporal de las partidas, con el fin de que la persona que guarda las piezas tenga un tiempo moderado para poder tealizar una inspección
- O Lote.- Es el conjunto de partidas que se mandan por cualquier sistema de transporte hacia el almacén. (Generalmente son de 15 partidas, solo en Sucursal "X" son de 25 partidas).
- O Nota de remisión.- Es un block en donde se lleva el control de los lotes que se mandan de la sección de valuadores a la sección del almacén. Los datos que en ella agarecen son: Número de asignación de cada una de las partidas que conforman el lote. En la parte inferior hay un volante en el cual se pone el nombre de quien recibió, la fecha y firma del mismo. Quien realiza la nota se queda con el original y manda la copia junto con el lote con la finalidad de verificar la entrada de cada una de las partidas al almacén.
- O Cilindra» Se le denomina así, ya que es un cilindro de plástico cuyas dimensiones son de 50fem1 de largo x 10(cm) de diametro, aguanta un peso menor de 1 kg, se utiliza para transportar el lote de piezas y de las diferentes papeletas de una sección a otra
- Sistema neumático.» Es por medio del cual se manda el cilindro que lleva el lote de piezas. Su funcionamiento es por medio de succión. Solo se unhan en Cara Matriz.
- C Gaveras Son cajones de metal donde se cuardan las ratridas para almacenarlas, se encuentran en el almaçón, sus dimensiones son de 70 x 1/20 fem l y au canverdad es de 500 a 600 nartidas

Se dividen nor meses, rura llevar un mayor control y facilidad para el almacenamiento de las partidas que van Hegando

- Contraseña Es una papeleta, muy tynecida a las papeletas A, B y C, que se manda a imprimir para entregarle al chente sus mezis y así moda recoverias, ya que al chente se le retira el billete. Las datos que en ella aparecenson. Número de asignación, misma del tillete del chente, características de la rartida o el conjunto de piezas, el neso total, el mes en que entro o se renovo y el monto total.
- Refrendo.- Es la operación que realiza el chente por medio de la cual se remieva el tiempo de almacenaje de sus piezas, el cual es de tres meses. Solamente puede ligcer esta operación dos veces
- O Comercialización.- Es la operación que realiza la empresa cuando el cliente no paga ningún refrendo en el tiempo estípulado, por lo que las piezas del cliente se ponen a la venta, al público.

# **ANEXO A-1**

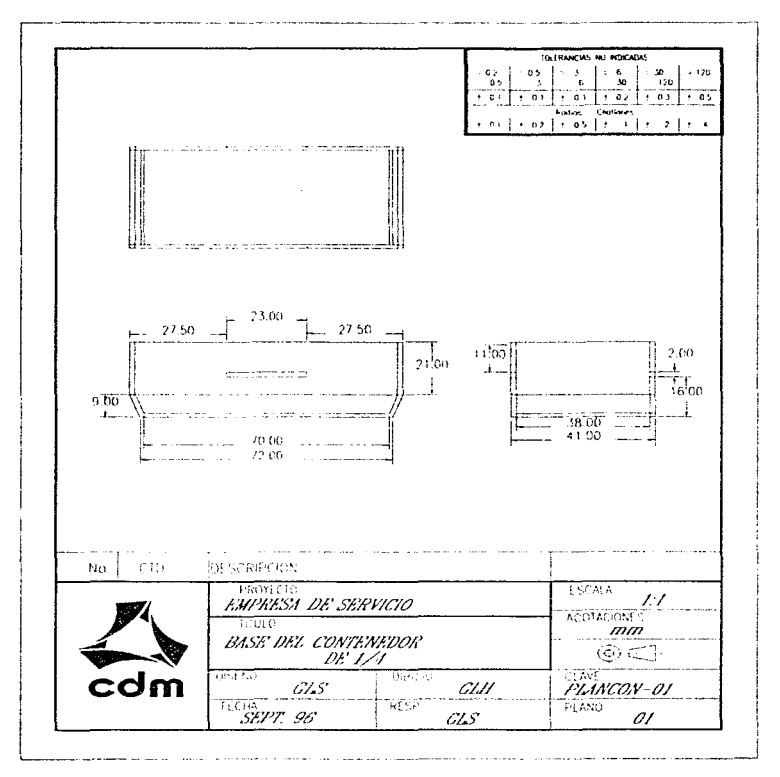

Plano sobre la base del contenedor de 1/4. (Tipo A)

and a series from the co-

**ANEXO A-2** 

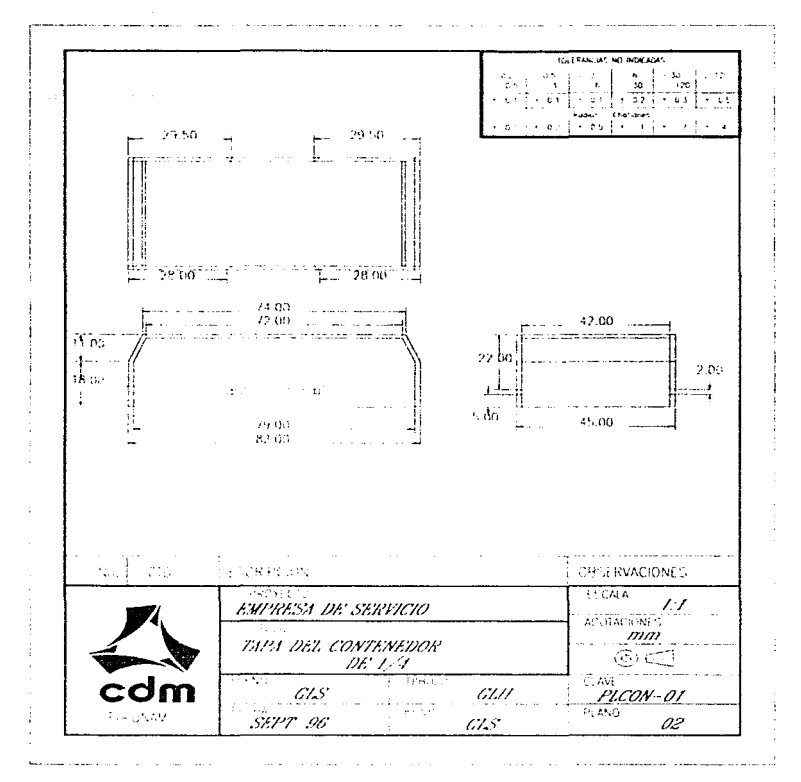

Plano sobre la tapa del contenedor de 1/4. (Tipo A)

 $\cdot$ 

**Library Dealer Waller Community Library** 

# ANEXO A-S

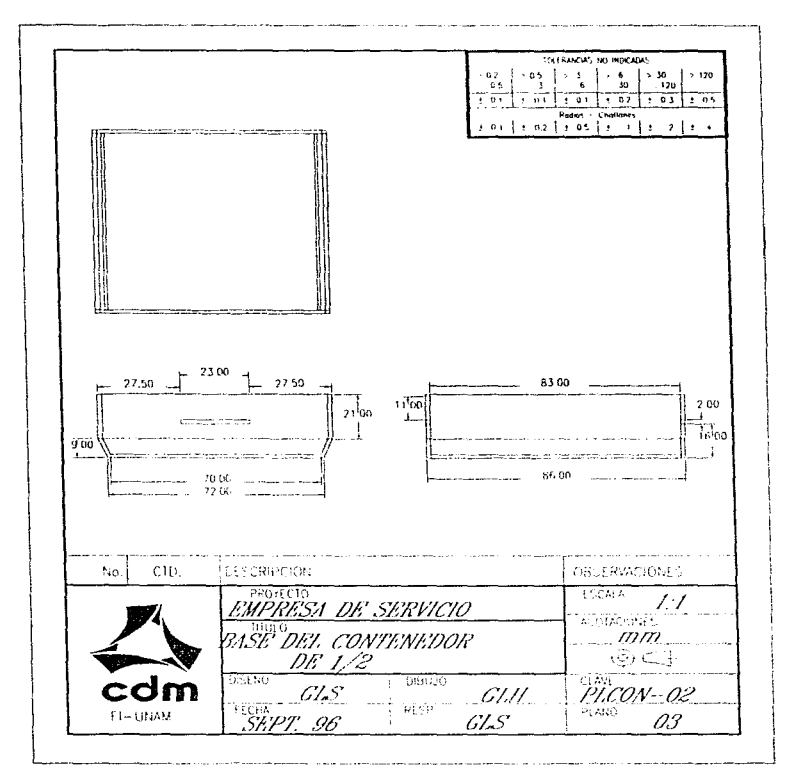

Plano sobre la base del contenedor de 1/2. (Tipo B)

 $\gamma_{\rm 2D,2D}$  violates we assume that is

 $\mathcal{O}(n)$  and  $\mathcal{O}(n)$  and  $\mathcal{O}(n)$  . The contribution of

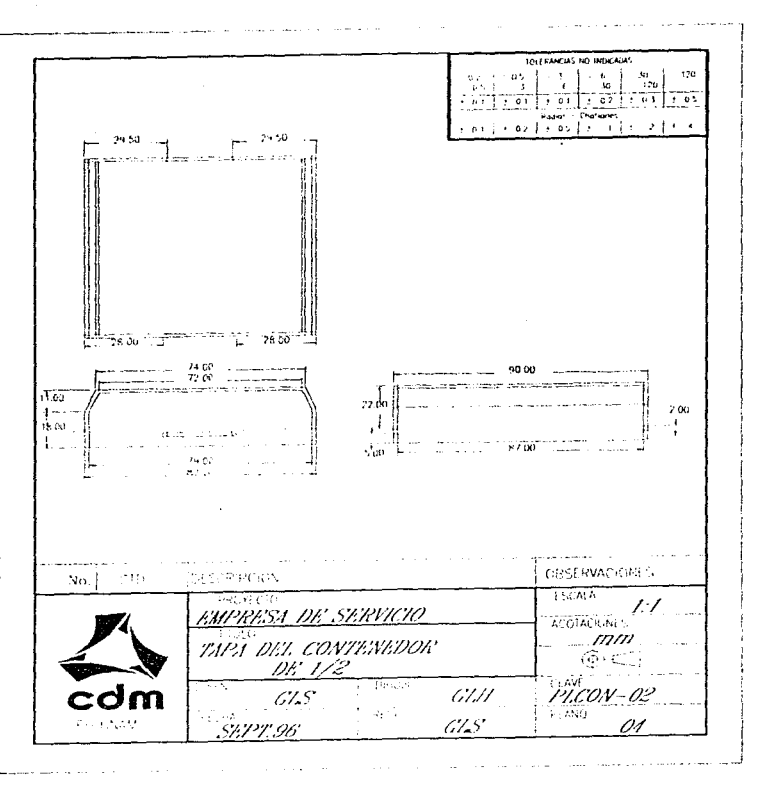

Plano sobre la tapa del contenedor de 1/2. (Tipo B)

 $\sim$ 

# ANEXO A-4

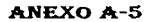

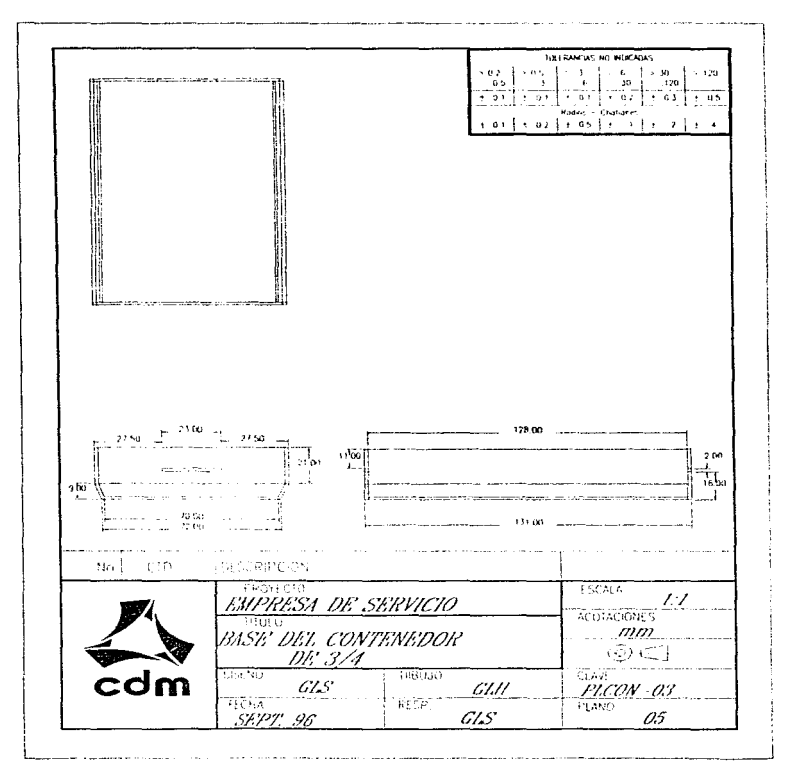

Plano sobre la base del contenedor de 3/4. (Tipo C)

and a strong control of

 $\frac{1}{\sqrt{2\pi} \sigma^2 \sqrt{2\sqrt{2\pi}} \sqrt{2\pi} \sqrt{2\pi} \sqrt{2\pi} \sqrt{2\pi} \sqrt{2\pi} \sqrt{2\pi} \sqrt{2\pi} \sqrt{2\pi} \sqrt{2\pi} \sqrt{2\pi}$ 

# ANEXO A-6

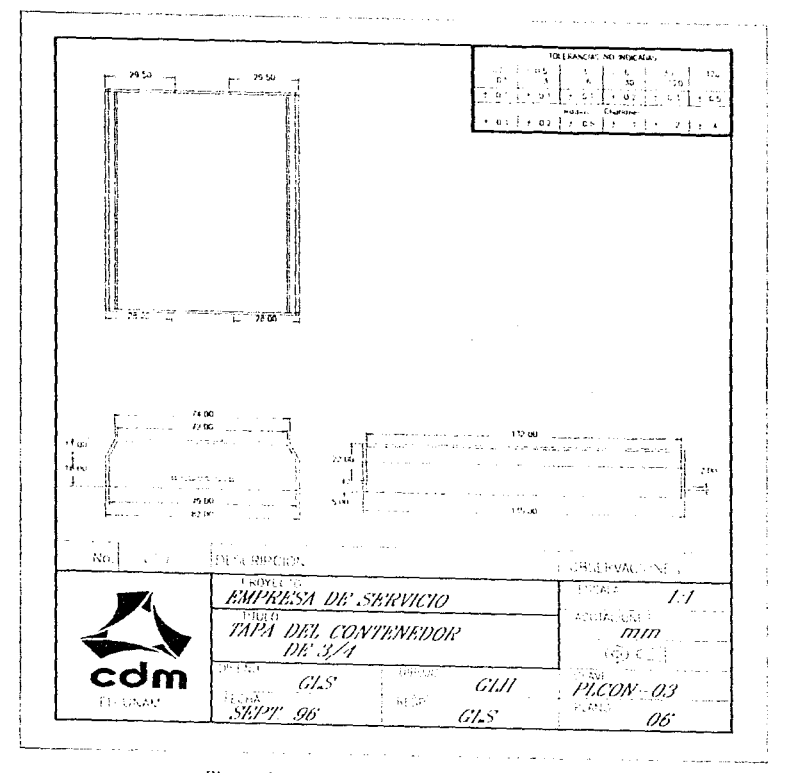

Plano sobre la tapa del contenedor de 3/4. (Tipo C)

the contract of a series of the company company

the transfer of the same and

الموارد والمستندر والمستحد والمتحدث والمتحدث

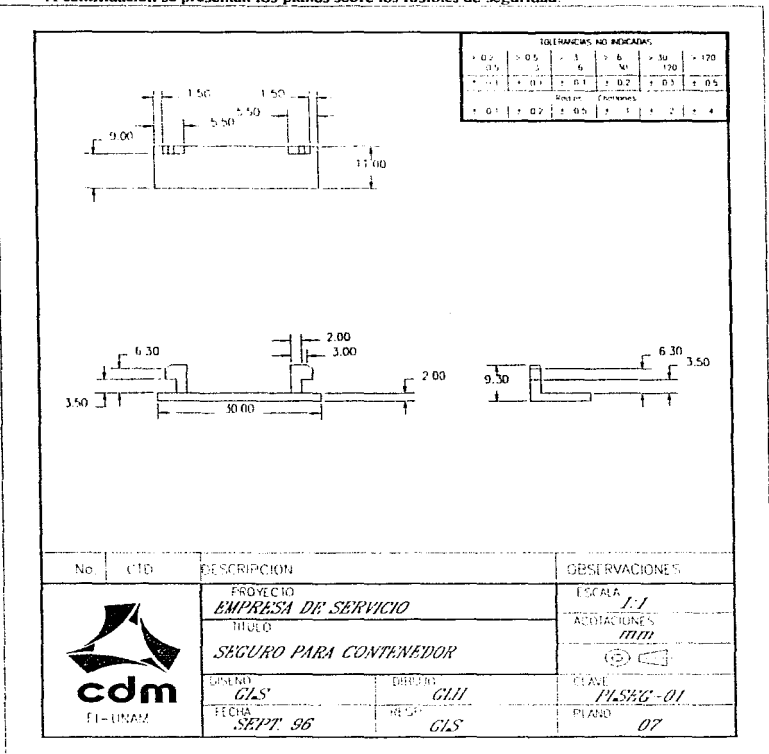

**ANEXO B-1** 

A continuación se presentan los planos sobre los fusibles de seguridad:

Plano sobre el fusible de seguridad para los contenedores.
ANEXO C

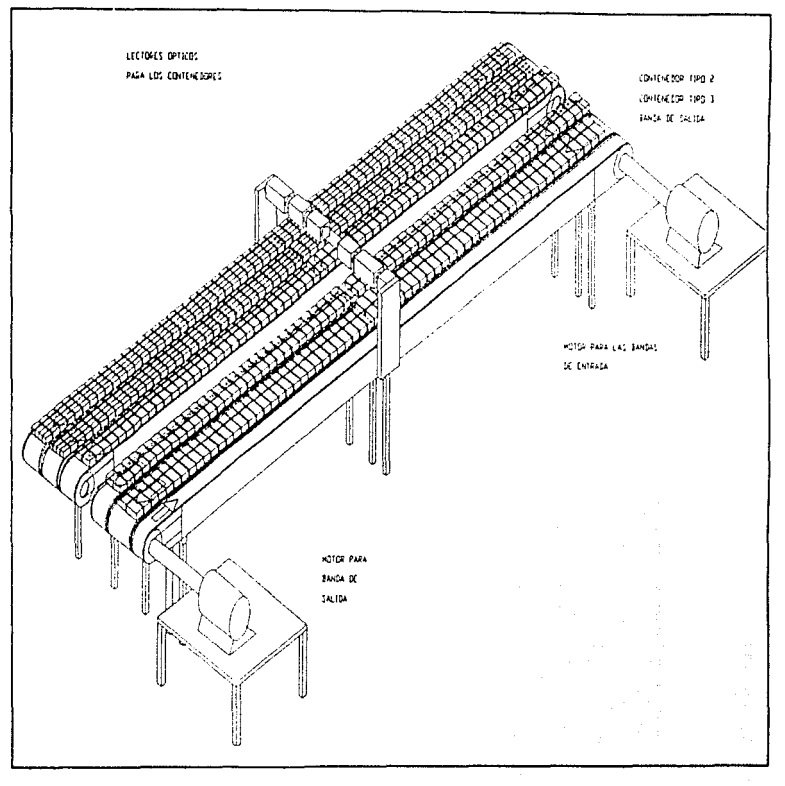

# ANEXO D

and the analysis that ŧ

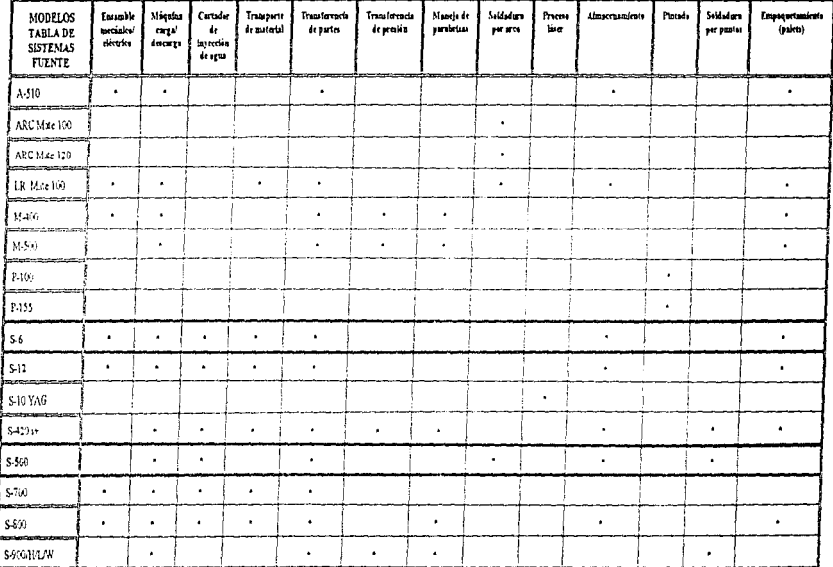

**ANEXO D-1** 

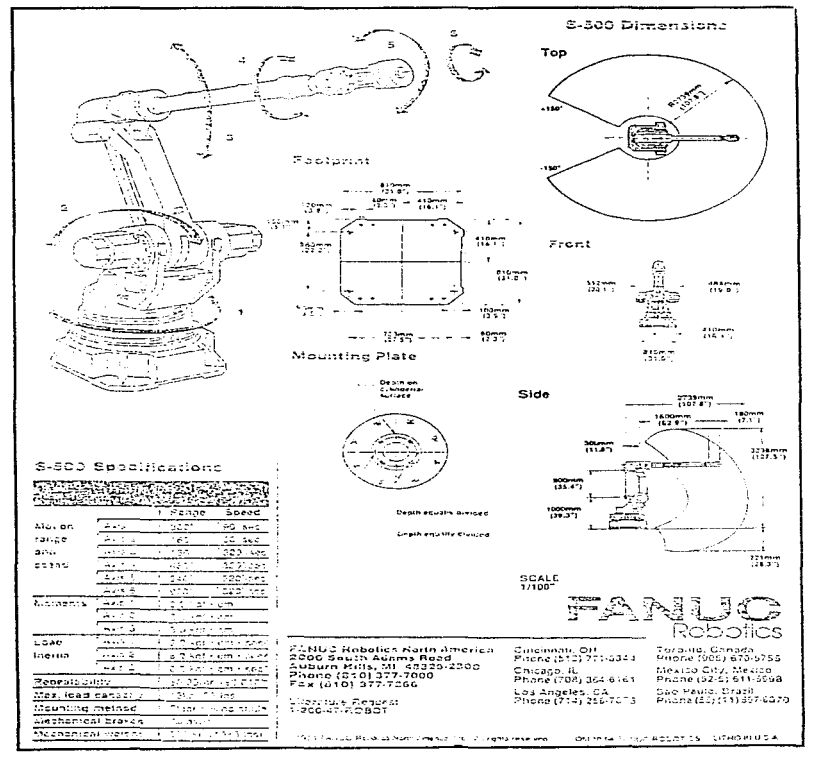

 $\sim$ 

provide a construction

ANEXO D-2

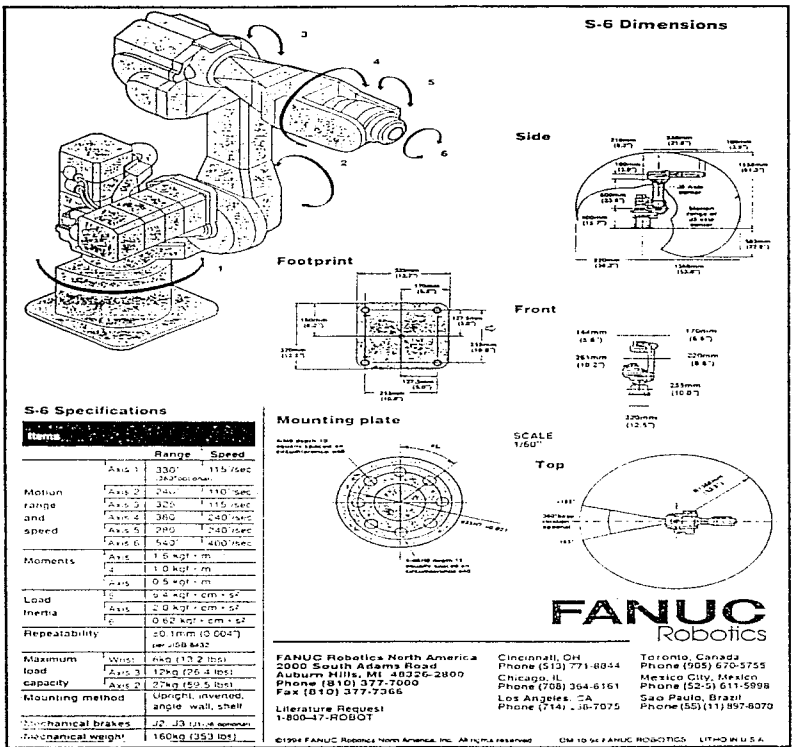

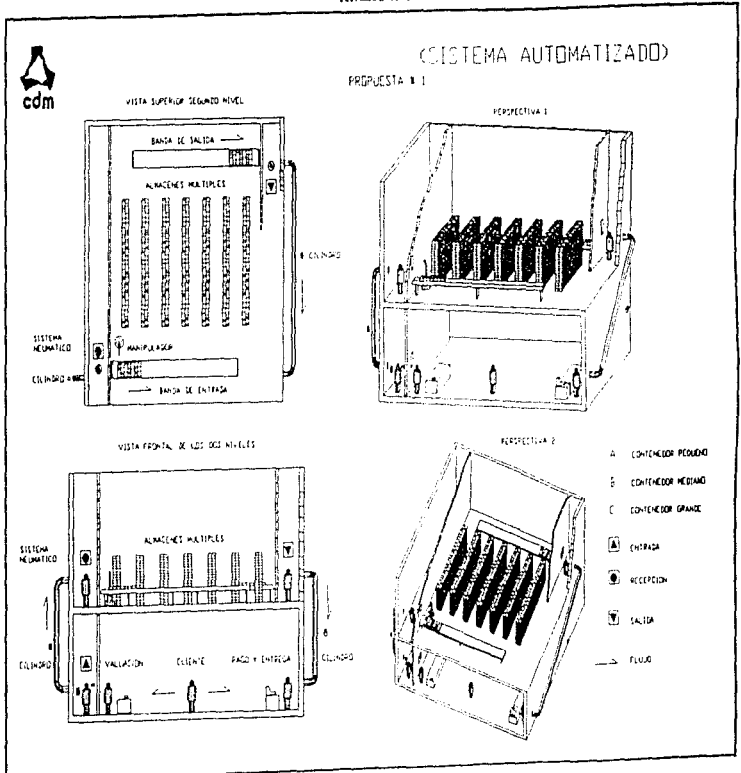

ANEXO E-1

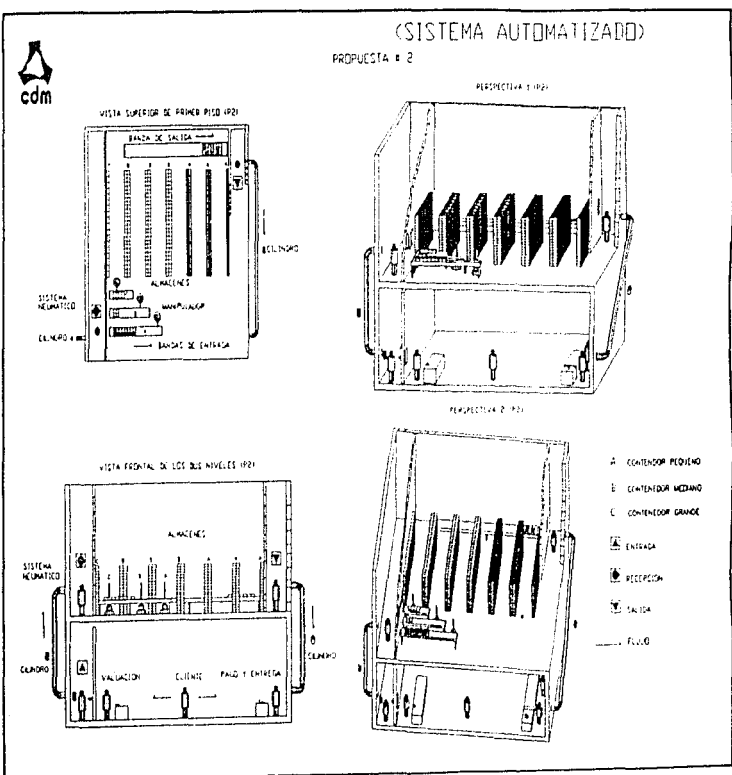

ANEXO E-2

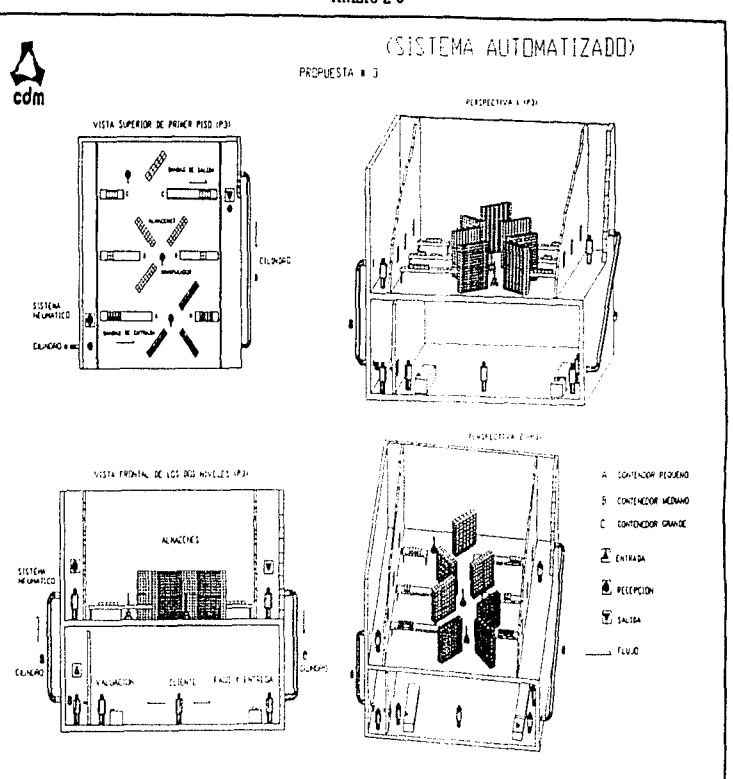

ANEXO E-S

**ANEXO E-4** 

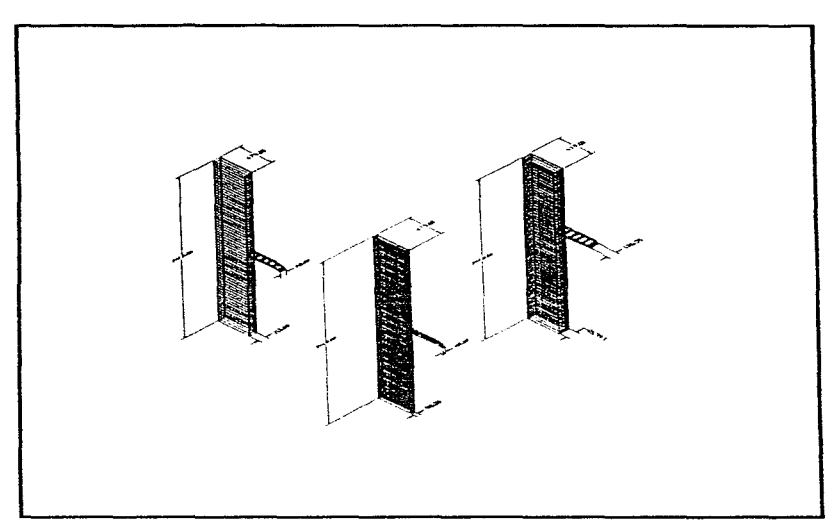

# **ANEXO F-1**<br>IMPRESIÓN CON CÓDIGO DE BARRAS

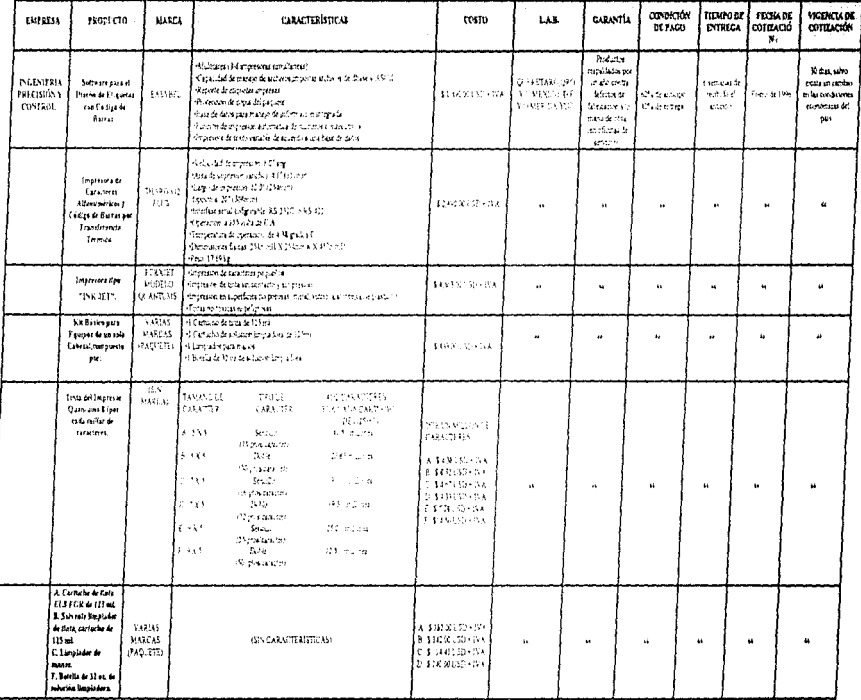

### ANEXO F-2 **CONTENEDORES Y FUSIBLES DE SEGURIDAD**

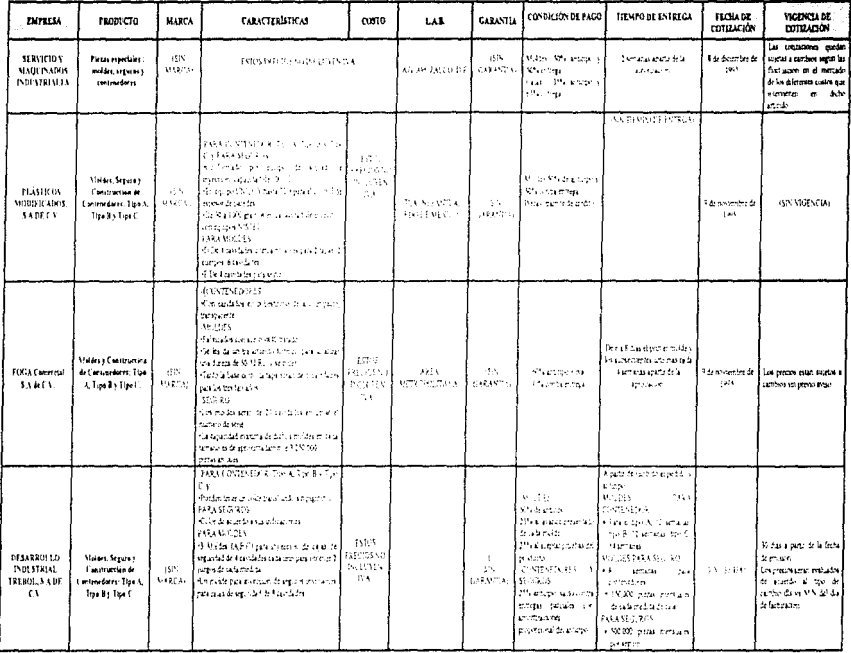

# ANEXO F-3<br>ALMACÉN FIJO

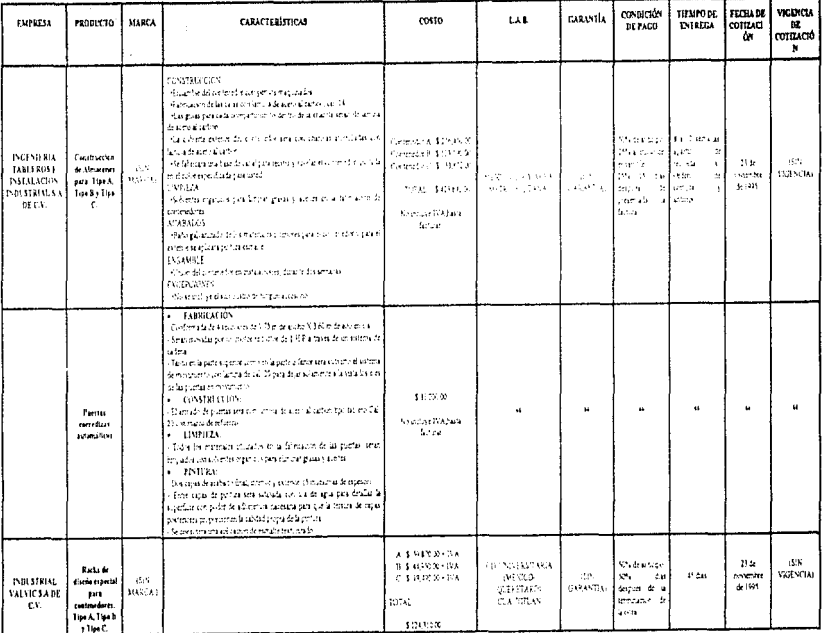

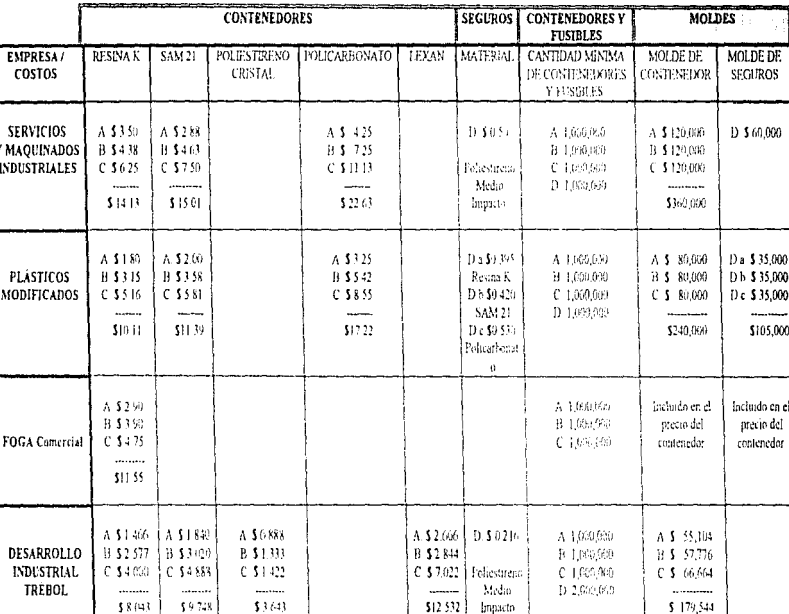

## ANEXO G-1

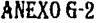

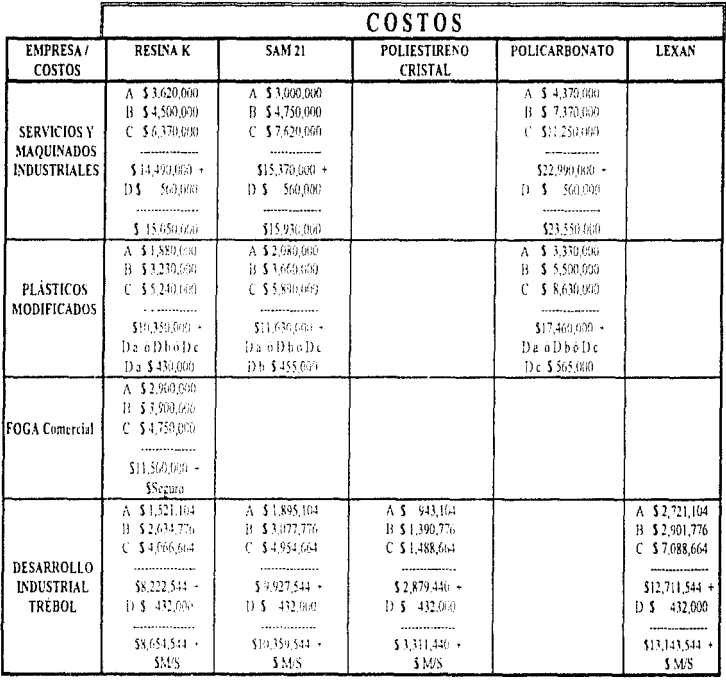

## **APÉNDICE**

#### **DIAGRAMAS DE FLUJO (DIAG.):**

#### **NOMBRE**

#### Página

#### **CAPIL**

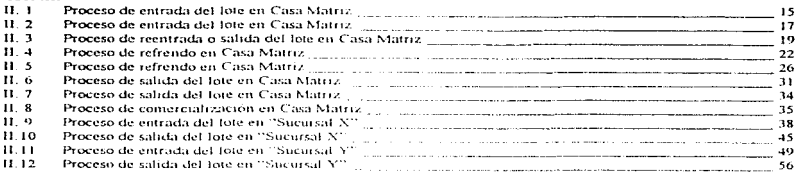

#### CAP.IV

**CAPIL** 

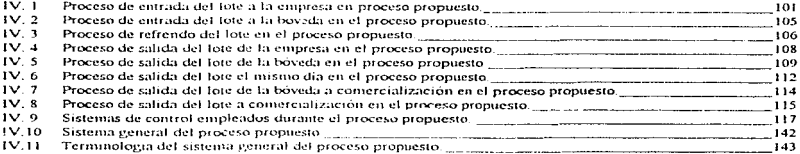

### **DIBLIJOS DE DISTRIBUCIÓN (FIG.):**

#### **NOMBRE**

#### Página

 $\mathcal{L}^{\pm}$ 

 $\sim$ 

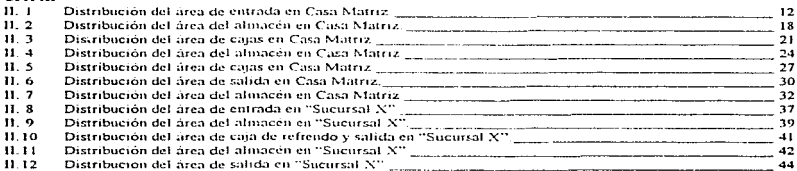

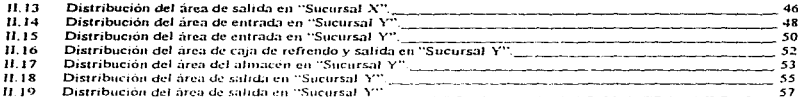

#### CAP. III

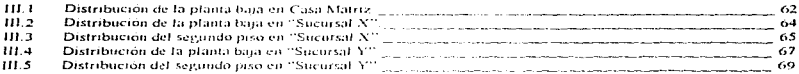

#### CAP.IV

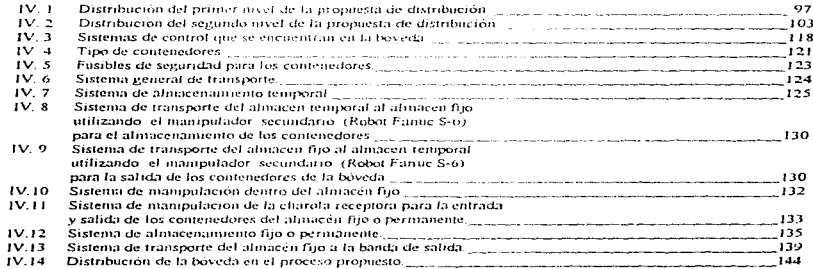

 $\sim$ 

#### **BIBLIOGRAFÍA:**

ż

- CURSO DE ROBÓTICA J.M. Angulo, Rafael Aviles. Paraninfo 1989
- ROBÓTICA INDUSTRIAL.  $\overline{\phantom{a}}$ Tecnologia, Programación y Aplicaciones Mikell P. Groover, Mitchell Weisis, Roger N. Nagel, y Nicholas G. Odrey. Mc Graw Hill 1989
- MANUALES DE LA EMPRESA DE SERVICIOS.  $\bullet$ Información de Análisis Financiero.  $1005$
- MANUALES DE FANUC ROBOTICS.  $\bullet$ Características de manipuladores  $1995$